Horus IDL Java Binding Reference Version 2.0 - Jan 2003

Dennis Koelma

Intelligent Sensory Information Systems University of Amsterdam, Faculty of Science Kruislaan 403, 1098 SJ Amsterdam, The Netherlands koelma@science.uva.nl http://www.science.uva.nl/˜horus/

# **Contents**

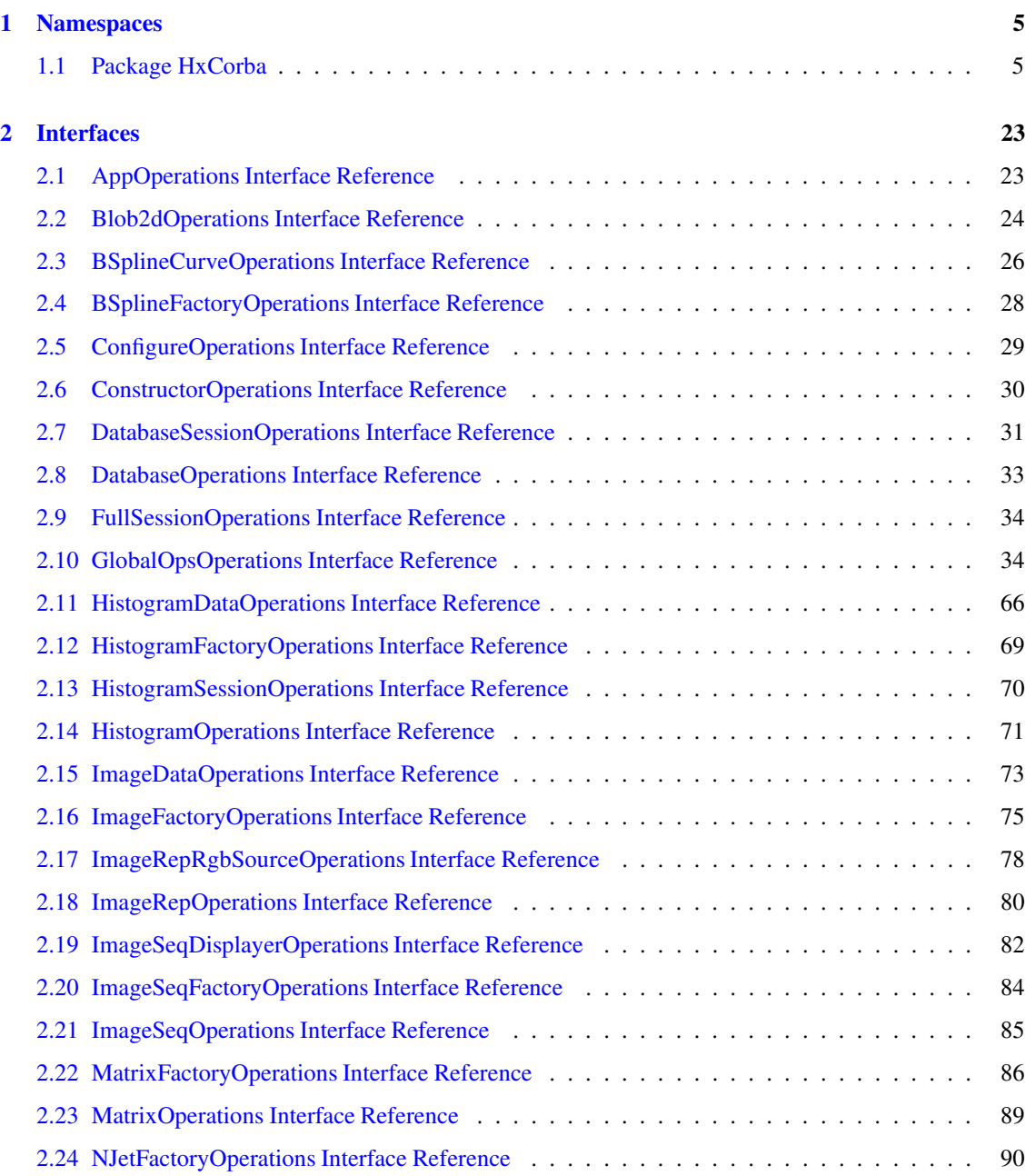

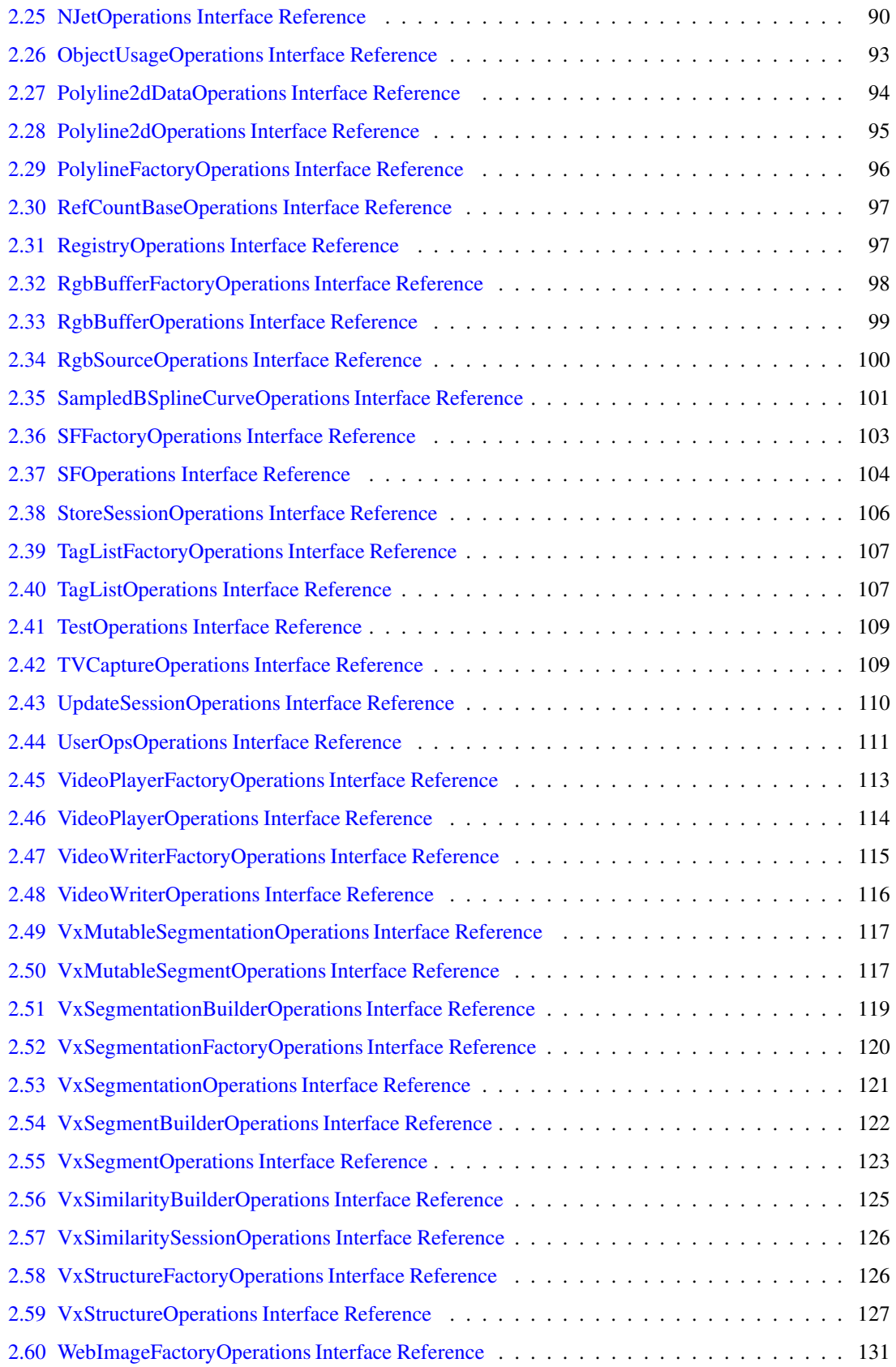

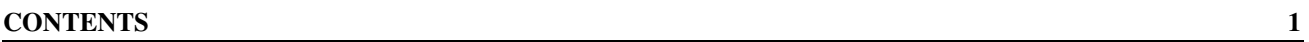

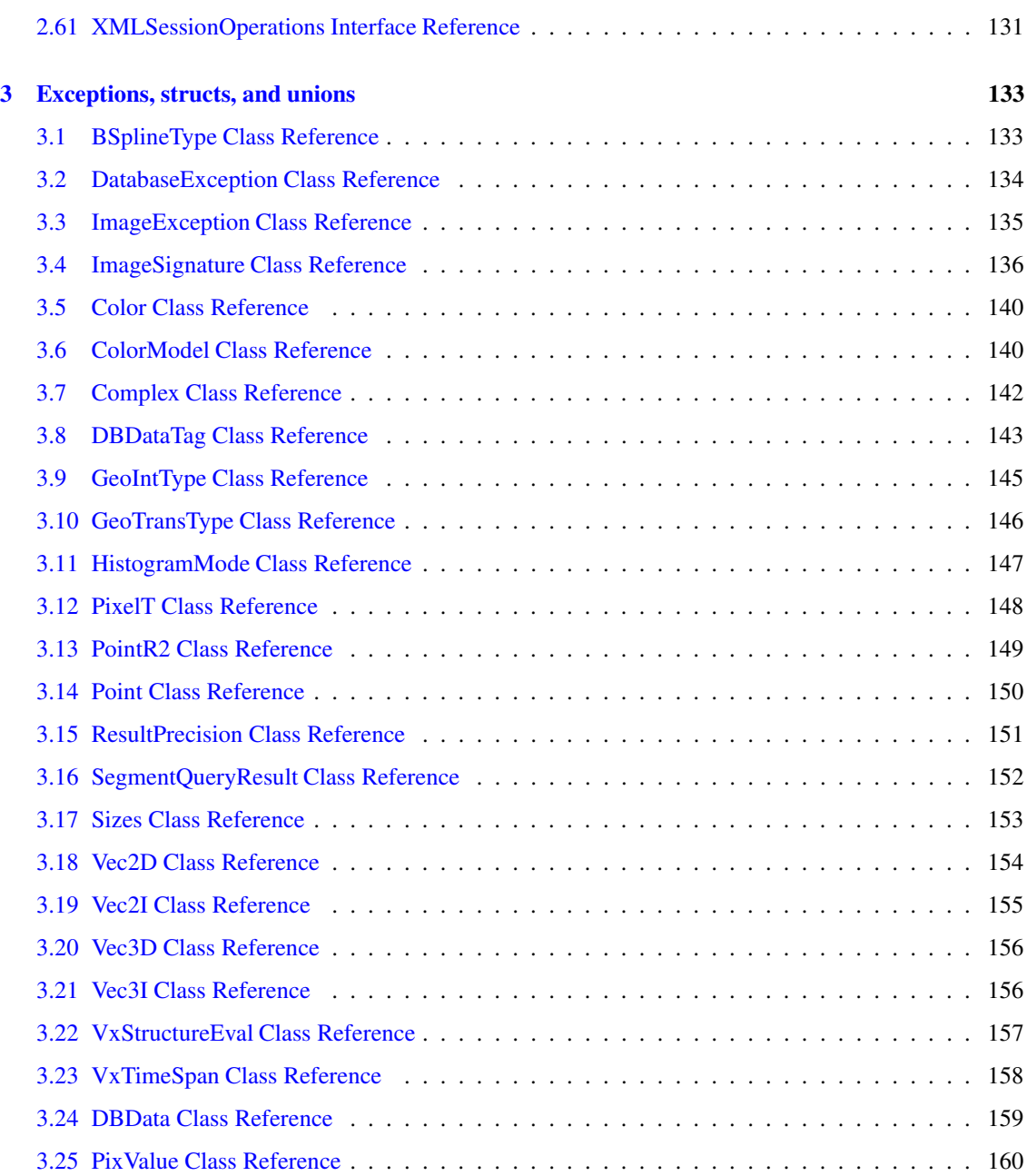

# **Horus IDL Java Binding Reference**

The HxCorba module contains all IDL interfaces related to Horus C++ objects.

#### **Entry points HxCorba**

- **ConstructorOperations** (p. [30\)](#page-32-0) (and all factories)
- **GlobalOpsOperations** (p. [34\)](#page-36-1), **UserOpsOperations** (p. [111\)](#page-113-0)

#### **Data representations**

- **Blob2dOperations** (p. [24\)](#page-26-0)
- **BSplineCurveOperations** (p. [26\)](#page-28-0), **SampledBSplineCurveOperations** (p. [101\)](#page-103-0),
	- **– BSplineFactoryOperations** (p. [28\)](#page-30-0), **BSplineType** (p. [133\)](#page-135-1)
- **HistogramOperations** (p. [71\)](#page-73-0)
	- **– HistogramDataOperations** (p. [66\)](#page-68-0), **HistogramFactoryOperations**(p. [69\)](#page-71-0)
	- **– HistogramMode** (p. [147\)](#page-149-0)
- **ImageRepOperations** (p. [80\)](#page-82-0)
	- **– ImageDataOperations** (p. [73\)](#page-75-0), **ImageFactoryOperations** (p. [75\)](#page-77-0)
	- **– ImageException** (p. [135\)](#page-137-0), **ImageSignature** (p. [136\)](#page-138-0), **ResultPrecision** (p. [151\)](#page-153-0), **PixelT** (p. [148\)](#page-150-0)
- **ImageSeqOperations** (p. [85\)](#page-87-0)
	- **– ImageSeqDisplayerOperations** (p. [82\)](#page-84-0), **ImageSeqFactoryOperations** (p. [84\)](#page-86-0)
- **NJetOperations** (p. [90\)](#page-92-1)
	- **– NJetFactoryOperations**(p. [90\)](#page-92-0)
- **Polyline2dOperations** (p. [95\)](#page-97-0)
	- **– Polyline2dDataOperations** (p. [94\)](#page-96-0), **PolylineFactoryOperations** (p. [96\)](#page-98-0)
	- **– PointR2** (p. [149\)](#page-151-0)
- **SFOperations** (p. [104\)](#page-106-0)
	- **– SFFactoryOperations** (p. [103\)](#page-105-0)
- **VxSegmentOperations** (p. [123\)](#page-125-0), **VxSegmentationOperations** (p. [121\)](#page-123-0)
	- **– VxSegmentationFactoryOperations**(p. [120\)](#page-122-0)
	- **– VxTimeSpan** (p. [158\)](#page-160-0)
- **VxStructureOperations** (p. [127\)](#page-129-0)
	- **– VxStructureFactoryOperations** (p. [126\)](#page-128-1)
	- **– VxStructureEval** (p. [157\)](#page-159-0)

#### **Basic things**

- **ColorModel** (p. [140\)](#page-142-1)
- **GeoIntType** (p. [145\)](#page-147-0)
- **GeoTransType** (p. [146\)](#page-148-0)
- **MatrixOperations** (p. [89\)](#page-91-0)**, MatrixFactoryOperations** (p. [86\)](#page-88-0)
- **PixValue** (p. [160\)](#page-162-0)
- **Point** (p. [150\)](#page-152-0)
- **Sizes** (p. [153\)](#page-155-0)
- **TagListOperations** (p. [107\)](#page-109-1)**, TagListFactoryOperations** (p. [107\)](#page-109-0)

#### **RGB data transfer**

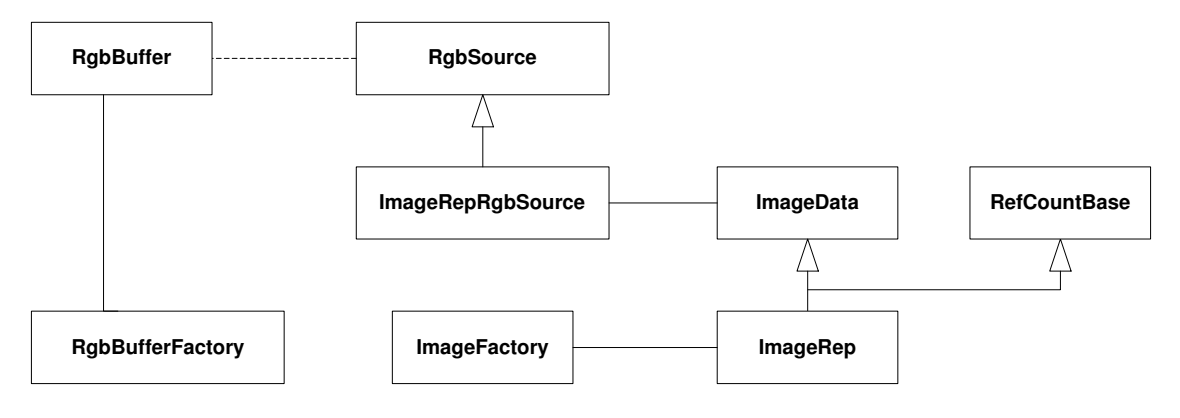

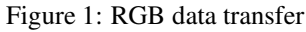

- **RgbBufferOperations** (p. [99\)](#page-101-0)**, RgbBufferFactoryOperations** (p. [98\)](#page-100-0)
- **RgbSourceOperations** (p. [100\)](#page-102-0)**, ImageRepRgbSourceOperations** (p. [78\)](#page-80-0)

#### **Video**

- **TVCaptureOperations** (p. [109\)](#page-111-1)
- **VideoPlayerOperations** (p. [114\)](#page-116-0)**, VideoPlayerFactoryOperations**(p. [113\)](#page-115-0)
- **VideoWriterOperations** (p. [116\)](#page-118-0)**, VideoWriterFactoryOperations**(p. [115\)](#page-117-0)

#### **Database**

- **DatabaseOperations** (p. [33\)](#page-35-0)
- **DatabaseSessionOperations** (p. [31\)](#page-33-0)
	- **– DatabaseException** (p. [134\)](#page-136-0)**, SegmentQueryResult** (p. [152\)](#page-154-0)
- **StoreSessionOperations** (p. [106\)](#page-108-0)
	- **– VxSegmentBuilderOperations** (p. [122\)](#page-124-0)**, VxSegmentationBuilderOperations** (p. [119\)](#page-121-0)
- **UpdateSessionOperations** (p. [110\)](#page-112-0)
	- **– VxMutableSegmentOperations** (p. [117\)](#page-119-1)**, VxMutableSegmentationOperations** (p. [117\)](#page-119-0)
- **XMLSessionOperations** (p. [131\)](#page-133-1)
	- **– DBDataTag** (p. [143\)](#page-145-0)**, DBData** (p. [159\)](#page-161-0)
- **HistogramSessionOperations** (p. [70\)](#page-72-0)
- **VxSimilaritySessionOperations** (p. [126\)](#page-128-0)
	- **– VxSimilarityBuilderOperations** (p. [125\)](#page-127-0)
- **FullSessionOperations** (p. [34\)](#page-36-0)

#### **Misc**

- **AppOperations** (p. [23\)](#page-25-1)
- **ConfigureOperations** (p. [29\)](#page-31-0)**, ObjectUsageOperations** (p. [93\)](#page-95-0)
- **RefCountBaseOperations** (p. [97\)](#page-99-0)
- **RegistryOperations** (p. [97\)](#page-99-1)
- **TestOperations** (p. [109\)](#page-111-0)
- **WebImageFactoryOperations** (p. [131\)](#page-133-0)

**Author:**

**Dennis Koelma**

# <span id="page-7-0"></span>**Chapter 1**

# **Namespaces**

# <span id="page-7-1"></span>**1.1 Package HxCorba**

### **Interfaces**

- **interface App** *An interface for applications to exchange data objects.*
- **interface AppOperations** *An interface for applications to exchange data objects.*
- **interface Blob2d** *A blob in 2D (HxBlob2d in C++).*
- **interface Blob2dOperations** *A blob in 2D (HxBlob2d in C++).*
- **interface BSplineCurve** *BSplineCurve (HxBSplineCurve in C++).*
- **interface BSplineCurveOperations BSplineCurve** (p. **??**) *(HxBSplineCurve in C++).*
- **interface BSplineFactory** *A factory for* **BSplineCurve** (p. **??**)*'s.*
- **interface BSplineFactoryOperations** *A factory for* **BSplineCurve** (p. **??**)*'s.*
- **interface Configure** *Interface to configure the Horus server.*
- **interface ConfigureOperations** *Interface to configure the Horus server.*
- **interface Constructor** *Construct Horus related CORBA objects.*
- **interface ConstructorOperations** *Construct Horus related CORBA objects.*
- **interface Database** *An interface to a database.*
- **interface DatabaseOperations** *An interface to a database.*
- **interface DatabaseSession** *A database session.*
- **interface DatabaseSessionOperations** *A database session.*
- **interface FullSession** *A full featured database session.*
- **interface FullSessionOperations** *A full featured database session.*
- **interface GlobalOps** *Global operations.*
- **interface GlobalOpsOperations** *Global operations.*
- **interface Histogram** *A histogram (HxHistogram in C++).*
- **interface HistogramData** *All histogram data related functionality.*
- **interface HistogramDataOperations** *All histogram data related functionality.*
- **interface HistogramFactory** *A factory for* **Histogram** (p. **??**)*'s.*
- **interface HistogramFactoryOperations** *A factory for* **Histogram** (p. **??**)*'s.*
- **interface HistogramOperations** *A histogram (HxHistogram in C++).*
- **interface HistogramSession** *A database session for* **Histogram** (p. **??**)*'s.*

- **interface HistogramSessionOperations** *A database session for* **Histogram** (p. **??**)*'s.*
- **interface ImageData** *All image data related functionality.*
- **interface ImageDataOperations** *All image data related functionality.*
- **interface ImageFactory** *A factory for* **ImageRep** (p. **??**)*'s.*
- **interface ImageFactoryOperations** *A factory for* **ImageRep** (p. **??**)*'s.*
- **interface ImageRep** *An image representation (HxImageRep in C++).*
- **interface ImageRepOperations** *An image representation (HxImageRep in C++).*
- **interface ImageRepRgbSource** *An* **RgbSource** (p. **??**) *for display of* **ImageRep** (p. **??**)*'s.*
- **interface ImageRepRgbSourceOperations** *An* **RgbSource** (p. **??**) *for display of* **ImageRep** (p. **??**)*'s.*
- **interface ImageSeq** *An image sequence (HxImageSeq in C++).*
- **interface ImageSeqDisplayer** *Deprecated.*
- **interface ImageSeqDisplayerOperations** *Deprecated.*
- **interface ImageSeqFactory** *A factory for* **ImageSeq** (p. **??**)*'s.*
- **interface ImageSeqFactoryOperations** *A factory for* **ImageSeq** (p. **??**)*'s.*
- **interface ImageSeqOperations** *An image sequence (HxImageSeq in C++).*
- **interface Matrix**

*A matrix (HxMatrix in C++).*

• **interface MatrixFactory**

*A factory for* **Matrix** (p. **??**)*'s.*

- **interface MatrixFactoryOperations** *A factory for* **Matrix** (p. **??**)*'s.*
- **interface MatrixOperations** *A matrix (HxMatrix in C++).*
- **interface NJet** *An Njet (HxNJet in C++).*
- **interface NJetFactory** *A factory for* **NJet** (p. **??**)*'s.*
- **interface NJetFactoryOperations** *A factory for* **NJet** (p. **??**)*'s.*
- **interface NJetOperations** *An Njet (HxNJet in C++).*
- **interface ObjectUsage** *Interface to configure object management in the Horus server.*
- **interface ObjectUsageOperations** *Interface to configure object management in the Horus server.*
- **interface Polyline2d** *A polyline in 2D (HxPolyline2d in C++).*
- **interface Polyline2dData** *All polyline data related functionality.*
- **interface Polyline2dDataOperations** *All polyline data related functionality.*
- **interface Polyline2dOperations** *A polyline in 2D (HxPolyline2d in C++).*
- **interface PolylineFactory** *A factory for* **Polyline2d** (p. **??**)*'s.*
- **interface PolylineFactoryOperations** *A factory for* **Polyline2d** (p. **??**)*'s.*
- **interface RefCountBase** *Base class for all reference counted objects.*
- **interface RefCountBaseOperations** *Base class for all reference counted objects.*
- **interface Registry** *The registry (HxRegistry in C++).*
- **interface RegistryOperations** *The registry (HxRegistry in C++).*
- **interface RgbBuffer** *A buffer for transfer of RGB data.*
- **interface RgbBufferFactory** *Factory for* **RgbBuffer** (p. **??**)*'s.*
- **interface RgbBufferFactoryOperations** *Factory for* **RgbBuffer** (p. **??**)*'s.*
- **interface RgbBufferOperations** *A buffer for transfer of RGB data.*
- **interface RgbSource** *Base class for objects that deliver Rgb data.*
- **interface RgbSourceOperations** *Base class for objects that deliver Rgb data.*
- **interface SampledBSplineCurve** *A sampled* **BSplineCurve** (p. **??**) *(HxSampledBSplineCurve in C++).*
- **interface SampledBSplineCurveOperations** *A sampled* **BSplineCurve** (p. **??**) *(HxSampledBSplineCurve in C++).*
- **interface SF**

*A structuring function (HxSF in C++).*

• **interface SFFactory**

*A factory for* **SF** (p. **??**)*'s.*

• **interface SFFactoryOperations**

*A factory for* **SF** (p. **??**)*'s.*

- **interface SFOperations** *A structuring function (HxSF in C++).*
- **interface StoreSession**

*A database session for storing data.*

- **interface StoreSessionOperations** *A database session for storing data.*
- **interface TagList** *A list of tags (HxTagList in C++).*

- **interface TagListFactory** *Factory for* **TagList** (p. **??**)*'s.*
- **interface TagListFactoryOperations** *Factory for* **TagList** (p. **??**)*'s.*
- **interface TagListOperations** *A list of tags (HxTagList in C++).*
- **interface Test** *A testing interface.*
- **interface TestOperations** *A testing interface.*
- **interface TVCapture** *A TV capture device.*
- **interface TVCaptureOperations** *A TV capture device.*
- **interface UpdateSession** *A database session for modifying data.*
- **interface UpdateSessionOperations** *A database session for modifying data.*
- **interface UserOps** *Global operations defined by the user.*
- **interface UserOpsOperations** *Global operations defined by the user.*
- **interface VideoPlayer** *A video player device.*
- **interface VideoPlayerFactory** *A factory for* **VideoPlayer** (p. **??**)*'s.*
- **interface VideoPlayerFactoryOperations** *A factory for* **VideoPlayer** (p. **??**)*'s.*
- **interface VideoPlayerOperations** *A video player device.*
- **interface VideoWriter**

*A video file writer device.*

• **interface VideoWriterFactory**

*A factory for* **VideoWriter** (p. **??**)*'s.*

- **interface VideoWriterFactoryOperations** *A factory for* **VideoWriter** (p. **??**)*'s.*
- **interface VideoWriterOperations** *A video file writer device.*
- **interface VxMutableSegment** *A* **VxSegment** (p. **??**) *builder and modifier.*
- **interface VxMutableSegmentation** *A* **VxSegmentation** (p. **??**) *builder and modifier.*
- **interface VxMutableSegmentationOperations** *A* **VxSegmentation** (p. **??**) *builder and modifier.*
- **interface VxMutableSegmentOperations** *A* **VxSegment** (p. **??**) *builder and modifier.*
- **interface VxSegment** *A video segment (VxSegment in C++).*
- **interface VxSegmentation** *A video segmentation.*
- **interface VxSegmentationBuilder** *A* **VxSegmentation** (p. **??**) *builder.*
- **interface VxSegmentationBuilderOperations** *A* **VxSegmentation** (p. **??**) *builder.*
- **interface VxSegmentationFactory** *A factury for* **VxSegmentation** (p. **??**)*'s.*
- **interface VxSegmentationFactoryOperations** *A factury for* **VxSegmentation** (p. **??**)*'s.*
- **interface VxSegmentationOperations** *A video segmentation.*
- **interface VxSegmentBuilder** *A* **VxSegment** (p. **??**) *builder.*
- **interface VxSegmentBuilderOperations** *A* **VxSegment** (p. **??**) *builder.*
- **interface VxSegmentOperations** *A video segment (***VxSegment** (p. **??**) *in C++).*

- **interface VxSimilarityBuilder** *A VxSimilarity builder.*
- **interface VxSimilarityBuilderOperations** *A VxSimilarity builder.*
- **interface VxSimilaritySession** *A database session for VxSimilatiry's.*
- **interface VxSimilaritySessionOperations** *A database session for VxSimilatiry's.*
- **interface VxStructure** *A video structure (VxStructure in C++).*
- **interface VxStructureFactory** *A factory for* **VxStructure** (p. **??**)*'s.*
- **interface VxStructureFactoryOperations** *A factory for* **VxStructure** (p. **??**)*'s.*
- **interface VxStructureOperations** *A video structure (***VxStructure** (p. **??**) *in C++).*
- **interface WebImageFactory** *A factory for* **ImageData** (p. **??**)*'s from web images.*
- **interface WebImageFactoryOperations** *A factory for* **ImageData** (p. **??**)*'s from web images.*
- **interface XMLSession** *Am XML database session.*
- **interface XMLSessionOperations** *Am XML database session.*

#### **Classes**

- **class AppStub**
- **class Blob2dStub**
- **class BSplineCurveStub**
- **class BSplineFactoryStub**
- **class ConfigureStub**
- **class ConstructorStub**
- **class DatabaseSessionStub**
- **class DatabaseStub**
- **class FullSessionStub**
- **class GlobalOpsStub**
- **class HistogramDataStub**
- **class HistogramFactoryStub**
- **class HistogramSessionStub**
- **class HistogramStub**
- **class ImageDataStub**
- **class ImageFactoryStub**
- **class ImageRepRgbSourceStub**
- **class ImageRepStub**
- **class ImageSeqDisplayerStub**
- **class ImageSeqFactoryStub**
- **class ImageSeqStub**
- **class MatrixFactoryStub**
- **class MatrixStub**
- **class NJetFactoryStub**
- **class NJetStub**
- **class ObjectUsageStub**
- **class Polyline2dDataStub**
- **class Polyline2dStub**
- **class PolylineFactoryStub**
- **class RefCountBaseStub**
- **class RegistryStub**
- **class RgbBufferFactoryStub**
- **class RgbBufferStub**
- **class RgbSourceStub**
- **class SampledBSplineCurveStub**
- **class SFFactoryStub**
- **class SFStub**
- **class StoreSessionStub**
- **class TagListFactoryStub**
- **class TagListStub**
- **class TestStub**
- **class TVCaptureStub**
- **class UpdateSessionStub**
- **class UserOpsStub**
- **class VideoPlayerFactoryStub**
- **class VideoPlayerStub**
- **class VideoWriterFactoryStub**
- **class VideoWriterStub**
- **class VxMutableSegmentationStub**
- **class VxMutableSegmentStub**
- **class VxSegmentationBuilderStub**
- **class VxSegmentationFactoryStub**
- **class VxSegmentationStub**
- **class VxSegmentBuilderStub**
- **class VxSegmentStub**
- **class VxSimilarityBuilderStub**
- **class VxSimilaritySessionStub**
- **class VxStructureFactoryStub**
- **class VxStructureStub**
- **class WebImageFactoryStub**
- **class XMLSessionStub**
- **class AapFeatures**
- **class AapFeaturesHelper**
- **class AapFeaturesHolder**
- **class AppHelper**
- **class AppHolder**
- **class AppPOA**
- **class AppPOATie**
- **class BinDataSequenceHelper**
- **class BinDataSequenceHolder**
- **class Blob2dHelper**
- **class Blob2dHolder**
- **class Blob2dPOA**
- **class Blob2dPOATie**
- **class Blob2dSetHelper**
- **class Blob2dSetHolder**
- **class BSplineCurveHelper**
- **class BSplineCurveHolder**
- **class BSplineCurvePOA**
- **class BSplineCurvePOATie**
- **class BSplineFactoryHelper**
- **class BSplineFactoryHolder**
- **class BSplineFactoryPOA**
- **class BSplineFactoryPOATie**

• **class BSplineType**

*BSpline type.*

- **class BSplineTypeHelper**
- **class BSplineTypeHolder**
- **class Color**
- **class ColorHelper**
- **class ColorHolder**
- **class ColorModel**

**Color** (p. [140\)](#page-142-0) *model (HxColorModel in C++.*

- **class ColorModelHelper**
- **class ColorModelHolder**
- **class Complex**

*Complex value (HxComplex in C++).*

- **class ComplexHelper**
- **class ComplexHolder**
- **class ConfigureHelper**
- **class ConfigureHolder**
- **class ConfigurePOA**
- **class ConfigurePOATie**
- **class ConstructorHelper**
- **class ConstructorHolder**
- **class ConstructorPOA**
- **class ConstructorPOATie**
- **class ContourCodeHelper**
- **class ContourCodeSeqHelper**
- **class ContourCodeSeqHolder**
- **class DatabaseException**

*An exception in the database.*

- **class DatabaseExceptionHelper**
- **class DatabaseExceptionHolder**
- **class DatabaseHelper**
- **class DatabaseHolder**
- **class DatabasePOA**
- **class DatabasePOATie**
- **class DatabaseSessionHelper**
- **class DatabaseSessionHolder**
- **class DatabaseSessionPOA**
- **class DatabaseSessionPOATie**
- **class DBData**

#### *XML database data.*

- **class DBDataHelper**
- **class DBDataHolder**
- **class DBDataRowHelper**
- **class DBDataRowHolder**
- **class DBDataRowSeqHelper**
- **class DBDataRowSeqHolder**
- **class DBDataTag**

#### *XML database data tag.*

- **class DBDataTagHelper**
- **class DBDataTagHolder**
- **class DBDataTagSeqHelper**
- **class DBDataTagSeqHolder**
- **class DoubleSeqHelper**
- **class DoubleSeqHolder**
- **class DoubleSeqSeqHelper**
- **class DoubleSeqSeqHolder**
- **class FloatSeqHelper**
- **class FloatSeqHolder**
- **class FullSessionHelper**
- **class FullSessionHolder**
- **class FullSessionPOA**
- **class FullSessionPOATie**
- **class GeoIntType**

#### *Geometric interpolation type.*

- **class GeoIntTypeHelper**
- **class GeoIntTypeHolder**
- **class GeoTransType**

*Geometric transformation type.*

- **class GeoTransTypeHelper**
- **class GeoTransTypeHolder**
- **class GlobalOpsHelper**
- **class GlobalOpsHolder**
- **class GlobalOpsPOA**
- **class GlobalOpsPOATie**
- **class HistogramDataHelper**
- **class HistogramDataHolder**
- **class HistogramDataPOA**
- **class HistogramDataPOATie**
- **class HistogramFactoryHelper**
- **class HistogramFactoryHolder**
- **class HistogramFactoryPOA**
- **class HistogramFactoryPOATie**
- **class HistogramHelper**
- **class HistogramHolder**
- **class HistogramListHelper**
- **class HistogramListHolder**
- **class HistogramMode**

*HistogramMode.*

- **class HistogramModeHelper**
- **class HistogramModeHolder**
- **class HistogramModeSeqHelper**
- **class HistogramModeSeqHolder**
- **class HistogramPOA**
- **class HistogramPOATie**
- **class HistogramSessionHelper**
- **class HistogramSessionHolder**
- **class HistogramSessionPOA**
- **class HistogramSessionPOATie**
- **class ImageDataHelper**
- **class ImageDataHolder**
- **class ImageDataPOA**
- **class ImageDataPOATie**
- **class ImageException**

*An exeception in an* **ImageRep** (p. **??**) *operation.*

- **class ImageExceptionHelper**
- **class ImageExceptionHolder**
- **class ImageFactoryHelper**
- **class ImageFactoryHolder**
- **class ImageFactoryPOA**
- **class ImageFactoryPOATie**
- **class ImageListHelper**
- **class ImageListHolder**
- **class ImageRepHelper**
- **class ImageRepHolder**
- **class ImageRepPOA**
- **class ImageRepPOATie**
- **class ImageRepRgbSourceHelper**
- **class ImageRepRgbSourceHolder**
- **class ImageRepRgbSourcePOA**
- **class ImageRepRgbSourcePOATie**
- **class ImageSeqDisplayerHelper**
- **class ImageSeqDisplayerHolder**
- **class ImageSeqDisplayerPOA**
- **class ImageSeqDisplayerPOATie**
- **class ImageSeqFactoryHelper**
- **class ImageSeqFactoryHolder**
- **class ImageSeqFactoryPOA**
- **class ImageSeqFactoryPOATie**
- **class ImageSeqHelper**
- **class ImageSeqHolder**
- **class ImageSeqPOA**
- **class ImageSeqPOATie**
- **class ImageSignature**

#### *Image signature (HxImageSignature in C++).*

- **class ImageSignatureHelper**
- **class ImageSignatureHolder**
- **class LongSeqHelper**
- **class LongSeqHolder**
- **class MatrixFactoryHelper**
- **class MatrixFactoryHolder**
- **class MatrixFactoryPOA**
- **class MatrixFactoryPOATie**
- **class MatrixHelper**
- **class MatrixHolder**
- **class MatrixPOA**
- **class MatrixPOATie**
- **class MyMessage**
- **class MyMessageHelper**
- **class MyMessageHolder**
- **class NameListHelper**
- **class NameListHolder**
- **class NJetFactoryHelper**
- **class NJetFactoryHolder**
- **class NJetFactoryPOA**
- **class NJetFactoryPOATie**
- **class NJetHelper**
- **class NJetHolder**
- **class NJetPOA**
- **class NJetPOATie**
- **class ObjectUsageHelper**
- **class ObjectUsageHolder**
- **class ObjectUsagePOA**
- **class ObjectUsagePOATie**
- **class OctetSeqHelper**
- **class OctetSeqHolder**

• **class PixelT**

*Pixel type.*

- **class PixelTHelper**
- **class PixelTHolder**
- **class PixValue**

*A pixel value (HxValue in C++).*

- **class PixValueHelper**
- **class PixValueHolder**
- **class PixValueTag**

*Tag for type stored in* **PixValue** (p. [160\)](#page-162-0)*.*

- **class PixValueTagHelper**
- **class PixValueTagHolder**
- **class Point**

*A point in R3 (HxPoint in C++).*

- **class PointHelper**
- **class PointHolder**
- **class PointR2**

*A point in R2 (HxPointR2 in C++).*

- **class PointR2Helper**
- **class PointR2Holder**
- **class PointR2SeqHelper**
- **class PointR2SeqHolder**
- **class Polyline2dDataHelper**
- **class Polyline2dDataHolder**
- **class Polyline2dDataPOA**
- **class Polyline2dDataPOATie**
- **class Polyline2dHelper**
- **class Polyline2dHolder**
- **class Polyline2dPOA**
- **class Polyline2dPOATie**
- **class PolylineFactoryHelper**
- **class PolylineFactoryHolder**
- **class PolylineFactoryPOA**
- **class PolylineFactoryPOATie**
- **class RefCountBaseHelper**
- **class RefCountBaseHolder**
- **class RefCountBasePOA**
- **class RefCountBasePOATie**
- **class RegistryHelper**
- **class RegistryHolder**
- **class RegistryPOA**
- **class RegistryPOATie**
- **class ResultPrecision**

*Specification of precision in result value.*

- **class ResultPrecisionHelper**
- **class ResultPrecisionHolder**
- **class RgbBufferFactoryHelper**
- **class RgbBufferFactoryHolder**
- **class RgbBufferFactoryPOA**
- **class RgbBufferFactoryPOATie**
- **class RgbBufferHelper**
- **class RgbBufferHolder**
- **class RgbBufferPOA**
- **class RgbBufferPOATie**
- **class RgbSeqHelper**
- **class RgbSeqHolder**
- **class RgbSourceHelper**
- **class RgbSourceHolder**
- **class RgbSourcePOA**
- **class RgbSourcePOATie**
- **class SampledBSplineCurveHelper**
- **class SampledBSplineCurveHolder**
- **class SampledBSplineCurvePOA**
- **class SampledBSplineCurvePOATie**
- **class SegmentQueryResult**

*A segment as query result.*

- **class SegmentQueryResultHelper**
- **class SegmentQueryResultHolder**
- **class SegmentQueryResultSeqHelper**
- **class SegmentQueryResultSeqHolder**
- **class SFFactoryHelper**
- **class SFFactoryHolder**
- **class SFFactoryPOA**
- **class SFFactoryPOATie**
- **class SFHelper**
- **class SFHolder**
- **class SFPOA**
- **class SFPOATie**
- **class ShortSeqHelper**
- **class ShortSeqHolder**
- **class Sizes**

*Size specification in Z3 (HxSizes in C++).*

- **class SizesHelper**
- **class SizesHolder**
- **class StoreSessionHelper**
- **class StoreSessionHolder**
- **class StoreSessionPOA**
- **class StoreSessionPOATie**
- **class StringSeqHelper**
- **class StringSeqHolder**
- **class TagListFactoryHelper**
- **class TagListFactoryHolder**
- **class TagListFactoryPOA**
- **class TagListFactoryPOATie**
- **class TagListHelper**
- **class TagListHolder**
- **class TagListPOA**
- **class TagListPOATie**
- **class TestHelper**
- **class TestHolder**
- **class TestPOA**
- **class TestPOATie**
- **class TrecCameraT**
- **class TrecCameraTHelper**
- **class TrecCameraTHolder**
- **class TrecFaceT**
- **class TrecFaceTHelper**
- **class TrecFaceTHolder**
- **class TrecYesNoT**
- **class TrecYesNoTHelper**
- **class TrecYesNoTHolder**
- **class TVCaptureHelper**
- **class TVCaptureHolder**
- **class TVCapturePOA**
- **class TVCapturePOATie**
- **class UpdateSessionHelper**
- **class UpdateSessionHolder**
- **class UpdateSessionPOA**
- **class UpdateSessionPOATie**
- **class UserOpsHelper**
- **class UserOpsHolder**
- **class UserOpsPOA**
- **class UserOpsPOATie**
- **class Vec2D**

#### *Vector of 2 doubles (HxVec2Double in C++).*

- **class Vec2DHelper**
- **class Vec2DHolder**
- **class Vec2I**

*Vector of 2 integers (HxVec2Int in C++).*

- **class Vec2IHelper**
- **class Vec2IHolder**
- **class Vec3D**

*Vector of 3 doubles (HxVec3Double in C++).*

- **class Vec3DHelper**
- **class Vec3DHolder**
- **class Vec3I**

*Vector of 3 integers (HxVec3Int in C++).*

• **class Vec3IHelper**

- **class Vec3IHolder**
- **class VideoPlayerFactoryHelper**
- **class VideoPlayerFactoryHolder**
- **class VideoPlayerFactoryPOA**
- **class VideoPlayerFactoryPOATie**
- **class VideoPlayerHelper**
- **class VideoPlayerHolder**
- **class VideoPlayerPOA**
- **class VideoPlayerPOATie**
- **class VideoWriterFactoryHelper**
- **class VideoWriterFactoryHolder**
- **class VideoWriterFactoryPOA**
- **class VideoWriterFactoryPOATie**
- **class VideoWriterHelper**
- **class VideoWriterHolder**
- **class VideoWriterPOA**
- **class VideoWriterPOATie**
- **class VxMutableSegmentationHelper**
- **class VxMutableSegmentationHolder**
- **class VxMutableSegmentationPOA**
- **class VxMutableSegmentationPOATie**
- **class VxMutableSegmentHelper**
- **class VxMutableSegmentHolder**
- **class VxMutableSegmentPOA**
- **class VxMutableSegmentPOATie**
- **class VxSegmentationBuilderHelper**
- **class VxSegmentationBuilderHolder**
- **class VxSegmentationBuilderPOA**
- **class VxSegmentationBuilderPOATie**
- **class VxSegmentationFactoryHelper**
- **class VxSegmentationFactoryHolder**
- **class VxSegmentationFactoryPOA**
- **class VxSegmentationFactoryPOATie**
- **class VxSegmentationHelper**
- **class VxSegmentationHolder**
- **class VxSegmentationPOA**
- **class VxSegmentationPOATie**
- **class VxSegmentBuilderHelper**
- **class VxSegmentBuilderHolder**
- **class VxSegmentBuilderPOA**
- **class VxSegmentBuilderPOATie**
- **class VxSegmentHelper**
- **class VxSegmentHolder**
- **class VxSegmentPOA**
- **class VxSegmentPOATie**
- **class VxSegmentSeqHelper**
- **class VxSegmentSeqHolder**
- **class VxSimilarityBuilderHelper**
- **class VxSimilarityBuilderHolder**
- **class VxSimilarityBuilderPOA**
- **class VxSimilarityBuilderPOATie**
- **class VxSimilaritySessionHelper**
- **class VxSimilaritySessionHolder**
- **class VxSimilaritySessionPOA**
- **class VxSimilaritySessionPOATie**
- **class VxStructureEval**

*A video structure evaluation.*

- **class VxStructureEvalHelper**
- **class VxStructureEvalHolder**
- **class VxStructureFactoryHelper**
- **class VxStructureFactoryHolder**
- **class VxStructureFactoryPOA**
- **class VxStructureFactoryPOATie**
- **class VxStructureHelper**
- **class VxStructureHolder**
- **class VxStructurePOA**
- **class VxStructurePOATie**
- **class VxTimeSpan**

*A time span in a video.*

- **class VxTimeSpanHelper**
- **class VxTimeSpanHolder**
- **class VxTimeSpanSeqHelper**
- **class VxTimeSpanSeqHolder**
- **class WebImageFactoryHelper**
- **class WebImageFactoryHolder**
- **class WebImageFactoryPOA**
- **class WebImageFactoryPOATie**
- **class XMLSessionHelper**
- **class XMLSessionHolder**
- **class XMLSessionPOA**
- **class XMLSessionPOATie**

# <span id="page-25-0"></span>**Chapter 2**

# **Interfaces**

# <span id="page-25-1"></span>**2.1 AppOperations Interface Reference**

**An interface for applications to exchange data objects.**

**Inheritance diagram for AppOperations::**

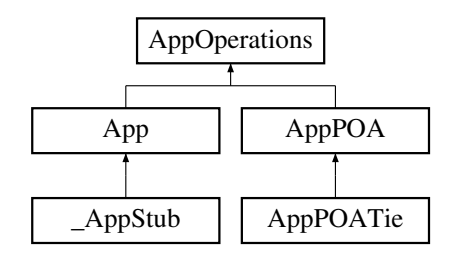

### **Public Methods**

- **void listObjectTypes (StringSeqHolder sl)**
- **void listObjects (String typeId, StringSeqHolder sl)**
- **org.omg.CORBA.Object getObject (String typeId, String name)**
- **boolean putObject (String typeId, String name, org.omg.CORBA.Object obj)**
- **void listImages (StringSeqHolder sl)**
- **ImageRep getImage (String name)**
- **boolean putImage (String name, ImageRep img)**

### **2.1.1 Detailed Description**

**An interface for applications to exchange data objects.**

#### **2.1.2 Member Function Documentation**

#### **2.1.2.1 void AppOperations::listObjectTypes (StringSeqHolder** *sl***)**

**Reimplemented in AppStub** (p. **??**)**, and AppPOATie** (p. **??**)**.**

**2.1.2.2 void AppOperations::listObjects (String** *typeId***, StringSeqHolder** *sl***)**

**Reimplemented in AppStub** (p. **??**)**, and AppPOATie** (p. **??**)**.**

**2.1.2.3 org.omg.CORBA.Object AppOperations::getObject (String** *typeId***, String** *name***)**

**Reimplemented in AppStub** (p. **??**)**, and AppPOATie** (p. **??**)**.**

**2.1.2.4 boolean AppOperations::putObject (String** *typeId***, String** *name***, org.omg.CORBA.Object** *obj***)**

**Reimplemented in AppStub** (p. **??**)**, and AppPOATie** (p. **??**)**.**

**2.1.2.5 void AppOperations::listImages (StringSeqHolder** *sl***)**

**Reimplemented in AppStub** (p. **??**)**, and AppPOATie** (p. **??**)**.**

**2.1.2.6 ImageRep AppOperations::getImage (String** *name***)**

**Reimplemented in AppStub** (p. **??**)**, and AppPOATie** (p. **??**)**.**

**2.1.2.7 boolean AppOperations::putImage (String** *name***, ImageRep** *img***)**

**Reimplemented in AppStub** (p. **??**)**, and AppPOATie** (p. **??**)**.**

**The documentation for this interface was generated from the following file:**

• **AppOperations.java**

### <span id="page-26-0"></span>**2.2 Blob2dOperations Interface Reference**

**A blob in 2D (HxBlob2d in C++).**

**Inheritance diagram for Blob2dOperations::**

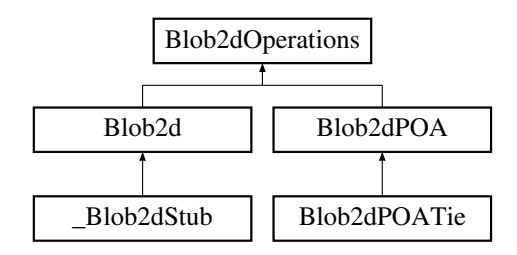

#### **Public Methods**

- **int ident ()**
- **ImageRep getInputImage ()**
- **ImageRep getLabeledImage ()**
- **int getLabel ()**
- **int getContourX ()**
- **int getContourY ()**
- **int getContourLength ()**
- **int[ ] getContourCodes ()**
- **void fillRgb (RgbBuffer buf)**
- **PixValue getFeature (String name)**

#### **2.2.1 Detailed Description**

**A blob in 2D (HxBlob2d in C++).**

#### **2.2.2 Member Function Documentation**

**2.2.2.1 int Blob2dOperations::ident ()**

**Reimplemented in Blob2dStub** (p. **??**)**, and Blob2dPOATie** (p. **??**)**.**

**2.2.2.2 ImageRep Blob2dOperations::getInputImage ()**

**Reimplemented in Blob2dStub** (p. **??**)**, and Blob2dPOATie** (p. **??**)**.**

**2.2.2.3 ImageRep Blob2dOperations::getLabeledImage ()**

**Reimplemented in Blob2dStub** (p. **??**)**, and Blob2dPOATie** (p. **??**)**.**

**2.2.2.4 int Blob2dOperations::getLabel ()**

**Reimplemented in Blob2dStub** (p. **??**)**, and Blob2dPOATie** (p. **??**)**.**

**2.2.2.5 int Blob2dOperations::getContourX ()**

**Reimplemented in Blob2dStub** (p. **??**)**, and Blob2dPOATie** (p. **??**)**.**

**2.2.2.6 int Blob2dOperations::getContourY ()**

**Reimplemented in Blob2dStub** (p. **??**)**, and Blob2dPOATie** (p. **??**)**.**

**2.2.2.7 int Blob2dOperations::getContourLength ()**

**Reimplemented in Blob2dStub** (p. **??**)**, and Blob2dPOATie** (p. **??**)**.**

**2.2.2.8 int [ ] Blob2dOperations::getContourCodes ()**

**Reimplemented in Blob2dStub** (p. **??**)**, and Blob2dPOATie** (p. **??**)**.**

**2.2.2.9 void Blob2dOperations::fillRgb (RgbBuffer** *buf***)**

**Reimplemented in Blob2dStub** (p. **??**)**, and Blob2dPOATie** (p. **??**)**.**

**2.2.2.10 PixValue Blob2dOperations::getFeature (String** *name***)**

**Reimplemented in Blob2dStub** (p. **??**)**, and Blob2dPOATie** (p. **??**)**. The documentation for this interface was generated from the following file:**

• **Blob2dOperations.java**

# <span id="page-28-0"></span>**2.3 BSplineCurveOperations Interface Reference**

**BSplineCurve** (p. **??**) **(HxBSplineCurve in C++).**

**Inheritance diagram for BSplineCurveOperations::**

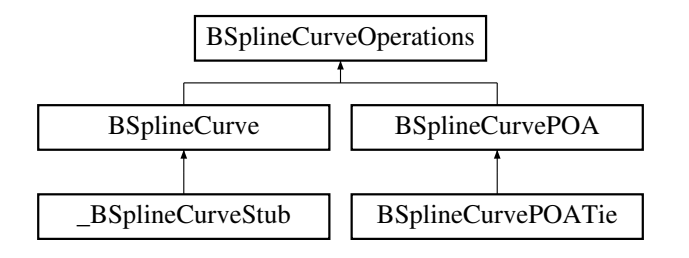

#### **Public Methods**

- **BSplineType curveType ()**
- **int degree ()**
- **double minT ()**
- **double maxT ()**
- **PointR2 C (double t)**
- **Polyline2d sampleC (int np)**
- **double length (int np)**
- **Polyline2d controlP ()**
- **PointR2 center ()**
- $\bullet$  **int numP** ()
- **PointR2 P (int i)**
- **PointR2[ ] allP ()**

#### **2.3.1 Detailed Description**

**BSplineCurve** (p. **??**) **(HxBSplineCurve in C++).**

#### **2.3.2 Member Function Documentation**

**2.3.2.1 BSplineType BSplineCurveOperations::curveType ()**

**Reimplemented in BSplineCurveStub** (p. **??**)**, and BSplineCurvePOATie** (p. **??**)**.**

**2.3.2.2 int BSplineCurveOperations::degree ()**

**Reimplemented in BSplineCurveStub** (p. **??**)**, and BSplineCurvePOATie** (p. **??**)**.**

**2.3.2.3 double BSplineCurveOperations::minT ()**

**Reimplemented in BSplineCurveStub** (p. **??**)**, and BSplineCurvePOATie** (p. **??**)**.**

**2.3.2.4 double BSplineCurveOperations::maxT ()**

**Reimplemented in BSplineCurveStub** (p. **??**)**, and BSplineCurvePOATie** (p. **??**)**.**

**2.3.2.5 PointR2 BSplineCurveOperations::C (double** *t***)**

**Reimplemented in BSplineCurveStub** (p. **??**)**, and BSplineCurvePOATie** (p. **??**)**.**

**2.3.2.6 Polyline2d BSplineCurveOperations::sampleC (int** *np***)**

**Reimplemented in BSplineCurveStub** (p. **??**)**, and BSplineCurvePOATie** (p. **??**)**.**

**2.3.2.7 double BSplineCurveOperations::length (int** *np***)**

**Reimplemented in BSplineCurveStub** (p. **??**)**, and BSplineCurvePOATie** (p. **??**)**.**

**2.3.2.8 Polyline2d BSplineCurveOperations::controlP ()**

**Reimplemented in BSplineCurveStub** (p. **??**)**, and BSplineCurvePOATie** (p. **??**)**.**

**2.3.2.9 PointR2 BSplineCurveOperations::center ()**

**Reimplemented in BSplineCurveStub** (p. **??**)**, and BSplineCurvePOATie** (p. **??**)**.**

**2.3.2.10 int BSplineCurveOperations::numP ()**

**Reimplemented in BSplineCurveStub** (p. **??**)**, and BSplineCurvePOATie** (p. **??**)**.**

**2.3.2.11 PointR2 BSplineCurveOperations::P (int** *i***)**

**Reimplemented in BSplineCurveStub** (p. **??**)**, and BSplineCurvePOATie** (p. **??**)**.**

#### **2.3.2.12 PointR2 [ ] BSplineCurveOperations::allP ()**

**Reimplemented in BSplineCurveStub** (p. **??**)**, and BSplineCurvePOATie** (p. **??**)**. The documentation for this interface was generated from the following file:**

• **BSplineCurveOperations.java**

# <span id="page-30-0"></span>**2.4 BSplineFactoryOperations Interface Reference**

**A factory for BSplineCurve** (p. **??**)**'s.**

**Inheritance diagram for BSplineFactoryOperations::**

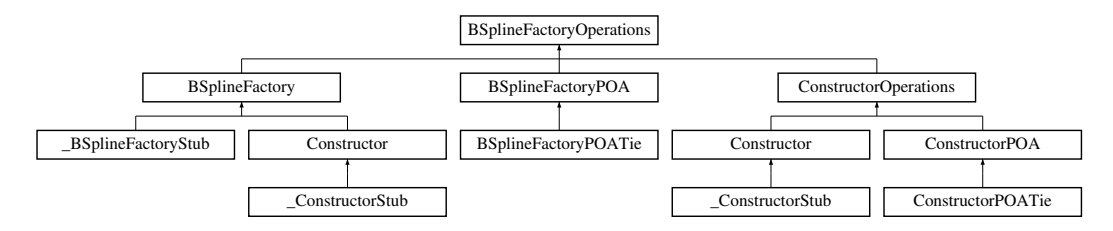

#### **Public Methods**

- **BSplineCurve makeUniformBSpline (Polyline2d cp, int degree)**
- **BSplineCurve makeInterpolatingBSpline (Polyline2d cp)**
- **SampledBSplineCurve makeUniformSampledBSpline (Polyline2d cp, int degree, double distance)**
- **SampledBSplineCurve makeInterpolatingSampledBSpline (Polyline2d cp, double distance)**

#### **2.4.1 Detailed Description**

**A factory for BSplineCurve** (p. **??**)**'s.**

#### **2.4.2 Member Function Documentation**

**2.4.2.1 BSplineCurve BSplineFactoryOperations::makeUniformBSpline (Polyline2d** *cp***, int** *degree***)**

**Reimplemented in BSplineFactoryStub** (p. **??**)**, ConstructorStub** (p. **??**)**, BSplineFactoryPOATie** (p. **??**)**, and ConstructorPOATie** (p. **??**)**.**

**2.4.2.2 BSplineCurve BSplineFactoryOperations::makeInterpolatingBSpline (Polyline2d** *cp***)**

**Reimplemented in BSplineFactoryStub** (p. **??**)**, ConstructorStub** (p. **??**)**, BSplineFactoryPOATie** (p. **??**)**, and ConstructorPOATie** (p. **??**)**.**

**2.4.2.3 SampledBSplineCurve BSplineFactoryOperations::makeUniformSampledBSpline (Polyline2d** *cp***, int** *degree***, double** *distance***)**

**Reimplemented in BSplineFactoryStub** (p. **??**)**, ConstructorStub** (p. **??**)**, BSplineFactoryPOATie** (p. **??**)**, and ConstructorPOATie** (p. **??**)**.**

**2.4.2.4 SampledBSplineCurve BSplineFactoryOperations::makeInterpolatingSampledBSpline (Polyline2d** *cp***, double** *distance***)**

**Reimplemented in BSplineFactoryStub** (p. **??**)**, ConstructorStub** (p. **??**)**, BSplineFactoryPOATie** (p. **??**)**, and ConstructorPOATie** (p. **??**)**.**

**The documentation for this interface was generated from the following file:**

• **BSplineFactoryOperations.java**

# <span id="page-31-0"></span>**2.5 ConfigureOperations Interface Reference**

**Interface to configure the Horus server.**

**Inheritance diagram for ConfigureOperations::**

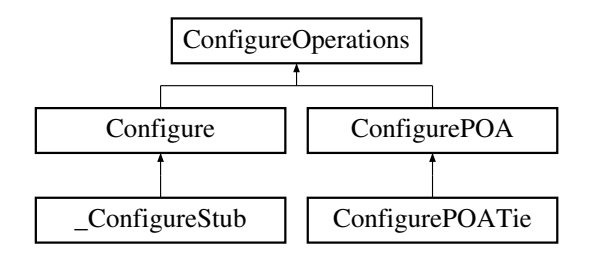

#### **Public Methods**

- **void shutdown ()**
- **ObjectUsage getDefaultObjectUsage ()**
- **ObjectUsage getObjectUsage (String name)**
- **String[ ] listObjectUsages ()**

#### **2.5.1 Detailed Description**

**Interface to configure the Horus server.**

#### **2.5.2 Member Function Documentation**

#### **2.5.2.1 void ConfigureOperations::shutdown ()**

**Reimplemented in ConfigureStub** (p. **??**)**, and ConfigurePOATie** (p. **??**)**.**

**2.5.2.2 ObjectUsage ConfigureOperations::getDefaultObjectUsage () Reimplemented in ConfigureStub** (p. **??**)**, and ConfigurePOATie** (p. **??**)**.**

**2.5.2.3 ObjectUsage ConfigureOperations::getObjectUsage (String** *name***)**

**Reimplemented in ConfigureStub** (p. **??**)**, and ConfigurePOATie** (p. **??**)**.**

**2.5.2.4 String [ ] ConfigureOperations::listObjectUsages ()**

**Reimplemented in ConfigureStub** (p. **??**)**, and ConfigurePOATie** (p. **??**)**. The documentation for this interface was generated from the following file:**

• **ConfigureOperations.java**

### <span id="page-32-0"></span>**2.6 ConstructorOperations Interface Reference**

**Construct Horus related CORBA objects.**

**Inheritance diagram for ConstructorOperations::**

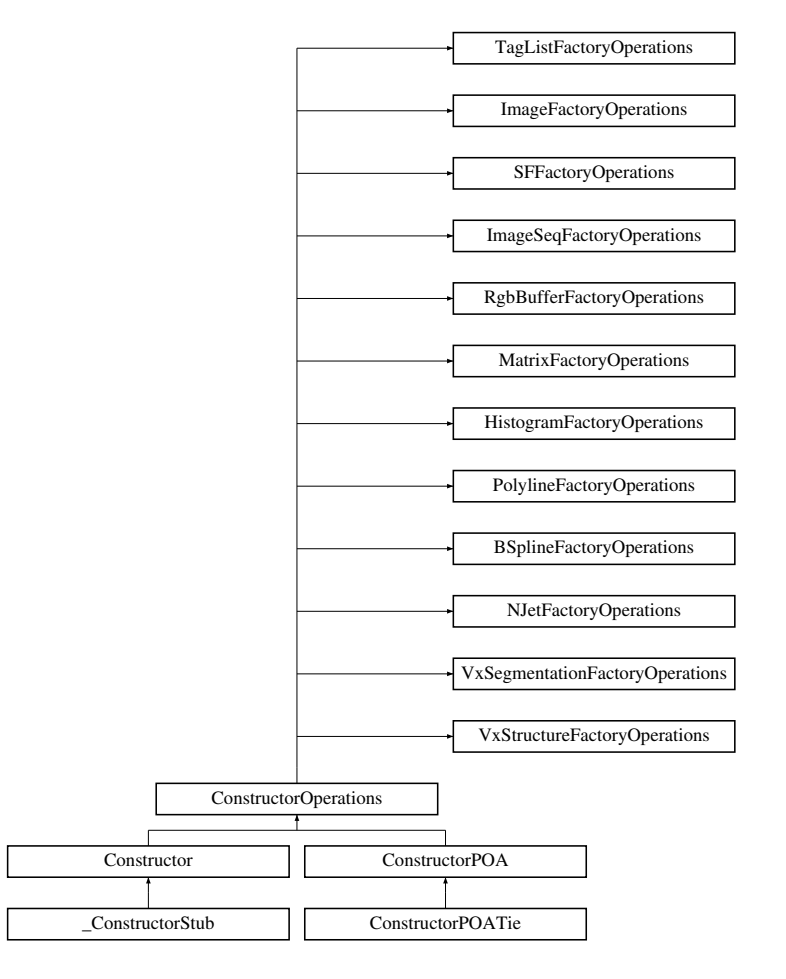

#### **Public Methods**

- **org.omg.CORBA.Object getInitialObject (String name)**
- **String getLastError ()**

#### **2.6.1 Detailed Description**

**Construct Horus related CORBA objects.**

#### **2.6.2 Member Function Documentation**

**2.6.2.1 org.omg.CORBA.Object ConstructorOperations::getInitialObject (String** *name***)**

**Reimplemented in ConstructorStub** (p. **??**)**, and ConstructorPOATie** (p. **??**)**.**

**2.6.2.2 String ConstructorOperations::getLastError ()**

**Reimplemented in ConstructorStub** (p. **??**)**, and ConstructorPOATie** (p. **??**)**.**

**The documentation for this interface was generated from the following file:**

• **ConstructorOperations.java**

# <span id="page-33-0"></span>**2.7 DatabaseSessionOperations Interface Reference**

#### **A database session.**

**Inheritance diagram for DatabaseSessionOperations::**

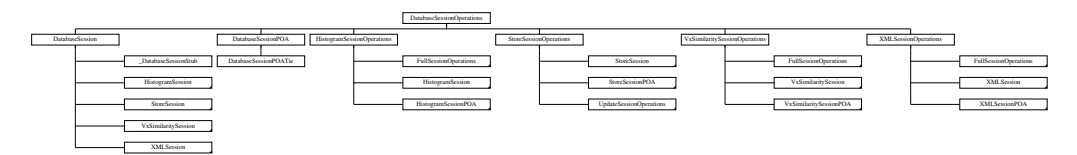

#### **Public Methods**

- **String[ ] listVideos ()**
- **String[ ] listSegmentations (String videoName)**
- **VxSegmentation getSegmentation (String videoName, String segName)**
- **VxSegment[ ] querySegments (String sqlQuery) throws DatabaseException**
- **String[ ] queryStrings (String sqlQuery) throws DatabaseException**
- **SegmentQueryResult[ ] queryMultipleSegments (String sqlQuery) throws DatabaseException**
- **void close ()**

#### **2.7.1 Detailed Description**

**A database session.**

Generated on Mon Jan 27 15:09:34 2003 for JavaBinding by Doxygen written by Dimitri van Heesch @ 1997-2001

#### **2.7.2 Member Function Documentation**

**2.7.2.1 String [ ] DatabaseSessionOperations::listVideos ()**

**Reimplemented in DatabaseSessionStub** (p. **??**)**, FullSessionStub** (p. **??**)**, HistogramSessionStub** (p. **??**)**, StoreSessionStub** (p. **??**)**, UpdateSessionStub** (p. **??**)**, VxSimilaritySessionStub** (p. **??**)**, - XMLSessionStub** (p. **??**)**, DatabaseSessionPOATie** (p. **??**)**, FullSessionPOATie** (p. **??**)**, Histogram-SessionPOATie** (p. **??**)**, StoreSessionPOATie** (p. **??**)**, UpdateSessionPOATie** (p. **??**)**, VxSimilarity-SessionPOATie** (p. **??**)**, and XMLSessionPOATie** (p. **??**)**.**

**2.7.2.2 String [ ] DatabaseSessionOperations::listSegmentations (String** *videoName***)**

**Reimplemented in DatabaseSessionStub** (p. **??**)**, FullSessionStub** (p. **??**)**, HistogramSessionStub** (p. **??**)**, StoreSessionStub** (p. **??**)**, UpdateSessionStub** (p. **??**)**, VxSimilaritySessionStub** (p. **??**)**, - XMLSessionStub** (p. **??**)**, DatabaseSessionPOATie** (p. **??**)**, FullSessionPOATie** (p. **??**)**, Histogram-SessionPOATie** (p. **??**)**, StoreSessionPOATie** (p. **??**)**, UpdateSessionPOATie** (p. **??**)**, VxSimilarity-SessionPOATie** (p. **??**)**, and XMLSessionPOATie** (p. **??**)**.**

**2.7.2.3 VxSegmentation DatabaseSessionOperations::getSegmentation (String** *videoName***, String** *segName***)**

**Reimplemented in DatabaseSessionStub** (p. **??**)**, FullSessionStub** (p. **??**)**, HistogramSessionStub** (p. **??**)**, StoreSessionStub** (p. **??**)**, UpdateSessionStub** (p. **??**)**, VxSimilaritySessionStub** (p. **??**)**, - XMLSessionStub** (p. **??**)**, DatabaseSessionPOATie** (p. **??**)**, FullSessionPOATie** (p. **??**)**, Histogram-SessionPOATie** (p. **??**)**, StoreSessionPOATie** (p. **??**)**, UpdateSessionPOATie** (p. **??**)**, VxSimilarity-SessionPOATie** (p. **??**)**, and XMLSessionPOATie** (p. **??**)**.**

**2.7.2.4 VxSegment [ ] DatabaseSessionOperations::querySegments (String** *sqlQuery***)**

**Reimplemented in DatabaseSessionStub** (p. **??**)**, FullSessionStub** (p. **??**)**, HistogramSessionStub** (p. **??**)**, StoreSessionStub** (p. **??**)**, UpdateSessionStub** (p. **??**)**, VxSimilaritySessionStub** (p. **??**)**, - XMLSessionStub** (p. **??**)**, DatabaseSessionPOATie** (p. **??**)**, FullSessionPOATie** (p. **??**)**, Histogram-SessionPOATie** (p. **??**)**, StoreSessionPOATie** (p. **??**)**, UpdateSessionPOATie** (p. **??**)**, VxSimilarity-SessionPOATie** (p. **??**)**, and XMLSessionPOATie** (p. **??**)**.**

**2.7.2.5 String [ ] DatabaseSessionOperations::queryStrings (String** *sqlQuery***)**

**Reimplemented in DatabaseSessionStub** (p. **??**)**, FullSessionStub** (p. **??**)**, HistogramSessionStub** (p. **??**)**, StoreSessionStub** (p. **??**)**, UpdateSessionStub** (p. **??**)**, VxSimilaritySessionStub** (p. **??**)**, - XMLSessionStub** (p. **??**)**, DatabaseSessionPOATie** (p. **??**)**, FullSessionPOATie** (p. **??**)**, Histogram-SessionPOATie** (p. **??**)**, StoreSessionPOATie** (p. **??**)**, UpdateSessionPOATie** (p. **??**)**, VxSimilarity-SessionPOATie** (p. **??**)**, and XMLSessionPOATie** (p. **??**)**.**

**2.7.2.6 SegmentQueryResult [ ] DatabaseSessionOperations::queryMultipleSegments (String** *sqlQuery***)**

**Reimplemented in DatabaseSessionStub** (p. **??**)**, FullSessionStub** (p. **??**)**, HistogramSessionStub** (p. **??**)**, StoreSessionStub** (p. **??**)**, UpdateSessionStub** (p. **??**)**, VxSimilaritySessionStub** (p. **??**)**, - XMLSessionStub** (p. **??**)**, DatabaseSessionPOATie** (p. **??**)**, FullSessionPOATie** (p. **??**)**, Histogram-**

**SessionPOATie** (p. **??**)**, StoreSessionPOATie** (p. **??**)**, UpdateSessionPOATie** (p. **??**)**, VxSimilarity-SessionPOATie** (p. **??**)**, and XMLSessionPOATie** (p. **??**)**.**

#### **2.7.2.7 void DatabaseSessionOperations::close ()**

**Reimplemented in DatabaseSessionStub** (p. **??**)**, FullSessionStub** (p. **??**)**, HistogramSessionStub** (p. **??**)**, StoreSessionStub** (p. **??**)**, UpdateSessionStub** (p. **??**)**, VxSimilaritySessionStub** (p. **??**)**, - XMLSessionStub** (p. **??**)**, DatabaseSessionPOATie** (p. **??**)**, FullSessionPOATie** (p. **??**)**, Histogram-SessionPOATie** (p. **??**)**, StoreSessionPOATie** (p. **??**)**, UpdateSessionPOATie** (p. **??**)**, VxSimilarity-SessionPOATie** (p. **??**)**, and XMLSessionPOATie** (p. **??**)**.**

**The documentation for this interface was generated from the following file:**

• **DatabaseSessionOperations.java**

### <span id="page-35-0"></span>**2.8 DatabaseOperations Interface Reference**

**An interface to a database.**

**Inheritance diagram for DatabaseOperations::**

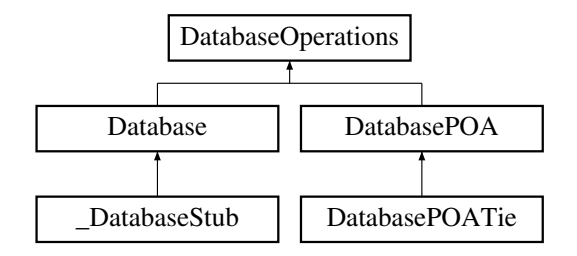

#### **Public Methods**

• **DatabaseSession openSession (String username, String password) throws DatabaseException**

#### **2.8.1 Detailed Description**

**An interface to a database.**

#### **2.8.2 Member Function Documentation**

**2.8.2.1 DatabaseSession DatabaseOperations::openSession (String** *username***, String** *password***)**

**Reimplemented in DatabaseStub** (p. **??**)**, and DatabasePOATie** (p. **??**)**.**

**The documentation for this interface was generated from the following file:**

• **DatabaseOperations.java**
# **2.9 FullSessionOperations Interface Reference**

**A full featured database session.**

**Inheritance diagram for FullSessionOperations::**

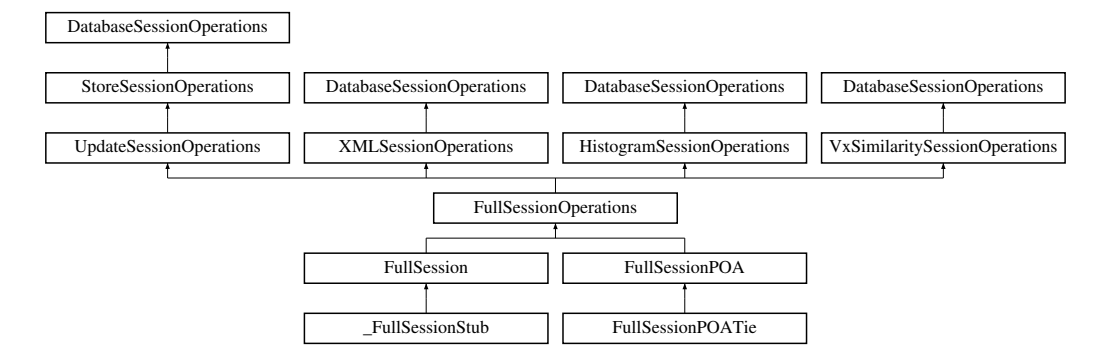

### **2.9.1 Detailed Description**

**A full featured database session.**

**The documentation for this interface was generated from the following file:**

• **FullSessionOperations.java**

# **2.10 GlobalOpsOperations Interface Reference**

**Global operations.**

**Inheritance diagram for GlobalOpsOperations::**

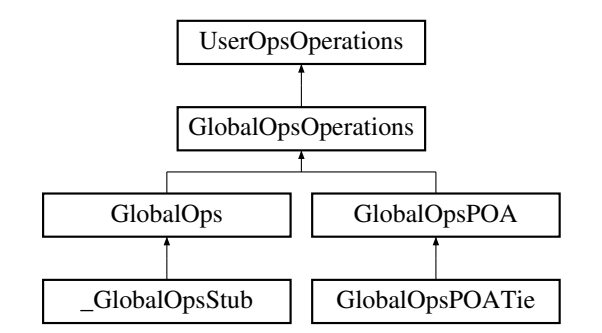

#### **Public Methods**

- **ImageRep HxAbs (ImageRep im)**
- **ImageRep HxCeil (ImageRep im)**
- **ImageRep HxComplement (ImageRep im)**
- **ImageRep HxExp (ImageRep im)**
- **ImageRep HxFloor (ImageRep im)**
- **ImageRep HxLog (ImageRep im)**
- **ImageRep HxLog10 (ImageRep im)**
- **ImageRep HxNegate (ImageRep im)**
- **ImageRep HxNorm1 (ImageRep im)**
- **ImageRep HxNorm2 (ImageRep im)**
- **ImageRep HxNormInf (ImageRep im)**
- **ImageRep HxProjectRange (ImageRep im, int dimension)**
- **ImageRep HxReciprocal (ImageRep im)**
- **ImageRep HxSqrt (ImageRep im)**
- **ImageRep HxRound (ImageRep im)**
- **ImageRep HxUnaryMax (ImageRep im)**
- **ImageRep HxUnaryMin (ImageRep im)**
- **ImageRep HxUnaryProduct (ImageRep im)**
- **ImageRep HxUnarySum (ImageRep im)**
- **ImageRep HxAcos (ImageRep im)**
- **ImageRep HxAsin (ImageRep im)**
- **ImageRep HxAtan (ImageRep im)**
- **ImageRep HxAtan2 (ImageRep im)**
- **ImageRep HxCos (ImageRep im)**
- **ImageRep HxCosh (ImageRep im)**
- **ImageRep HxSin (ImageRep im)**
- **ImageRep HxSinh (ImageRep im)**
- **ImageRep HxTan (ImageRep im)**
- **ImageRep HxTanh (ImageRep im)**
- **ImageRep HxArg (ImageRep im)**
- **ImageRep HxConjugate (ImageRep im)**
- **ImageRep HxAdd (ImageRep im1, ImageRep im2)**
- **ImageRep HxAddSat (ImageRep im1, ImageRep im2)**
- **ImageRep HxAnd (ImageRep im1, ImageRep im2)**
- **ImageRep HxCross (ImageRep im1, ImageRep im2)**
- **ImageRep HxDiv (ImageRep im1, ImageRep im2)**
- **ImageRep HxDot (ImageRep im1, ImageRep im2)**
- **ImageRep HxEqual (ImageRep im1, ImageRep im2)**
- **ImageRep HxGreaterEqual (ImageRep im1, ImageRep im2)**
- **ImageRep HxGreaterThan (ImageRep im1, ImageRep im2)**
- **ImageRep HxInf (ImageRep im1, ImageRep im2)**
- **ImageRep HxInverseProjectRange (ImageRep im1, int dimension, ImageRep im2)**
- **ImageRep HxLeftShift (ImageRep im1, ImageRep im2)**
- **ImageRep HxLessEqual (ImageRep im1, ImageRep im2)**
- **ImageRep HxLessThan (ImageRep im1, ImageRep im2)**
- **ImageRep HxMax (ImageRep im1, ImageRep im2)**
- **ImageRep HxMin (ImageRep im1, ImageRep im2)**
- **ImageRep HxMod (ImageRep im1, ImageRep im2)**
- **ImageRep HxMul (ImageRep im1, ImageRep im2)**
- **ImageRep HxNotEqual (ImageRep im1, ImageRep im2)**
- **ImageRep HxOr (ImageRep im1, ImageRep im2)**
- **ImageRep HxPow (ImageRep im1, ImageRep im2)**
- **ImageRep HxRightShift (ImageRep im1, ImageRep im2)**
- **ImageRep HxSub (ImageRep im1, ImageRep im2)**
- **ImageRep HxSubSat (ImageRep im1, ImageRep im2)**
- **ImageRep HxSup (ImageRep im1, ImageRep im2)**
- **ImageRep HxXor (ImageRep im1, ImageRep im2)**
- **ImageRep HxAddVal (ImageRep im, PixValue val) throws ImageException**
- **ImageRep HxAndVal (ImageRep im, PixValue val)**
- **ImageRep HxCrossVal (ImageRep im, PixValue val)**
- **ImageRep HxDivVal (ImageRep im, PixValue val)**
- **ImageRep HxDotVal (ImageRep im, PixValue val)**
- **ImageRep HxEqualVal (ImageRep im, PixValue val)**
- **ImageRep HxGreaterEqualVal (ImageRep im, PixValue val)**
- **ImageRep HxGreaterThanVal (ImageRep im, PixValue val)**
- **ImageRep HxInfVal (ImageRep im, PixValue val)**
- **ImageRep HxLeftShiftVal (ImageRep im, PixValue val)**
- **ImageRep HxLessEqualVal (ImageRep im, PixValue val)**
- **ImageRep HxLessThanVal (ImageRep im, PixValue val)**
- **ImageRep HxMaxVal (ImageRep im, PixValue val)**
- **ImageRep HxMinVal (ImageRep im, PixValue val)**
- **ImageRep HxModVal (ImageRep im, PixValue val)**
- **ImageRep HxMulVal (ImageRep im, PixValue val)**
- **ImageRep HxNotEqualVal (ImageRep im, PixValue val)**
- **ImageRep HxOrVal (ImageRep im, PixValue val)**
- **ImageRep HxPowVal (ImageRep im, PixValue val)**
- **ImageRep HxRightShiftVal (ImageRep im, PixValue val)**
- **ImageRep HxSubVal (ImageRep im, PixValue val)**
- **ImageRep HxSupVal (ImageRep im, PixValue val)**
- **ImageRep HxXorVal (ImageRep im, PixValue val)**
- **PixValue HxPixInf (ImageRep im)**
- **PixValue HxPixMax (ImageRep im)**
- **PixValue HxPixMin (ImageRep im)**
- **PixValue HxPixProduct (ImageRep im)**
- **PixValue HxPixSum (ImageRep im)**
- **PixValue HxPixSup (ImageRep im)**
- **ImageRep HxImageAsByte (ImageRep img)**
- **ImageRep HxImageAsDouble (ImageRep img)**
- **ImageRep HxImageAsFloat (ImageRep img)**
- **ImageRep HxImageAsShort (ImageRep img)**
- **ImageRep HxImageAsVec2Byte (ImageRep img)**
- **ImageRep HxImageAsVec2Double (ImageRep img)**
- **ImageRep HxImageAsVec2Float (ImageRep img)**
- **ImageRep HxImageAsVec2Int (ImageRep img)**
- **ImageRep HxImageAsVec2Short (ImageRep img)**
- **ImageRep HxImageAsVec3Byte (ImageRep img)**
- **ImageRep HxImageAsVec3Double (ImageRep img)**
- **ImageRep HxImageAsVec3Float (ImageRep img)**
- **ImageRep HxImageAsVec3Int (ImageRep img)**
- **ImageRep HxImageAsVec3Short (ImageRep img)**
- **ImageRep HxImageAsComplex (ImageRep img)**
- **ImageRep HxColorSpace (ImageRep im, ColorModel fromColorSpace, ColorModel toColor-Space)**
- **ImageRep HxAffinePix (ImageRep im, PixValue v1, PixValue v2, PixValue v3)**
- **ImageRep HxRGB2Intensity (ImageRep im)**
- **Histogram HxGreyEdgeHistogram (ImageRep objImage, double sigma, double threshold)**
- **Histogram HxHistogramFromFile (String fileName)**
- **Histogram HxImageToHistogram (ImageRep im, int getDim, double lowBin, double highBin, int nBin)**
- **Histogram HxImageToHistogramMask (ImageRep im, int getDim, double lowBin, double highBin, int nBin, ImageRep mask, int maskVal)**
- **Blob2d[ ] HxLabelBlobs (ImageRep image, ImageRep mask, int minimalBlobArea)**
- **ImageRep HxHighlightRegion (ImageRep im, ImageRep mask, int label, double factor)**
- **void HxExportMatlabPixels (ImageRep im, DoubleSeqHolder pixels)**
- **boolean HxWriteFile (ImageRep im, String fileName)**
- **boolean HxImagesToFile (ImageRep[ ] ims, String fileName)**
- **ImageRep HxCannyEdgeMap (ImageRep img, double sigma)**
- **ImageRep HxCannyThreshold (ImageRep img, double sigma, double level)**
- **ImageRep HxCannyThresholdAlt (ImageRep img, double sigma, double level)**
- **ImageRep HxCannyThresholdRec (ImageRep img, double sigma, double level)**
- **ImageRep HxConvGauss2d (ImageRep img, double sigmax, int orderDerivx, double accuracyx, double sigmay, int orderDerivy, double accuracyy)**
- **ImageRep HxConvGauss3d (ImageRep img, double sigmax, int orderDerivx, double accuracyx, double sigmay, int orderDerivy, double accuracyy, double sigmaz, int orderDerivz, double accuracyz)**
- **ImageRep HxConvKernelSeparated (ImageRep im, ImageRep kernel, ResultPrecision res-Prec)**
- **ImageRep HxConvKernelSeparated2d (ImageRep img, ImageRep kernelX, ImageRep kernel-Y, ResultPrecision resPrec)**
- **ImageRep HxConvolution (ImageRep im, ImageRep kernel, ResultPrecision resPrec)**
- **ImageRep HxDefuz (ImageRep im, int windowSzX, int windowSzY, double thr)**
- **ImageRep HxDistanceTransform (ImageRep img)**
- **ImageRep HxGauss (ImageRep img, double sigma, double accuracy)**
- **ImageRep HxGaussDerivative2d** (ImageRep img, double sigma, int orderDerivx, int order-**Derivy, double accuracy)**
- **ImageRep HxGaussDerivative3d (ImageRep img, double sigma, int orderDerivx, int order-Derivy, int orderDerivz, double accuracy)**
- **ImageRep HxGaussianDeblur (ImageRep im, double dr, double dc)**
- **ImageRep HxKuwahara (ImageRep im, int width, int height)**
- **ImageRep HxLocalMode (ImageRep f, ImageRep g, int nr, double sigmax, double sigmay, double sigmaval, Sizes ngbSize)**
- **ImageRep HxNormalizedCorrelation (ImageRep im, ImageRep kernel)**
- **ImageRep HxPercentile (ImageRep im, int neighSize, double perc)**
- **ImageRep HxRecGauss (ImageRep im, double sx, double sy, int dx, int dy, int recurOrder)**
- **ImageRep HxUniform (ImageRep im, Sizes size)**
- **ImageRep HxUniformNonSep (ImageRep im, Sizes size)**
- **ImageRep HxMakeFrom2Images (ImageRep i1, ImageRep i2)**
- **ImageRep HxMakeFrom3Images (ImageRep i1, ImageRep i2, ImageRep i3)**
- **ImageRep HxMakeFromByteData (int pixelDimensionality, int dimensions, Sizes size, byte[ ] data)**
- **ImageRep HxMakeFromDoubleData (int pixelDimensionality, int dimensions, Sizes size, double[ ] data)**
- **ImageRep HxMakeFromFile (String fileName)**
- **ImageRep HxMakeFromFloatData (int pixelDimensionality, int dimensions, Sizes size, float[ ] data)**
- **ImageRep HxMakeFromGrayValue (ImageSignature signature, Sizes size, byte[ ] pixels)**
- **ImageRep HxMakeFromImage (ImageSignature signature, ImageRep src)**
- **ImageRep HxMakeFromImport (ImageSignature signature, Sizes size, String importOp, Tag-List tags)**
- **ImageRep HxMakeFromIntData (int pixelDimensionality, int dimensions, Sizes size, int[ ] data)**
- **ImageRep HxMakeFromJavaRgb (ImageSignature signature, Sizes size, int[ ] pixels)**
- **ImageRep HxMakeFromMatlab (ImageSignature signature, Sizes size, double[ ] pixels)**
- **ImageRep HxMakeFromNamedGenerator (ImageSignature signature, String generatorName, TagList tags)**
- **ImageRep HxMakeFromPpmPixels (ImageSignature signature, Sizes size, byte[ ] pixels)**
- **ImageRep HxMakeFromShortData (int pixelDimensionality, int dimensions, Sizes size, short[ ] data)**
- **ImageRep HxMakeFromSignature (ImageSignature signature, Sizes size)**
- **ImageRep HxMakeFromValue (ImageSignature signature, Sizes size, PixValue val)**
- **ImageRep HxMakeGaussian1d (double sigma, int deri, double accuracy, int maxfsize, int fsize)**
- **ImageRep HxMakeParabola1d (double rho, double accuracy, int maxfsize, int fsize)**
- **ImageRep[ ] HxImagesFromFile (String fileName)**
- **ImageRep HxExtend (ImageRep img, ImageRep background, Point begin)**
- **ImageRep HxExtendVal (ImageRep img, Sizes newSize, PixValue background, Point begin)**
- **ImageRep HxReflect (ImageRep img, int doX, int doY, int doZ)**
- **ImageRep HxRestrict (ImageRep img, Point begin, Point end)**
- **ImageRep HxRotate (ImageRep img, double alpha, GeoIntType gi, int adjustSize, PixValue background)**
- **ImageRep HxScale (ImageRep img, double sx, double sy, double sz, GeoIntType gi, int adjust-Size)**
- **ImageRep HxTranslate (ImageRep img, int sx, int sy, int sz)**
- **ImageRep HxTranspose (ImageRep img)**
- **int HxImageMaxSize (ImageRep img)**
- **int HxImageMinSize (ImageRep img)**
- **PixValue HxIdentMaskMean (ImageRep im, ImageRep mask, Point p, Sizes size, int label)**
- **PixValue HxIdentMaskMedian (ImageRep im, ImageRep mask, Point p, Sizes size, int label)**
- **PixValue HxIdentMaskStDev (ImageRep im, ImageRep mask, Point p, Sizes size, int label)**
- **PixValue HxIdentMaskSum (ImageRep im, ImageRep mask, Point p, Sizes size, int label)**
- **PixValue HxIdentMaskVariance (ImageRep im, ImageRep mask, Point p, Sizes size, int label)**
- **PixValue HxWeightMaskSum (ImageRep im, ImageRep mask, Point p)**
- **ImageRep HxAreaClosing (ImageRep im, int conn, int minarea)**
- **ImageRep HxAreaOpening (ImageRep im, int conn, int area)**
- **ImageRep HxClosing (ImageRep im, SF s)**
- **ImageRep HxClosingByReconstruction (ImageRep im, SF s1, SF s2)**
- **ImageRep HxClosingByReconstructionTopHat (ImageRep im, SF s1, SF s2)**
- **ImageRep HxClosingTopHat (ImageRep im, SF s)**
- **ImageRep HxConditionalDilation (ImageRep im, ImageRep mask, SF s, int nrIter)**
- **ImageRep HxConditionalErosion (ImageRep im, ImageRep mask, SF s, int nrIter)**
- **ImageRep HxDilation (ImageRep im, SF s)**
- **ImageRep HxDistanceTransformMM (ImageRep im, SF s)**
- **ImageRep HxErosion (ImageRep im, SF s)**
- **ImageRep HxGeodesicDistanceTransform (ImageRep im, int conn)**
- **ImageRep HxHilditchSkeleton (ImageRep im)**
- **ImageRep HxHitOrMiss (ImageRep im, SF s1, SF s2)**
- **ImageRep HxInfimumReconstruction (ImageRep im, ImageRep mask, SF s)**
- **ImageRep HxMorphologicalContour (ImageRep im, SF s)**
- **ImageRep HxMorphologicalGradient (ImageRep im, SF s)**
- **ImageRep HxMorphologicalGradient2 (ImageRep im, SF s1, SF s2)**
- **ImageRep HxOpening (ImageRep im, SF s)**
- **ImageRep HxOpeningByReconstruction (ImageRep im, SF s1, SF s2)**
- **ImageRep HxOpeningByReconstructionTopHat (ImageRep im, SF s1, SF s2)**
- **ImageRep HxOpeningTopHat (ImageRep im, SF s)**
- **ImageRep HxParabolicDilation (ImageRep img, double rho, double accuracy)**
- **ImageRep HxParabolicErosion (ImageRep img, double rho, double accuracy)**
- **ImageRep HxPeakRemoval (ImageRep im, int conn, int minarea)**
- **ImageRep HxRegionalMaxima (ImageRep im, int conn)**
- **ImageRep HxRegionalMinima (ImageRep im, int conn)**
- **ImageRep HxSKIZ (ImageRep im, int conn)**
- **ImageRep HxSkeleton (ImageRep im, SF s)**
- **ImageRep HxSupremumReconstruction (ImageRep im, ImageRep mask, SF s)**
- **ImageRep HxThickening (ImageRep im, SF s1, SF s2)**
- **ImageRep HxThinning (ImageRep im, SF s1, SF s2)**
- **ImageRep HxValleyRemoval (ImageRep im, int conn, int minarea)**
- **ImageRep HxWatershed (ImageRep im, int conn)**
- **ImageRep HxWatershedMarkers (ImageRep input, ImageRep mask, int conn, boolean do-LabelMask)**
- **ImageRep HxWatershedMarkers2 (ImageRep input, ImageRep mask, int conn, boolean do-LabelMask, int costMethod)**
- **ImageRep HxWatershedSlow (ImageRep im, SF s, String linereg)**
- **ImageRep HxDisplayOF (ImageRep im, int scale x, int scale y, double mul x, double mul y, int pixelsize)**
- **ImageRep HxOpticalFlow (ImageRep im1, ImageRep im2)**
- **ImageRep HxOpticalFlowMultiScale (ImageRep im1, ImageRep im2)**
- **ImageRep HxAddBinaryNoise (ImageRep im, double percent)**
- **ImageRep HxAddGaussianNoise (ImageRep im, double mean, double stdev)**
- **ImageRep HxAddPoissonNoise (ImageRep im, double conversionFactor)**
- **ImageRep HxAddUniformNoise (ImageRep im)**
- **ImageRep HxContrastStretch (ImageRep im, double val)**
- **ImageRep HxSetBorderValue (ImageRep im, int w, int h, PixValue val)**
- **ImageRep HxSetPartImage (ImageRep im, int x1, int y1, int x2, int y2, PixValue val)**
- **ImageRep HxSquaredDistance (ImageRep im1, ImageRep im2)**
- **ImageRep HxBernsenThreshold (ImageRep im, int windowSz, int uniformTh, boolean uniformLow)**
- **ImageRep HxEntropyThreshold (ImageRep im)**
- **ImageRep HxIsodataThreshold (ImageRep im)**
- **ImageRep HxLabel (ImageRep im, int conn)**
- **ImageRep HxLabel2 (ImageRep im, int conn)**
- **ImageRep HxThreshold (ImageRep im, PixValue val)**
- **ImageRep HxTriStateThreshold (ImageRep im, PixValue level, PixValue v1, PixValue v2, Pix-Value v3)**
- **boolean VxRelEquals (VxTimeSpan elt1, VxTimeSpan elt2)**
- **boolean VxRelMeets (VxTimeSpan elt1, VxTimeSpan elt2)**
- **boolean VxRelBefore (VxTimeSpan elt1, VxTimeSpan elt2)**
- **boolean VxRelOverlaps (VxTimeSpan elt1, VxTimeSpan elt2)**
- **boolean VxRelDur (VxTimeSpan elt1, VxTimeSpan elt2)**
- **boolean VxRelCon (VxTimeSpan elt1, VxTimeSpan elt2)**
- **boolean VxRelMeetsAnywhere (VxTimeSpan elt1, VxTimeSpan elt2)**
- **boolean VxRelBeforeAfter (VxTimeSpan elt1, VxTimeSpan elt2)**
- **boolean VxRelOverlapsAnywhere (VxTimeSpan elt1, VxTimeSpan elt2)**
- **String VxRelAsString (VxTimeSpan elt1, VxTimeSpan elt2)**
- **void HxIDBOpen (String name, String indexFile)**
- **String[ ] HxIDBRandom (String name, int n)**
- **String[ ] HxIDBSearch (String key, String name, int n)**
- **void HxInvarOpenDB (String indexFile, String dbDir)**
- **String[ ] HxInvarRandom (String invar, int n)**
- **String[ ] HxInvarSearch (ImageRep im, String invar, int n)**
- **String[ ] HxInvarSearchHisto (Histogram[ ] target, String invar, int n)**
- **double HxInvarMatchHistos (Histogram[ ] l1, Histogram[ ] l2)**
- **void HxInvarIndexDB (String indexFile, String dbDir, String invar, double s, int bins)**
- **int HxInvarDBSize (String invar)**
- **int HxInvarBinsPerHistogram (String invar)**
- **int HxInvarChannels (String invar)**
- **String[ ] HxInvarDBList (String invar)**
- **float[ ] HxInvarGetHistos (String invar, String key)**
- **String[ ] HxInvarSearchKey (String key, String invar, int n)**
- **double[ ] HxInvarScores (String invar, int n)**
- **ImageRep HxNJetInvarE (NJet nj)**
- **ImageRep HxNJetInvarC (NJet nj)**
- **ImageRep HxNJetInvarWw (NJet nj)**
- **ImageRep HxNJetInvarCw (NJet nj)**
- **Histogram[ ] HxNJetInvarEHisto (NJet nj, int nBin)**
- **Histogram[ ] HxNJetInvarCHisto (NJet nj, int nBin)**
- **Histogram[ ] HxNJetInvarWwHisto (NJet nj, int nBin)**
- **Histogram[ ] HxNJetInvarCwHisto (NJet nj, int nBin)**
- **Histogram[ ] HxInvarEHisto (ImageRep im, double scale, int nBin)**
- **Histogram[ ] HxInvarCHisto (ImageRep im, double scale, int nBin)**
- **Histogram[ ] HxInvarWwHisto (ImageRep im, double scale, int nBin)**
- **Histogram[ ] HxInvarCwHisto (ImageRep im, double scale, int nBin)**
- **double[ ][ ] HxNJetInvar (ImageRep im, String invar, double scale, int nBin)**
- **ImageRep HxColorInvarEw (ImageRep im, double scale)**
- **ImageRep HxColorInvarWw (ImageRep im, double scale)**
- **ImageRep HxColorInvarCw (ImageRep im, double scale)**
- **ImageRep HxColorInvarNw (ImageRep im, double scale)**
- **ImageRep HxColorInvarHw (ImageRep im, double scale)**

### **2.10.1 Detailed Description**

**Global operations.**

#### **2.10.2 Member Function Documentation**

#### **2.10.2.1 ImageRep GlobalOpsOperations::HxAbs (ImageRep** *im***)**

**2.10.2.2 ImageRep GlobalOpsOperations::HxCeil (ImageRep** *im***) Reimplemented in GlobalOpsStub** (p. **??**)**, and GlobalOpsPOATie** (p. **??**)**.**

**2.10.2.3 ImageRep GlobalOpsOperations::HxComplement (ImageRep** *im***) Reimplemented in GlobalOpsStub** (p. **??**)**, and GlobalOpsPOATie** (p. **??**)**.**

**2.10.2.4 ImageRep GlobalOpsOperations::HxExp (ImageRep** *im***) Reimplemented in GlobalOpsStub** (p. **??**)**, and GlobalOpsPOATie** (p. **??**)**.**

**2.10.2.5 ImageRep GlobalOpsOperations::HxFloor (ImageRep** *im***) Reimplemented in GlobalOpsStub** (p. **??**)**, and GlobalOpsPOATie** (p. **??**)**.**

**2.10.2.6 ImageRep GlobalOpsOperations::HxLog (ImageRep** *im***) Reimplemented in GlobalOpsStub** (p. **??**)**, and GlobalOpsPOATie** (p. **??**)**.**

**2.10.2.7 ImageRep GlobalOpsOperations::HxLog10 (ImageRep** *im***) Reimplemented in GlobalOpsStub** (p. **??**)**, and GlobalOpsPOATie** (p. **??**)**.**

**2.10.2.8 ImageRep GlobalOpsOperations::HxNegate (ImageRep** *im***) Reimplemented in GlobalOpsStub** (p. **??**)**, and GlobalOpsPOATie** (p. **??**)**.**

**2.10.2.9 ImageRep GlobalOpsOperations::HxNorm1 (ImageRep** *im***) Reimplemented in GlobalOpsStub** (p. **??**)**, and GlobalOpsPOATie** (p. **??**)**.**

**2.10.2.10 ImageRep GlobalOpsOperations::HxNorm2 (ImageRep** *im***) Reimplemented in GlobalOpsStub** (p. **??**)**, and GlobalOpsPOATie** (p. **??**)**.**

**2.10.2.11 ImageRep GlobalOpsOperations::HxNormInf (ImageRep** *im***) Reimplemented in GlobalOpsStub** (p. **??**)**, and GlobalOpsPOATie** (p. **??**)**.**

**2.10.2.12 ImageRep GlobalOpsOperations::HxProjectRange (ImageRep** *im***, int** *dimension***) Reimplemented in GlobalOpsStub** (p. **??**)**, and GlobalOpsPOATie** (p. **??**)**.**

**2.10.2.13 ImageRep GlobalOpsOperations::HxReciprocal (ImageRep** *im***) Reimplemented in GlobalOpsStub** (p. **??**)**, and GlobalOpsPOATie** (p. **??**)**.**

**2.10.2.14 ImageRep GlobalOpsOperations::HxSqrt (ImageRep** *im***) Reimplemented in GlobalOpsStub** (p. **??**)**, and GlobalOpsPOATie** (p. **??**)**.**

**2.10.2.15 ImageRep GlobalOpsOperations::HxRound (ImageRep** *im***) Reimplemented in GlobalOpsStub** (p. **??**)**, and GlobalOpsPOATie** (p. **??**)**.**

**2.10.2.16 ImageRep GlobalOpsOperations::HxUnaryMax (ImageRep** *im***) Reimplemented in GlobalOpsStub** (p. **??**)**, and GlobalOpsPOATie** (p. **??**)**.**

**2.10.2.17 ImageRep GlobalOpsOperations::HxUnaryMin (ImageRep** *im***) Reimplemented in GlobalOpsStub** (p. **??**)**, and GlobalOpsPOATie** (p. **??**)**.**

**2.10.2.18 ImageRep GlobalOpsOperations::HxUnaryProduct (ImageRep** *im***) Reimplemented in GlobalOpsStub** (p. **??**)**, and GlobalOpsPOATie** (p. **??**)**.**

**2.10.2.19 ImageRep GlobalOpsOperations::HxUnarySum (ImageRep** *im***) Reimplemented in GlobalOpsStub** (p. **??**)**, and GlobalOpsPOATie** (p. **??**)**.**

**2.10.2.20 ImageRep GlobalOpsOperations::HxAcos (ImageRep** *im***) Reimplemented in GlobalOpsStub** (p. **??**)**, and GlobalOpsPOATie** (p. **??**)**.**

**2.10.2.21 ImageRep GlobalOpsOperations::HxAsin (ImageRep** *im***) Reimplemented in GlobalOpsStub** (p. **??**)**, and GlobalOpsPOATie** (p. **??**)**.**

**2.10.2.22 ImageRep GlobalOpsOperations::HxAtan (ImageRep** *im***) Reimplemented in GlobalOpsStub** (p. **??**)**, and GlobalOpsPOATie** (p. **??**)**.**

**2.10.2.23 ImageRep GlobalOpsOperations::HxAtan2 (ImageRep** *im***) Reimplemented in GlobalOpsStub** (p. **??**)**, and GlobalOpsPOATie** (p. **??**)**.** **2.10.2.24 ImageRep GlobalOpsOperations::HxCos (ImageRep** *im***) Reimplemented in GlobalOpsStub** (p. **??**)**, and GlobalOpsPOATie** (p. **??**)**.**

**2.10.2.25 ImageRep GlobalOpsOperations::HxCosh (ImageRep** *im***) Reimplemented in GlobalOpsStub** (p. **??**)**, and GlobalOpsPOATie** (p. **??**)**.**

**2.10.2.26 ImageRep GlobalOpsOperations::HxSin (ImageRep** *im***) Reimplemented in GlobalOpsStub** (p. **??**)**, and GlobalOpsPOATie** (p. **??**)**.**

**2.10.2.27 ImageRep GlobalOpsOperations::HxSinh (ImageRep** *im***) Reimplemented in GlobalOpsStub** (p. **??**)**, and GlobalOpsPOATie** (p. **??**)**.**

**2.10.2.28 ImageRep GlobalOpsOperations::HxTan (ImageRep** *im***) Reimplemented in GlobalOpsStub** (p. **??**)**, and GlobalOpsPOATie** (p. **??**)**.**

**2.10.2.29 ImageRep GlobalOpsOperations::HxTanh (ImageRep** *im***) Reimplemented in GlobalOpsStub** (p. **??**)**, and GlobalOpsPOATie** (p. **??**)**.**

**2.10.2.30 ImageRep GlobalOpsOperations::HxArg (ImageRep** *im***) Reimplemented in GlobalOpsStub** (p. **??**)**, and GlobalOpsPOATie** (p. **??**)**.**

**2.10.2.31 ImageRep GlobalOpsOperations::HxConjugate (ImageRep** *im***) Reimplemented in GlobalOpsStub** (p. **??**)**, and GlobalOpsPOATie** (p. **??**)**.**

**2.10.2.32 ImageRep GlobalOpsOperations::HxAdd (ImageRep** *im1***, ImageRep** *im2***) Reimplemented in GlobalOpsStub** (p. **??**)**, and GlobalOpsPOATie** (p. **??**)**.**

**2.10.2.33 ImageRep GlobalOpsOperations::HxAddSat (ImageRep** *im1***, ImageRep** *im2***) Reimplemented in GlobalOpsStub** (p. **??**)**, and GlobalOpsPOATie** (p. **??**)**.**

**2.10.2.34 ImageRep GlobalOpsOperations::HxAnd (ImageRep** *im1***, ImageRep** *im2***) Reimplemented in GlobalOpsStub** (p. **??**)**, and GlobalOpsPOATie** (p. **??**)**.**

**2.10.2.35 ImageRep GlobalOpsOperations::HxCross (ImageRep** *im1***, ImageRep** *im2***) Reimplemented in GlobalOpsStub** (p. **??**)**, and GlobalOpsPOATie** (p. **??**)**.**

**2.10.2.36 ImageRep GlobalOpsOperations::HxDiv (ImageRep** *im1***, ImageRep** *im2***) Reimplemented in GlobalOpsStub** (p. **??**)**, and GlobalOpsPOATie** (p. **??**)**.**

**2.10.2.37 ImageRep GlobalOpsOperations::HxDot (ImageRep** *im1***, ImageRep** *im2***) Reimplemented in GlobalOpsStub** (p. **??**)**, and GlobalOpsPOATie** (p. **??**)**.**

**2.10.2.38 ImageRep GlobalOpsOperations::HxEqual (ImageRep** *im1***, ImageRep** *im2***) Reimplemented in GlobalOpsStub** (p. **??**)**, and GlobalOpsPOATie** (p. **??**)**.**

**2.10.2.39 ImageRep GlobalOpsOperations::HxGreaterEqual (ImageRep** *im1***, ImageRep** *im2***) Reimplemented in GlobalOpsStub** (p. **??**)**, and GlobalOpsPOATie** (p. **??**)**.**

**2.10.2.40 ImageRep GlobalOpsOperations::HxGreaterThan (ImageRep** *im1***, ImageRep** *im2***) Reimplemented in GlobalOpsStub** (p. **??**)**, and GlobalOpsPOATie** (p. **??**)**.**

**2.10.2.41 ImageRep GlobalOpsOperations::HxInf (ImageRep** *im1***, ImageRep** *im2***)**

**Reimplemented in GlobalOpsStub** (p. **??**)**, and GlobalOpsPOATie** (p. **??**)**.**

**2.10.2.42 ImageRep GlobalOpsOperations::HxInverseProjectRange (ImageRep** *im1***, int** *dimension***, ImageRep** *im2***)**

**Reimplemented in GlobalOpsStub** (p. **??**)**, and GlobalOpsPOATie** (p. **??**)**.**

**2.10.2.43 ImageRep GlobalOpsOperations::HxLeftShift (ImageRep** *im1***, ImageRep** *im2***) Reimplemented in GlobalOpsStub** (p. **??**)**, and GlobalOpsPOATie** (p. **??**)**.**

**2.10.2.44 ImageRep GlobalOpsOperations::HxLessEqual (ImageRep** *im1***, ImageRep** *im2***) Reimplemented in GlobalOpsStub** (p. **??**)**, and GlobalOpsPOATie** (p. **??**)**.**

**2.10.2.45 ImageRep GlobalOpsOperations::HxLessThan (ImageRep** *im1***, ImageRep** *im2***) Reimplemented in GlobalOpsStub** (p. **??**)**, and GlobalOpsPOATie** (p. **??**)**.**

**2.10.2.46 ImageRep GlobalOpsOperations::HxMax (ImageRep** *im1***, ImageRep** *im2***) Reimplemented in GlobalOpsStub** (p. **??**)**, and GlobalOpsPOATie** (p. **??**)**.**

**2.10.2.47 ImageRep GlobalOpsOperations::HxMin (ImageRep** *im1***, ImageRep** *im2***) Reimplemented in GlobalOpsStub** (p. **??**)**, and GlobalOpsPOATie** (p. **??**)**.**

**2.10.2.48 ImageRep GlobalOpsOperations::HxMod (ImageRep** *im1***, ImageRep** *im2***) Reimplemented in GlobalOpsStub** (p. **??**)**, and GlobalOpsPOATie** (p. **??**)**.**

**2.10.2.49 ImageRep GlobalOpsOperations::HxMul (ImageRep** *im1***, ImageRep** *im2***) Reimplemented in GlobalOpsStub** (p. **??**)**, and GlobalOpsPOATie** (p. **??**)**.**

**2.10.2.50 ImageRep GlobalOpsOperations::HxNotEqual (ImageRep** *im1***, ImageRep** *im2***) Reimplemented in GlobalOpsStub** (p. **??**)**, and GlobalOpsPOATie** (p. **??**)**.**

**2.10.2.51 ImageRep GlobalOpsOperations::HxOr (ImageRep** *im1***, ImageRep** *im2***) Reimplemented in GlobalOpsStub** (p. **??**)**, and GlobalOpsPOATie** (p. **??**)**.**

**2.10.2.52 ImageRep GlobalOpsOperations::HxPow (ImageRep** *im1***, ImageRep** *im2***) Reimplemented in GlobalOpsStub** (p. **??**)**, and GlobalOpsPOATie** (p. **??**)**.**

**2.10.2.53 ImageRep GlobalOpsOperations::HxRightShift (ImageRep** *im1***, ImageRep** *im2***) Reimplemented in GlobalOpsStub** (p. **??**)**, and GlobalOpsPOATie** (p. **??**)**.**

**2.10.2.54 ImageRep GlobalOpsOperations::HxSub (ImageRep** *im1***, ImageRep** *im2***) Reimplemented in GlobalOpsStub** (p. **??**)**, and GlobalOpsPOATie** (p. **??**)**.**

**2.10.2.55 ImageRep GlobalOpsOperations::HxSubSat (ImageRep** *im1***, ImageRep** *im2***) Reimplemented in GlobalOpsStub** (p. **??**)**, and GlobalOpsPOATie** (p. **??**)**.**

**2.10.2.56 ImageRep GlobalOpsOperations::HxSup (ImageRep** *im1***, ImageRep** *im2***) Reimplemented in GlobalOpsStub** (p. **??**)**, and GlobalOpsPOATie** (p. **??**)**.**

**2.10.2.57 ImageRep GlobalOpsOperations::HxXor (ImageRep** *im1***, ImageRep** *im2***) Reimplemented in GlobalOpsStub** (p. **??**)**, and GlobalOpsPOATie** (p. **??**)**.**

**2.10.2.58 ImageRep GlobalOpsOperations::HxAddVal (ImageRep** *im***, PixValue** *val***) Reimplemented in GlobalOpsStub** (p. **??**)**, and GlobalOpsPOATie** (p. **??**)**.**

**2.10.2.59 ImageRep GlobalOpsOperations::HxAndVal (ImageRep** *im***, PixValue** *val***) Reimplemented in GlobalOpsStub** (p. **??**)**, and GlobalOpsPOATie** (p. **??**)**.**

**2.10.2.60 ImageRep GlobalOpsOperations::HxCrossVal (ImageRep** *im***, PixValue** *val***) Reimplemented in GlobalOpsStub** (p. **??**)**, and GlobalOpsPOATie** (p. **??**)**.**

**2.10.2.61 ImageRep GlobalOpsOperations::HxDivVal (ImageRep** *im***, PixValue** *val***) Reimplemented in GlobalOpsStub** (p. **??**)**, and GlobalOpsPOATie** (p. **??**)**.**

**2.10.2.62 ImageRep GlobalOpsOperations::HxDotVal (ImageRep** *im***, PixValue** *val***) Reimplemented in GlobalOpsStub** (p. **??**)**, and GlobalOpsPOATie** (p. **??**)**.**

**2.10.2.63 ImageRep GlobalOpsOperations::HxEqualVal (ImageRep** *im***, PixValue** *val***) Reimplemented in GlobalOpsStub** (p. **??**)**, and GlobalOpsPOATie** (p. **??**)**.**

**2.10.2.64 ImageRep GlobalOpsOperations::HxGreaterEqualVal (ImageRep** *im***, PixValue** *val***) Reimplemented in GlobalOpsStub** (p. **??**)**, and GlobalOpsPOATie** (p. **??**)**.**

**2.10.2.65 ImageRep GlobalOpsOperations::HxGreaterThanVal (ImageRep** *im***, PixValue** *val***) Reimplemented in GlobalOpsStub** (p. **??**)**, and GlobalOpsPOATie** (p. **??**)**.**

**2.10.2.66 ImageRep GlobalOpsOperations::HxInfVal (ImageRep** *im***, PixValue** *val***) Reimplemented in GlobalOpsStub** (p. **??**)**, and GlobalOpsPOATie** (p. **??**)**.**

**2.10.2.67 ImageRep GlobalOpsOperations::HxLeftShiftVal (ImageRep** *im***, PixValue** *val***) Reimplemented in GlobalOpsStub** (p. **??**)**, and GlobalOpsPOATie** (p. **??**)**.**

**2.10.2.68 ImageRep GlobalOpsOperations::HxLessEqualVal (ImageRep** *im***, PixValue** *val***) Reimplemented in GlobalOpsStub** (p. **??**)**, and GlobalOpsPOATie** (p. **??**)**.**

**2.10.2.69 ImageRep GlobalOpsOperations::HxLessThanVal (ImageRep** *im***, PixValue** *val***) Reimplemented in GlobalOpsStub** (p. **??**)**, and GlobalOpsPOATie** (p. **??**)**.**

**2.10.2.70 ImageRep GlobalOpsOperations::HxMaxVal (ImageRep** *im***, PixValue** *val***) Reimplemented in GlobalOpsStub** (p. **??**)**, and GlobalOpsPOATie** (p. **??**)**.**

**2.10.2.71 ImageRep GlobalOpsOperations::HxMinVal (ImageRep** *im***, PixValue** *val***) Reimplemented in GlobalOpsStub** (p. **??**)**, and GlobalOpsPOATie** (p. **??**)**.**

**2.10.2.72 ImageRep GlobalOpsOperations::HxModVal (ImageRep** *im***, PixValue** *val***) Reimplemented in GlobalOpsStub** (p. **??**)**, and GlobalOpsPOATie** (p. **??**)**.**

**2.10.2.73 ImageRep GlobalOpsOperations::HxMulVal (ImageRep** *im***, PixValue** *val***) Reimplemented in GlobalOpsStub** (p. **??**)**, and GlobalOpsPOATie** (p. **??**)**.**

**2.10.2.74 ImageRep GlobalOpsOperations::HxNotEqualVal (ImageRep** *im***, PixValue** *val***) Reimplemented in GlobalOpsStub** (p. **??**)**, and GlobalOpsPOATie** (p. **??**)**.**

**2.10.2.75 ImageRep GlobalOpsOperations::HxOrVal (ImageRep** *im***, PixValue** *val***) Reimplemented in GlobalOpsStub** (p. **??**)**, and GlobalOpsPOATie** (p. **??**)**.**

**2.10.2.76 ImageRep GlobalOpsOperations::HxPowVal (ImageRep** *im***, PixValue** *val***) Reimplemented in GlobalOpsStub** (p. **??**)**, and GlobalOpsPOATie** (p. **??**)**.**

**2.10.2.77 ImageRep GlobalOpsOperations::HxRightShiftVal (ImageRep** *im***, PixValue** *val***) Reimplemented in GlobalOpsStub** (p. **??**)**, and GlobalOpsPOATie** (p. **??**)**.**

**2.10.2.78 ImageRep GlobalOpsOperations::HxSubVal (ImageRep** *im***, PixValue** *val***) Reimplemented in GlobalOpsStub** (p. **??**)**, and GlobalOpsPOATie** (p. **??**)**.**

**2.10.2.79 ImageRep GlobalOpsOperations::HxSupVal (ImageRep** *im***, PixValue** *val***) Reimplemented in GlobalOpsStub** (p. **??**)**, and GlobalOpsPOATie** (p. **??**)**.**

**2.10.2.80 ImageRep GlobalOpsOperations::HxXorVal (ImageRep** *im***, PixValue** *val***) Reimplemented in GlobalOpsStub** (p. **??**)**, and GlobalOpsPOATie** (p. **??**)**.**

**2.10.2.81 PixValue GlobalOpsOperations::HxPixInf (ImageRep** *im***) Reimplemented in GlobalOpsStub** (p. **??**)**, and GlobalOpsPOATie** (p. **??**)**.**

**2.10.2.82 PixValue GlobalOpsOperations::HxPixMax (ImageRep** *im***) Reimplemented in GlobalOpsStub** (p. **??**)**, and GlobalOpsPOATie** (p. **??**)**.**

**2.10.2.83 PixValue GlobalOpsOperations::HxPixMin (ImageRep** *im***) Reimplemented in GlobalOpsStub** (p. **??**)**, and GlobalOpsPOATie** (p. **??**)**.**

**2.10.2.84 PixValue GlobalOpsOperations::HxPixProduct (ImageRep** *im***) Reimplemented in GlobalOpsStub** (p. **??**)**, and GlobalOpsPOATie** (p. **??**)**.**

**2.10.2.85 PixValue GlobalOpsOperations::HxPixSum (ImageRep** *im***) Reimplemented in GlobalOpsStub** (p. **??**)**, and GlobalOpsPOATie** (p. **??**)**.**

**2.10.2.86 PixValue GlobalOpsOperations::HxPixSup (ImageRep** *im***) Reimplemented in GlobalOpsStub** (p. **??**)**, and GlobalOpsPOATie** (p. **??**)**.**

**2.10.2.87 ImageRep GlobalOpsOperations::HxImageAsByte (ImageRep** *img***) Reimplemented in GlobalOpsStub** (p. **??**)**, and GlobalOpsPOATie** (p. **??**)**.**

**2.10.2.88 ImageRep GlobalOpsOperations::HxImageAsDouble (ImageRep** *img***) Reimplemented in GlobalOpsStub** (p. **??**)**, and GlobalOpsPOATie** (p. **??**)**.**

**2.10.2.89 ImageRep GlobalOpsOperations::HxImageAsFloat (ImageRep** *img***) Reimplemented in GlobalOpsStub** (p. **??**)**, and GlobalOpsPOATie** (p. **??**)**.**

**2.10.2.90 ImageRep GlobalOpsOperations::HxImageAsShort (ImageRep** *img***) Reimplemented in GlobalOpsStub** (p. **??**)**, and GlobalOpsPOATie** (p. **??**)**.**

**2.10.2.91 ImageRep GlobalOpsOperations::HxImageAsVec2Byte (ImageRep** *img***) Reimplemented in GlobalOpsStub** (p. **??**)**, and GlobalOpsPOATie** (p. **??**)**.**

**2.10.2.92 ImageRep GlobalOpsOperations::HxImageAsVec2Double (ImageRep** *img***) Reimplemented in GlobalOpsStub** (p. **??**)**, and GlobalOpsPOATie** (p. **??**)**.**

**2.10.2.93 ImageRep GlobalOpsOperations::HxImageAsVec2Float (ImageRep** *img***) Reimplemented in GlobalOpsStub** (p. **??**)**, and GlobalOpsPOATie** (p. **??**)**.**

**2.10.2.94 ImageRep GlobalOpsOperations::HxImageAsVec2Int (ImageRep** *img***) Reimplemented in GlobalOpsStub** (p. **??**)**, and GlobalOpsPOATie** (p. **??**)**.**

**2.10.2.95 ImageRep GlobalOpsOperations::HxImageAsVec2Short (ImageRep** *img***) Reimplemented in GlobalOpsStub** (p. **??**)**, and GlobalOpsPOATie** (p. **??**)**.**

**2.10.2.96 ImageRep GlobalOpsOperations::HxImageAsVec3Byte (ImageRep** *img***) Reimplemented in GlobalOpsStub** (p. **??**)**, and GlobalOpsPOATie** (p. **??**)**.**

**2.10.2.97 ImageRep GlobalOpsOperations::HxImageAsVec3Double (ImageRep** *img***) Reimplemented in GlobalOpsStub** (p. **??**)**, and GlobalOpsPOATie** (p. **??**)**.**

**2.10.2.98 ImageRep GlobalOpsOperations::HxImageAsVec3Float (ImageRep** *img***) Reimplemented in GlobalOpsStub** (p. **??**)**, and GlobalOpsPOATie** (p. **??**)**.**

**2.10.2.99 ImageRep GlobalOpsOperations::HxImageAsVec3Int (ImageRep** *img***) Reimplemented in GlobalOpsStub** (p. **??**)**, and GlobalOpsPOATie** (p. **??**)**.**

**2.10.2.100 ImageRep GlobalOpsOperations::HxImageAsVec3Short (ImageRep** *img***) Reimplemented in GlobalOpsStub** (p. **??**)**, and GlobalOpsPOATie** (p. **??**)**.**

**2.10.2.101 ImageRep GlobalOpsOperations::HxImageAsComplex (ImageRep** *img***)**

**Reimplemented in GlobalOpsStub** (p. **??**)**, and GlobalOpsPOATie** (p. **??**)**.**

**2.10.2.102 ImageRep GlobalOpsOperations::HxColorSpace (ImageRep** *im***, ColorModel** *fromColorSpace***, ColorModel** *toColorSpace***)**

**Reimplemented in GlobalOpsStub** (p. **??**)**, and GlobalOpsPOATie** (p. **??**)**.**

**2.10.2.103 ImageRep GlobalOpsOperations::HxAffinePix (ImageRep** *im***, PixValue** *v1***, PixValue** *v2***, PixValue** *v3***)**

**Reimplemented in GlobalOpsStub** (p. **??**)**, and GlobalOpsPOATie** (p. **??**)**.**

**2.10.2.104 ImageRep GlobalOpsOperations::HxRGB2Intensity (ImageRep** *im***)**

**Reimplemented in GlobalOpsStub** (p. **??**)**, and GlobalOpsPOATie** (p. **??**)**.**

**2.10.2.105 Histogram GlobalOpsOperations::HxGreyEdgeHistogram (ImageRep** *objImage***, double** *sigma***, double** *threshold***)**

**Reimplemented in GlobalOpsStub** (p. **??**)**, and GlobalOpsPOATie** (p. **??**)**.**

**2.10.2.106 Histogram GlobalOpsOperations::HxHistogramFromFile (String** *fileName***)**

**Reimplemented in GlobalOpsStub** (p. **??**)**, and GlobalOpsPOATie** (p. **??**)**.**

**2.10.2.107 Histogram GlobalOpsOperations::HxImageToHistogram (ImageRep** *im***, int** *getDim***, double** *lowBin***, double** *highBin***, int** *nBin***)**

**Reimplemented in GlobalOpsStub** (p. **??**)**, and GlobalOpsPOATie** (p. **??**)**.**

**2.10.2.108 Histogram GlobalOpsOperations::HxImageToHistogramMask (ImageRep** *im***, int** *getDim***, double** *lowBin***, double** *highBin***, int** *nBin***, ImageRep** *mask***, int** *maskVal***)**

**Reimplemented in GlobalOpsStub** (p. **??**)**, and GlobalOpsPOATie** (p. **??**)**.**

**2.10.2.109 Blob2d [ ] GlobalOpsOperations::HxLabelBlobs (ImageRep** *image***, ImageRep** *mask***, int** *minimalBlobArea***)**

**Reimplemented in GlobalOpsStub** (p. **??**)**, and GlobalOpsPOATie** (p. **??**)**.**

**2.10.2.110 ImageRep GlobalOpsOperations::HxHighlightRegion (ImageRep** *im***, ImageRep** *mask***, int** *label***, double** *factor***)**

**2.10.2.111 void GlobalOpsOperations::HxExportMatlabPixels (ImageRep** *im***, DoubleSeqHolder** *pixels***)**

**Reimplemented in GlobalOpsStub** (p. **??**)**, and GlobalOpsPOATie** (p. **??**)**.**

**2.10.2.112 boolean GlobalOpsOperations::HxWriteFile (ImageRep** *im***, String** *fileName***)**

**Reimplemented in GlobalOpsStub** (p. **??**)**, and GlobalOpsPOATie** (p. **??**)**.**

**2.10.2.113 boolean GlobalOpsOperations::HxImagesToFile (ImageRep** *ims***[ ], String** *fileName***)**

**Reimplemented in GlobalOpsStub** (p. **??**)**, and GlobalOpsPOATie** (p. **??**)**.**

**2.10.2.114 ImageRep GlobalOpsOperations::HxCannyEdgeMap (ImageRep** *img***, double** *sigma***)**

**Reimplemented in GlobalOpsStub** (p. **??**)**, and GlobalOpsPOATie** (p. **??**)**.**

**2.10.2.115 ImageRep GlobalOpsOperations::HxCannyThreshold (ImageRep** *img***, double** *sigma***, double** *level***)**

**Reimplemented in GlobalOpsStub** (p. **??**)**, and GlobalOpsPOATie** (p. **??**)**.**

**2.10.2.116 ImageRep GlobalOpsOperations::HxCannyThresholdAlt (ImageRep** *img***, double** *sigma***, double** *level***)**

**Reimplemented in GlobalOpsStub** (p. **??**)**, and GlobalOpsPOATie** (p. **??**)**.**

- **2.10.2.117 ImageRep GlobalOpsOperations::HxCannyThresholdRec (ImageRep** *img***, double** *sigma***, double** *level***)**
- **Reimplemented in GlobalOpsStub** (p. **??**)**, and GlobalOpsPOATie** (p. **??**)**.**
- **2.10.2.118 ImageRep GlobalOpsOperations::HxConvGauss2d (ImageRep** *img***, double** *sigmax***, int** *orderDerivx***, double** *accuracyx***, double** *sigmay***, int** *orderDerivy***, double** *accuracyy***)**

**Reimplemented in GlobalOpsStub** (p. **??**)**, and GlobalOpsPOATie** (p. **??**)**.**

**2.10.2.119 ImageRep GlobalOpsOperations::HxConvGauss3d (ImageRep** *img***, double** *sigmax***, int** *orderDerivx***, double** *accuracyx***, double** *sigmay***, int** *orderDerivy***, double** *accuracyy***, double** *sigmaz***, int** *orderDerivz***, double** *accuracyz***)**

**Reimplemented in GlobalOpsStub** (p. **??**)**, and GlobalOpsPOATie** (p. **??**)**.**

**2.10.2.120 ImageRep GlobalOpsOperations::HxConvKernelSeparated (ImageRep** *im***, ImageRep** *kernel***, ResultPrecision** *resPrec***)**

**Reimplemented in GlobalOpsStub** (p. **??**)**, and GlobalOpsPOATie** (p. **??**)**.**

**2.10.2.121 ImageRep GlobalOpsOperations::HxConvKernelSeparated2d (ImageRep** *img***, ImageRep** *kernelX***, ImageRep** *kernelY***, ResultPrecision** *resPrec***)**

**Reimplemented in GlobalOpsStub** (p. **??**)**, and GlobalOpsPOATie** (p. **??**)**.**

**2.10.2.122 ImageRep GlobalOpsOperations::HxConvolution (ImageRep** *im***, ImageRep** *kernel***, ResultPrecision** *resPrec***)**

**Reimplemented in GlobalOpsStub** (p. **??**)**, and GlobalOpsPOATie** (p. **??**)**.**

**2.10.2.123 ImageRep GlobalOpsOperations::HxDefuz (ImageRep** *im***, int** *windowSzX***, int** *windowSzY***, double** *thr***)**

**Reimplemented in GlobalOpsStub** (p. **??**)**, and GlobalOpsPOATie** (p. **??**)**.**

**2.10.2.124 ImageRep GlobalOpsOperations::HxDistanceTransform (ImageRep** *img***)**

**Reimplemented in GlobalOpsStub** (p. **??**)**, and GlobalOpsPOATie** (p. **??**)**.**

**2.10.2.125 ImageRep GlobalOpsOperations::HxGauss (ImageRep** *img***, double** *sigma***, double** *accuracy***)**

**Reimplemented in GlobalOpsStub** (p. **??**)**, and GlobalOpsPOATie** (p. **??**)**.**

**2.10.2.126 ImageRep GlobalOpsOperations::HxGaussDerivative2d (ImageRep** *img***, double** *sigma***, int** *orderDerivx***, int** *orderDerivy***, double** *accuracy***)**

**Reimplemented in GlobalOpsStub** (p. **??**)**, and GlobalOpsPOATie** (p. **??**)**.**

**2.10.2.127 ImageRep GlobalOpsOperations::HxGaussDerivative3d (ImageRep** *img***, double** *sigma***, int** *orderDerivx***, int** *orderDerivy***, int** *orderDerivz***, double** *accuracy***)**

**Reimplemented in GlobalOpsStub** (p. **??**)**, and GlobalOpsPOATie** (p. **??**)**.**

**2.10.2.128 ImageRep GlobalOpsOperations::HxGaussianDeblur (ImageRep** *im***, double** *dr***, double** *dc***)**

**Reimplemented in GlobalOpsStub** (p. **??**)**, and GlobalOpsPOATie** (p. **??**)**.**

**2.10.2.129 ImageRep GlobalOpsOperations::HxKuwahara (ImageRep** *im***, int** *width***, int** *height***)**

**Reimplemented in GlobalOpsStub** (p. **??**)**, and GlobalOpsPOATie** (p. **??**)**.**

**2.10.2.130 ImageRep GlobalOpsOperations::HxLocalMode (ImageRep** *f***, ImageRep** *g***, int** *nr***, double** *sigmax***, double** *sigmay***, double** *sigmaval***, Sizes** *ngbSize***)**

**2.10.2.131 ImageRep GlobalOpsOperations::HxNormalizedCorrelation (ImageRep** *im***, ImageRep** *kernel***)**

**Reimplemented in GlobalOpsStub** (p. **??**)**, and GlobalOpsPOATie** (p. **??**)**.**

**2.10.2.132 ImageRep GlobalOpsOperations::HxPercentile (ImageRep** *im***, int** *neighSize***, double** *perc***)**

**Reimplemented in GlobalOpsStub** (p. **??**)**, and GlobalOpsPOATie** (p. **??**)**.**

**2.10.2.133 ImageRep GlobalOpsOperations::HxRecGauss (ImageRep** *im***, double** *sx***, double** *sy***, int** *dx***, int** *dy***, int** *recurOrder***)**

**Reimplemented in GlobalOpsStub** (p. **??**)**, and GlobalOpsPOATie** (p. **??**)**.**

**2.10.2.134 ImageRep GlobalOpsOperations::HxUniform (ImageRep** *im***, Sizes** *size***)**

**Reimplemented in GlobalOpsStub** (p. **??**)**, and GlobalOpsPOATie** (p. **??**)**.**

**2.10.2.135 ImageRep GlobalOpsOperations::HxUniformNonSep (ImageRep** *im***, Sizes** *size***)**

**Reimplemented in GlobalOpsStub** (p. **??**)**, and GlobalOpsPOATie** (p. **??**)**.**

**2.10.2.136 ImageRep GlobalOpsOperations::HxMakeFrom2Images(ImageRep** *i1***, ImageRep** *i2***)**

**Reimplemented in GlobalOpsStub** (p. **??**)**, and GlobalOpsPOATie** (p. **??**)**.**

**2.10.2.137 ImageRep GlobalOpsOperations::HxMakeFrom3Images (ImageRep** *i1***, ImageRep** *i2***, ImageRep** *i3***)**

**Reimplemented in GlobalOpsStub** (p. **??**)**, and GlobalOpsPOATie** (p. **??**)**.**

**2.10.2.138 ImageRep GlobalOpsOperations::HxMakeFromByteData (int** *pixelDimensionality***, int** *dimensions***, Sizes** *size***, byte** *data***[ ])**

**Reimplemented in GlobalOpsStub** (p. **??**)**, and GlobalOpsPOATie** (p. **??**)**.**

**2.10.2.139 ImageRep GlobalOpsOperations::HxMakeFromDoubleData (int** *pixelDimensionality***, int** *dimensions***, Sizes** *size***, double** *data***[ ])**

**Reimplemented in GlobalOpsStub** (p. **??**)**, and GlobalOpsPOATie** (p. **??**)**.**

**2.10.2.140 ImageRep GlobalOpsOperations::HxMakeFromFile (String** *fileName***)**

- **2.10.2.141 ImageRep GlobalOpsOperations::HxMakeFromFloatData (int** *pixelDimensionality***, int** *dimensions***, Sizes** *size***, float** *data***[ ])**
- **Reimplemented in GlobalOpsStub** (p. **??**)**, and GlobalOpsPOATie** (p. **??**)**.**
- **2.10.2.142 ImageRep GlobalOpsOperations::HxMakeFromGrayValue (ImageSignature** *signature***, Sizes** *size***, byte** *pixels***[ ])**

**Reimplemented in GlobalOpsStub** (p. **??**)**, and GlobalOpsPOATie** (p. **??**)**.**

- **2.10.2.143 ImageRep GlobalOpsOperations::HxMakeFromImage (ImageSignature** *signature***, ImageRep** *src***)**
- **Reimplemented in GlobalOpsStub** (p. **??**)**, and GlobalOpsPOATie** (p. **??**)**.**
- **2.10.2.144 ImageRep GlobalOpsOperations::HxMakeFromImport (ImageSignature** *signature***, Sizes** *size***, String** *importOp***, TagList** *tags***)**
- **Reimplemented in GlobalOpsStub** (p. **??**)**, and GlobalOpsPOATie** (p. **??**)**.**
- **2.10.2.145 ImageRep GlobalOpsOperations::HxMakeFromIntData (int** *pixelDimensionality***, int** *dimensions***, Sizes** *size***, int** *data***[ ])**
- **Reimplemented in GlobalOpsStub** (p. **??**)**, and GlobalOpsPOATie** (p. **??**)**.**
- **2.10.2.146 ImageRep GlobalOpsOperations::HxMakeFromJavaRgb (ImageSignature** *signature***, Sizes** *size***, int** *pixels***[ ])**
- **Reimplemented in GlobalOpsStub** (p. **??**)**, and GlobalOpsPOATie** (p. **??**)**.**
- **2.10.2.147 ImageRep GlobalOpsOperations::HxMakeFromMatlab (ImageSignature** *signature***, Sizes** *size***, double** *pixels***[ ])**
- **Reimplemented in GlobalOpsStub** (p. **??**)**, and GlobalOpsPOATie** (p. **??**)**.**
- **2.10.2.148 ImageRep GlobalOpsOperations::HxMakeFromNamedGenerator (ImageSignature** *signature***, String** *generatorName***, TagList** *tags***)**
- **Reimplemented in GlobalOpsStub** (p. **??**)**, and GlobalOpsPOATie** (p. **??**)**.**
- **2.10.2.149 ImageRep GlobalOpsOperations::HxMakeFromPpmPixels(ImageSignature** *signature***, Sizes** *size***, byte** *pixels***[ ])**

**Reimplemented in GlobalOpsStub** (p. **??**)**, and GlobalOpsPOATie** (p. **??**)**.**

**2.10.2.150 ImageRep GlobalOpsOperations::HxMakeFromShortData (int** *pixelDimensionality***, int** *dimensions***, Sizes** *size***, short** *data***[ ])**

**Reimplemented in GlobalOpsStub** (p. **??**)**, and GlobalOpsPOATie** (p. **??**)**.**

**2.10.2.151 ImageRep GlobalOpsOperations::HxMakeFromSignature (ImageSignature** *signature***, Sizes** *size***)**

**Reimplemented in GlobalOpsStub** (p. **??**)**, and GlobalOpsPOATie** (p. **??**)**.**

**2.10.2.152 ImageRep GlobalOpsOperations::HxMakeFromValue (ImageSignature** *signature***, Sizes** *size***, PixValue** *val***)**

**Reimplemented in GlobalOpsStub** (p. **??**)**, and GlobalOpsPOATie** (p. **??**)**.**

**2.10.2.153 ImageRep GlobalOpsOperations::HxMakeGaussian1d (double** *sigma***, int** *deri***, double** *accuracy***, int** *maxfsize***, int** *fsize***)**

**Reimplemented in GlobalOpsStub** (p. **??**)**, and GlobalOpsPOATie** (p. **??**)**.**

**2.10.2.154 ImageRep GlobalOpsOperations::HxMakeParabola1d (double** *rho***, double** *accuracy***, int** *maxfsize***, int** *fsize***)**

**Reimplemented in GlobalOpsStub** (p. **??**)**, and GlobalOpsPOATie** (p. **??**)**.**

**2.10.2.155 ImageRep [ ] GlobalOpsOperations::HxImagesFromFile (String** *fileName***)**

**Reimplemented in GlobalOpsStub** (p. **??**)**, and GlobalOpsPOATie** (p. **??**)**.**

**2.10.2.156 ImageRep GlobalOpsOperations::HxExtend (ImageRep** *img***, ImageRep** *background***, Point** *begin***)**

**Reimplemented in GlobalOpsStub** (p. **??**)**, and GlobalOpsPOATie** (p. **??**)**.**

**2.10.2.157 ImageRep GlobalOpsOperations::HxExtendVal (ImageRep** *img***, Sizes** *newSize***, PixValue** *background***, Point** *begin***)**

**Reimplemented in GlobalOpsStub** (p. **??**)**, and GlobalOpsPOATie** (p. **??**)**.**

**2.10.2.158 ImageRep GlobalOpsOperations::HxReflect (ImageRep** *img***, int** *doX***, int** *doY***, int** *doZ***)**

**Reimplemented in GlobalOpsStub** (p. **??**)**, and GlobalOpsPOATie** (p. **??**)**.**

**2.10.2.159 ImageRep GlobalOpsOperations::HxRestrict (ImageRep** *img***, Point** *begin***, Point** *end***)**

**2.10.2.160 ImageRep GlobalOpsOperations::HxRotate (ImageRep** *img***, double** *alpha***, GeoIntType** *gi***, int** *adjustSize***, PixValue** *background***)**

**Reimplemented in GlobalOpsStub** (p. **??**)**, and GlobalOpsPOATie** (p. **??**)**.**

**2.10.2.161 ImageRep GlobalOpsOperations::HxScale (ImageRep** *img***, double** *sx***, double** *sy***, double** *sz***, GeoIntType** *gi***, int** *adjustSize***)**

**Reimplemented in GlobalOpsStub** (p. **??**)**, and GlobalOpsPOATie** (p. **??**)**.**

**2.10.2.162 ImageRep GlobalOpsOperations::HxTranslate (ImageRep** *img***, int** *sx***, int** *sy***, int** *sz***)**

**Reimplemented in GlobalOpsStub** (p. **??**)**, and GlobalOpsPOATie** (p. **??**)**.**

**2.10.2.163 ImageRep GlobalOpsOperations::HxTranspose (ImageRep** *img***)**

**Reimplemented in GlobalOpsStub** (p. **??**)**, and GlobalOpsPOATie** (p. **??**)**.**

**2.10.2.164 int GlobalOpsOperations::HxImageMaxSize (ImageRep** *img***)**

**Reimplemented in GlobalOpsStub** (p. **??**)**, and GlobalOpsPOATie** (p. **??**)**.**

**2.10.2.165 int GlobalOpsOperations::HxImageMinSize (ImageRep** *img***)**

**Reimplemented in GlobalOpsStub** (p. **??**)**, and GlobalOpsPOATie** (p. **??**)**.**

**2.10.2.166 PixValue GlobalOpsOperations::HxIdentMaskMean (ImageRep** *im***, ImageRep** *mask***, Point** *p***, Sizes** *size***, int** *label***)**

**Reimplemented in GlobalOpsStub** (p. **??**)**, and GlobalOpsPOATie** (p. **??**)**.**

**2.10.2.167 PixValue GlobalOpsOperations::HxIdentMaskMedian (ImageRep** *im***, ImageRep** *mask***, Point** *p***, Sizes** *size***, int** *label***)**

**Reimplemented in GlobalOpsStub** (p. **??**)**, and GlobalOpsPOATie** (p. **??**)**.**

**2.10.2.168 PixValue GlobalOpsOperations::HxIdentMaskStDev (ImageRep** *im***, ImageRep** *mask***, Point** *p***, Sizes** *size***, int** *label***)**

**Reimplemented in GlobalOpsStub** (p. **??**)**, and GlobalOpsPOATie** (p. **??**)**.**

**2.10.2.169 PixValue GlobalOpsOperations::HxIdentMaskSum (ImageRep** *im***, ImageRep** *mask***, Point** *p***, Sizes** *size***, int** *label***)**

**Reimplemented in GlobalOpsStub** (p. **??**)**, and GlobalOpsPOATie** (p. **??**)**.**

**2.10.2.170 PixValue GlobalOpsOperations::HxIdentMaskVariance (ImageRep** *im***, ImageRep** *mask***, Point** *p***, Sizes** *size***, int** *label***)**

**Reimplemented in GlobalOpsStub** (p. **??**)**, and GlobalOpsPOATie** (p. **??**)**.**

**2.10.2.171 PixValue GlobalOpsOperations::HxWeightMaskSum (ImageRep** *im***, ImageRep** *mask***, Point** *p***)**

**Reimplemented in GlobalOpsStub** (p. **??**)**, and GlobalOpsPOATie** (p. **??**)**.**

**2.10.2.172 ImageRep GlobalOpsOperations::HxAreaClosing (ImageRep** *im***, int** *conn***, int** *minarea***)**

**Reimplemented in GlobalOpsStub** (p. **??**)**, and GlobalOpsPOATie** (p. **??**)**.**

**2.10.2.173 ImageRep GlobalOpsOperations::HxAreaOpening (ImageRep** *im***, int** *conn***, int** *area***)**

**Reimplemented in GlobalOpsStub** (p. **??**)**, and GlobalOpsPOATie** (p. **??**)**.**

**2.10.2.174 ImageRep GlobalOpsOperations::HxClosing (ImageRep** *im***, SF** *s***)**

**Reimplemented in GlobalOpsStub** (p. **??**)**, and GlobalOpsPOATie** (p. **??**)**.**

**2.10.2.175 ImageRep GlobalOpsOperations::HxClosingByReconstruction (ImageRep** *im***, SF** *s1***, SF** *s2***)**

**Reimplemented in GlobalOpsStub** (p. **??**)**, and GlobalOpsPOATie** (p. **??**)**.**

**2.10.2.176 ImageRep GlobalOpsOperations::HxClosingByReconstructionTopHat (ImageRep** *im***, SF** *s1***, SF** *s2***)**

**Reimplemented in GlobalOpsStub** (p. **??**)**, and GlobalOpsPOATie** (p. **??**)**.**

**2.10.2.177 ImageRep GlobalOpsOperations::HxClosingTopHat (ImageRep** *im***, SF** *s***)**

**Reimplemented in GlobalOpsStub** (p. **??**)**, and GlobalOpsPOATie** (p. **??**)**.**

**2.10.2.178 ImageRep GlobalOpsOperations::HxConditionalDilation (ImageRep** *im***, ImageRep** *mask***, SF** *s***, int** *nrIter***)**

**Reimplemented in GlobalOpsStub** (p. **??**)**, and GlobalOpsPOATie** (p. **??**)**.**

**2.10.2.179 ImageRep GlobalOpsOperations::HxConditionalErosion (ImageRep** *im***, ImageRep** *mask***, SF** *s***, int** *nrIter***)**

**Reimplemented in GlobalOpsStub** (p. **??**)**, and GlobalOpsPOATie** (p. **??**)**.**

**2.10.2.180 ImageRep GlobalOpsOperations::HxDilation (ImageRep** *im***, SF** *s***) Reimplemented in GlobalOpsStub** (p. **??**)**, and GlobalOpsPOATie** (p. **??**)**.**

**2.10.2.181 ImageRep GlobalOpsOperations::HxDistanceTransformMM (ImageRep** *im***, SF** *s***)**

**Reimplemented in GlobalOpsStub** (p. **??**)**, and GlobalOpsPOATie** (p. **??**)**.**

**2.10.2.182 ImageRep GlobalOpsOperations::HxErosion (ImageRep** *im***, SF** *s***)**

**Reimplemented in GlobalOpsStub** (p. **??**)**, and GlobalOpsPOATie** (p. **??**)**.**

**2.10.2.183 ImageRep GlobalOpsOperations::HxGeodesicDistanceTransform (ImageRep** *im***, int** *conn***)**

**Reimplemented in GlobalOpsStub** (p. **??**)**, and GlobalOpsPOATie** (p. **??**)**.**

**2.10.2.184 ImageRep GlobalOpsOperations::HxHilditchSkeleton (ImageRep** *im***)**

**Reimplemented in GlobalOpsStub** (p. **??**)**, and GlobalOpsPOATie** (p. **??**)**.**

**2.10.2.185 ImageRep GlobalOpsOperations::HxHitOrMiss (ImageRep** *im***, SF** *s1***, SF** *s2***)**

**Reimplemented in GlobalOpsStub** (p. **??**)**, and GlobalOpsPOATie** (p. **??**)**.**

**2.10.2.186 ImageRep GlobalOpsOperations::HxInfimumReconstruction (ImageRep** *im***, ImageRep** *mask***, SF** *s***)**

**Reimplemented in GlobalOpsStub** (p. **??**)**, and GlobalOpsPOATie** (p. **??**)**.**

**2.10.2.187 ImageRep GlobalOpsOperations::HxMorphologicalContour (ImageRep** *im***, SF** *s***) Reimplemented in GlobalOpsStub** (p. **??**)**, and GlobalOpsPOATie** (p. **??**)**.**

**2.10.2.188 ImageRep GlobalOpsOperations::HxMorphologicalGradient (ImageRep** *im***, SF** *s***)**

**Reimplemented in GlobalOpsStub** (p. **??**)**, and GlobalOpsPOATie** (p. **??**)**.**

**2.10.2.189 ImageRep GlobalOpsOperations::HxMorphologicalGradient2 (ImageRep** *im***, SF** *s1***, SF** *s2***)**

**Reimplemented in GlobalOpsStub** (p. **??**)**, and GlobalOpsPOATie** (p. **??**)**.**

**2.10.2.190 ImageRep GlobalOpsOperations::HxOpening (ImageRep** *im***, SF** *s***)**

**2.10.2.191 ImageRep GlobalOpsOperations::HxOpeningByReconstruction (ImageRep** *im***, SF** *s1***, SF** *s2***)**

**Reimplemented in GlobalOpsStub** (p. **??**)**, and GlobalOpsPOATie** (p. **??**)**.**

**2.10.2.192 ImageRep GlobalOpsOperations::HxOpeningByReconstructionTopHat (ImageRep** *im***, SF** *s1***, SF** *s2***)**

**Reimplemented in GlobalOpsStub** (p. **??**)**, and GlobalOpsPOATie** (p. **??**)**.**

**2.10.2.193 ImageRep GlobalOpsOperations::HxOpeningTopHat (ImageRep** *im***, SF** *s***)**

**Reimplemented in GlobalOpsStub** (p. **??**)**, and GlobalOpsPOATie** (p. **??**)**.**

**2.10.2.194 ImageRep GlobalOpsOperations::HxParabolicDilation (ImageRep** *img***, double** *rho***, double** *accuracy***)**

**Reimplemented in GlobalOpsStub** (p. **??**)**, and GlobalOpsPOATie** (p. **??**)**.**

**2.10.2.195 ImageRep GlobalOpsOperations::HxParabolicErosion (ImageRep** *img***, double** *rho***, double** *accuracy***)**

**Reimplemented in GlobalOpsStub** (p. **??**)**, and GlobalOpsPOATie** (p. **??**)**.**

**2.10.2.196 ImageRep GlobalOpsOperations::HxPeakRemoval (ImageRep** *im***, int** *conn***, int** *minarea***)**

**Reimplemented in GlobalOpsStub** (p. **??**)**, and GlobalOpsPOATie** (p. **??**)**.**

**2.10.2.197 ImageRep GlobalOpsOperations::HxRegionalMaxima (ImageRep** *im***, int** *conn***)**

**Reimplemented in GlobalOpsStub** (p. **??**)**, and GlobalOpsPOATie** (p. **??**)**.**

**2.10.2.198 ImageRep GlobalOpsOperations::HxRegionalMinima (ImageRep** *im***, int** *conn***)**

**Reimplemented in GlobalOpsStub** (p. **??**)**, and GlobalOpsPOATie** (p. **??**)**.**

**2.10.2.199 ImageRep GlobalOpsOperations::HxSKIZ (ImageRep** *im***, int** *conn***)**

**Reimplemented in GlobalOpsStub** (p. **??**)**, and GlobalOpsPOATie** (p. **??**)**.**

**2.10.2.200 ImageRep GlobalOpsOperations::HxSkeleton (ImageRep** *im***, SF** *s***)**

**2.10.2.201 ImageRep GlobalOpsOperations::HxSupremumReconstruction (ImageRep** *im***, ImageRep** *mask***, SF** *s***)**

**Reimplemented in GlobalOpsStub** (p. **??**)**, and GlobalOpsPOATie** (p. **??**)**.**

**2.10.2.202 ImageRep GlobalOpsOperations::HxThickening (ImageRep** *im***, SF** *s1***, SF** *s2***)**

**Reimplemented in GlobalOpsStub** (p. **??**)**, and GlobalOpsPOATie** (p. **??**)**.**

**2.10.2.203 ImageRep GlobalOpsOperations::HxThinning (ImageRep** *im***, SF** *s1***, SF** *s2***)**

**Reimplemented in GlobalOpsStub** (p. **??**)**, and GlobalOpsPOATie** (p. **??**)**.**

**2.10.2.204 ImageRep GlobalOpsOperations::HxValleyRemoval (ImageRep** *im***, int** *conn***, int** *minarea***)**

**Reimplemented in GlobalOpsStub** (p. **??**)**, and GlobalOpsPOATie** (p. **??**)**.**

**2.10.2.205 ImageRep GlobalOpsOperations::HxWatershed (ImageRep** *im***, int** *conn***)**

**Reimplemented in GlobalOpsStub** (p. **??**)**, and GlobalOpsPOATie** (p. **??**)**.**

**2.10.2.206 ImageRep GlobalOpsOperations::HxWatershedMarkers (ImageRep** *input***, ImageRep** *mask***, int** *conn***, boolean** *doLabelMask***)**

**Reimplemented in GlobalOpsStub** (p. **??**)**, and GlobalOpsPOATie** (p. **??**)**.**

**2.10.2.207 ImageRep GlobalOpsOperations::HxWatershedMarkers2 (ImageRep** *input***, ImageRep** *mask***, int** *conn***, boolean** *doLabelMask***, int** *costMethod***)**

**Reimplemented in GlobalOpsStub** (p. **??**)**, and GlobalOpsPOATie** (p. **??**)**.**

**2.10.2.208 ImageRep GlobalOpsOperations::HxWatershedSlow (ImageRep** *im***, SF** *s***, String** *linereg***)**

**Reimplemented in GlobalOpsStub** (p. **??**)**, and GlobalOpsPOATie** (p. **??**)**.**

**2.10.2.209 ImageRep GlobalOpsOperations::HxDisplayOF (ImageRep** *im***, int** *scale x***, int** *scale y***, double** *mul x***, double** *mul y***, int** *pixelsize***)**

**Reimplemented in GlobalOpsStub** (p. **??**)**, and GlobalOpsPOATie** (p. **??**)**.**

**2.10.2.210 ImageRep GlobalOpsOperations::HxOpticalFlow (ImageRep** *im1***, ImageRep** *im2***)**

- **2.10.2.211 ImageRep GlobalOpsOperations::HxOpticalFlowMultiScale (ImageRep** *im1***, ImageRep** *im2***)**
- **Reimplemented in GlobalOpsStub** (p. **??**)**, and GlobalOpsPOATie** (p. **??**)**.**
- **2.10.2.212 ImageRep GlobalOpsOperations::HxAddBinaryNoise (ImageRep** *im***, double** *percent***)**

**Reimplemented in GlobalOpsStub** (p. **??**)**, and GlobalOpsPOATie** (p. **??**)**.**

**2.10.2.213 ImageRep GlobalOpsOperations::HxAddGaussianNoise (ImageRep** *im***, double** *mean***, double** *stdev***)**

**Reimplemented in GlobalOpsStub** (p. **??**)**, and GlobalOpsPOATie** (p. **??**)**.**

**2.10.2.214 ImageRep GlobalOpsOperations::HxAddPoissonNoise (ImageRep** *im***, double** *conversionFactor***)**

**Reimplemented in GlobalOpsStub** (p. **??**)**, and GlobalOpsPOATie** (p. **??**)**.**

**2.10.2.215 ImageRep GlobalOpsOperations::HxAddUniformNoise (ImageRep** *im***)**

**Reimplemented in GlobalOpsStub** (p. **??**)**, and GlobalOpsPOATie** (p. **??**)**.**

**2.10.2.216 ImageRep GlobalOpsOperations::HxContrastStretch (ImageRep** *im***, double** *val***)**

**Reimplemented in GlobalOpsStub** (p. **??**)**, and GlobalOpsPOATie** (p. **??**)**.**

**2.10.2.217 ImageRep GlobalOpsOperations::HxSetBorderValue (ImageRep** *im***, int** *w***, int** *h***, PixValue** *val***)**

**Reimplemented in GlobalOpsStub** (p. **??**)**, and GlobalOpsPOATie** (p. **??**)**.**

**2.10.2.218 ImageRep GlobalOpsOperations::HxSetPartImage (ImageRep** *im***, int** *x1***, int** *y1***, int** *x2***, int** *y2***, PixValue** *val***)**

**Reimplemented in GlobalOpsStub** (p. **??**)**, and GlobalOpsPOATie** (p. **??**)**.**

**2.10.2.219 ImageRep GlobalOpsOperations::HxSquaredDistance (ImageRep** *im1***, ImageRep** *im2***)**

**Reimplemented in GlobalOpsStub** (p. **??**)**, and GlobalOpsPOATie** (p. **??**)**.**

**2.10.2.220 ImageRep GlobalOpsOperations::HxBernsenThreshold (ImageRep** *im***, int** *windowSz***, int** *uniformTh***, boolean** *uniformLow***)**

**2.10.2.221 ImageRep GlobalOpsOperations::HxEntropyThreshold (ImageRep** *im***) Reimplemented in GlobalOpsStub** (p. **??**)**, and GlobalOpsPOATie** (p. **??**)**.**

**2.10.2.222 ImageRep GlobalOpsOperations::HxIsodataThreshold (ImageRep** *im***)**

**Reimplemented in GlobalOpsStub** (p. **??**)**, and GlobalOpsPOATie** (p. **??**)**.**

**2.10.2.223 ImageRep GlobalOpsOperations::HxLabel (ImageRep** *im***, int** *conn***)**

**Reimplemented in GlobalOpsStub** (p. **??**)**, and GlobalOpsPOATie** (p. **??**)**.**

**2.10.2.224 ImageRep GlobalOpsOperations::HxLabel2 (ImageRep** *im***, int** *conn***) Reimplemented in GlobalOpsStub** (p. **??**)**, and GlobalOpsPOATie** (p. **??**)**.**

**2.10.2.225 ImageRep GlobalOpsOperations::HxThreshold (ImageRep** *im***, PixValue** *val***) Reimplemented in GlobalOpsStub** (p. **??**)**, and GlobalOpsPOATie** (p. **??**)**.**

**2.10.2.226 ImageRep GlobalOpsOperations::HxTriStateThreshold (ImageRep** *im***, PixValue** *level***, PixValue** *v1***, PixValue** *v2***, PixValue** *v3***)**

**Reimplemented in GlobalOpsStub** (p. **??**)**, and GlobalOpsPOATie** (p. **??**)**.**

**2.10.2.227 boolean GlobalOpsOperations::VxRelEquals (VxTimeSpan** *elt1***, VxTimeSpan** *elt2***) Reimplemented in GlobalOpsStub** (p. **??**)**, and GlobalOpsPOATie** (p. **??**)**.**

**2.10.2.228 boolean GlobalOpsOperations::VxRelMeets (VxTimeSpan** *elt1***, VxTimeSpan** *elt2***) Reimplemented in GlobalOpsStub** (p. **??**)**, and GlobalOpsPOATie** (p. **??**)**.**

**2.10.2.229 boolean GlobalOpsOperations::VxRelBefore (VxTimeSpan** *elt1***, VxTimeSpan** *elt2***) Reimplemented in GlobalOpsStub** (p. **??**)**, and GlobalOpsPOATie** (p. **??**)**.**

**2.10.2.230 boolean GlobalOpsOperations::VxRelOverlaps (VxTimeSpan** *elt1***, VxTimeSpan** *elt2***) Reimplemented in GlobalOpsStub** (p. **??**)**, and GlobalOpsPOATie** (p. **??**)**.**

**2.10.2.231 boolean GlobalOpsOperations::VxRelDur (VxTimeSpan** *elt1***, VxTimeSpan** *elt2***)**

**Reimplemented in GlobalOpsStub** (p. **??**)**, and GlobalOpsPOATie** (p. **??**)**.**

**2.10.2.232 boolean GlobalOpsOperations::VxRelCon (VxTimeSpan** *elt1***, VxTimeSpan** *elt2***)**

**Reimplemented in GlobalOpsStub** (p. **??**)**, and GlobalOpsPOATie** (p. **??**)**.**

**2.10.2.233 boolean GlobalOpsOperations::VxRelMeetsAnywhere (VxTimeSpan** *elt1***, VxTimeSpan** *elt2***)**

**Reimplemented in GlobalOpsStub** (p. **??**)**, and GlobalOpsPOATie** (p. **??**)**.**

**2.10.2.234 boolean GlobalOpsOperations::VxRelBeforeAfter (VxTimeSpan** *elt1***, VxTimeSpan** *elt2***)**

**Reimplemented in GlobalOpsStub** (p. **??**)**, and GlobalOpsPOATie** (p. **??**)**.**

**2.10.2.235 boolean GlobalOpsOperations::VxRelOverlapsAnywhere (VxTimeSpan** *elt1***, VxTimeSpan** *elt2***)**

**Reimplemented in GlobalOpsStub** (p. **??**)**, and GlobalOpsPOATie** (p. **??**)**.**

**2.10.2.236 String GlobalOpsOperations::VxRelAsString (VxTimeSpan** *elt1***, VxTimeSpan** *elt2***) Reimplemented in GlobalOpsStub** (p. **??**)**, and GlobalOpsPOATie** (p. **??**)**.**

**2.10.2.237 void GlobalOpsOperations::HxIDBOpen (String** *name***, String** *indexFile***)**

**Reimplemented in GlobalOpsStub** (p. **??**)**, and GlobalOpsPOATie** (p. **??**)**.**

**2.10.2.238 String [ ] GlobalOpsOperations::HxIDBRandom (String** *name***, int** *n***)**

**Reimplemented in GlobalOpsStub** (p. **??**)**, and GlobalOpsPOATie** (p. **??**)**.**

**2.10.2.239 String [ ] GlobalOpsOperations::HxIDBSearch (String** *key***, String** *name***, int** *n***) Reimplemented in GlobalOpsStub** (p. **??**)**, and GlobalOpsPOATie** (p. **??**)**.**

**2.10.2.240 void GlobalOpsOperations::HxInvarOpenDB (String** *indexFile***, String** *dbDir***) Reimplemented in GlobalOpsStub** (p. **??**)**, and GlobalOpsPOATie** (p. **??**)**.**

**2.10.2.241 String [ ] GlobalOpsOperations::HxInvarRandom (String** *invar***, int** *n***)**

**2.10.2.242 String [ ] GlobalOpsOperations::HxInvarSearch (ImageRep** *im***, String** *invar***, int** *n***)**

**Reimplemented in GlobalOpsStub** (p. **??**)**, and GlobalOpsPOATie** (p. **??**)**.**

**2.10.2.243 String [ ] GlobalOpsOperations::HxInvarSearchHisto (Histogram** *target***[ ], String** *invar***, int** *n***)**

**Reimplemented in GlobalOpsStub** (p. **??**)**, and GlobalOpsPOATie** (p. **??**)**.**

**2.10.2.244 double GlobalOpsOperations::HxInvarMatchHistos (Histogram** *l1***[ ], Histogram** *l2***[ ])**

**Reimplemented in GlobalOpsStub** (p. **??**)**, and GlobalOpsPOATie** (p. **??**)**.**

**2.10.2.245 void GlobalOpsOperations::HxInvarIndexDB (String** *indexFile***, String** *dbDir***, String** *invar***, double** *s***, int** *bins***)**

**Reimplemented in GlobalOpsStub** (p. **??**)**, and GlobalOpsPOATie** (p. **??**)**.**

**2.10.2.246 int GlobalOpsOperations::HxInvarDBSize (String** *invar***)**

**Reimplemented in GlobalOpsStub** (p. **??**)**, and GlobalOpsPOATie** (p. **??**)**.**

**2.10.2.247 int GlobalOpsOperations::HxInvarBinsPerHistogram (String** *invar***)**

**Reimplemented in GlobalOpsStub** (p. **??**)**, and GlobalOpsPOATie** (p. **??**)**.**

**2.10.2.248 int GlobalOpsOperations::HxInvarChannels (String** *invar***)**

**Reimplemented in GlobalOpsStub** (p. **??**)**, and GlobalOpsPOATie** (p. **??**)**.**

**2.10.2.249 String [ ] GlobalOpsOperations::HxInvarDBList (String** *invar***)**

**Reimplemented in GlobalOpsStub** (p. **??**)**, and GlobalOpsPOATie** (p. **??**)**.**

**2.10.2.250 float [ ] GlobalOpsOperations::HxInvarGetHistos(String** *invar***, String** *key***)**

**Reimplemented in GlobalOpsStub** (p. **??**)**, and GlobalOpsPOATie** (p. **??**)**.**

**2.10.2.251 String [ ] GlobalOpsOperations::HxInvarSearchKey (String** *key***, String** *invar***, int** *n***)**

**Reimplemented in GlobalOpsStub** (p. **??**)**, and GlobalOpsPOATie** (p. **??**)**.**

**2.10.2.252 double [ ] GlobalOpsOperations::HxInvarScores(String** *invar***, int** *n***)**

**Reimplemented in GlobalOpsStub** (p. **??**)**, and GlobalOpsPOATie** (p. **??**)**.**

**2.10.2.253 ImageRep GlobalOpsOperations::HxNJetInvarE (NJet** *nj***)**

**2.10.2.254 ImageRep GlobalOpsOperations::HxNJetInvarC (NJet** *nj***) Reimplemented in GlobalOpsStub** (p. **??**)**, and GlobalOpsPOATie** (p. **??**)**.**

**2.10.2.255 ImageRep GlobalOpsOperations::HxNJetInvarWw (NJet** *nj***)**

**Reimplemented in GlobalOpsStub** (p. **??**)**, and GlobalOpsPOATie** (p. **??**)**.**

**2.10.2.256 ImageRep GlobalOpsOperations::HxNJetInvarCw (NJet** *nj***)**

**Reimplemented in GlobalOpsStub** (p. **??**)**, and GlobalOpsPOATie** (p. **??**)**.**

**2.10.2.257 Histogram [ ] GlobalOpsOperations::HxNJetInvarEHisto (NJet** *nj***, int** *nBin***) Reimplemented in GlobalOpsStub** (p. **??**)**, and GlobalOpsPOATie** (p. **??**)**.**

**2.10.2.258 Histogram [ ] GlobalOpsOperations::HxNJetInvarCHisto (NJet** *nj***, int** *nBin***) Reimplemented in GlobalOpsStub** (p. **??**)**, and GlobalOpsPOATie** (p. **??**)**.**

**2.10.2.259 Histogram [ ] GlobalOpsOperations::HxNJetInvarWwHisto (NJet** *nj***, int** *nBin***) Reimplemented in GlobalOpsStub** (p. **??**)**, and GlobalOpsPOATie** (p. **??**)**.**

**2.10.2.260 Histogram [ ] GlobalOpsOperations::HxNJetInvarCwHisto (NJet** *nj***, int** *nBin***)**

**Reimplemented in GlobalOpsStub** (p. **??**)**, and GlobalOpsPOATie** (p. **??**)**.**

**2.10.2.261 Histogram [ ] GlobalOpsOperations::HxInvarEHisto (ImageRep** *im***, double** *scale***, int** *nBin***)**

**Reimplemented in GlobalOpsStub** (p. **??**)**, and GlobalOpsPOATie** (p. **??**)**.**

**2.10.2.262 Histogram [ ] GlobalOpsOperations::HxInvarCHisto (ImageRep** *im***, double** *scale***, int** *nBin***)**

**Reimplemented in GlobalOpsStub** (p. **??**)**, and GlobalOpsPOATie** (p. **??**)**.**

**2.10.2.263 Histogram [ ] GlobalOpsOperations::HxInvarWwHisto (ImageRep** *im***, double** *scale***, int** *nBin***)**

**2.10.2.264 Histogram [ ] GlobalOpsOperations::HxInvarCwHisto (ImageRep** *im***, double** *scale***, int** *nBin***)**

**Reimplemented in GlobalOpsStub** (p. **??**)**, and GlobalOpsPOATie** (p. **??**)**.**

**2.10.2.265 double [ ][ ] GlobalOpsOperations::HxNJetInvar (ImageRep** *im***, String** *invar***, double** *scale***, int** *nBin***)**

**Reimplemented in GlobalOpsStub** (p. **??**)**, and GlobalOpsPOATie** (p. **??**)**.**

**2.10.2.266 ImageRep GlobalOpsOperations::HxColorInvarEw (ImageRep** *im***, double** *scale***) Reimplemented in GlobalOpsStub** (p. **??**)**, and GlobalOpsPOATie** (p. **??**)**.**

**2.10.2.267 ImageRep GlobalOpsOperations::HxColorInvarWw (ImageRep** *im***, double** *scale***)**

**Reimplemented in GlobalOpsStub** (p. **??**)**, and GlobalOpsPOATie** (p. **??**)**.**

**2.10.2.268 ImageRep GlobalOpsOperations::HxColorInvarCw (ImageRep** *im***, double** *scale***) Reimplemented in GlobalOpsStub** (p. **??**)**, and GlobalOpsPOATie** (p. **??**)**.**

**2.10.2.269 ImageRep GlobalOpsOperations::HxColorInvarNw (ImageRep** *im***, double** *scale***)**

**Reimplemented in GlobalOpsStub** (p. **??**)**, and GlobalOpsPOATie** (p. **??**)**.**

**2.10.2.270 ImageRep GlobalOpsOperations::HxColorInvarHw (ImageRep** *im***, double** *scale***)**

**Reimplemented in GlobalOpsStub** (p. **??**)**, and GlobalOpsPOATie** (p. **??**)**.**

**The documentation for this interface was generated from the following file:**

• **GlobalOpsOperations.java**

## **2.11 HistogramDataOperations Interface Reference**

**All histogram data related functionality. Inheritance diagram for HistogramDataOperations::**

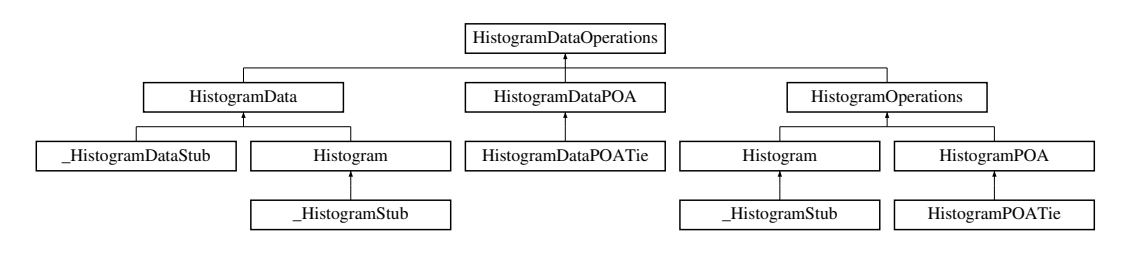

#### **Public Methods**

- **int dimensionality ()**
- **int dimensionSize (int dim)**
- **int nrOfBins ()**
- **double lowBin (int dim)**
- **double highBin (int dim)**
- **double binWidth (int dim)**
- **double binToValue (int bin, int dim)**
- **int valueToBin (double value, int dim)**
- **double get1 (int bin1)**
- **double get2 (int bin1, int bin2)**
- **double get3 (int bin1, int bin2, int bin3)**
- **double sum ()**
- **double minVal ()**
- **double maxVal ()**
- **double maxValIndex (org.omg.CORBA.IntHolder index)**
- **double[ ] getDataDouble ()**

#### **2.11.1 Detailed Description**

**All histogram data related functionality.**

#### **2.11.2 Member Function Documentation**

**2.11.2.1 int HistogramDataOperations::dimensionality ()**

**Reimplemented in HistogramDataStub** (p. **??**)**, HistogramStub** (p. **??**)**, HistogramDataPOATie** (p. **??**)**, and HistogramPOATie** (p. **??**)**.**

**2.11.2.2 int HistogramDataOperations::dimensionSize (int** *dim***)**

**Reimplemented in HistogramDataStub** (p. **??**)**, HistogramStub** (p. **??**)**, HistogramDataPOATie** (p. **??**)**, and HistogramPOATie** (p. **??**)**.**

#### **2.11.2.3 int HistogramDataOperations::nrOfBins ()**

**Reimplemented in HistogramDataStub** (p. **??**)**, HistogramStub** (p. **??**)**, HistogramDataPOATie** (p. **??**)**, and HistogramPOATie** (p. **??**)**.**

#### **2.11.2.4 double HistogramDataOperations::lowBin (int** *dim***)**

**Reimplemented in HistogramDataStub** (p. **??**)**, HistogramStub** (p. **??**)**, HistogramDataPOATie** (p. **??**)**, and HistogramPOATie** (p. **??**)**.**

#### **2.11.2.5 double HistogramDataOperations::highBin (int** *dim***)**

**Reimplemented in HistogramDataStub** (p. **??**)**, HistogramStub** (p. **??**)**, HistogramDataPOATie** (p. **??**)**, and HistogramPOATie** (p. **??**)**.**

**2.11.2.6 double HistogramDataOperations::binWidth (int** *dim***)**

**Reimplemented in HistogramDataStub** (p. **??**)**, HistogramStub** (p. **??**)**, HistogramDataPOATie** (p. **??**)**, and HistogramPOATie** (p. **??**)**.**

**2.11.2.7 double HistogramDataOperations::binToValue (int** *bin***, int** *dim***)**

**Reimplemented in HistogramDataStub** (p. **??**)**, HistogramStub** (p. **??**)**, HistogramDataPOATie** (p. **??**)**, and HistogramPOATie** (p. **??**)**.**

**2.11.2.8 int HistogramDataOperations::valueToBin (double** *value***, int** *dim***)**

**Reimplemented in HistogramDataStub** (p. **??**)**, HistogramStub** (p. **??**)**, HistogramDataPOATie** (p. **??**)**, and HistogramPOATie** (p. **??**)**.**

**2.11.2.9 double HistogramDataOperations::get1 (int** *bin1***)**

**Reimplemented in HistogramDataStub** (p. **??**)**, HistogramStub** (p. **??**)**, HistogramDataPOATie** (p. **??**)**, and HistogramPOATie** (p. **??**)**.**

**2.11.2.10 double HistogramDataOperations::get2 (int** *bin1***, int** *bin2***)**

**Reimplemented in HistogramDataStub** (p. **??**)**, HistogramStub** (p. **??**)**, HistogramDataPOATie** (p. **??**)**, and HistogramPOATie** (p. **??**)**.**

**2.11.2.11 double HistogramDataOperations::get3 (int** *bin1***, int** *bin2***, int** *bin3***)**

**Reimplemented in HistogramDataStub** (p. **??**)**, HistogramStub** (p. **??**)**, HistogramDataPOATie** (p. **??**)**, and HistogramPOATie** (p. **??**)**.**

**2.11.2.12 double HistogramDataOperations::sum ()**

**Reimplemented in HistogramDataStub** (p. **??**)**, HistogramStub** (p. **??**)**, HistogramDataPOATie** (p. **??**)**, and HistogramPOATie** (p. **??**)**.**

**2.11.2.13 double HistogramDataOperations::minVal ()**

**Reimplemented in HistogramDataStub** (p. **??**)**, HistogramStub** (p. **??**)**, HistogramDataPOATie** (p. **??**)**, and HistogramPOATie** (p. **??**)**.**

**2.11.2.14 double HistogramDataOperations::maxVal ()**

**Reimplemented in HistogramDataStub** (p. **??**)**, HistogramStub** (p. **??**)**, HistogramDataPOATie** (p. **??**)**, and HistogramPOATie** (p. **??**)**.**

**2.11.2.15 double HistogramDataOperations::maxValIndex (org.omg.CORBA.IntHolder** *index***)**

**Reimplemented in HistogramDataStub** (p. **??**)**, HistogramStub** (p. **??**)**, HistogramDataPOATie** (p. **??**)**, and HistogramPOATie** (p. **??**)**.**

**2.11.2.16 double [ ] HistogramDataOperations::getDataDouble ()**

**Reimplemented in HistogramDataStub** (p. **??**)**, HistogramStub** (p. **??**)**, HistogramDataPOATie** (p. **??**)**, and HistogramPOATie** (p. **??**)**.**

**The documentation for this interface was generated from the following file:**

• **HistogramDataOperations.java**

# **2.12 HistogramFactoryOperations Interface Reference**

**A factory for Histogram** (p. **??**)**'s.**

**Inheritance diagram for HistogramFactoryOperations::**

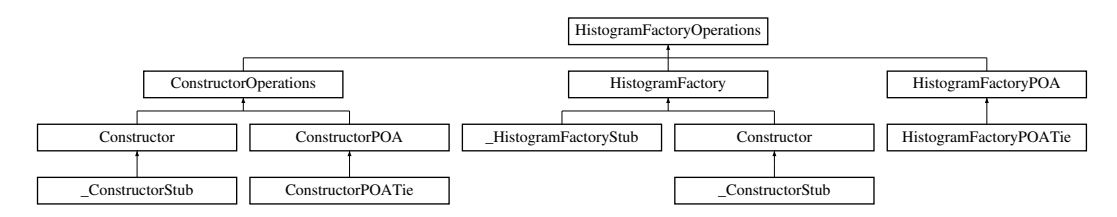

### **Public Methods**

• **Histogram makeHistogramFromFile (String filename)**

#### **2.12.1 Detailed Description**

**A factory for Histogram** (p. **??**)**'s.**

### **2.12.2 Member Function Documentation**

#### **2.12.2.1 Histogram HistogramFactoryOperations::makeHistogramFromFile (String** *filename***)**

**Reimplemented in ConstructorStub** (p. **??**)**, HistogramFactoryStub** (p. **??**)**, ConstructorPOATie** (p. **??**)**, and HistogramFactoryPOATie** (p. **??**)**.**

**The documentation for this interface was generated from the following file:**

• **HistogramFactoryOperations.java**
# **2.13 HistogramSessionOperations Interface Reference**

**A database session for Histogram** (p. **??**)**'s.**

**Inheritance diagram for HistogramSessionOperations::**

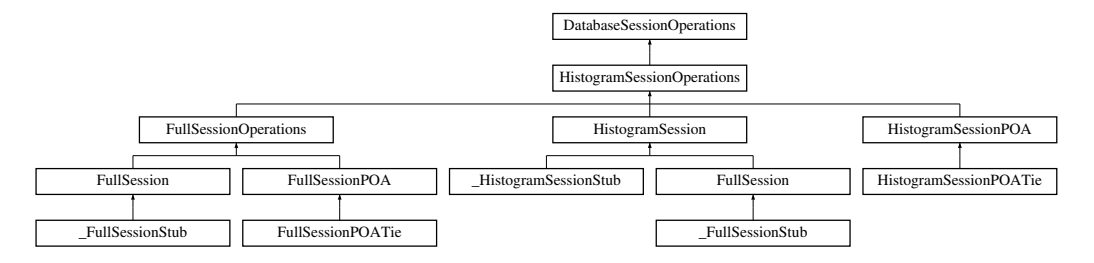

## **Public Methods**

- **void addHistogram (String imageName, String setName, float[ ] histoData) throws Database-Exception**
- **float[ ] getHistogram (String imageName, String setName) throws DatabaseException**
- **String[ ] nearest (String imageName, String setName, int count) throws DatabaseException**
- **String[ ] random (String setName, int count) throws DatabaseException**
- **String[ ] search (int count, float[ ] sample) throws DatabaseException**

## **2.13.1 Detailed Description**

**A database session for Histogram** (p. **??**)**'s.**

## **2.13.2 Member Function Documentation**

**2.13.2.1 void HistogramSessionOperations::addHistogram (String** *imageName***, String** *setName***, float** *histoData***[ ])**

**Reimplemented in FullSessionStub** (p. **??**)**, HistogramSessionStub** (p. **??**)**, FullSessionPOATie** (p. **??**)**, and HistogramSessionPOATie** (p. **??**)**.**

#### **2.13.2.2 float [ ] HistogramSessionOperations::getHistogram (String** *imageName***, String** *setName***)**

**Reimplemented in FullSessionStub** (p. **??**)**, HistogramSessionStub** (p. **??**)**, FullSessionPOATie** (p. **??**)**, and HistogramSessionPOATie** (p. **??**)**.**

**2.13.2.3 String [ ] HistogramSessionOperations::nearest (String** *imageName***, String** *setName***, int** *count***)**

**Reimplemented in FullSessionStub** (p. **??**)**, HistogramSessionStub** (p. **??**)**, FullSessionPOATie** (p. **??**)**, and HistogramSessionPOATie** (p. **??**)**.**

**2.13.2.4 String [ ] HistogramSessionOperations::random (String** *setName***, int** *count***)**

**Reimplemented in FullSessionStub** (p. **??**)**, HistogramSessionStub** (p. **??**)**, FullSessionPOATie** (p. **??**)**, and HistogramSessionPOATie** (p. **??**)**.**

**2.13.2.5 String [ ] HistogramSessionOperations::search (int** *count***, float** *sample***[ ])**

**Reimplemented in FullSessionStub** (p. **??**)**, HistogramSessionStub** (p. **??**)**, FullSessionPOATie** (p. **??**)**, and HistogramSessionPOATie** (p. **??**)**.**

**The documentation for this interface was generated from the following file:**

• **HistogramSessionOperations.java**

## **2.14 HistogramOperations Interface Reference**

**A histogram (HxHistogram in C++).**

**Inheritance diagram for HistogramOperations::**

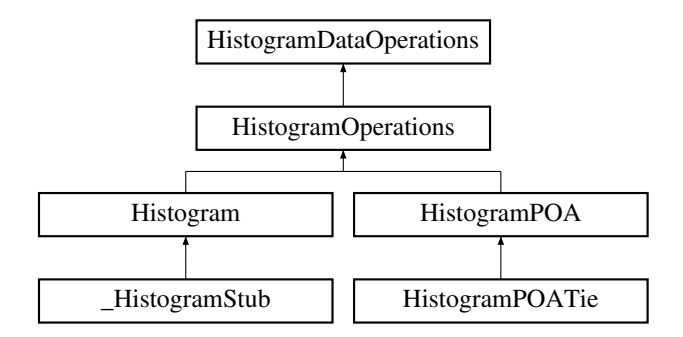

#### **Public Methods**

- **Histogram smooth (double sigma)**
- **HistogramMode[ ] modes ()**
- **Histogram normalize (double weight)**
- **double intersection (Histogram h)**
- **double chiSquare (Histogram h)**
- **double chiSquareNorm (Histogram h)**
- **Histogram threshold (double valThreshold)**
- **int countBins (double valThreshold)**
- **Histogram reduceRange (int binMin1, int binMax1, int binMin2, int binMax2, int binMin3, int binMax3)**
- **Histogram reduceRangeVal (double binValMin1, double binValMax1, double binValMin2, double binValMax2, double binValMin3, double binValMax3)**
- **Histogram to1D (int dim)**
- **void render3d (RgbBuffer buf, int dataWidth, int dataHeight, double elevation, double alpha, double threshold)**
- **void destroy ()**
- **void put ()**

#### **2.14.1 Detailed Description**

**A histogram (HxHistogram in C++).**

#### **2.14.2 Member Function Documentation**

**2.14.2.1 Histogram HistogramOperations::smooth (double** *sigma***) Reimplemented in HistogramStub** (p. **??**)**, and HistogramPOATie** (p. **??**)**.**

**2.14.2.2 HistogramMode [ ] HistogramOperations::modes () Reimplemented in HistogramStub** (p. **??**)**, and HistogramPOATie** (p. **??**)**.**

**2.14.2.3 Histogram HistogramOperations::normalize (double** *weight***)**

**Reimplemented in HistogramStub** (p. **??**)**, and HistogramPOATie** (p. **??**)**.**

**2.14.2.4 double HistogramOperations::intersection (Histogram** *h***)**

**Reimplemented in HistogramStub** (p. **??**)**, and HistogramPOATie** (p. **??**)**.**

**2.14.2.5 double HistogramOperations::chiSquare (Histogram** *h***)**

**Reimplemented in HistogramStub** (p. **??**)**, and HistogramPOATie** (p. **??**)**.**

**2.14.2.6 double HistogramOperations::chiSquareNorm (Histogram** *h***) Reimplemented in HistogramStub** (p. **??**)**, and HistogramPOATie** (p. **??**)**.**

**2.14.2.7 Histogram HistogramOperations::threshold (double** *valThreshold***) Reimplemented in HistogramStub** (p. **??**)**, and HistogramPOATie** (p. **??**)**.**

**2.14.2.8 int HistogramOperations::countBins (double** *valThreshold***)**

**Reimplemented in HistogramStub** (p. **??**)**, and HistogramPOATie** (p. **??**)**.**

**2.14.2.9 Histogram HistogramOperations::reduceRange (int** *binMin1***, int** *binMax1***, int** *binMin2***, int** *binMax2***, int** *binMin3***, int** *binMax3***)**

**Reimplemented in HistogramStub** (p. **??**)**, and HistogramPOATie** (p. **??**)**.**

**2.14.2.10 Histogram HistogramOperations::reduceRangeVal (double** *binValMin1***, double** *binValMax1***, double** *binValMin2***, double** *binValMax2***, double** *binValMin3***, double** *binValMax3***)**

**Reimplemented in HistogramStub** (p. **??**)**, and HistogramPOATie** (p. **??**)**.**

**2.14.2.11 Histogram HistogramOperations::to1D (int** *dim***)**

**Reimplemented in HistogramStub** (p. **??**)**, and HistogramPOATie** (p. **??**)**.**

**2.14.2.12 void HistogramOperations::render3d (RgbBuffer** *buf***, int** *dataWidth***, int** *dataHeight***, double** *elevation***, double** *alpha***, double** *threshold***)**

**Reimplemented in HistogramStub** (p. **??**)**, and HistogramPOATie** (p. **??**)**.**

**2.14.2.13 void HistogramOperations::destroy ()**

**Reimplemented in HistogramStub** (p. **??**)**, and HistogramPOATie** (p. **??**)**.**

**2.14.2.14 void HistogramOperations::put ()**

**Reimplemented in HistogramStub** (p. **??**)**, and HistogramPOATie** (p. **??**)**.**

**The documentation for this interface was generated from the following file:**

• **HistogramOperations.java**

## **2.15 ImageDataOperations Interface Reference**

**All image data related functionality.**

**Inheritance diagram for ImageDataOperations::**

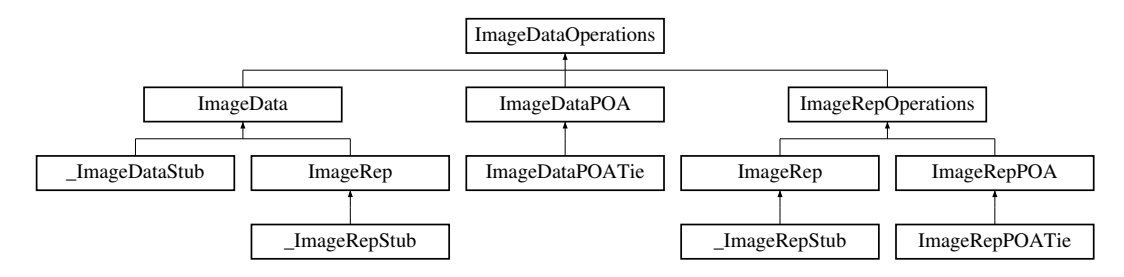

#### **Public Methods**

- **int dimensionality ()**
- **int numberOfPixels ()**
- **int pixelDimensionality ()**
- **int pixelPrecision ()**

- **PixelT pixelType ()**
- **Sizes getSizes ()**
- **int dimensionSize (int i)**
- **ImageSignature signature ()**
- **int[ ] getRgb2d (String displayMode)**
- **void fillRgb2d (RgbBuffer buf, String displayMode)**
- **ImageRepRgbSource getRgbSource ()**

#### **2.15.1 Detailed Description**

**All image data related functionality.**

## **2.15.2 Member Function Documentation**

#### **2.15.2.1 int ImageDataOperations::dimensionality ()**

**Reimplemented in ImageDataStub** (p. **??**)**, ImageRepStub** (p. **??**)**, ImageDataPOATie** (p. **??**)**, and ImageRepPOATie** (p. **??**)**.**

#### **2.15.2.2 int ImageDataOperations::numberOfPixels ()**

**Reimplemented in ImageDataStub** (p. **??**)**, ImageRepStub** (p. **??**)**, ImageDataPOATie** (p. **??**)**, and ImageRepPOATie** (p. **??**)**.**

#### **2.15.2.3 int ImageDataOperations::pixelDimensionality ()**

**Reimplemented in ImageDataStub** (p. **??**)**, ImageRepStub** (p. **??**)**, ImageDataPOATie** (p. **??**)**, and ImageRepPOATie** (p. **??**)**.**

#### **2.15.2.4 int ImageDataOperations::pixelPrecision ()**

**Reimplemented in ImageDataStub** (p. **??**)**, ImageRepStub** (p. **??**)**, ImageDataPOATie** (p. **??**)**, and ImageRepPOATie** (p. **??**)**.**

#### **2.15.2.5 PixelT ImageDataOperations::pixelType ()**

**Reimplemented in ImageDataStub** (p. **??**)**, ImageRepStub** (p. **??**)**, ImageDataPOATie** (p. **??**)**, and ImageRepPOATie** (p. **??**)**.**

#### **2.15.2.6 Sizes ImageDataOperations::getSizes ()**

**Reimplemented in ImageDataStub** (p. **??**)**, ImageRepStub** (p. **??**)**, ImageDataPOATie** (p. **??**)**, and ImageRepPOATie** (p. **??**)**.**

#### **2.15.2.7 int ImageDataOperations::dimensionSize (int** *i***)**

**Reimplemented in ImageDataStub** (p. **??**)**, ImageRepStub** (p. **??**)**, ImageDataPOATie** (p. **??**)**, and ImageRepPOATie** (p. **??**)**.**

**2.15.2.8 ImageSignature ImageDataOperations::signature ()**

**Reimplemented in ImageDataStub** (p. **??**)**, ImageRepStub** (p. **??**)**, ImageDataPOATie** (p. **??**)**, and ImageRepPOATie** (p. **??**)**.**

**2.15.2.9 int [ ] ImageDataOperations::getRgb2d (String** *displayMode***)**

**Reimplemented in ImageDataStub** (p. **??**)**, ImageRepStub** (p. **??**)**, ImageDataPOATie** (p. **??**)**, and ImageRepPOATie** (p. **??**)**.**

**2.15.2.10 void ImageDataOperations::fillRgb2d (RgbBuffer** *buf***, String** *displayMode***)**

**Reimplemented in ImageDataStub** (p. **??**)**, ImageRepStub** (p. **??**)**, ImageDataPOATie** (p. **??**)**, and ImageRepPOATie** (p. **??**)**.**

**2.15.2.11 ImageRepRgbSource ImageDataOperations::getRgbSource ()**

**Reimplemented in ImageDataStub** (p. **??**)**, ImageRepStub** (p. **??**)**, ImageDataPOATie** (p. **??**)**, and ImageRepPOATie** (p. **??**)**.**

**The documentation for this interface was generated from the following file:**

• **ImageDataOperations.java**

## **2.16 ImageFactoryOperations Interface Reference**

**A factory for ImageRep** (p. **??**)**'s.**

**Inheritance diagram for ImageFactoryOperations::**

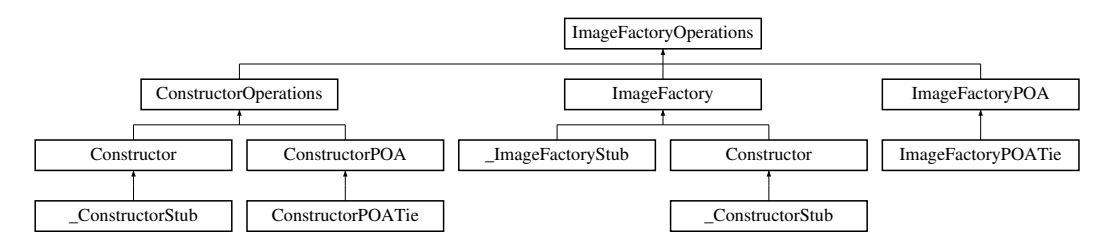

#### **Public Methods**

- **ImageRep importImage (ImageData data)**
- **ImageRep fromSignature (ImageSignature sig, Sizes size)**
- **ImageRep fromImage (ImageSignature sig, ImageRep src)**
- **ImageRep fromValue (ImageSignature sig, Sizes size, PixValue val)**
- **ImageRep fromByteData (int pixelDimensionality, int dimensions, Sizes size, byte[ ] data)**
- **ImageRep fromShortData (int pixelDimensionality, int dimensions, Sizes size, short[ ] data)**
- **ImageRep fromIntData (int pixelDimensionality, int dimensions, Sizes size, int[ ] data)**
- **ImageRep fromFloatData (int pixelDimensionality, int dimensions, Sizes size, float[ ] data)**

- **ImageRep fromDoubleData (int pixelDimensionality, int dimensions, Sizes size, double[ ] data)**
- **ImageRep fromJavaRgb (ImageSignature sig, Sizes size, int[ ] pixels)**
- **ImageRep fromGrayValue (ImageSignature sig, Sizes size, byte[ ] pixels)**
- **ImageRep fromMatlab (ImageSignature sig, Sizes size, double[ ] pixels)**
- **ImageRep fromNamedGenerator (ImageSignature sig, String generatorName, TagList tags)**
- **ImageRep fromImport (ImageSignature sig, Sizes size, String importOp, TagList tags)**
- **ImageRep from2Images (ImageRep i1, ImageRep i2)**
- **ImageRep from3Images (ImageRep i1, ImageRep i2, ImageRep i3)**
- **ImageRep fromFile (String fileName)**

#### **2.16.1 Detailed Description**

**A factory for ImageRep** (p. **??**)**'s.**

#### **2.16.2 Member Function Documentation**

**2.16.2.1 ImageRep ImageFactoryOperations::importImage (ImageData** *data***)**

**Reimplemented in ConstructorStub** (p. **??**)**, ImageFactoryStub** (p. **??**)**, ConstructorPOATie** (p. **??**)**, and ImageFactoryPOATie** (p. **??**)**.**

**2.16.2.2 ImageRep ImageFactoryOperations::fromSignature (ImageSignature** *sig***, Sizes** *size***)**

**Reimplemented in ConstructorStub** (p. **??**)**, ImageFactoryStub** (p. **??**)**, ConstructorPOATie** (p. **??**)**, and ImageFactoryPOATie** (p. **??**)**.**

#### **2.16.2.3 ImageRep ImageFactoryOperations::fromImage (ImageSignature** *sig***, ImageRep** *src***)**

**Reimplemented in ConstructorStub** (p. **??**)**, ImageFactoryStub** (p. **??**)**, ConstructorPOATie** (p. **??**)**, and ImageFactoryPOATie** (p. **??**)**.**

**2.16.2.4 ImageRep ImageFactoryOperations::fromValue (ImageSignature** *sig***, Sizes** *size***, PixValue** *val***)**

**Reimplemented in ConstructorStub** (p. **??**)**, ImageFactoryStub** (p. **??**)**, ConstructorPOATie** (p. **??**)**, and ImageFactoryPOATie** (p. **??**)**.**

**2.16.2.5 ImageRep ImageFactoryOperations::fromByteData (int** *pixelDimensionality***, int** *dimensions***, Sizes** *size***, byte** *data***[ ])**

**Reimplemented in ConstructorStub** (p. **??**)**, ImageFactoryStub** (p. **??**)**, ConstructorPOATie** (p. **??**)**, and ImageFactoryPOATie** (p. **??**)**.**

**2.16.2.6 ImageRep ImageFactoryOperations::fromShortData (int** *pixelDimensionality***, int** *dimensions***, Sizes** *size***, short** *data***[ ])**

**Reimplemented in ConstructorStub** (p. **??**)**, ImageFactoryStub** (p. **??**)**, ConstructorPOATie** (p. **??**)**, and ImageFactoryPOATie** (p. **??**)**.**

**2.16.2.7 ImageRep ImageFactoryOperations::fromIntData (int** *pixelDimensionality***, int** *dimensions***, Sizes** *size***, int** *data***[ ])**

**Reimplemented in ConstructorStub** (p. **??**)**, ImageFactoryStub** (p. **??**)**, ConstructorPOATie** (p. **??**)**, and ImageFactoryPOATie** (p. **??**)**.**

**2.16.2.8 ImageRep ImageFactoryOperations::fromFloatData (int** *pixelDimensionality***, int** *dimensions***, Sizes** *size***, float** *data***[ ])**

**Reimplemented in ConstructorStub** (p. **??**)**, ImageFactoryStub** (p. **??**)**, ConstructorPOATie** (p. **??**)**, and ImageFactoryPOATie** (p. **??**)**.**

**2.16.2.9 ImageRep ImageFactoryOperations::fromDoubleData (int** *pixelDimensionality***, int** *dimensions***, Sizes** *size***, double** *data***[ ])**

**Reimplemented in ConstructorStub** (p. **??**)**, ImageFactoryStub** (p. **??**)**, ConstructorPOATie** (p. **??**)**, and ImageFactoryPOATie** (p. **??**)**.**

**2.16.2.10 ImageRep ImageFactoryOperations::fromJavaRgb (ImageSignature** *sig***, Sizes** *size***, int** *pixels***[ ])**

**Reimplemented in ConstructorStub** (p. **??**)**, ImageFactoryStub** (p. **??**)**, ConstructorPOATie** (p. **??**)**, and ImageFactoryPOATie** (p. **??**)**.**

**2.16.2.11 ImageRep ImageFactoryOperations::fromGrayValue (ImageSignature** *sig***, Sizes** *size***, byte** *pixels***[ ])**

**Reimplemented in ConstructorStub** (p. **??**)**, ImageFactoryStub** (p. **??**)**, ConstructorPOATie** (p. **??**)**, and ImageFactoryPOATie** (p. **??**)**.**

**2.16.2.12 ImageRep ImageFactoryOperations::fromMatlab (ImageSignature** *sig***, Sizes** *size***, double** *pixels***[ ])**

**Reimplemented in ConstructorStub** (p. **??**)**, ImageFactoryStub** (p. **??**)**, ConstructorPOATie** (p. **??**)**, and ImageFactoryPOATie** (p. **??**)**.**

**2.16.2.13 ImageRep ImageFactoryOperations::fromNamedGenerator (ImageSignature** *sig***, String** *generatorName***, TagList** *tags***)**

**Reimplemented in ConstructorStub** (p. **??**)**, ImageFactoryStub** (p. **??**)**, ConstructorPOATie** (p. **??**)**, and ImageFactoryPOATie** (p. **??**)**.**

**2.16.2.14 ImageRep ImageFactoryOperations::fromImport (ImageSignature** *sig***, Sizes** *size***, String** *importOp***, TagList** *tags***)**

**Reimplemented in ConstructorStub** (p. **??**)**, ImageFactoryStub** (p. **??**)**, ConstructorPOATie** (p. **??**)**, and ImageFactoryPOATie** (p. **??**)**.**

**2.16.2.15 ImageRep ImageFactoryOperations::from2Images(ImageRep** *i1***, ImageRep** *i2***)**

**Reimplemented in ConstructorStub** (p. **??**)**, ImageFactoryStub** (p. **??**)**, ConstructorPOATie** (p. **??**)**, and ImageFactoryPOATie** (p. **??**)**.**

**2.16.2.16 ImageRep ImageFactoryOperations::from3Images (ImageRep** *i1***, ImageRep** *i2***, ImageRep** *i3***)**

**Reimplemented in ConstructorStub** (p. **??**)**, ImageFactoryStub** (p. **??**)**, ConstructorPOATie** (p. **??**)**, and ImageFactoryPOATie** (p. **??**)**.**

**2.16.2.17 ImageRep ImageFactoryOperations::fromFile (String** *fileName***)**

**Reimplemented in ConstructorStub** (p. **??**)**, ImageFactoryStub** (p. **??**)**, ConstructorPOATie** (p. **??**)**, and ImageFactoryPOATie** (p. **??**)**.**

**The documentation for this interface was generated from the following file:**

• **ImageFactoryOperations.java**

## **2.17 ImageRepRgbSourceOperations Interface Reference**

**An RgbSource** (p. **??**) **for display of ImageRep** (p. **??**)**'s.**

**Inheritance diagram for ImageRepRgbSourceOperations::**

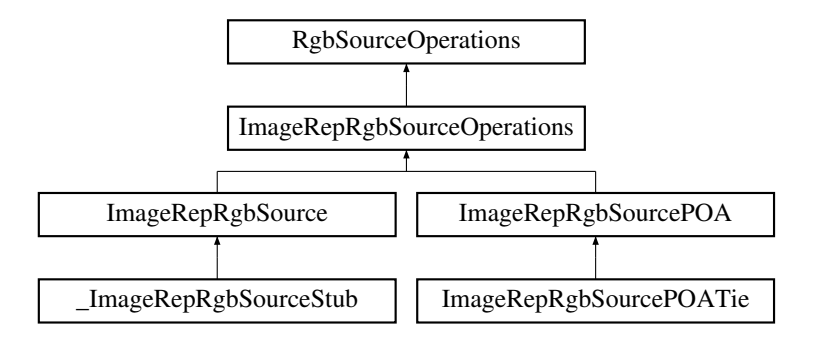

#### **Public Methods**

- **void setDisplayMode (String displayMode)**
- **String getDisplayMode ()**
- **void setSize (Sizes newSize)**
- **void setMaxSize (Sizes maxSize)**
- **void scale (float factor)**
- **void setTransferSize (int nLines)**
- **int getTransferSize ()**
- **void setTransferPos (int line)**
- **int getTransferPos ()**
- **Sizes getSizes ()**

Generated on Mon Jan 27 15:09:34 2003 for JavaBinding by Doxygen written by Dimitri van Heesch @ 1997-2001

- **Sizes getOriginalSizes ()**
- **void close ()**

#### **2.17.1 Detailed Description**

**An RgbSource** (p. **??**) **for display of ImageRep** (p. **??**)**'s.**

#### **2.17.2 Member Function Documentation**

**2.17.2.1 void ImageRepRgbSourceOperations::setDisplayMode (String** *displayMode***)**

**Reimplemented in ImageRepRgbSourceStub** (p. **??**)**, and ImageRepRgbSourcePOATie** (p. **??**)**.**

**2.17.2.2 String ImageRepRgbSourceOperations::getDisplayMode ()**

**Reimplemented in ImageRepRgbSourceStub** (p. **??**)**, and ImageRepRgbSourcePOATie** (p. **??**)**.**

**2.17.2.3 void ImageRepRgbSourceOperations::setSize (Sizes** *newSize***)**

**Reimplemented in ImageRepRgbSourceStub** (p. **??**)**, and ImageRepRgbSourcePOATie** (p. **??**)**.**

**2.17.2.4 void ImageRepRgbSourceOperations::setMaxSize (Sizes** *maxSize***)**

**Reimplemented in ImageRepRgbSourceStub** (p. **??**)**, and ImageRepRgbSourcePOATie** (p. **??**)**.**

**2.17.2.5 void ImageRepRgbSourceOperations::scale (float** *factor***)**

**Reimplemented in ImageRepRgbSourceStub** (p. **??**)**, and ImageRepRgbSourcePOATie** (p. **??**)**.**

**2.17.2.6 void ImageRepRgbSourceOperations::setTransferSize (int** *nLines***)**

**Reimplemented in ImageRepRgbSourceStub** (p. **??**)**, and ImageRepRgbSourcePOATie** (p. **??**)**.**

**2.17.2.7 int ImageRepRgbSourceOperations::getTransferSize ()**

**Reimplemented in ImageRepRgbSourceStub** (p. **??**)**, and ImageRepRgbSourcePOATie** (p. **??**)**.**

**2.17.2.8 void ImageRepRgbSourceOperations::setTransferPos (int** *line***)**

**Reimplemented in ImageRepRgbSourceStub** (p. **??**)**, and ImageRepRgbSourcePOATie** (p. **??**)**.**

**2.17.2.9 int ImageRepRgbSourceOperations::getTransferPos()**

**Reimplemented in ImageRepRgbSourceStub** (p. **??**)**, and ImageRepRgbSourcePOATie** (p. **??**)**.**

**2.17.2.10 Sizes ImageRepRgbSourceOperations::getSizes ()**

**Reimplemented in ImageRepRgbSourceStub** (p. **??**)**, and ImageRepRgbSourcePOATie** (p. **??**)**.**

**2.17.2.11 Sizes ImageRepRgbSourceOperations::getOriginalSizes()**

**Reimplemented in ImageRepRgbSourceStub** (p. **??**)**, and ImageRepRgbSourcePOATie** (p. **??**)**.**

**2.17.2.12 void ImageRepRgbSourceOperations::close ()**

**Reimplemented in ImageRepRgbSourceStub** (p. **??**)**, and ImageRepRgbSourcePOATie** (p. **??**)**. The documentation for this interface was generated from the following file:**

• **ImageRepRgbSourceOperations.java**

## **2.18 ImageRepOperations Interface Reference**

**An image representation (HxImageRep in C++).**

**Inheritance diagram for ImageRepOperations::**

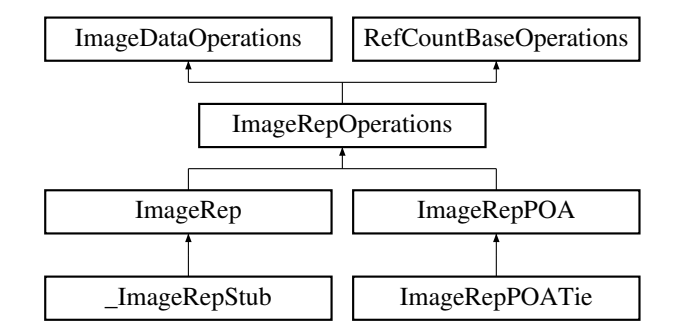

#### **Public Methods**

- **ImageRep binaryPixOp (ImageRep arg, String bpoName, TagList tags) throws Image-Exception**
- **ImageRep binaryPixOpVal (PixValue arg, String bpoName, TagList tags) throws Image-Exception**
- **ImageRep unaryPixOp (String upoName, TagList tags) throws ImageException**
- **ImageRep multiPixOp (ImageRep[ ] args, String mpoName, TagList tags) throws Image-Exception**
- **ImageRep[ ] MNPixOp (ImageRep[ ] args, String mpoName, TagList tags) throws Image-Exception**
- **PixValue reduceOp (String op, TagList tags) throws ImageException**
- **ImageRep generalizedConvolution (ImageRep kernel, String gMul, String gAdd, Result-Precision resPrec, TagList tags) throws ImageException**
- **ImageRep genConv2dSep (ImageRep kernel1, ImageRep kernel2, String gMul, String gAdd, ResultPrecision resPrec, TagList tags) throws ImageException**
- **ImageRep recGenConv (ImageRep kerImg, String gMul, String gAdd, ResultPrecision res-Prec, TagList tags) throws ImageException**
- **ImageRep neighbourhoodOp (String ngbName, TagList tags) throws ImageException**
- **ImageRep geometricOp2d (Matrix func, GeoIntType gi, GeoTransType gt, boolean adjustSize, PixValue background) throws ImageException**
- **ImageRep scale (double sx, double sy, GeoIntType gi)**
- **PixValue getAt (int x, int y, int zz)**
- **void destroy ()**

## **2.18.1 Detailed Description**

**An image representation (HxImageRep in C++).**

### **2.18.2 Member Function Documentation**

**2.18.2.1 ImageRep ImageRepOperations::binaryPixOp (ImageRep** *arg***, String** *bpoName***, TagList** *tags***)**

**Reimplemented in ImageRepStub** (p. **??**)**, and ImageRepPOATie** (p. **??**)**.**

**2.18.2.2 ImageRep ImageRepOperations::binaryPixOpVal (PixValue** *arg***, String** *bpoName***, TagList** *tags***)**

**Reimplemented in ImageRepStub** (p. **??**)**, and ImageRepPOATie** (p. **??**)**.**

**2.18.2.3 ImageRep ImageRepOperations::unaryPixOp (String** *upoName***, TagList** *tags***)**

**Reimplemented in ImageRepStub** (p. **??**)**, and ImageRepPOATie** (p. **??**)**.**

- **2.18.2.4 ImageRep ImageRepOperations::multiPixOp (ImageRep** *args***[ ], String** *mpoName***, TagList** *tags***)**
- **Reimplemented in ImageRepStub** (p. **??**)**, and ImageRepPOATie** (p. **??**)**.**
- **2.18.2.5 ImageRep [ ] ImageRepOperations::MNPixOp (ImageRep** *args***[ ], String** *mpoName***, TagList** *tags***)**

**Reimplemented in ImageRepStub** (p. **??**)**, and ImageRepPOATie** (p. **??**)**.**

**2.18.2.6 PixValue ImageRepOperations::reduceOp (String** *op***, TagList** *tags***)**

**Reimplemented in ImageRepStub** (p. **??**)**, and ImageRepPOATie** (p. **??**)**.**

**2.18.2.7 ImageRep ImageRepOperations::generalizedConvolution (ImageRep** *kernel***, String** *gMul***, String** *gAdd***, ResultPrecision** *resPrec***, TagList** *tags***)**

**Reimplemented in ImageRepStub** (p. **??**)**, and ImageRepPOATie** (p. **??**)**.**

**2.18.2.8 ImageRep ImageRepOperations::genConv2dSep (ImageRep** *kernel1***, ImageRep** *kernel2***, String** *gMul***, String** *gAdd***, ResultPrecision** *resPrec***, TagList** *tags***)**

**Reimplemented in ImageRepStub** (p. **??**)**, and ImageRepPOATie** (p. **??**)**.**

**2.18.2.9 ImageRep ImageRepOperations::recGenConv (ImageRep** *kerImg***, String** *gMul***, String** *gAdd***, ResultPrecision** *resPrec***, TagList** *tags***)**

**Reimplemented in ImageRepStub** (p. **??**)**, and ImageRepPOATie** (p. **??**)**.**

**2.18.2.10 ImageRep ImageRepOperations::neighbourhoodOp (String** *ngbName***, TagList** *tags***)**

**Reimplemented in ImageRepStub** (p. **??**)**, and ImageRepPOATie** (p. **??**)**.**

**2.18.2.11 ImageRep ImageRepOperations::geometricOp2d (Matrix** *func***, GeoIntType** *gi***, GeoTransType** *gt***, boolean** *adjustSize***, PixValue** *background***)**

**Reimplemented in ImageRepStub** (p. **??**)**, and ImageRepPOATie** (p. **??**)**.**

**2.18.2.12 ImageRep ImageRepOperations::scale (double** *sx***, double** *sy***, GeoIntType** *gi***)**

**Reimplemented in ImageRepStub** (p. **??**)**, and ImageRepPOATie** (p. **??**)**.**

**2.18.2.13 PixValue ImageRepOperations::getAt (int** *x***, int** *y***, int** *zz***)**

**Reimplemented in ImageRepStub** (p. **??**)**, and ImageRepPOATie** (p. **??**)**.**

**2.18.2.14 void ImageRepOperations::destroy ()**

**Reimplemented in ImageRepStub** (p. **??**)**, and ImageRepPOATie** (p. **??**)**. The documentation for this interface was generated from the following file:**

• **ImageRepOperations.java**

## **2.19 ImageSeqDisplayerOperations Interface Reference**

**Deprecated.**

**Inheritance diagram for ImageSeqDisplayerOperations::**

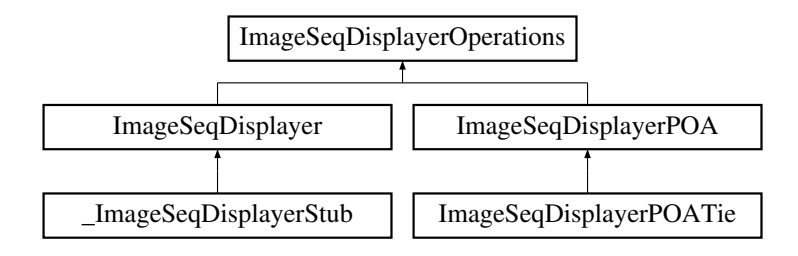

### **Public Methods**

- **int[ ] getRgb2d (int frameNr)**
- **void fillRgb2d (int frameNr, RgbBuffer buf)**
- **int nrFrames ()**
- **void setDisplayMode (String displayMode)**
- **String getDisplayMode ()**
- **void setSize (Sizes newSize)**
- **Sizes getSizes ()**
- **Sizes getOriginalSizes ()**
- **void close ()**

#### **2.19.1 Detailed Description**

**Deprecated.**

#### **2.19.2 Member Function Documentation**

**2.19.2.1 int [ ] ImageSeqDisplayerOperations::getRgb2d (int** *frameNr***)**

**Reimplemented in ImageSeqDisplayerStub** (p. **??**)**, and ImageSeqDisplayerPOATie** (p. **??**)**.**

**2.19.2.2 void ImageSeqDisplayerOperations::fillRgb2d (int** *frameNr***, RgbBuffer** *buf***)**

**Reimplemented in ImageSeqDisplayerStub** (p. **??**)**, and ImageSeqDisplayerPOATie** (p. **??**)**.**

**2.19.2.3 int ImageSeqDisplayerOperations::nrFrames ()**

**Reimplemented in ImageSeqDisplayerStub** (p. **??**)**, and ImageSeqDisplayerPOATie** (p. **??**)**.**

**2.19.2.4 void ImageSeqDisplayerOperations::setDisplayMode (String** *displayMode***)**

**Reimplemented in ImageSeqDisplayerStub** (p. **??**)**, and ImageSeqDisplayerPOATie** (p. **??**)**.**

**2.19.2.5 String ImageSeqDisplayerOperations::getDisplayMode ()**

**Reimplemented in ImageSeqDisplayerStub** (p. **??**)**, and ImageSeqDisplayerPOATie** (p. **??**)**.**

**2.19.2.6 void ImageSeqDisplayerOperations::setSize (Sizes** *newSize***)**

**Reimplemented in ImageSeqDisplayerStub** (p. **??**)**, and ImageSeqDisplayerPOATie** (p. **??**)**.**

**2.19.2.7 Sizes ImageSeqDisplayerOperations::getSizes ()**

**Reimplemented in ImageSeqDisplayerStub** (p. **??**)**, and ImageSeqDisplayerPOATie** (p. **??**)**.**

**2.19.2.8 Sizes ImageSeqDisplayerOperations::getOriginalSizes ()**

**Reimplemented in ImageSeqDisplayerStub** (p. **??**)**, and ImageSeqDisplayerPOATie** (p. **??**)**.**

**2.19.2.9 void ImageSeqDisplayerOperations::close ()**

**Reimplemented in ImageSeqDisplayerStub** (p. **??**)**, and ImageSeqDisplayerPOATie** (p. **??**)**. The documentation for this interface was generated from the following file:**

• **ImageSeqDisplayerOperations.java**

## **2.20 ImageSeqFactoryOperations Interface Reference**

**A factory for ImageSeq** (p. **??**)**'s.**

**Inheritance diagram for ImageSeqFactoryOperations::**

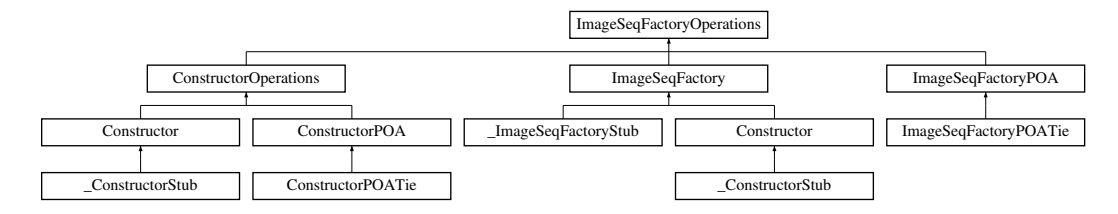

## **Public Methods**

- **ImageSeq constructImageSeq (String name)**
- **ImageSeq constructBufferedImageSeq (String name, int bufSize)**
- **void setUseMDC (int flag)**

#### **2.20.1 Detailed Description**

**A factory for ImageSeq** (p. **??**)**'s.**

#### **2.20.2 Member Function Documentation**

**2.20.2.1 ImageSeq ImageSeqFactoryOperations::constructImageSeq (String** *name***)**

**Reimplemented in ConstructorStub** (p. **??**)**, ImageSeqFactoryStub** (p. **??**)**, ConstructorPOATie** (p. **??**)**, and ImageSeqFactoryPOATie** (p. **??**)**.**

**2.20.2.2 ImageSeq ImageSeqFactoryOperations::constructBufferedImageSeq (String** *name***, int** *bufSize***)**

**Reimplemented in ConstructorStub** (p. **??**)**, ImageSeqFactoryStub** (p. **??**)**, ConstructorPOATie** (p. **??**)**, and ImageSeqFactoryPOATie** (p. **??**)**.**

**2.20.2.3 void ImageSeqFactoryOperations::setUseMDC (int** *flag***)**

**Reimplemented in ConstructorStub** (p. **??**)**, ImageSeqFactoryStub** (p. **??**)**, ConstructorPOATie** (p. **??**)**, and ImageSeqFactoryPOATie** (p. **??**)**.**

**The documentation for this interface was generated from the following file:**

• **ImageSeqFactoryOperations.java**

# **2.21 ImageSeqOperations Interface Reference**

**An image sequence (HxImageSeq in C++).**

**Inheritance diagram for ImageSeqOperations::**

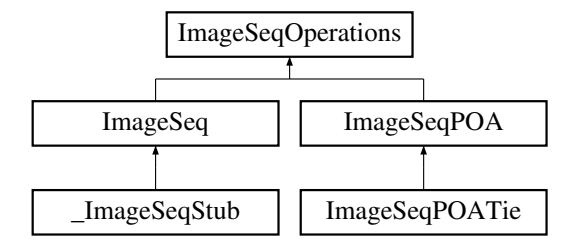

### **Public Methods**

- **ImageRep getFrame (int frameNr)**
- **int nrFrames ()**
- **Sizes frameSizes ()**
- **int[ ] getRgb2d (int frameNr, String displayMode)**
- **void fillRgb2d (int frameNr, RgbBuffer buf, String displayMode)**
- **ImageSeqDisplayer getDisplayer ()**
- **VxSegmentation findCuts (TagList tags)**
- **void destroy ()**

### **2.21.1 Detailed Description**

**An image sequence (HxImageSeq in C++).**

## **2.21.2 Member Function Documentation**

**2.21.2.1 ImageRep ImageSeqOperations::getFrame (int** *frameNr***)**

**Reimplemented in ImageSeqStub** (p. **??**)**, and ImageSeqPOATie** (p. **??**)**.**

**2.21.2.2 int ImageSeqOperations::nrFrames ()**

**Reimplemented in ImageSeqStub** (p. **??**)**, and ImageSeqPOATie** (p. **??**)**.**

**2.21.2.3 Sizes ImageSeqOperations::frameSizes ()**

**Reimplemented in ImageSeqStub** (p. **??**)**, and ImageSeqPOATie** (p. **??**)**.**

**2.21.2.4 int [ ] ImageSeqOperations::getRgb2d (int** *frameNr***, String** *displayMode***)**

**Reimplemented in ImageSeqStub** (p. **??**)**, and ImageSeqPOATie** (p. **??**)**.**

**2.21.2.5 void ImageSeqOperations::fillRgb2d (int** *frameNr***, RgbBuffer** *buf***, String** *displayMode***)**

**Reimplemented in ImageSeqStub** (p. **??**)**, and ImageSeqPOATie** (p. **??**)**.**

**2.21.2.6 ImageSeqDisplayer ImageSeqOperations::getDisplayer ()**

**Reimplemented in ImageSeqStub** (p. **??**)**, and ImageSeqPOATie** (p. **??**)**.**

**2.21.2.7 VxSegmentation ImageSeqOperations::findCuts (TagList** *tags***)**

**Reimplemented in ImageSeqStub** (p. **??**)**, and ImageSeqPOATie** (p. **??**)**.**

**2.21.2.8 void ImageSeqOperations::destroy ()**

**Reimplemented in ImageSeqStub** (p. **??**)**, and ImageSeqPOATie** (p. **??**)**. The documentation for this interface was generated from the following file:**

• **ImageSeqOperations.java**

## **2.22 MatrixFactoryOperations Interface Reference**

**A factory for Matrix** (p. **??**)**'s.**

**Inheritance diagram for MatrixFactoryOperations::**

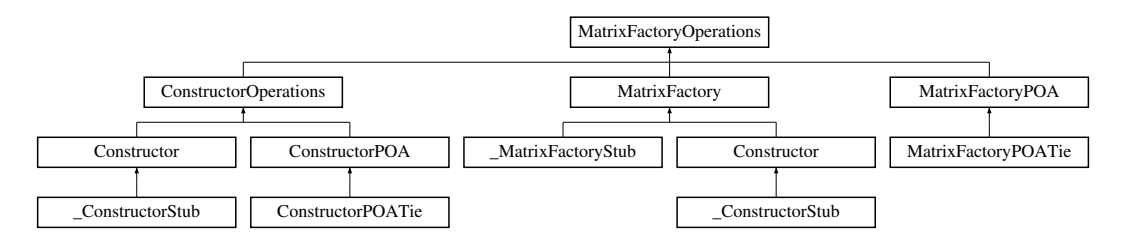

## **Public Methods**

- **Matrix translate2d (double x, double y)**
- **Matrix scale2d (double sx, double sy)**
- **Matrix rotate2d (double alpha)**
- **Matrix rotate2dDeg (double alpha)**
- **Matrix reflect2d (boolean doX, boolean doY)**
- **Matrix shear2d (double sx, double sy)**
- **Matrix translate3d (double x, double y, double z)**
- **Matrix scale3d (double sx, double sy, double sz)**
- **Matrix rotateX3d (double alpha)**
- **Matrix rotateX3dDeg (double alpha)**
- **Matrix rotateY3d (double alpha)**
- **Matrix rotateY3dDeg (double alpha)**
- **Matrix rotateZ3d (double alpha)**
- **Matrix rotateZ3dDeg (double alpha)**
- **Matrix reflect3d (boolean doX, boolean doY, boolean doZ)**
- **Matrix projection (double f)**
- **Matrix camera (double f)**
- **Matrix lift2dTo3dXY ()**

#### **2.22.1 Detailed Description**

**A factory for Matrix** (p. **??**)**'s.**

### **2.22.2 Member Function Documentation**

#### **2.22.2.1 Matrix MatrixFactoryOperations::translate2d (double** *x***, double** *y***)**

**Reimplemented in ConstructorStub** (p. **??**)**, MatrixFactoryStub** (p. **??**)**, ConstructorPOATie** (p. **??**)**, and MatrixFactoryPOATie** (p. **??**)**.**

#### **2.22.2.2 Matrix MatrixFactoryOperations::scale2d (double** *sx***, double** *sy***)**

**Reimplemented in ConstructorStub** (p. **??**)**, MatrixFactoryStub** (p. **??**)**, ConstructorPOATie** (p. **??**)**, and MatrixFactoryPOATie** (p. **??**)**.**

#### **2.22.2.3 Matrix MatrixFactoryOperations::rotate2d (double** *alpha***)**

**Reimplemented in ConstructorStub** (p. **??**)**, MatrixFactoryStub** (p. **??**)**, ConstructorPOATie** (p. **??**)**, and MatrixFactoryPOATie** (p. **??**)**.**

#### **2.22.2.4 Matrix MatrixFactoryOperations::rotate2dDeg (double** *alpha***)**

**Reimplemented in ConstructorStub** (p. **??**)**, MatrixFactoryStub** (p. **??**)**, ConstructorPOATie** (p. **??**)**, and MatrixFactoryPOATie** (p. **??**)**.**

#### **2.22.2.5 Matrix MatrixFactoryOperations::reflect2d (boolean** *doX***, boolean** *doY***)**

**Reimplemented in ConstructorStub** (p. **??**)**, MatrixFactoryStub** (p. **??**)**, ConstructorPOATie** (p. **??**)**, and MatrixFactoryPOATie** (p. **??**)**.**

**2.22.2.6 Matrix MatrixFactoryOperations::shear2d (double** *sx***, double** *sy***)**

**Reimplemented in ConstructorStub** (p. **??**)**, MatrixFactoryStub** (p. **??**)**, ConstructorPOATie** (p. **??**)**, and MatrixFactoryPOATie** (p. **??**)**.**

**2.22.2.7 Matrix MatrixFactoryOperations::translate3d (double** *x***, double** *y***, double** *z***)**

**Reimplemented in ConstructorStub** (p. **??**)**, MatrixFactoryStub** (p. **??**)**, ConstructorPOATie** (p. **??**)**, and MatrixFactoryPOATie** (p. **??**)**.**

**2.22.2.8 Matrix MatrixFactoryOperations::scale3d (double** *sx***, double** *sy***, double** *sz***)**

**Reimplemented in ConstructorStub** (p. **??**)**, MatrixFactoryStub** (p. **??**)**, ConstructorPOATie** (p. **??**)**, and MatrixFactoryPOATie** (p. **??**)**.**

**2.22.2.9 Matrix MatrixFactoryOperations::rotateX3d (double** *alpha***)**

**Reimplemented in ConstructorStub** (p. **??**)**, MatrixFactoryStub** (p. **??**)**, ConstructorPOATie** (p. **??**)**, and MatrixFactoryPOATie** (p. **??**)**.**

**2.22.2.10 Matrix MatrixFactoryOperations::rotateX3dDeg (double** *alpha***)**

**Reimplemented in ConstructorStub** (p. **??**)**, MatrixFactoryStub** (p. **??**)**, ConstructorPOATie** (p. **??**)**, and MatrixFactoryPOATie** (p. **??**)**.**

**2.22.2.11 Matrix MatrixFactoryOperations::rotateY3d (double** *alpha***)**

**Reimplemented in ConstructorStub** (p. **??**)**, MatrixFactoryStub** (p. **??**)**, ConstructorPOATie** (p. **??**)**, and MatrixFactoryPOATie** (p. **??**)**.**

**2.22.2.12 Matrix MatrixFactoryOperations::rotateY3dDeg (double** *alpha***)**

**Reimplemented in ConstructorStub** (p. **??**)**, MatrixFactoryStub** (p. **??**)**, ConstructorPOATie** (p. **??**)**, and MatrixFactoryPOATie** (p. **??**)**.**

**2.22.2.13 Matrix MatrixFactoryOperations::rotateZ3d (double** *alpha***)**

**Reimplemented in ConstructorStub** (p. **??**)**, MatrixFactoryStub** (p. **??**)**, ConstructorPOATie** (p. **??**)**, and MatrixFactoryPOATie** (p. **??**)**.**

**2.22.2.14 Matrix MatrixFactoryOperations::rotateZ3dDeg (double** *alpha***)**

**Reimplemented in ConstructorStub** (p. **??**)**, MatrixFactoryStub** (p. **??**)**, ConstructorPOATie** (p. **??**)**, and MatrixFactoryPOATie** (p. **??**)**.**

**2.22.2.15 Matrix MatrixFactoryOperations::reflect3d (boolean** *doX***, boolean** *doY***, boolean** *doZ***)**

**Reimplemented in ConstructorStub** (p. **??**)**, MatrixFactoryStub** (p. **??**)**, ConstructorPOATie** (p. **??**)**, and MatrixFactoryPOATie** (p. **??**)**.**

**2.22.2.16 Matrix MatrixFactoryOperations::projection (double** *f***)**

**Reimplemented in ConstructorStub** (p. **??**)**, MatrixFactoryStub** (p. **??**)**, ConstructorPOATie** (p. **??**)**, and MatrixFactoryPOATie** (p. **??**)**.**

**2.22.2.17 Matrix MatrixFactoryOperations::camera (double** *f***)**

**Reimplemented in ConstructorStub** (p. **??**)**, MatrixFactoryStub** (p. **??**)**, ConstructorPOATie** (p. **??**)**, and MatrixFactoryPOATie** (p. **??**)**.**

**2.22.2.18 Matrix MatrixFactoryOperations::lift2dTo3dXY ()**

**Reimplemented in ConstructorStub** (p. **??**)**, MatrixFactoryStub** (p. **??**)**, ConstructorPOATie** (p. **??**)**, and MatrixFactoryPOATie** (p. **??**)**.**

**The documentation for this interface was generated from the following file:**

• **MatrixFactoryOperations.java**

## **2.23 MatrixOperations Interface Reference**

**A matrix (HxMatrix in C++).**

**Inheritance diagram for MatrixOperations::**

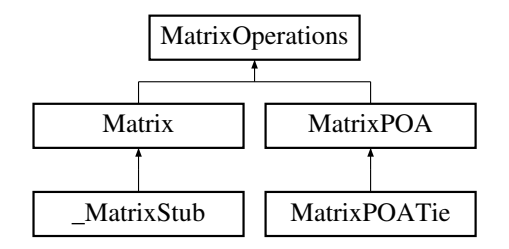

#### **2.23.1 Detailed Description**

**A matrix (HxMatrix in C++).**

**The documentation for this interface was generated from the following file:**

• **MatrixOperations.java**

# **2.24 NJetFactoryOperations Interface Reference**

**A factory for NJet** (p. **??**)**'s.**

**Inheritance diagram for NJetFactoryOperations::**

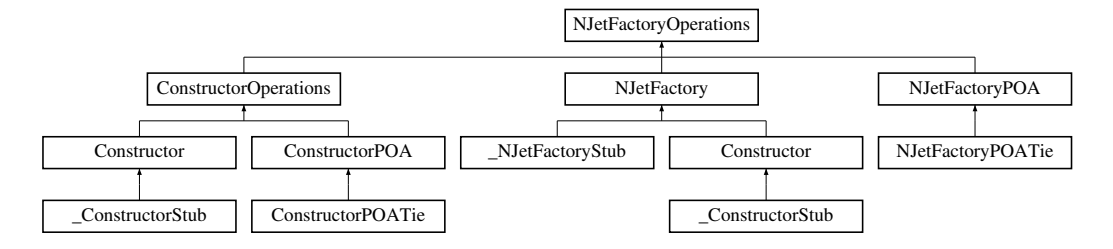

## **Public Methods**

• **NJet makeNJet (ImageRep im, int N, double scale, double precision)**

## **2.24.1 Detailed Description**

**A factory for NJet** (p. **??**)**'s.**

## **2.24.2 Member Function Documentation**

**2.24.2.1 NJet NJetFactoryOperations::makeNJet (ImageRep** *im***, int** *N***, double** *scale***, double** *precision***)**

**Reimplemented in ConstructorStub** (p. **??**)**, NJetFactoryStub** (p. **??**)**, ConstructorPOATie** (p. **??**)**, and NJetFactoryPOATie** (p. **??**)**.**

**The documentation for this interface was generated from the following file:**

• **NJetFactoryOperations.java**

## **2.25 NJetOperations Interface Reference**

**An Njet (HxNJet in C++).**

**Inheritance diagram for NJetOperations::**

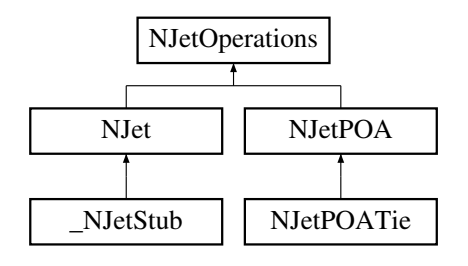

## **Public Methods**

- **int order ()**
- **double scale ()**
- **int nrComponents ()**
- **boolean isColor ()**
- **ImageRep getLidx (int i)**
- **ImageRep getJidx (int i)**
- **ImageRep getMidx (int i)**
- **ImageRep xy (int x, int y)**
- **ImageRep xyz (int x, int y, int z)**
- **ImageRep xyl (int x, int y, int l)**
- **ImageRep xyzl (int x, int y, int z, int l)**
- **ImageRep[ ] getLList ()**
- **ImageRep[ ] getJList ()**
- **ImageRep[ ] getMList ()**
- **ImageRep[ ] getList ()**
- **ImageRep getLw ()**
- **ImageRep getJw ()**
- **ImageRep getMw ()**

## **2.25.1 Detailed Description**

**An Njet (HxNJet in C++).**

## **2.25.2 Member Function Documentation**

**2.25.2.1 int NJetOperations::order ()**

**Reimplemented in NJetStub** (p. **??**)**, and NJetPOATie** (p. **??**)**.**

**2.25.2.2 double NJetOperations::scale ()**

**Reimplemented in NJetStub** (p. **??**)**, and NJetPOATie** (p. **??**)**.**

**2.25.2.3 int NJetOperations::nrComponents ()**

**Reimplemented in NJetStub** (p. **??**)**, and NJetPOATie** (p. **??**)**.**

**2.25.2.4 boolean NJetOperations::isColor ()**

**Reimplemented in NJetStub** (p. **??**)**, and NJetPOATie** (p. **??**)**.**

**2.25.2.5 ImageRep NJetOperations::getLidx (int** *i***)**

**Reimplemented in NJetStub** (p. **??**)**, and NJetPOATie** (p. **??**)**.**

**2.25.2.6 ImageRep NJetOperations::getJidx (int** *i***)**

**Reimplemented in NJetStub** (p. **??**)**, and NJetPOATie** (p. **??**)**.**

**2.25.2.7 ImageRep NJetOperations::getMidx (int** *i***)**

**Reimplemented in NJetStub** (p. **??**)**, and NJetPOATie** (p. **??**)**.**

**2.25.2.8 ImageRep NJetOperations::xy (int** *x***, int** *y***)**

**Reimplemented in NJetStub** (p. **??**)**, and NJetPOATie** (p. **??**)**.**

**2.25.2.9 ImageRep NJetOperations::xyz** ( $\text{int } x$ ,  $\text{int } y$ ,  $\text{int } z$ )

**Reimplemented in NJetStub** (p. **??**)**, and NJetPOATie** (p. **??**)**.**

**2.25.2.10 ImageRep NJetOperations::xyl (int** *x***, int** *y***, int** *l***) Reimplemented in NJetStub** (p. **??**)**, and NJetPOATie** (p. **??**)**.**

**2.25.2.11 ImageRep NJetOperations::xyzl (int** *x***, int** *y***, int** *z***, int** *l***) Reimplemented in NJetStub** (p. **??**)**, and NJetPOATie** (p. **??**)**.**

**2.25.2.12 ImageRep [ ] NJetOperations::getLList ()**

**Reimplemented in NJetStub** (p. **??**)**, and NJetPOATie** (p. **??**)**.**

**2.25.2.13 ImageRep [ ] NJetOperations::getJList ()**

**Reimplemented in NJetStub** (p. **??**)**, and NJetPOATie** (p. **??**)**.**

**2.25.2.14 ImageRep [ ] NJetOperations::getMList ()**

**Reimplemented in NJetStub** (p. **??**)**, and NJetPOATie** (p. **??**)**.**

**2.25.2.15 ImageRep [ ] NJetOperations::getList ()**

**Reimplemented in NJetStub** (p. **??**)**, and NJetPOATie** (p. **??**)**.**

**2.25.2.16 ImageRep NJetOperations::getLw ()**

**Reimplemented in NJetStub** (p. **??**)**, and NJetPOATie** (p. **??**)**.**

**2.25.2.17 ImageRep NJetOperations::getJw ()**

**Reimplemented in NJetStub** (p. **??**)**, and NJetPOATie** (p. **??**)**.**

**2.25.2.18 ImageRep NJetOperations::getMw ()**

**Reimplemented in NJetStub** (p. **??**)**, and NJetPOATie** (p. **??**)**. The documentation for this interface was generated from the following file:**

• **NJetOperations.java**

# **2.26 ObjectUsageOperations Interface Reference**

**Interface to configure object management in the Horus server.**

**Inheritance diagram for ObjectUsageOperations::**

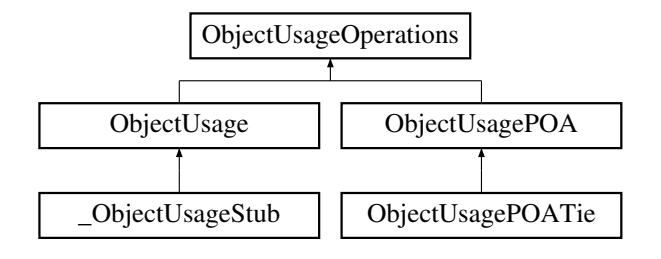

## **Public Methods**

- **int getUsed (String unit)**
- **int getTotalLimit (String unit)**
- **void setTotalLimit (String unit, int limit)**
- **int getObjectLimit (String unit)**
- **void setObjectLimit (String unit, int limit)**
- **String[ ] listUnits ()**
- **void close ()**

#### **2.26.1 Detailed Description**

**Interface to configure object management in the Horus server.**

## **2.26.2 Member Function Documentation**

#### **2.26.2.1 int ObjectUsageOperations::getUsed (String** *unit***)**

**Reimplemented in ObjectUsageStub** (p. **??**)**, and ObjectUsagePOATie** (p. **??**)**.**

**2.26.2.2 int ObjectUsageOperations::getTotalLimit (String** *unit***)**

**Reimplemented in ObjectUsageStub** (p. **??**)**, and ObjectUsagePOATie** (p. **??**)**.**

**2.26.2.3 void ObjectUsageOperations::setTotalLimit (String** *unit***, int** *limit***)**

**Reimplemented in ObjectUsageStub** (p. **??**)**, and ObjectUsagePOATie** (p. **??**)**.**

**2.26.2.4 int ObjectUsageOperations::getObjectLimit (String** *unit***)**

**Reimplemented in ObjectUsageStub** (p. **??**)**, and ObjectUsagePOATie** (p. **??**)**.**

**2.26.2.5 void ObjectUsageOperations::setObjectLimit (String** *unit***, int** *limit***)**

**Reimplemented in ObjectUsageStub** (p. **??**)**, and ObjectUsagePOATie** (p. **??**)**.**

**2.26.2.6 String [ ] ObjectUsageOperations::listUnits ()**

**Reimplemented in ObjectUsageStub** (p. **??**)**, and ObjectUsagePOATie** (p. **??**)**.**

**2.26.2.7 void ObjectUsageOperations::close ()**

**Reimplemented in ObjectUsageStub** (p. **??**)**, and ObjectUsagePOATie** (p. **??**)**. The documentation for this interface was generated from the following file:**

• **ObjectUsageOperations.java**

## **2.27 Polyline2dDataOperations Interface Reference**

**All polyline data related functionality.**

**Inheritance diagram for Polyline2dDataOperations::**

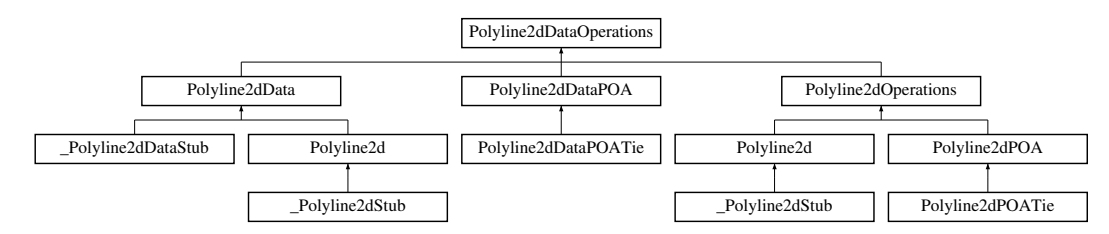

### **Public Methods**

- **boolean getClosed ()**
- **int getNrPoints ()**
- **PointR2 getPoint (int i)**
- **PointR2[ ] getPoints ()**

#### **2.27.1 Detailed Description**

**All polyline data related functionality.**

#### **2.27.2 Member Function Documentation**

**2.27.2.1 boolean Polyline2dDataOperations::getClosed ()**

**Reimplemented in Polyline2dDataStub** (p. **??**)**, Polyline2dStub** (p. **??**)**, Polyline2dDataPOATie** (p. **??**)**, and Polyline2dPOATie** (p. **??**)**.**

#### **2.27.2.2 int Polyline2dDataOperations::getNrPoints()**

**Reimplemented in Polyline2dDataStub** (p. **??**)**, Polyline2dStub** (p. **??**)**, Polyline2dDataPOATie** (p. **??**)**, and Polyline2dPOATie** (p. **??**)**.**

**2.27.2.3 PointR2 Polyline2dDataOperations::getPoint (int** *i***)**

**Reimplemented in Polyline2dDataStub** (p. **??**)**, Polyline2dStub** (p. **??**)**, Polyline2dDataPOATie** (p. **??**)**, and Polyline2dPOATie** (p. **??**)**.**

**2.27.2.4 PointR2 [ ] Polyline2dDataOperations::getPoints ()**

**Reimplemented in Polyline2dDataStub** (p. **??**)**, Polyline2dStub** (p. **??**)**, Polyline2dDataPOATie** (p. **??**)**, and Polyline2dPOATie** (p. **??**)**.**

**The documentation for this interface was generated from the following file:**

• **Polyline2dDataOperations.java**

## **2.28 Polyline2dOperations Interface Reference**

**A polyline in 2D (HxPolyline2d in C++).**

**Inheritance diagram for Polyline2dOperations::**

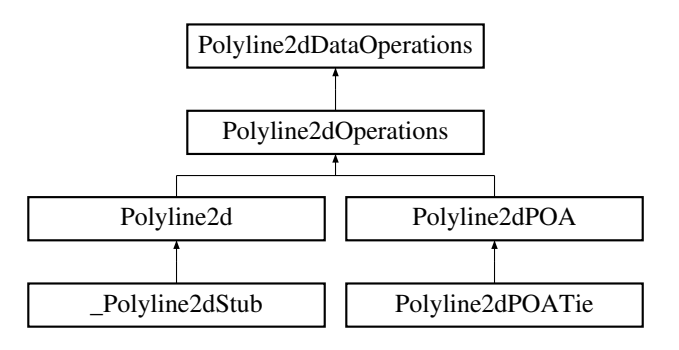

## **2.28.1 Detailed Description**

**A polyline in 2D (HxPolyline2d in C++).**

**The documentation for this interface was generated from the following file:**

• **Polyline2dOperations.java**

# **2.29 PolylineFactoryOperations Interface Reference**

**A factory for Polyline2d** (p. **??**)**'s.**

**Inheritance diagram for PolylineFactoryOperations::**

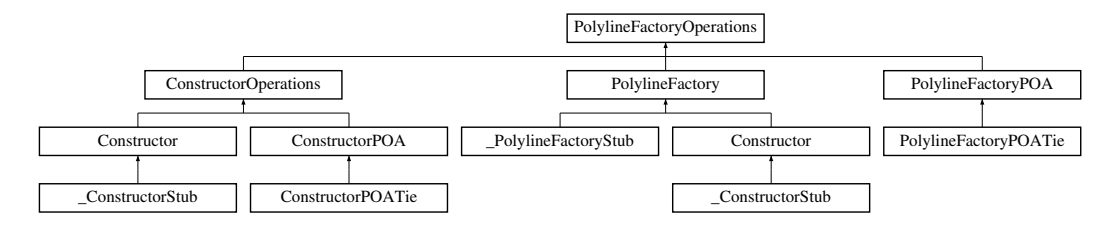

## **Public Methods**

- **Polyline2d importPolyline (Polyline2dData data)**
- **Polyline2d createPolyline (PointR2[ ] points, boolean closed)**

#### **2.29.1 Detailed Description**

**A factory for Polyline2d** (p. **??**)**'s.**

#### **2.29.2 Member Function Documentation**

**2.29.2.1 Polyline2d PolylineFactoryOperations::importPolyline (Polyline2dData** *data***)**

**Reimplemented in ConstructorStub** (p. **??**)**, PolylineFactoryStub** (p. **??**)**, ConstructorPOATie** (p. **??**)**, and PolylineFactoryPOATie** (p. **??**)**.**

**2.29.2.2 Polyline2d PolylineFactoryOperations::createPolyline (PointR2** *points***[ ], boolean** *closed***)**

**Reimplemented in ConstructorStub** (p. **??**)**, PolylineFactoryStub** (p. **??**)**, ConstructorPOATie** (p. **??**)**, and PolylineFactoryPOATie** (p. **??**)**.**

**The documentation for this interface was generated from the following file:**

• **PolylineFactoryOperations.java**

## **2.30 RefCountBaseOperations Interface Reference**

**Base class for all reference counted objects.**

**Inheritance diagram for RefCountBaseOperations::**

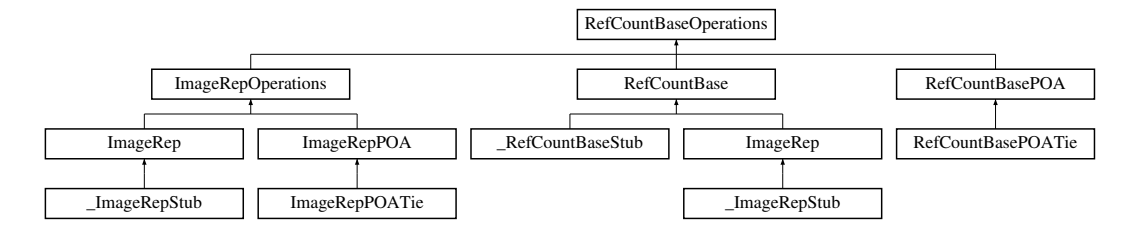

### **Public Methods**

- **void addRef ()**
- **void removeRef ()**

#### **2.30.1 Detailed Description**

**Base class for all reference counted objects.**

#### **2.30.2 Member Function Documentation**

**2.30.2.1 void RefCountBaseOperations::addRef ()**

**Reimplemented in ImageRepStub** (p. **??**)**, RefCountBaseStub** (p. **??**)**, ImageRepPOATie** (p. **??**)**, and RefCountBasePOATie** (p. **??**)**.**

#### **2.30.2.2 void RefCountBaseOperations::removeRef ()**

**Reimplemented in ImageRepStub** (p. **??**)**, RefCountBaseStub** (p. **??**)**, ImageRepPOATie** (p. **??**)**, and RefCountBasePOATie** (p. **??**)**.**

**The documentation for this interface was generated from the following file:**

• **RefCountBaseOperations.java**

# **2.31 RegistryOperations Interface Reference**

**The registry (HxRegistry in C++).**

**Inheritance diagram for RegistryOperations::**

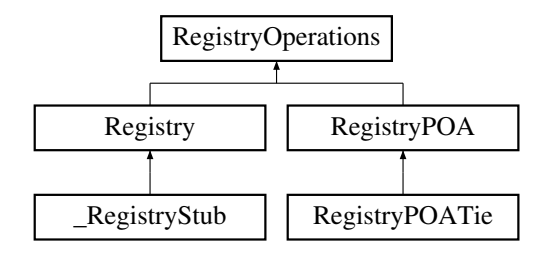

## **Public Methods**

- **String[ ] getKeyNames (String cursorKey)**
- **String[ ] getValueNames (String cursorKey)**
- **String[ ] getValueData (String cursorKey)**

### **2.31.1 Detailed Description**

**The registry (HxRegistry in C++).**

## **2.31.2 Member Function Documentation**

**2.31.2.1 String [ ] RegistryOperations::getKeyNames(String** *cursorKey***)**

**Reimplemented in RegistryStub** (p. **??**)**, and RegistryPOATie** (p. **??**)**.**

**2.31.2.2 String [ ] RegistryOperations::getValueNames (String** *cursorKey***)**

**Reimplemented in RegistryStub** (p. **??**)**, and RegistryPOATie** (p. **??**)**.**

**2.31.2.3 String [ ] RegistryOperations::getValueData (String** *cursorKey***)**

**Reimplemented in RegistryStub** (p. **??**)**, and RegistryPOATie** (p. **??**)**. The documentation for this interface was generated from the following file:**

• **RegistryOperations.java**

# **2.32 RgbBufferFactoryOperations Interface Reference**

**Factory for RgbBuffer** (p. **??**)**'s.**

**Inheritance diagram for RgbBufferFactoryOperations::**

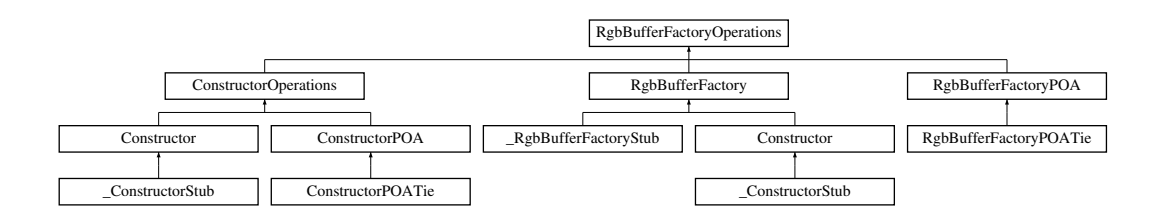

## **Public Methods**

• **RgbBuffer createRgbBuffer (int size)**

*Create an* **RgbBuffer** (p. **??**) *with given size.*

## **2.32.1 Detailed Description**

**Factory for RgbBuffer** (p. **??**)**'s.**

## **2.32.2 Member Function Documentation**

**2.32.2.1 RgbBuffer RgbBufferFactoryOperations::createRgbBuffer (int** *size***)**

**Create an RgbBuffer** (p. **??**) **with given size.**

**Reimplemented in ConstructorStub** (p. **??**)**, RgbBufferFactoryStub** (p. **??**)**, ConstructorPOATie** (p. **??**)**, and RgbBufferFactoryPOATie** (p. **??**)**.**

**The documentation for this interface was generated from the following file:**

• **RgbBufferFactoryOperations.java**

# **2.33 RgbBufferOperations Interface Reference**

**A buffer for transfer of RGB data.**

**Inheritance diagram for RgbBufferOperations::**

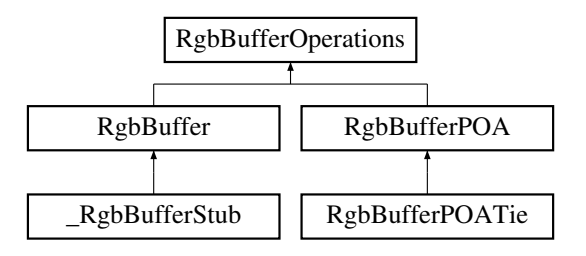

## **Public Methods**

• **int size ()** *The number of elements in the buffer.*

- $\bullet$  **int[**  $\vert$  **getRgb**  $\vert$ *Get the RGB data as an RgbSeq.*
- **void setRgb (int[ ] pixels)** *Set the RGB data.*

### **2.33.1 Detailed Description**

**A buffer for transfer of RGB data.**

#### **2.33.2 Member Function Documentation**

**2.33.2.1 int RgbBufferOperations::size ()**

**The number of elements in the buffer. Reimplemented in RgbBufferStub** (p. **??**)**, and RgbBufferPOATie** (p. **??**)**.**

**2.33.2.2 int [ ] RgbBufferOperations::getRgb ()**

**Get the RGB data as an RgbSeq.**

**Reimplemented in RgbBufferStub** (p. **??**)**, and RgbBufferPOATie** (p. **??**)**.**

**2.33.2.3 void RgbBufferOperations::setRgb (int** *pixels***[ ])**

**Set the RGB data.**

**Reimplemented in RgbBufferStub** (p. **??**)**, and RgbBufferPOATie** (p. **??**)**. The documentation for this interface was generated from the following file:**

• **RgbBufferOperations.java**

## **2.34 RgbSourceOperations Interface Reference**

**Base class for objects that deliver Rgb data. Inheritance diagram for RgbSourceOperations::**

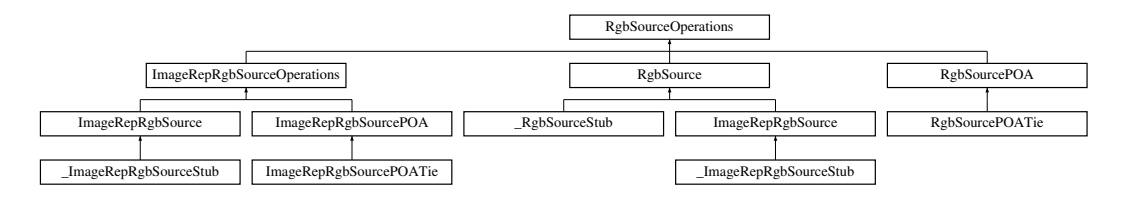

## **Public Methods**

- **int[ ] getRgb ()** *Obtain RGB data as an RgbSeq.*
- **void fillRgb (RgbBuffer buffer)** *Fill the given* **RgbBuffer** (p. **??**) *with data.*

### **2.34.1 Detailed Description**

**Base class for objects that deliver Rgb data.**

#### **2.34.2 Member Function Documentation**

**2.34.2.1 int [ ] RgbSourceOperations::getRgb ()**

**Obtain RGB data as an RgbSeq.**

**Reimplemented in ImageRepRgbSourceStub** (p. **??**)**, RgbSourceStub** (p. **??**)**, ImageRepRgbSource-POATie** (p. **??**)**, and RgbSourcePOATie** (p. **??**)**.**

**2.34.2.2 void RgbSourceOperations::fillRgb (RgbBuffer** *buffer***)**

**Fill the given RgbBuffer** (p. **??**) **with data.**

**Reimplemented in ImageRepRgbSourceStub** (p. **??**)**, RgbSourceStub** (p. **??**)**, ImageRepRgbSource-POATie** (p. **??**)**, and RgbSourcePOATie** (p. **??**)**.**

**The documentation for this interface was generated from the following file:**

• **RgbSourceOperations.java**

## **2.35 SampledBSplineCurveOperations Interface Reference**

**A sampled BSplineCurve** (p. **??**) **(HxSampledBSplineCurve in C++).**

**Inheritance diagram for SampledBSplineCurveOperations::**

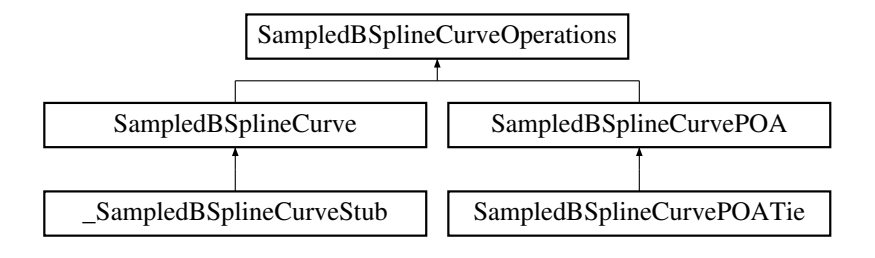

## **Public Methods**

- **BSplineCurve continuousCurve ()**
- **int nSamples ()**
- **Polyline2d CPoly ()**
- **PointR2 C (int i)**
- **PointR2[ ] allC ()**
- **double length ()**
- **Polyline2d controlP ()**
- $\bullet$  **int**  $\text{numP}$  ()
- **PointR2[ ] allP ()**

## **2.35.1 Detailed Description**

**A sampled BSplineCurve** (p. **??**) **(HxSampledBSplineCurve in C++).**

## **2.35.2 Member Function Documentation**

**2.35.2.1 BSplineCurve SampledBSplineCurveOperations::continuousCurve ()**

**Reimplemented in SampledBSplineCurveStub** (p. **??**)**, and SampledBSplineCurvePOATie** (p. **??**)**.**

**2.35.2.2 int SampledBSplineCurveOperations::nSamples ()**

**Reimplemented in SampledBSplineCurveStub** (p. **??**)**, and SampledBSplineCurvePOATie** (p. **??**)**.**

**2.35.2.3 Polyline2d SampledBSplineCurveOperations::CPoly ()**

**Reimplemented in SampledBSplineCurveStub** (p. **??**)**, and SampledBSplineCurvePOATie** (p. **??**)**.**

**2.35.2.4 PointR2 SampledBSplineCurveOperations::C (int** *i***)**

**Reimplemented in SampledBSplineCurveStub** (p. **??**)**, and SampledBSplineCurvePOATie** (p. **??**)**.**

**2.35.2.5 PointR2 [ ] SampledBSplineCurveOperations::allC ()**

**Reimplemented in SampledBSplineCurveStub** (p. **??**)**, and SampledBSplineCurvePOATie** (p. **??**)**.**

**2.35.2.6 double SampledBSplineCurveOperations::length ()**

**Reimplemented in SampledBSplineCurveStub** (p. **??**)**, and SampledBSplineCurvePOATie** (p. **??**)**.**

**2.35.2.7 Polyline2d SampledBSplineCurveOperations::controlP ()**

**Reimplemented in SampledBSplineCurveStub** (p. **??**)**, and SampledBSplineCurvePOATie** (p. **??**)**.**

**2.35.2.8 int SampledBSplineCurveOperations::numP ()**

**Reimplemented in SampledBSplineCurveStub** (p. **??**)**, and SampledBSplineCurvePOATie** (p. **??**)**.**

**2.35.2.9 PointR2 [ ] SampledBSplineCurveOperations::allP ()**

**Reimplemented in SampledBSplineCurveStub** (p. **??**)**, and SampledBSplineCurvePOATie** (p. **??**)**. The documentation for this interface was generated from the following file:**

• **SampledBSplineCurveOperations.java**

## **2.36 SFFactoryOperations Interface Reference**

**A factory for SF** (p. **??**)**'s.**

**Inheritance diagram for SFFactoryOperations::**

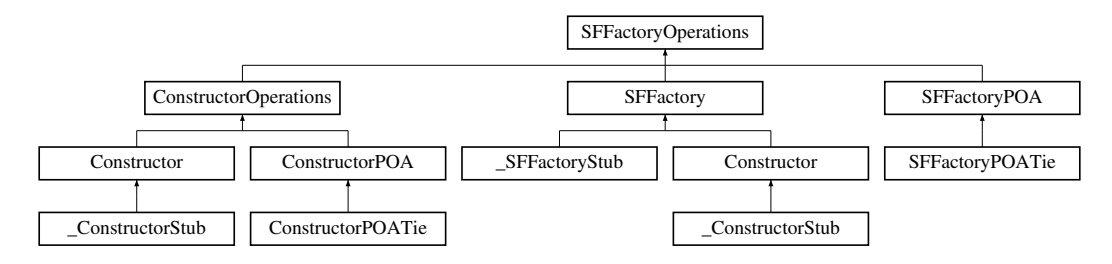

### **Public Methods**

- **SF makeSFfromImage (ImageRep im)**
- **SF makeFlatSF (ImageSignature sig, Sizes sz, PixValue val)**
- **SF makeBoxSF (ImageSignature sig, Sizes sz, PixValue val)**
- **SF makeCrossSF (ImageSignature sig, Sizes sz, PixValue val)**
- **SF makeDiskSF (ImageSignature sig, Sizes sz, PixValue val)**
- **SF makeDiamondSF (ImageSignature sig, Sizes sz, PixValue val)**
- **SF makeGaussianSF (Sizes sz, double sigma)**
- **SF makeParabolaSF (Sizes sz, double sigma)**

#### **2.36.1 Detailed Description**

**A factory for SF** (p. **??**)**'s.**

#### **2.36.2 Member Function Documentation**

#### **2.36.2.1 SF SFFactoryOperations::makeSFfromImage (ImageRep** *im***)**

**Reimplemented in ConstructorStub** (p. **??**)**, SFFactoryStub** (p. **??**)**, ConstructorPOATie** (p. **??**)**, and SFFactoryPOATie** (p. **??**)**.**

Generated on Mon Jan 27 15:09:34 2003 for JavaBinding by Doxygen written by Dimitri van Heesch @ 1997-2001

**2.36.2.2 SF SFFactoryOperations::makeFlatSF (ImageSignature** *sig***, Sizes** *sz***, PixValue** *val***)**

**Reimplemented in ConstructorStub** (p. **??**)**, SFFactoryStub** (p. **??**)**, ConstructorPOATie** (p. **??**)**, and SFFactoryPOATie** (p. **??**)**.**

**2.36.2.3 SF SFFactoryOperations::makeBoxSF (ImageSignature** *sig***, Sizes** *sz***, PixValue** *val***)**

**Reimplemented in ConstructorStub** (p. **??**)**, SFFactoryStub** (p. **??**)**, ConstructorPOATie** (p. **??**)**, and SFFactoryPOATie** (p. **??**)**.**

**2.36.2.4 SF SFFactoryOperations::makeCrossSF (ImageSignature** *sig***, Sizes** *sz***, PixValue** *val***)**

**Reimplemented in ConstructorStub** (p. **??**)**, SFFactoryStub** (p. **??**)**, ConstructorPOATie** (p. **??**)**, and SFFactoryPOATie** (p. **??**)**.**

**2.36.2.5 SF SFFactoryOperations::makeDiskSF (ImageSignature** *sig***, Sizes** *sz***, PixValue** *val***)**

**Reimplemented in ConstructorStub** (p. **??**)**, SFFactoryStub** (p. **??**)**, ConstructorPOATie** (p. **??**)**, and SFFactoryPOATie** (p. **??**)**.**

**2.36.2.6 SF SFFactoryOperations::makeDiamondSF (ImageSignature** *sig***, Sizes** *sz***, PixValue** *val***)**

**Reimplemented in ConstructorStub** (p. **??**)**, SFFactoryStub** (p. **??**)**, ConstructorPOATie** (p. **??**)**, and SFFactoryPOATie** (p. **??**)**.**

**2.36.2.7 SF SFFactoryOperations::makeGaussianSF (Sizes** *sz***, double** *sigma***)**

**Reimplemented in ConstructorStub** (p. **??**)**, SFFactoryStub** (p. **??**)**, ConstructorPOATie** (p. **??**)**, and SFFactoryPOATie** (p. **??**)**.**

**2.36.2.8 SF SFFactoryOperations::makeParabolaSF (Sizes** *sz***, double** *sigma***)**

**Reimplemented in ConstructorStub** (p. **??**)**, SFFactoryStub** (p. **??**)**, ConstructorPOATie** (p. **??**)**, and SFFactoryPOATie** (p. **??**)**.**

**The documentation for this interface was generated from the following file:**

• **SFFactoryOperations.java**

## **2.37 SFOperations Interface Reference**

**A structuring function (HxSF in C++).**

**Inheritance diagram for SFOperations::**

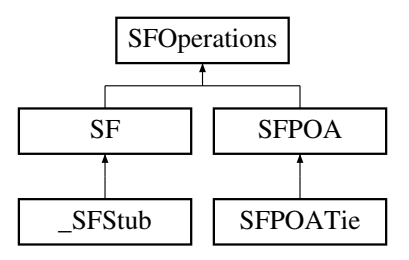

### **Public Methods**

- **ImageRep getKernel ()**
- **ImageRep getHorizontalKernel ()**
- **ImageRep getVerticalKernel ()**
- **int isSeparable ()**
- **int isSymetric ()**
- **int getConnectivity ()**

## **2.37.1 Detailed Description**

**A structuring function (HxSF in C++).**

### **2.37.2 Member Function Documentation**

**2.37.2.1 ImageRep SFOperations::getKernel ()**

**Reimplemented in SFStub** (p. **??**)**, and SFPOATie** (p. **??**)**.**

**2.37.2.2 ImageRep SFOperations::getHorizontalKernel ()**

**Reimplemented in SFStub** (p. **??**)**, and SFPOATie** (p. **??**)**.**

**2.37.2.3 ImageRep SFOperations::getVerticalKernel ()**

**Reimplemented in SFStub** (p. **??**)**, and SFPOATie** (p. **??**)**.**

**2.37.2.4 int SFOperations::isSeparable ()**

**Reimplemented in SFStub** (p. **??**)**, and SFPOATie** (p. **??**)**.**

**2.37.2.5 int SFOperations::isSymetric ()**

**Reimplemented in SFStub** (p. **??**)**, and SFPOATie** (p. **??**)**.**
**2.37.2.6 int SFOperations::getConnectivity ()**

**Reimplemented in SFStub** (p. **??**)**, and SFPOATie** (p. **??**)**.**

**The documentation for this interface was generated from the following file:**

• **SFOperations.java**

# **2.38 StoreSessionOperations Interface Reference**

**A database session for storing data.**

**Inheritance diagram for StoreSessionOperations::**

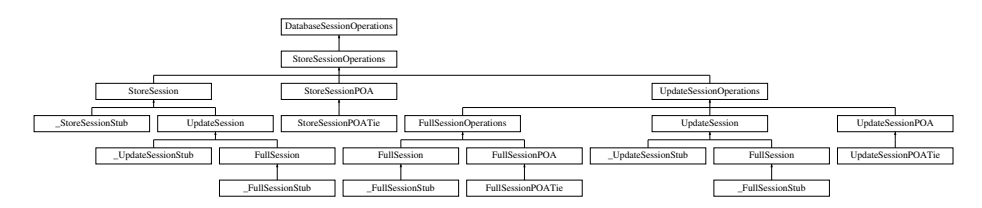

#### **Public Methods**

- **void addSegmentation (VxSegmentation seg, String videoName, String segName, String description) throws DatabaseException**
- **VxSegmentationBuilder buildSegmentation (String videoName, String segName) throws DatabaseException**

#### **2.38.1 Detailed Description**

**A database session for storing data.**

#### **2.38.2 Member Function Documentation**

**2.38.2.1 void StoreSessionOperations::addSegmentation (VxSegmentation** *seg***, String** *videoName***, String** *segName***, String** *description***)**

**Reimplemented in FullSessionStub** (p. **??**)**, StoreSessionStub** (p. **??**)**, UpdateSessionStub** (p. **??**)**, FullSessionPOATie** (p. **??**)**, StoreSessionPOATie** (p. **??**)**, and UpdateSessionPOATie** (p. **??**)**.**

**2.38.2.2 VxSegmentationBuilder StoreSessionOperations::buildSegmentation (String** *videoName***, String** *segName***)**

**Reimplemented in FullSessionStub** (p. **??**)**, StoreSessionStub** (p. **??**)**, UpdateSessionStub** (p. **??**)**, FullSessionPOATie** (p. **??**)**, StoreSessionPOATie** (p. **??**)**, and UpdateSessionPOATie** (p. **??**)**.**

**The documentation for this interface was generated from the following file:**

• **StoreSessionOperations.java**

# **2.39 TagListFactoryOperations Interface Reference**

**Factory for TagList** (p. **??**)**'s.**

**Inheritance diagram for TagListFactoryOperations::**

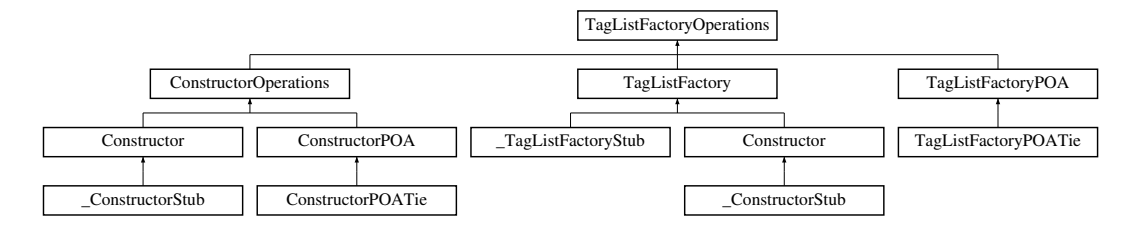

## **Public Methods**

- **TagList emptyTagList ()**
- **TagList simpleIntTag (String name, int val)**
- **TagList simpleFloatTag (String name, double val)**

## **2.39.1 Detailed Description**

**Factory for TagList** (p. **??**)**'s.**

#### **2.39.2 Member Function Documentation**

**2.39.2.1 TagList TagListFactoryOperations::emptyTagList ()**

**Reimplemented in ConstructorStub** (p. **??**)**, TagListFactoryStub** (p. **??**)**, ConstructorPOATie** (p. **??**)**, and TagListFactoryPOATie** (p. **??**)**.**

**2.39.2.2 TagList TagListFactoryOperations::simpleIntTag (String** *name***, int** *val***)**

**Reimplemented in ConstructorStub** (p. **??**)**, TagListFactoryStub** (p. **??**)**, ConstructorPOATie** (p. **??**)**, and TagListFactoryPOATie** (p. **??**)**.**

**2.39.2.3 TagList TagListFactoryOperations::simpleFloatTag (String** *name***, double** *val***)**

**Reimplemented in ConstructorStub** (p. **??**)**, TagListFactoryStub** (p. **??**)**, ConstructorPOATie** (p. **??**)**, and TagListFactoryPOATie** (p. **??**)**.**

**The documentation for this interface was generated from the following file:**

• **TagListFactoryOperations.java**

# **2.40 TagListOperations Interface Reference**

**A list of tags (HxTagList in C++).**

#### **Inheritance diagram for TagListOperations::**

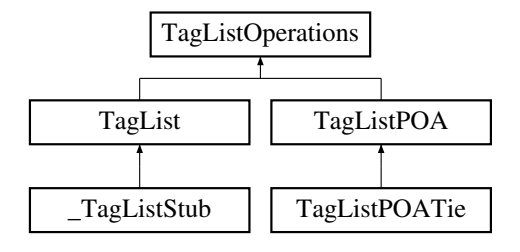

## **Public Methods**

- **void addInt (String name, int val)**
- **int getInt (String name)**
- **void addFloat (String name, double val)**
- **double getFloat (String name)**
- **void addValue (String name, PixValue val)**
- **PixValue getValue (String name)**

#### **2.40.1 Detailed Description**

**A list of tags (HxTagList in C++).**

#### **2.40.2 Member Function Documentation**

**2.40.2.1 void TagListOperations::addInt (String** *name***, int** *val***)**

**Reimplemented in TagListStub** (p. **??**)**, and TagListPOATie** (p. **??**)**.**

**2.40.2.2 int TagListOperations::getInt (String** *name***)**

**Reimplemented in TagListStub** (p. **??**)**, and TagListPOATie** (p. **??**)**.**

**2.40.2.3 void TagListOperations::addFloat (String** *name***, double** *val***)**

**Reimplemented in TagListStub** (p. **??**)**, and TagListPOATie** (p. **??**)**.**

**2.40.2.4 double TagListOperations::getFloat (String** *name***)**

**Reimplemented in TagListStub** (p. **??**)**, and TagListPOATie** (p. **??**)**.**

**2.40.2.5 void TagListOperations::addValue (String** *name***, PixValue** *val***)**

**Reimplemented in TagListStub** (p. **??**)**, and TagListPOATie** (p. **??**)**.**

**2.40.2.6 PixValue TagListOperations::getValue (String** *name***)**

**Reimplemented in TagListStub** (p. **??**)**, and TagListPOATie** (p. **??**)**.**

**The documentation for this interface was generated from the following file:**

• **TagListOperations.java**

# **2.41 TestOperations Interface Reference**

**A testing interface.**

**Inheritance diagram for TestOperations::**

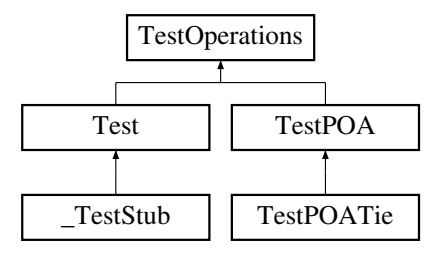

## **Public Methods**

• **int printMessage (String msg)**

#### **2.41.1 Detailed Description**

**A testing interface.**

#### **2.41.2 Member Function Documentation**

**2.41.2.1 int TestOperations::printMessage (String** *msg***)**

**Reimplemented in TestStub** (p. **??**)**, and TestPOATie** (p. **??**)**.**

**The documentation for this interface was generated from the following file:**

• **TestOperations.java**

# **2.42 TVCaptureOperations Interface Reference**

**A TV capture device.**

**Inheritance diagram for TVCaptureOperations::**

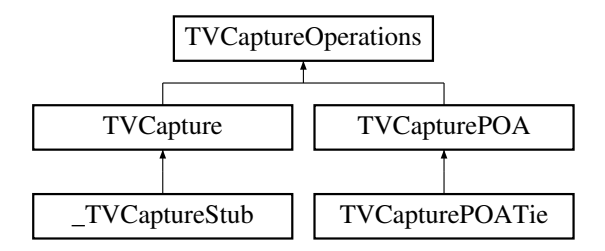

## **Public Methods**

- **Sizes getSizes ()**
- **int[ ] getRgb ()**
- **void close ()**

#### **2.42.1 Detailed Description**

**A TV capture device.**

## **2.42.2 Member Function Documentation**

**2.42.2.1 Sizes TVCaptureOperations::getSizes ()**

**Reimplemented in TVCaptureStub** (p. **??**)**, and TVCapturePOATie** (p. **??**)**.**

**2.42.2.2 int [ ] TVCaptureOperations::getRgb ()**

**Reimplemented in TVCaptureStub** (p. **??**)**, and TVCapturePOATie** (p. **??**)**.**

**2.42.2.3 void TVCaptureOperations::close ()**

**Reimplemented in TVCaptureStub** (p. **??**)**, and TVCapturePOATie** (p. **??**)**. The documentation for this interface was generated from the following file:**

• **TVCaptureOperations.java**

# **2.43 UpdateSessionOperations Interface Reference**

**A database session for modifying data.**

**Inheritance diagram for UpdateSessionOperations::**

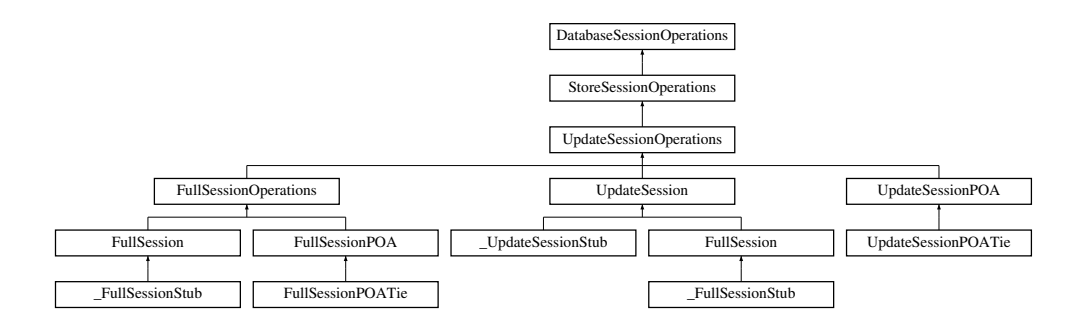

## **Public Methods**

- **void removeVideo (String videoName) throws DatabaseException**
- **void removeSegmentation (VxSegmentation seg) throws DatabaseException**
- **void removeSegment (VxSegment segment) throws DatabaseException**

#### **2.43.1 Detailed Description**

**A database session for modifying data.**

#### **2.43.2 Member Function Documentation**

**2.43.2.1 void UpdateSessionOperations::removeVideo (String** *videoName***)**

**Reimplemented in FullSessionStub** (p. **??**)**, UpdateSessionStub** (p. **??**)**, FullSessionPOATie** (p. **??**)**, and UpdateSessionPOATie** (p. **??**)**.**

**2.43.2.2 void UpdateSessionOperations::removeSegmentation (VxSegmentation** *seg***)**

**Reimplemented in FullSessionStub** (p. **??**)**, UpdateSessionStub** (p. **??**)**, FullSessionPOATie** (p. **??**)**, and UpdateSessionPOATie** (p. **??**)**.**

**2.43.2.3 void UpdateSessionOperations::removeSegment (VxSegment** *segment***)**

**Reimplemented in FullSessionStub** (p. **??**)**, UpdateSessionStub** (p. **??**)**, FullSessionPOATie** (p. **??**)**, and UpdateSessionPOATie** (p. **??**)**.**

**The documentation for this interface was generated from the following file:**

• **UpdateSessionOperations.java**

# **2.44 UserOpsOperations Interface Reference**

**Global operations defined by the user.**

**Inheritance diagram for UserOpsOperations::**

#### **2.44 UserOpsOperations Interface Reference 112**

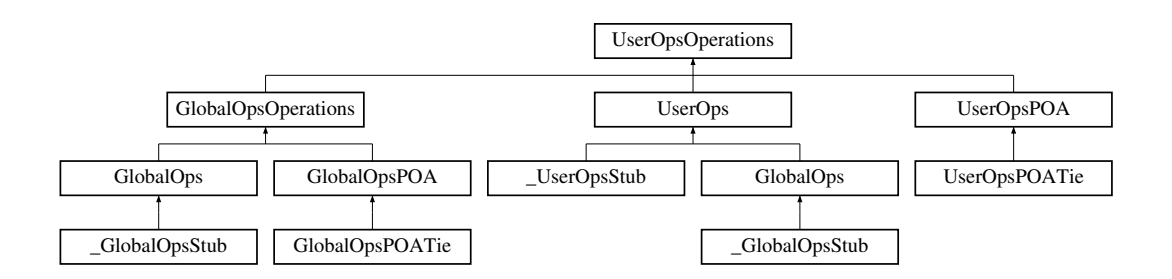

#### **Public Methods**

- **void HxOpenTrecDB (String indexFile, String dbDir)**
- **SegmentQueryResult[ ] HxTrecDemo (TrecFaceT faces, TrecYesNoT monologue, TrecYesNoT speech, TrecCameraT camera, ImageRep qimage)**
- **void HxInitTrack (ImageSeq seq, int startFrame, int x0, int y0, int x1, int y1)**
- **boolean HxDoTrack (int nextFrame, org.omg.CORBA.IntHolder x0, org.omg.CORBA.Int-Holder y0, org.omg.CORBA.IntHolder x1, org.omg.CORBA.IntHolder y1, org.omg.CORBA.BooleanHolder occlusion)**
- **void HxEndTrack ()**
- **String MyStringFunction ()**
- **MyMessage MyStringFunction2 ()**
- **AapFeatures JmCalcAapFeatures (ImageRep aap, ImageRep aapSegmentation)**

### **2.44.1 Detailed Description**

**Global operations defined by the user.**

#### **2.44.2 Member Function Documentation**

**2.44.2.1 void UserOpsOperations::HxOpenTrecDB (String** *indexFile***, String** *dbDir***)**

**Reimplemented in GlobalOpsStub** (p. **??**)**, UserOpsStub** (p. **??**)**, GlobalOpsPOATie** (p. **??**)**, and UserOpsPOATie** (p. **??**)**.**

**2.44.2.2 SegmentQueryResult [ ] UserOpsOperations::HxTrecDemo (TrecFaceT** *faces***, TrecYesNoT** *monologue***, TrecYesNoT** *speech***, TrecCameraT** *camera***, ImageRep** *qimage***)**

**Reimplemented in GlobalOpsStub** (p. **??**)**, UserOpsStub** (p. **??**)**, GlobalOpsPOATie** (p. **??**)**, and UserOpsPOATie** (p. **??**)**.**

**2.44.2.3 void UserOpsOperations::HxInitTrack (ImageSeq** *seq***, int** *startFrame***, int** *x0***, int** *y0***, int** *x1***, int** *y1***)**

**Reimplemented in GlobalOpsStub** (p. **??**)**, UserOpsStub** (p. **??**)**, GlobalOpsPOATie** (p. **??**)**, and UserOpsPOATie** (p. **??**)**.**

Generated on Mon Jan 27 15:09:34 2003 for JavaBinding by Doxygen written by Dimitri van Heesch @ 1997-2001

**2.44.2.4 boolean UserOpsOperations::HxDoTrack (int** *nextFrame***, org.omg.CORBA.IntHolder** *x0***, org.omg.CORBA.IntHolder** *y0***, org.omg.CORBA.IntHolder** *x1***, org.omg.CORBA.IntHolder** *y1***, org.omg.CORBA.BooleanHolder** *occlusion***)**

**Reimplemented in GlobalOpsStub** (p. **??**)**, UserOpsStub** (p. **??**)**, GlobalOpsPOATie** (p. **??**)**, and UserOpsPOATie** (p. **??**)**.**

**2.44.2.5 void UserOpsOperations::HxEndTrack ()**

**Reimplemented in GlobalOpsStub** (p. **??**)**, UserOpsStub** (p. **??**)**, GlobalOpsPOATie** (p. **??**)**, and UserOpsPOATie** (p. **??**)**.**

**2.44.2.6 String UserOpsOperations::MyStringFunction ()**

**Reimplemented in GlobalOpsStub** (p. **??**)**, UserOpsStub** (p. **??**)**, GlobalOpsPOATie** (p. **??**)**, and UserOpsPOATie** (p. **??**)**.**

**2.44.2.7 MyMessage UserOpsOperations::MyStringFunction2 ()**

**Reimplemented in GlobalOpsStub** (p. **??**)**, UserOpsStub** (p. **??**)**, GlobalOpsPOATie** (p. **??**)**, and UserOpsPOATie** (p. **??**)**.**

**2.44.2.8 AapFeatures UserOpsOperations::JmCalcAapFeatures (ImageRep** *aap***, ImageRep** *aapSegmentation***)**

**Reimplemented in GlobalOpsStub** (p. **??**)**, UserOpsStub** (p. **??**)**, GlobalOpsPOATie** (p. **??**)**, and UserOpsPOATie** (p. **??**)**.**

**The documentation for this interface was generated from the following file:**

• **UserOpsOperations.java**

# **2.45 VideoPlayerFactoryOperations Interface Reference**

**A factory for VideoPlayer** (p. **??**)**'s.**

**Inheritance diagram for VideoPlayerFactoryOperations::**

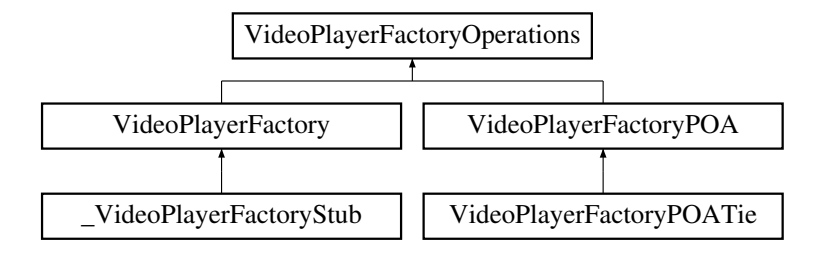

#### **Public Methods**

- **VideoPlayer makeFullPlayer (String fileName)**
- **VideoPlayer makeAudioPlayer (String fileName)**

#### **2.45.1 Detailed Description**

**A factory for VideoPlayer** (p. **??**)**'s.**

#### **2.45.2 Member Function Documentation**

**2.45.2.1 VideoPlayer VideoPlayerFactoryOperations::makeFullPlayer (String** *fileName***)**

**Reimplemented in VideoPlayerFactoryStub** (p. **??**)**, and VideoPlayerFactoryPOATie** (p. **??**)**.**

**2.45.2.2 VideoPlayer VideoPlayerFactoryOperations::makeAudioPlayer (String** *fileName***)**

**Reimplemented in VideoPlayerFactoryStub** (p. **??**)**, and VideoPlayerFactoryPOATie** (p. **??**)**. The documentation for this interface was generated from the following file:**

• **VideoPlayerFactoryOperations.java**

# **2.46 VideoPlayerOperations Interface Reference**

**A video player device.**

**Inheritance diagram for VideoPlayerOperations::**

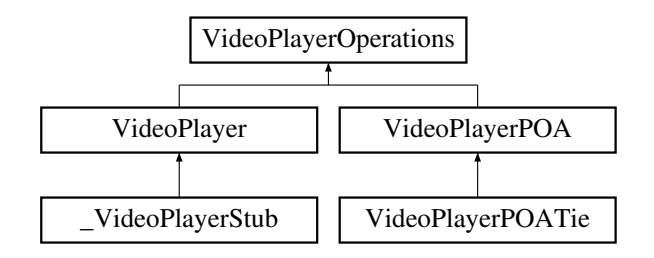

#### **Public Methods**

- **void play ()**
- **void stop ()**
- **void seek (int frame)**
- **void close ()**

#### **2.46.1 Detailed Description**

**A video player device.**

#### **2.46.2 Member Function Documentation**

**2.46.2.1 void VideoPlayerOperations::play ()**

**Reimplemented in VideoPlayerStub** (p. **??**)**, and VideoPlayerPOATie** (p. **??**)**.**

**2.46.2.2 void VideoPlayerOperations::stop ()**

**Reimplemented in VideoPlayerStub** (p. **??**)**, and VideoPlayerPOATie** (p. **??**)**.**

**2.46.2.3 void VideoPlayerOperations::seek (int** *frame***)**

**Reimplemented in VideoPlayerStub** (p. **??**)**, and VideoPlayerPOATie** (p. **??**)**.**

**2.46.2.4 void VideoPlayerOperations::close ()**

**Reimplemented in VideoPlayerStub** (p. **??**)**, and VideoPlayerPOATie** (p. **??**)**. The documentation for this interface was generated from the following file:**

• **VideoPlayerOperations.java**

# **2.47 VideoWriterFactoryOperations Interface Reference**

**A factory for VideoWriter** (p. **??**)**'s.**

**Inheritance diagram for VideoWriterFactoryOperations::**

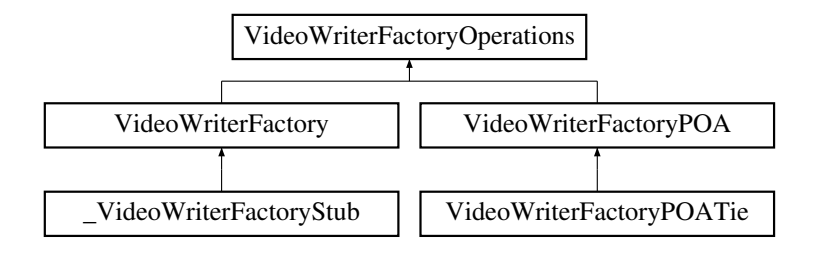

#### **Public Methods**

• **VideoWriter openVideo (String videoName, int w, int h)**

#### **2.47.1 Detailed Description**

**A factory for VideoWriter** (p. **??**)**'s.**

## **2.47.2 Member Function Documentation**

**2.47.2.1 VideoWriter VideoWriterFactoryOperations::openVideo (String** *videoName***, int** *w***, int** *h***)**

**Reimplemented in VideoWriterFactoryStub** (p. **??**)**, and VideoWriterFactoryPOATie** (p. **??**)**. The documentation for this interface was generated from the following file:**

• **VideoWriterFactoryOperations.java**

# **2.48 VideoWriterOperations Interface Reference**

**A video file writer device.**

**Inheritance diagram for VideoWriterOperations::**

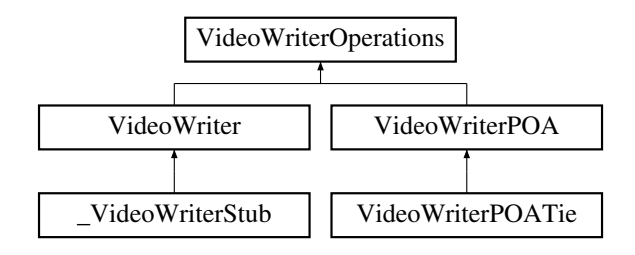

#### **Public Methods**

- **void putFrame (byte r, byte g, byte b)**
- **void putImage (ImageRep img, String mode)**
- **void closeVideo ()**

# **2.48.1 Detailed Description**

**A video file writer device.**

#### **2.48.2 Member Function Documentation**

**2.48.2.1 void VideoWriterOperations::putFrame (byte** *r***, byte** *g***, byte** *b***)**

**Reimplemented in VideoWriterStub** (p. **??**)**, and VideoWriterPOATie** (p. **??**)**.**

**2.48.2.2 void VideoWriterOperations::putImage (ImageRep** *img***, String** *mode***)**

**Reimplemented in VideoWriterStub** (p. **??**)**, and VideoWriterPOATie** (p. **??**)**.**

**2.48.2.3 void VideoWriterOperations::closeVideo ()**

**Reimplemented in VideoWriterStub** (p. **??**)**, and VideoWriterPOATie** (p. **??**)**.**

**The documentation for this interface was generated from the following file:**

• **VideoWriterOperations.java**

# **2.49 VxMutableSegmentationOperations Interface Reference**

**A VxSegmentation** (p. **??**) **builder and modifier.**

**Inheritance diagram for VxMutableSegmentationOperations::**

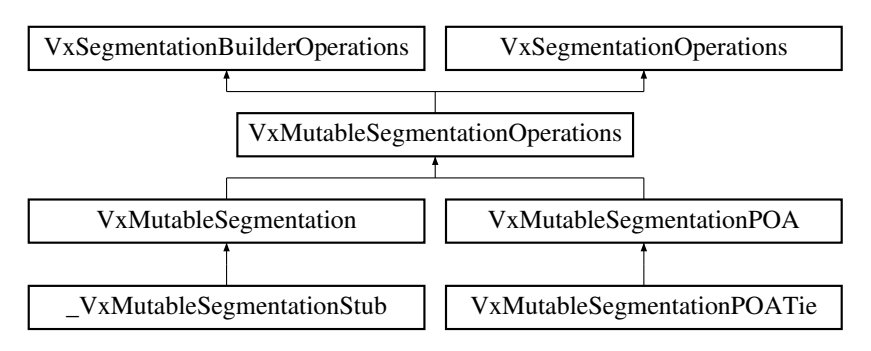

## **Public Methods**

• **void removeSegment (int index) throws DatabaseException**

#### **2.49.1 Detailed Description**

**A VxSegmentation** (p. **??**) **builder and modifier.**

#### **2.49.2 Member Function Documentation**

**2.49.2.1 void VxMutableSegmentationOperations::removeSegment (int** *index***)**

**Reimplemented in VxMutableSegmentationStub** (p. **??**)**, and VxMutableSegmentationPOATie** (p. **??**)**.**

**The documentation for this interface was generated from the following file:**

• **VxMutableSegmentationOperations.java**

# **2.50 VxMutableSegmentOperations Interface Reference**

**A VxSegment** (p. **??**) **builder and modifier.**

**Inheritance diagram for VxMutableSegmentOperations::**

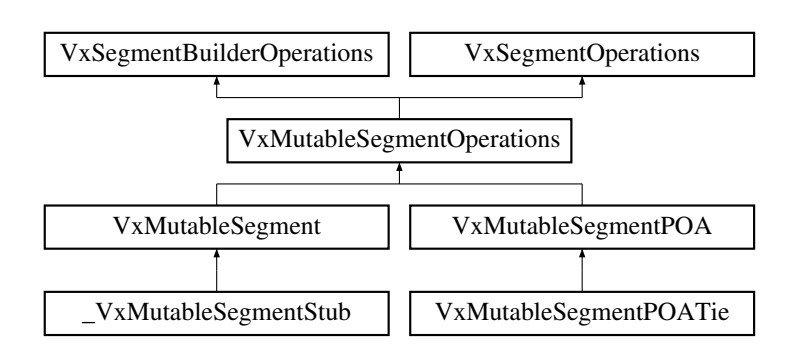

#### **Public Methods**

- **void setStart (int start)**
- **void setEnd (int end)**
- **void removeInt (String id) throws DatabaseException**
- **void removeDouble (String id) throws DatabaseException**
- **void removeString (String id) throws DatabaseException**
- **void changeInt (String id, int newValue) throws DatabaseException**
- **void changeDouble (String id, double newValue) throws DatabaseException**
- **void changeString (String id, String newValue) throws DatabaseException**

# **2.50.1 Detailed Description**

**A VxSegment** (p. **??**) **builder and modifier.**

# **2.50.2 Member Function Documentation**

**2.50.2.1 void VxMutableSegmentOperations::setStart (int** *start***)**

**Reimplemented in VxMutableSegmentStub** (p. **??**)**, and VxMutableSegmentPOATie** (p. **??**)**.**

**2.50.2.2 void VxMutableSegmentOperations::setEnd (int** *end***)**

**Reimplemented in VxMutableSegmentStub** (p. **??**)**, and VxMutableSegmentPOATie** (p. **??**)**.**

**2.50.2.3 void VxMutableSegmentOperations::removeInt (String** *id***)**

**Reimplemented in VxMutableSegmentStub** (p. **??**)**, and VxMutableSegmentPOATie** (p. **??**)**.**

**2.50.2.4 void VxMutableSegmentOperations::removeDouble (String** *id***)**

**Reimplemented in VxMutableSegmentStub** (p. **??**)**, and VxMutableSegmentPOATie** (p. **??**)**.**

**2.50.2.5 void VxMutableSegmentOperations::removeString (String** *id***)**

**Reimplemented in VxMutableSegmentStub** (p. **??**)**, and VxMutableSegmentPOATie** (p. **??**)**.**

**2.50.2.6 void VxMutableSegmentOperations::changeInt (String** *id***, int** *newValue***)**

**Reimplemented in VxMutableSegmentStub** (p. **??**)**, and VxMutableSegmentPOATie** (p. **??**)**.**

**2.50.2.7 void VxMutableSegmentOperations::changeDouble (String** *id***, double** *newValue***)**

**Reimplemented in VxMutableSegmentStub** (p. **??**)**, and VxMutableSegmentPOATie** (p. **??**)**.**

**2.50.2.8 void VxMutableSegmentOperations::changeString (String** *id***, String** *newValue***)**

**Reimplemented in VxMutableSegmentStub** (p. **??**)**, and VxMutableSegmentPOATie** (p. **??**)**. The documentation for this interface was generated from the following file:**

• **VxMutableSegmentOperations.java**

# **2.51 VxSegmentationBuilderOperations Interface Reference**

**A VxSegmentation** (p. **??**) **builder.**

**Inheritance diagram for VxSegmentationBuilderOperations::**

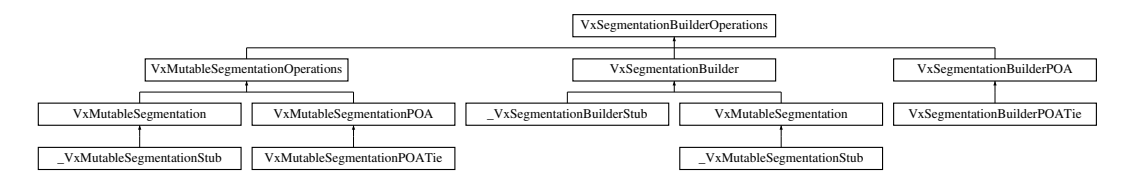

## **Public Methods**

- **void setDescription (String description)**
- **VxSegmentBuilder buildSegment (int start, int end) throws DatabaseException**

#### **2.51.1 Detailed Description**

**A VxSegmentation** (p. **??**) **builder.**

#### **2.51.2 Member Function Documentation**

**2.51.2.1 void VxSegmentationBuilderOperations::setDescription (String** *description***)**

**Reimplemented** in **VxMutableSegmentationStub** (p. **??**), **VxSegmentationBuilderStub** (p. **??**), **Vx**-**MutableSegmentationPOATie** (p. **??**)**, and VxSegmentationBuilderPOATie** (p. **??**)**.**

**2.51.2.2 VxSegmentBuilder VxSegmentationBuilderOperations::buildSegment (int** *start***, int** *end***)**

**Reimplemented in VxMutableSegmentationStub** (p. **??**)**, VxSegmentationBuilderStub** (p. **??**)**, Vx-MutableSegmentationPOATie** (p. **??**)**, and VxSegmentationBuilderPOATie** (p. **??**)**.**

**The documentation for this interface was generated from the following file:**

• **VxSegmentationBuilderOperations.java**

# **2.52 VxSegmentationFactoryOperations Interface Reference**

**A factury for VxSegmentation** (p. **??**)**'s.**

**Inheritance diagram for VxSegmentationFactoryOperations::**

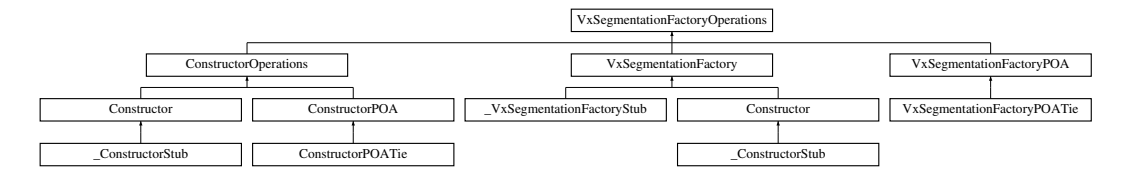

## **Public Methods**

- **VxSegmentation makeVxSegmentation (String filename)**
- **VxSegmentation importSegmentation (VxSegmentation seg)**

#### **2.52.1 Detailed Description**

**A factury for VxSegmentation** (p. **??**)**'s.**

#### **2.52.2 Member Function Documentation**

**2.52.2.1 VxSegmentation VxSegmentationFactoryOperations::makeVxSegmentation (String** *filename***)**

**Reimplemented in ConstructorStub** (p. **??**)**, VxSegmentationFactoryStub** (p. **??**)**, Constructor-POATie** (p. **??**)**, and VxSegmentationFactoryPOATie** (p. **??**)**.**

#### **2.52.2.2 VxSegmentation VxSegmentationFactoryOperations::importSegmentation (VxSegmentation** *seg***)**

**Reimplemented in ConstructorStub** (p. **??**)**, VxSegmentationFactoryStub** (p. **??**)**, Constructor-POATie** (p. **??**)**, and VxSegmentationFactoryPOATie** (p. **??**)**.**

**The documentation for this interface was generated from the following file:**

• **VxSegmentationFactoryOperations.java**

Generated on Mon Jan 27 15:09:34 2003 for JavaBinding by Doxygen written by Dimitri van Heesch @ 1997-2001

# **2.53 VxSegmentationOperations Interface Reference**

**A video segmentation.**

**Inheritance diagram for VxSegmentationOperations::**

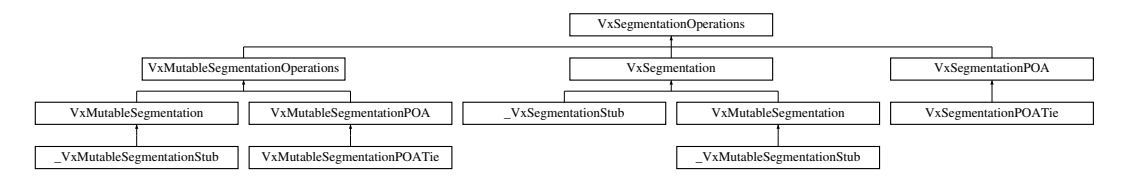

## **Public Methods**

- $\bullet$  **int size**  $\theta$
- **VxSegment[ ] getAll ()**
- **VxTimeSpan[ ] getTimeSpans ()**
- **String[ ] getIds ()**
- **String[ ] getTypes ()**
- **VxSegment getSegment (int index)**
- **VxSegment mapsToSegment (int timeSpan)**

# **2.53.1 Detailed Description**

**A video segmentation.**

# **2.53.2 Member Function Documentation**

#### **2.53.2.1 int VxSegmentationOperations::size ()**

**Reimplemented in VxMutableSegmentationStub** (p. **??**)**, VxSegmentationStub** (p. **??**)**, VxMutable-SegmentationPOATie** (p. **??**)**, and VxSegmentationPOATie** (p. **??**)**.**

**2.53.2.2 VxSegment [ ] VxSegmentationOperations::getAll ()**

**Reimplemented in VxMutableSegmentationStub** (p. **??**)**, VxSegmentationStub** (p. **??**)**, VxMutable-SegmentationPOATie** (p. **??**)**, and VxSegmentationPOATie** (p. **??**)**.**

**2.53.2.3 VxTimeSpan [ ] VxSegmentationOperations::getTimeSpans ()**

**Reimplemented in VxMutableSegmentationStub** (p. **??**)**, VxSegmentationStub** (p. **??**)**, VxMutable-SegmentationPOATie** (p. **??**)**, and VxSegmentationPOATie** (p. **??**)**.**

**2.53.2.4 String [ ] VxSegmentationOperations::getIds ()**

**Reimplemented in VxMutableSegmentationStub** (p. **??**)**, VxSegmentationStub** (p. **??**)**, VxMutable-SegmentationPOATie** (p. **??**)**, and VxSegmentationPOATie** (p. **??**)**.**

**2.53.2.5 String [ ] VxSegmentationOperations::getTypes()**

**Reimplemented in VxMutableSegmentationStub** (p. **??**)**, VxSegmentationStub** (p. **??**)**, VxMutable-SegmentationPOATie** (p. **??**)**, and VxSegmentationPOATie** (p. **??**)**.**

**2.53.2.6 VxSegment VxSegmentationOperations::getSegment (int** *index***)**

**Reimplemented in VxMutableSegmentationStub** (p. **??**)**, VxSegmentationStub** (p. **??**)**, VxMutable-SegmentationPOATie** (p. **??**)**, and VxSegmentationPOATie** (p. **??**)**.**

**2.53.2.7 VxSegment VxSegmentationOperations::mapsToSegment (int** *timeSpan***)**

**Reimplemented in VxMutableSegmentationStub** (p. **??**)**, VxSegmentationStub** (p. **??**)**, VxMutable-SegmentationPOATie** (p. **??**)**, and VxSegmentationPOATie** (p. **??**)**.**

**The documentation for this interface was generated from the following file:**

• **VxSegmentationOperations.java**

# **2.54 VxSegmentBuilderOperations Interface Reference**

**A VxSegment** (p. **??**) **builder.**

**Inheritance diagram for VxSegmentBuilderOperations::**

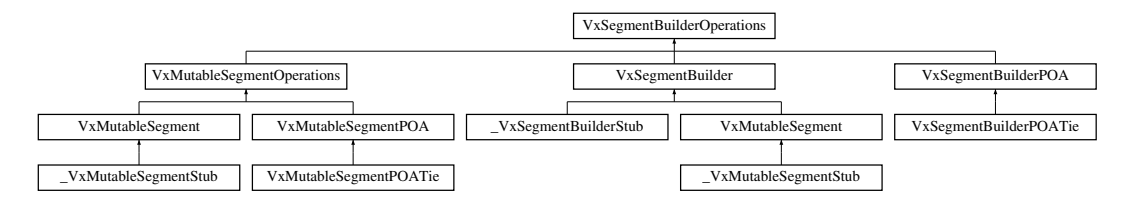

#### **Public Methods**

- **void addInt (String id, int value) throws DatabaseException**
- **void addDouble (String id, double value) throws DatabaseException**
- **void addString (String id, String value) throws DatabaseException**

#### **2.54.1 Detailed Description**

**A VxSegment** (p. **??**) **builder.**

#### **2.54.2 Member Function Documentation**

**2.54.2.1 void VxSegmentBuilderOperations::addInt (String** *id***, int** *value***)**

**Reimplemented in VxMutableSegmentStub** (p. **??**)**, VxSegmentBuilderStub** (p. **??**)**, VxMutable-SegmentPOATie** (p. **??**)**, and VxSegmentBuilderPOATie** (p. **??**)**.**

**2.54.2.2 void VxSegmentBuilderOperations::addDouble (String** *id***, double** *value***)**

**Reimplemented in VxMutableSegmentStub** (p. **??**)**, VxSegmentBuilderStub** (p. **??**)**, VxMutable-SegmentPOATie** (p. **??**)**, and VxSegmentBuilderPOATie** (p. **??**)**.**

**2.54.2.3 void VxSegmentBuilderOperations::addString (String** *id***, String** *value***)**

**Reimplemented in VxMutableSegmentStub** (p. **??**)**, VxSegmentBuilderStub** (p. **??**)**, VxMutable-SegmentPOATie** (p. **??**)**, and VxSegmentBuilderPOATie** (p. **??**)**.**

**The documentation for this interface was generated from the following file:**

• **VxSegmentBuilderOperations.java**

# **2.55 VxSegmentOperations Interface Reference**

**A video segment (VxSegment** (p. **??**) **in C++).**

**Inheritance diagram for VxSegmentOperations::**

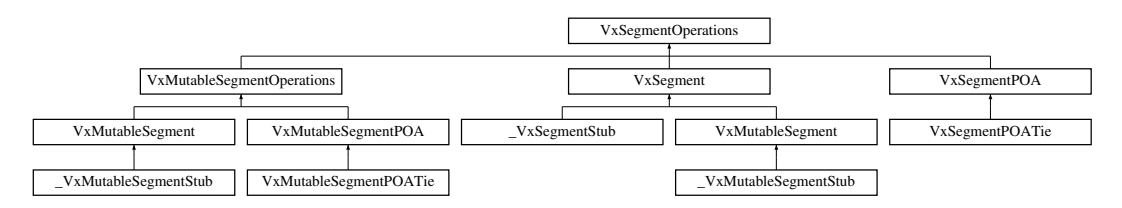

## **Public Methods**

- $\bullet$  **int start**  $\theta$
- $\bullet$  **int end**  $()$
- **int length ()**
- **String[ ] getIds ()**
- **String[ ] getTypes ()**
- **int getInt (String id)**
- **double getDouble (String id)**
- **String getString (String id)**
- **int getIntFlag (String id, org.omg.CORBA.BooleanHolder present)**
- **double getDoubleFlag (String id, org.omg.CORBA.BooleanHolder present)**
- **String getStringFlag (String id, org.omg.CORBA.BooleanHolder present)**

#### **2.55.1 Detailed Description**

**A video segment (VxSegment** (p. **??**) **in C++).**

#### **2.55.2 Member Function Documentation**

**2.55.2.1 int VxSegmentOperations::start ()**

**Reimplemented in VxMutableSegmentStub** (p. **??**)**, VxSegmentStub** (p. **??**)**, VxMutableSegment-POATie** (p. **??**)**, and VxSegmentPOATie** (p. **??**)**.**

**2.55.2.2 int VxSegmentOperations::end ()**

**Reimplemented in VxMutableSegmentStub** (p. **??**)**, VxSegmentStub** (p. **??**)**, VxMutableSegment-POATie** (p. **??**)**, and VxSegmentPOATie** (p. **??**)**.**

**2.55.2.3 int VxSegmentOperations::length ()**

**Reimplemented in VxMutableSegmentStub** (p. **??**)**, VxSegmentStub** (p. **??**)**, VxMutableSegment-POATie** (p. **??**)**, and VxSegmentPOATie** (p. **??**)**.**

**2.55.2.4 String [ ] VxSegmentOperations::getIds ()**

**Reimplemented in VxMutableSegmentStub** (p. **??**)**, VxSegmentStub** (p. **??**)**, VxMutableSegment-POATie** (p. **??**)**, and VxSegmentPOATie** (p. **??**)**.**

**2.55.2.5 String [ ] VxSegmentOperations::getTypes ()**

**Reimplemented in VxMutableSegmentStub** (p. **??**)**, VxSegmentStub** (p. **??**)**, VxMutableSegment-POATie** (p. **??**)**, and VxSegmentPOATie** (p. **??**)**.**

**2.55.2.6 int VxSegmentOperations::getInt (String** *id***)**

**Reimplemented in VxMutableSegmentStub** (p. **??**)**, VxSegmentStub** (p. **??**)**, VxMutableSegment-POATie** (p. **??**)**, and VxSegmentPOATie** (p. **??**)**.**

**2.55.2.7 double VxSegmentOperations::getDouble (String** *id***)**

**Reimplemented in VxMutableSegmentStub** (p. **??**)**, VxSegmentStub** (p. **??**)**, VxMutableSegment-POATie** (p. **??**)**, and VxSegmentPOATie** (p. **??**)**.**

**2.55.2.8 String VxSegmentOperations::getString (String** *id***)**

**Reimplemented in VxMutableSegmentStub** (p. **??**)**, VxSegmentStub** (p. **??**)**, VxMutableSegment-POATie** (p. **??**)**, and VxSegmentPOATie** (p. **??**)**.**

**2.55.2.9 int VxSegmentOperations::getIntFlag (String** *id***, org.omg.CORBA.BooleanHolder** *present***)**

**Reimplemented in VxMutableSegmentStub** (p. **??**)**, VxSegmentStub** (p. **??**)**, VxMutableSegment-POATie** (p. **??**)**, and VxSegmentPOATie** (p. **??**)**.**

**2.55.2.10 double VxSegmentOperations::getDoubleFlag (String** *id***, org.omg.CORBA.BooleanHolder** *present***)**

**Reimplemented in VxMutableSegmentStub** (p. **??**)**, VxSegmentStub** (p. **??**)**, VxMutableSegment-POATie** (p. **??**)**, and VxSegmentPOATie** (p. **??**)**.**

**2.55.2.11 String VxSegmentOperations::getStringFlag (String** *id***, org.omg.CORBA.BooleanHolder** *present***)**

**Reimplemented in VxMutableSegmentStub** (p. **??**)**, VxSegmentStub** (p. **??**)**, VxMutableSegment-POATie** (p. **??**)**, and VxSegmentPOATie** (p. **??**)**.**

**The documentation for this interface was generated from the following file:**

• **VxSegmentOperations.java**

# **2.56 VxSimilarityBuilderOperations Interface Reference**

**A VxSimilarity builder.**

**Inheritance diagram for VxSimilarityBuilderOperations::**

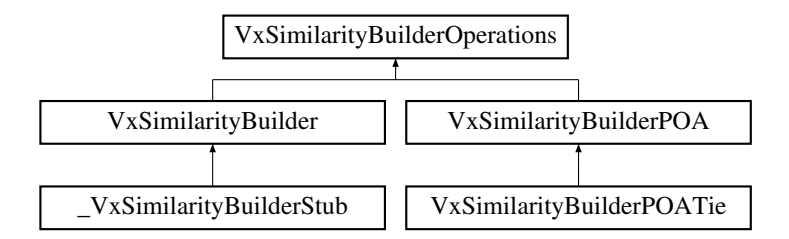

#### **Public Methods**

• **void addSimilarity (int index1, int index2, double value, int keyFrame1, int keyFrame2) throws DatabaseException**

#### **2.56.1 Detailed Description**

**A VxSimilarity builder.**

#### **2.56.2 Member Function Documentation**

**2.56.2.1 void VxSimilarityBuilderOperations::addSimilarity (int** *index1***, int** *index2***, double** *value***, int** *keyFrame1***, int** *keyFrame2***)**

**Reimplemented in VxSimilarityBuilderStub** (p. **??**)**, and VxSimilarityBuilderPOATie** (p. **??**)**.**

**The documentation for this interface was generated from the following file:**

• **VxSimilarityBuilderOperations.java**

# **2.57 VxSimilaritySessionOperations Interface Reference**

**A database session for VxSimilatiry's.**

**Inheritance diagram for VxSimilaritySessionOperations::**

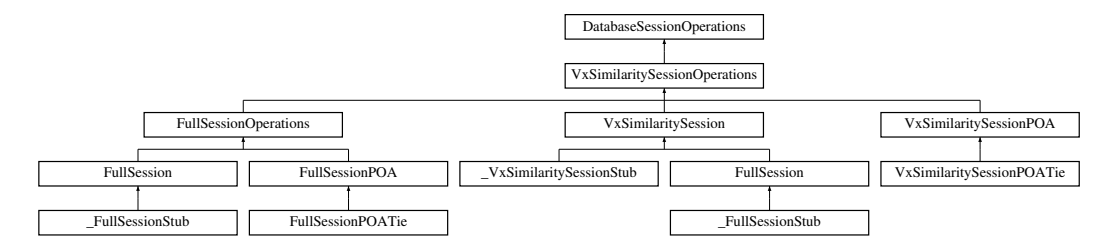

# **Public Methods**

• **VxSimilarityBuilder addSimilarities (String videoName, String segName, String featureName) throws DatabaseException**

#### **2.57.1 Detailed Description**

**A database session for VxSimilatiry's.**

# **2.57.2 Member Function Documentation**

**2.57.2.1 VxSimilarityBuilder VxSimilaritySessionOperations::addSimilarities (String** *videoName***, String** *segName***, String** *featureName***)**

**Reimplemented in FullSessionStub** (p. **??**)**, VxSimilaritySessionStub** (p. **??**)**, FullSessionPOATie** (p. **??**)**, and VxSimilaritySessionPOATie** (p. **??**)**.**

**The documentation for this interface was generated from the following file:**

• **VxSimilaritySessionOperations.java**

# **2.58 VxStructureFactoryOperations Interface Reference**

**A factory for VxStructure** (p. **??**)**'s.**

**Inheritance diagram for VxStructureFactoryOperations::**

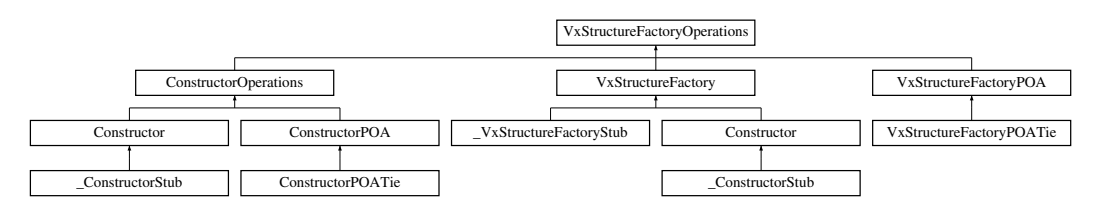

#### **Public Methods**

• **VxStructure makeVxStructure (String base, String[ ] extLevels)**

#### **2.58.1 Detailed Description**

**A factory for VxStructure** (p. **??**)**'s.**

#### **2.58.2 Member Function Documentation**

**2.58.2.1 VxStructure VxStructureFactoryOperations::makeVxStructure (String** *base***, String** *extLevels***[ ])**

**Reimplemented in ConstructorStub** (p. **??**)**, VxStructureFactoryStub** (p. **??**)**, ConstructorPOATie** (p. **??**)**, and VxStructureFactoryPOATie** (p. **??**)**.**

**The documentation for this interface was generated from the following file:**

• **VxStructureFactoryOperations.java**

# **2.59 VxStructureOperations Interface Reference**

**A video structure (VxStructure** (p. **??**) **in C++).**

**Inheritance diagram for VxStructureOperations::**

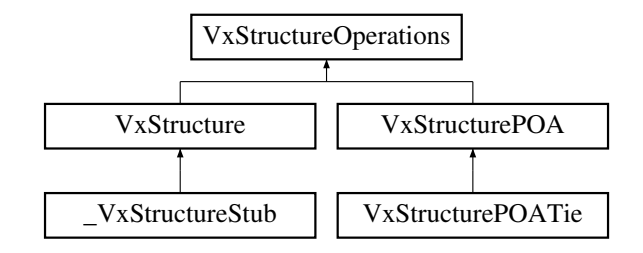

#### **Public Methods**

- **String[ ] getLevelNames ()**
- **boolean exist (String levelId)**
- **int size (String levelId)**
- **boolean push (String level, VxSegmentation seg)**
- **boolean pushFromFile (String level, String filename)**
- **VxSegmentation get (String levelId)**
- **VxSegment getSegment (String levelId, int index)**
- **VxSegment mapsToSegment (String levelId, int timeSpan)**
- **VxSegmentation getFromInterval (String levelId, VxTimeSpan timeSpan, boolean complete)**
- **VxSegmentation getWhereInt (String levelId, String strType, int val)**
- **VxSegmentation getWhereString (String levelId, String strType, String val)**
- **VxSegmentation getShots ()**

Generated on Mon Jan 27 15:09:34 2003 for JavaBinding by Doxygen written by Dimitri van Heesch @ 1997-2001

- **VxSegmentation getEffects ()**
- **int mapsToIndex (String levelId, VxTimeSpan timeSpan)**
- **int mapsToIndexInt (String levelId, int timeSpan)**
- **int[ ] getSegmentBoundaries (String levelId, VxTimeSpan timeSpan)**
- **boolean isContinuous (String levelId)**
- **boolean isSequential (String levelId)**
- **boolean isParentOf (String levelId1, String levelId2)**
- **boolean isChildOf (String levelId1, String levelId2)**
- **VxStructureEval compare (String levelId, VxSegmentation foundTruth)**

#### **Public Attributes**

- **String BLOCKS = "blocks"**
- **String SHOTS = "shots"**
- **String EFFECTS = "effects"**
- **String SCENES = "scenes"**

#### **2.59.1 Detailed Description**

**A video structure (VxStructure** (p. **??**) **in C++).**

#### **2.59.2 Member Function Documentation**

**2.59.2.1 String [ ] VxStructureOperations::getLevelNames()**

**Reimplemented in VxStructureStub** (p. **??**)**, and VxStructurePOATie** (p. **??**)**.**

**2.59.2.2 boolean VxStructureOperations::exist (String** *levelId***)**

**Reimplemented in VxStructureStub** (p. **??**)**, and VxStructurePOATie** (p. **??**)**.**

**2.59.2.3 int VxStructureOperations::size (String** *levelId***)**

**Reimplemented in VxStructureStub** (p. **??**)**, and VxStructurePOATie** (p. **??**)**.**

**2.59.2.4 boolean VxStructureOperations::push (String** *level***, VxSegmentation** *seg***)**

**Reimplemented in VxStructureStub** (p. **??**)**, and VxStructurePOATie** (p. **??**)**.**

**2.59.2.5 boolean VxStructureOperations::pushFromFile (String** *level***, String** *filename***)**

**Reimplemented in VxStructureStub** (p. **??**)**, and VxStructurePOATie** (p. **??**)**.**

**2.59.2.6 VxSegmentation VxStructureOperations::get (String** *levelId***)**

**Reimplemented in VxStructureStub** (p. **??**)**, and VxStructurePOATie** (p. **??**)**.**

**2.59.2.7 VxSegment VxStructureOperations::getSegment (String** *levelId***, int** *index***)**

**Reimplemented in VxStructureStub** (p. **??**)**, and VxStructurePOATie** (p. **??**)**.**

**2.59.2.8 VxSegment VxStructureOperations::mapsToSegment (String** *levelId***, int** *timeSpan***)**

**Reimplemented in VxStructureStub** (p. **??**)**, and VxStructurePOATie** (p. **??**)**.**

**2.59.2.9 VxSegmentation VxStructureOperations::getFromInterval (String** *levelId***, VxTimeSpan** *timeSpan***, boolean** *complete***)**

**Reimplemented in VxStructureStub** (p. **??**)**, and VxStructurePOATie** (p. **??**)**.**

**2.59.2.10 VxSegmentation VxStructureOperations::getWhereInt (String** *levelId***, String** *strType***, int** *val***)**

**Reimplemented in VxStructureStub** (p. **??**)**, and VxStructurePOATie** (p. **??**)**.**

- **2.59.2.11 VxSegmentation VxStructureOperations::getWhereString (String** *levelId***, String** *strType***, String** *val***)**
- **Reimplemented in VxStructureStub** (p. **??**)**, and VxStructurePOATie** (p. **??**)**.**

**2.59.2.12 VxSegmentation VxStructureOperations::getShots ()**

**Reimplemented in VxStructureStub** (p. **??**)**, and VxStructurePOATie** (p. **??**)**.**

**2.59.2.13 VxSegmentation VxStructureOperations::getEffects()**

**Reimplemented in VxStructureStub** (p. **??**)**, and VxStructurePOATie** (p. **??**)**.**

**2.59.2.14 int VxStructureOperations::mapsToIndex (String** *levelId***, VxTimeSpan** *timeSpan***)**

**Reimplemented in VxStructureStub** (p. **??**)**, and VxStructurePOATie** (p. **??**)**.**

**2.59.2.15 int VxStructureOperations::mapsToIndexInt (String** *levelId***, int** *timeSpan***)**

**Reimplemented in VxStructureStub** (p. **??**)**, and VxStructurePOATie** (p. **??**)**.**

**2.59.2.16 int [ ] VxStructureOperations::getSegmentBoundaries (String** *levelId***, VxTimeSpan** *timeSpan***)**

**Reimplemented in VxStructureStub** (p. **??**)**, and VxStructurePOATie** (p. **??**)**.**

**2.59.2.17 boolean VxStructureOperations::isContinuous (String** *levelId***)**

**Reimplemented in VxStructureStub** (p. **??**)**, and VxStructurePOATie** (p. **??**)**.**

**2.59.2.18 boolean VxStructureOperations::isSequential (String** *levelId***)**

**Reimplemented in VxStructureStub** (p. **??**)**, and VxStructurePOATie** (p. **??**)**.**

**2.59.2.19 boolean VxStructureOperations::isParentOf (String** *levelId1***, String** *levelId2***)**

**Reimplemented in VxStructureStub** (p. **??**)**, and VxStructurePOATie** (p. **??**)**.**

**2.59.2.20 boolean VxStructureOperations::isChildOf (String** *levelId1***, String** *levelId2***)**

**Reimplemented in VxStructureStub** (p. **??**)**, and VxStructurePOATie** (p. **??**)**.**

**2.59.2.21 VxStructureEval VxStructureOperations::compare (String** *levelId***, VxSegmentation** *foundTruth***)**

**Reimplemented in VxStructureStub** (p. **??**)**, and VxStructurePOATie** (p. **??**)**.**

#### **2.59.3 Member Data Documentation**

**2.59.3.1 String VxStructureOperations::BLOCKS = "blocks"**

**Reimplemented in VxStructure** (p. **??**)**.**

**2.59.3.2 String VxStructureOperations::SHOTS = "shots"**

**Reimplemented in VxStructure** (p. **??**)**.**

**2.59.3.3 String VxStructureOperations::EFFECTS = "effects"**

**Reimplemented in VxStructure** (p. **??**)**.**

**2.59.3.4 String VxStructureOperations::SCENES = "scenes"**

**Reimplemented in VxStructure** (p. **??**)**.**

**The documentation for this interface was generated from the following file:**

• **VxStructureOperations.java**

# **2.60 WebImageFactoryOperations Interface Reference**

**A factory for ImageData** (p. **??**)**'s from web images.**

**Inheritance diagram for WebImageFactoryOperations::**

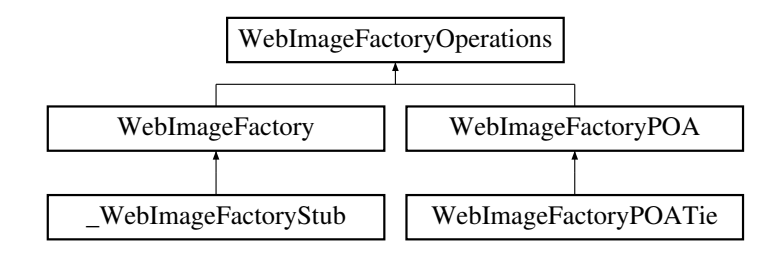

#### **Public Methods**

• **ImageData makeImageFromURL (String url)**

#### **2.60.1 Detailed Description**

**A factory for ImageData** (p. **??**)**'s from web images.**

#### **2.60.2 Member Function Documentation**

**2.60.2.1 ImageData WebImageFactoryOperations::makeImageFromURL (String** *url***)**

**Reimplemented in WebImageFactoryStub** (p. **??**)**, and WebImageFactoryPOATie** (p. **??**)**. The documentation for this interface was generated from the following file:**

• **WebImageFactoryOperations.java**

# **2.61 XMLSessionOperations Interface Reference**

**Am XML database session.**

**Inheritance diagram for XMLSessionOperations::**

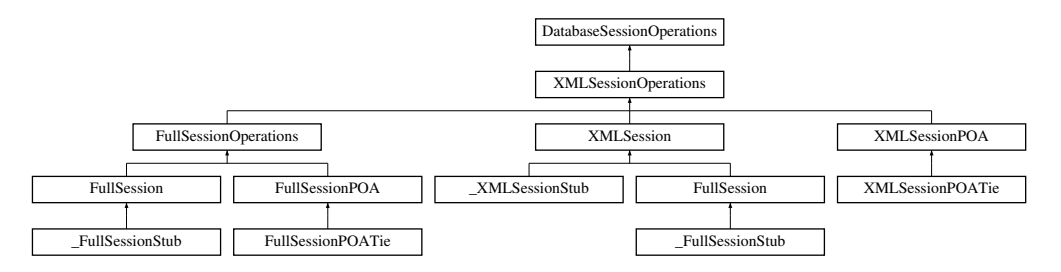

## **Public Methods**

- **String queryXML (String sqlQuery) throws DatabaseException**
- **DBData[ ][ ] queryDBData (String sqlQuery, DBDataTag[ ] resultType) throws Database-Exception**

#### **2.61.1 Detailed Description**

**Am XML database session.**

### **2.61.2 Member Function Documentation**

**2.61.2.1 String XMLSessionOperations::queryXML (String** *sqlQuery***)**

**Reimplemented in FullSessionStub** (p. **??**)**, XMLSessionStub** (p. **??**)**, FullSessionPOATie** (p. **??**)**, and XMLSessionPOATie** (p. **??**)**.**

**2.61.2.2 DBData [ ][ ] XMLSessionOperations::queryDBData (String** *sqlQuery***, DBDataTag** *resultType***[ ])**

**Reimplemented in FullSessionStub** (p. **??**)**, XMLSessionStub** (p. **??**)**, FullSessionPOATie** (p. **??**)**, and XMLSessionPOATie** (p. **??**)**.**

**The documentation for this interface was generated from the following file:**

• **XMLSessionOperations.java**

# **Chapter 3**

# **Exceptions, structs, and unions**

# **3.1 BSplineType Class Reference**

**BSpline type.**

# **Public Methods**

• **int value ()**

# **Static Public Methods**

• **BSplineType from int (int value)**

# **Static Public Attributes**

- $\bullet$  final int  $\_CLOSED = 0$
- **final BSplineType CLOSED = new BSplineType( CLOSED)**
- $\bullet$  final int  $\angle$  **OPEN** = 1
- **final BSplineType OPEN = new BSplineType( OPEN)**
- **final int OPEN REPEAT END POINTS = 2**
- **final BSplineType OPEN REPEAT END POINTS = new BSplineType( OPEN REPEAT - END POINTS)**

# **Protected Methods**

• **BSplineType (int value)**

# **3.1.1 Detailed Description**

**BSpline type.**

## **3.1.2 Constructor & Destructor Documentation**

**3.1.2.1 BSplineType::BSplineType (int** *value***)** [inline, protected]

#### **3.1.3 Member Function Documentation**

- **3.1.3.1 int BSplineType::value ()** [inline]
- **3.1.3.2 BSplineType BSplineType::from int (int** *value***)** [inline, static]

#### **3.1.4 Member Data Documentation**

- **3.1.4.1 final int BSplineType:: CLOSED = 0** [static]
- **3.1.4.2 final BSplineType BSplineType::CLOSED = new BSplineType( CLOSED)** [static]
- **3.1.4.3 final int BSplineType:: OPEN = 1** [static]
- **3.1.4.4 final BSplineType BSplineType::OPEN = new BSplineType( OPEN)** [static]
- **3.1.4.5 final int BSplineType:: OPEN REPEAT END POINTS = 2** [static]
- **3.1.4.6 final BSplineType BSplineType::OPEN REPEAT END POINTS = new BSplineType( OPEN REPEAT END POINTS)** [static]

**The documentation for this class was generated from the following file:**

• **BSplineType.java**

# **3.2 DatabaseException Class Reference**

**An exception in the database.**

## **Public Methods**

- **DatabaseException ()**
- **DatabaseException (int dbCode, String dbMessage, String message)**
- **DatabaseException (String reason, int dbCode, String dbMessage, String message)**

#### **Public Attributes**

- **int dbCode**
- **String dbMessage**
- **String message**

# **3.2.1 Detailed Description**

**An exception in the database.**

#### **3.2.2 Constructor & Destructor Documentation**

- **3.2.2.1 DatabaseException::DatabaseException ()** [inline]
- **3.2.2.2 DatabaseException::DatabaseException (int** *dbCode***, String** *dbMessage***, String** *message***)** [inline]
- **3.2.2.3 DatabaseException::DatabaseException (String** *reason***, int** *dbCode***, String** *dbMessage***, String** *message***)** [inline]

#### **3.2.3 Member Data Documentation**

- **3.2.3.1 int DatabaseException::dbCode**
- **3.2.3.2 String DatabaseException::dbMessage**
- **3.2.3.3 String DatabaseException::message**

**The documentation for this class was generated from the following file:**

• **DatabaseException.java**

# **3.3 ImageException Class Reference**

**An exeception in an ImageRep** (p. **??**) **operation.**

#### **Public Methods**

- **ImageException ()**
- **ImageException (String message)**
- **ImageException (String reason, String message)**

#### **Public Attributes**

• **String message**

#### **3.3.1 Detailed Description**

**An exeception in an ImageRep** (p. **??**) **operation.**

#### **3.3.2 Constructor & Destructor Documentation**

- **3.3.2.1 ImageException::ImageException ()** [inline]
- **3.3.2.2 ImageException::ImageException (String** *message***)** [inline]
- **3.3.2.3 ImageException::ImageException (String** *reason***, String** *message***)** [inline]

#### **3.3.3 Member Data Documentation**

**3.3.3.1 String ImageException::message**

**The documentation for this class was generated from the following file:**

• **ImageException.java**

# **3.4 ImageSignature Class Reference**

**Image signature (HxImageSignature in C++).**

#### **Public Methods**

• **int value ()**

#### **Static Public Methods**

• **ImageSignature from int (int value)**

#### **Static Public Attributes**

- $\bullet$  final int  $\angle$ **SIG2DBYTE** = 0
- **final ImageSignature SIG2DBYTE = new ImageSignature( SIG2DBYTE)**
- $\bullet$  final int **SIG2DSHORT** = 1
- **final ImageSignature SIG2DSHORT = new ImageSignature( SIG2DSHORT)**
- $\bullet$  **final int**  $\text{SIG2DINT} = 2$
- **final ImageSignature SIG2DINT = new ImageSignature( SIG2DINT)**
- $\bullet$  final int  $\text{SIG2DFLOAT} = 3$
- **final ImageSignature SIG2DFLOAT = new ImageSignature( SIG2DFLOAT)**
- $\bullet$  final int  $\angle$ **SIG2DDOUBLE** = 4
- **final ImageSignature SIG2DDOUBLE = new ImageSignature( SIG2DDOUBLE)**
- $\bullet$  final int  $\text{SIG2DVEC2BYTE} = 5$
- **final ImageSignature SIG2DVEC2BYTE = new ImageSignature( SIG2DVEC2BYTE)**
- $\bullet$  **final** int **SIG2DVEC2SHORT** =  $\bullet$
- **final ImageSignature SIG2DVEC2SHORT = new ImageSignature( SIG2DVEC2SHORT)**
- $\bullet$  final int **SIG2DVEC2INT** = 7
- **final ImageSignature SIG2DVEC2INT = new ImageSignature( SIG2DVEC2INT)**
- **final int SIG2DVEC2FLOAT = 8**
- **final ImageSignature SIG2DVEC2FLOAT = new ImageSignature( SIG2DVEC2FLOAT)**
- $\bullet$  final int  $\text{SIG2DVEC2DOUBLE} = 9$
- **final ImageSignature SIG2DVEC2DOUBLE = new ImageSignature( SIG2DVEC2DOUBLE)**
- **final int SIG2DVEC3BYTE = 10**
- **final ImageSignature SIG2DVEC3BYTE = new ImageSignature( SIG2DVEC3BYTE)**
- **final int SIG2DVEC3SHORT = 11**
- **final ImageSignature SIG2DVEC3SHORT = new ImageSignature( SIG2DVEC3SHORT)**
- $\bullet$  final int  $\text{SIG2DVEC3INT} = 12$
- **final ImageSignature SIG2DVEC3INT = new ImageSignature( SIG2DVEC3INT)**
- **final int SIG2DVEC3FLOAT = 13**
- **final ImageSignature SIG2DVEC3FLOAT = new ImageSignature( SIG2DVEC3FLOAT)**
- **final int SIG2DVEC3DOUBLE = 14**
- **final ImageSignature SIG2DVEC3DOUBLE = new ImageSignature( SIG2DVEC3DOUBLE)**
- **final int SIG2DCOMPLEX = 15**
- **final ImageSignature SIG2DCOMPLEX = new ImageSignature( SIG2DCOMPLEX)**

#### **Protected Methods**

• **ImageSignature (int value)**

## **3.4.1 Detailed Description**

**Image signature (HxImageSignature in C++).**

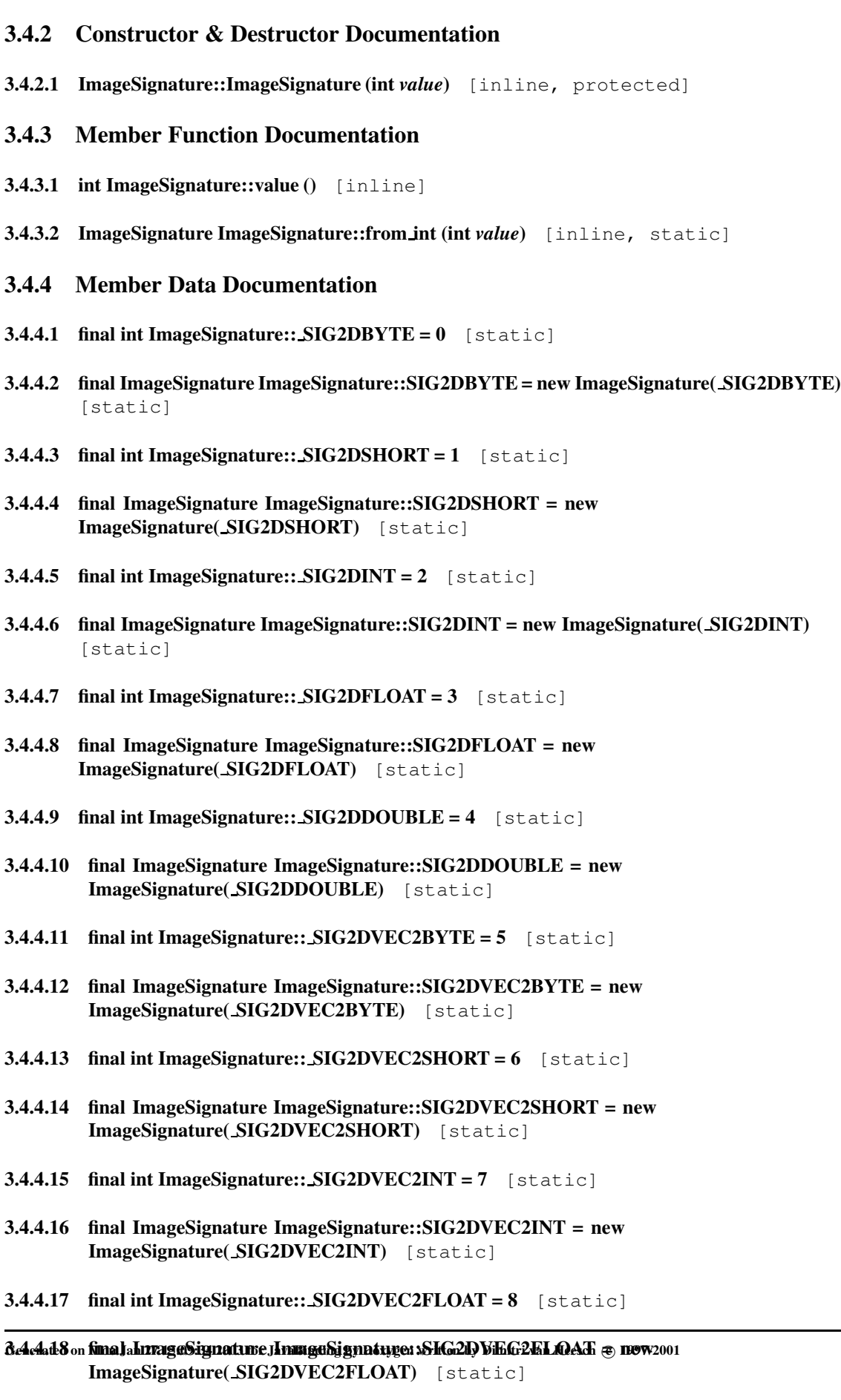

**3.4.4.20 final ImageSignature ImageSignature::SIG2DVEC2DOUBLE = new**

• **ImageSignature.java**

# <span id="page-142-0"></span>**3.5 Color Class Reference**

## **Public Methods**

- **Color ()**
- **Color (double x, double y, double z)**

#### **Public Attributes**

- **double x**
- **double y**
- **double z**

## **3.5.1 Constructor & Destructor Documentation**

- **3.5.1.1 Color::Color ()** [inline]
- **3.5.1.2 Color::Color (double** *x***, double** *y***, double** *z***)** [inline]

## **3.5.2 Member Data Documentation**

- **3.5.2.1 double Color::x**
- **3.5.2.2 double Color::y**
- **3.5.2.3 double Color::z**

**The documentation for this class was generated from the following file:**

• **Color.java**

# **3.6 ColorModel Class Reference**

**Color** (p. [140\)](#page-142-0) **model (HxColorModel in C++.**

## **Public Methods**

• **int value ()**

#### **Static Public Methods**

• **ColorModel from int (int value)**

## **Static Public Attributes**

- **final int RGB = 0**
- **final ColorModel RGB = new ColorModel( RGB)**
- $\bullet$  final int  $\text{CMY} = 1$
- **final ColorModel CMY = new ColorModel( CMY)**
- **final**  $int$   $XYZ = 2$
- **final ColorModel XYZ = new ColorModel( XYZ)**
- $\bullet$  final int  $\text{Lab} = 3$
- **final ColorModel Lab = new ColorModel( Lab)**
- $\bullet$  final int  $\text{Luv} = 4$
- **final ColorModel Luv = new ColorModel( Luv)**
- $\bullet$  final int  $\_OOO = 5$
- **final ColorModel OOO = new ColorModel( OOO)**
- $\bullet$  final int  $\text{HSI} = 6$
- **final ColorModel HSI = new ColorModel( HSI)**

## **Protected Methods**

• **ColorModel (int value)**

#### **3.6.1 Detailed Description**

**Color** (p. [140\)](#page-142-0) **model (HxColorModel in C++.**
<span id="page-144-0"></span>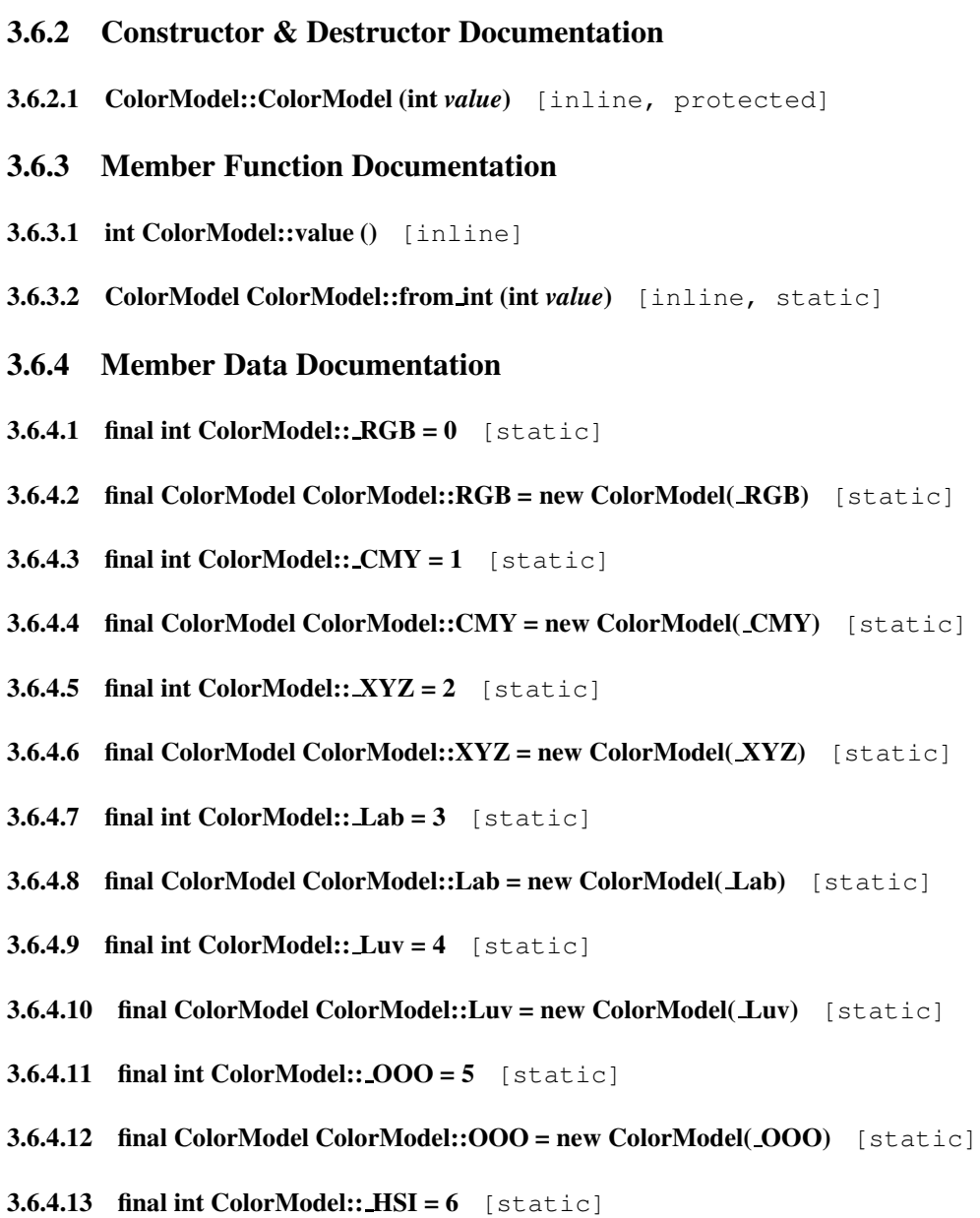

**3.6.4.14 final ColorModel ColorModel::HSI = new ColorModel( HSI)** [static]

**The documentation for this class was generated from the following file:**

• **ColorModel.java**

# **3.7 Complex Class Reference**

**Complex value (HxComplex in C++).**

# <span id="page-145-0"></span>**Public Methods**

- **Complex ()**
- **Complex (double x, double y)**

# **Public Attributes**

- **double x**
- **double y**

## **3.7.1 Detailed Description**

**Complex value (HxComplex in C++).**

# **3.7.2 Constructor & Destructor Documentation**

- **3.7.2.1 Complex::Complex ()** [inline]
- **3.7.2.2 Complex::Complex (double** *x***, double** *y***)** [inline]

# **3.7.3 Member Data Documentation**

- **3.7.3.1 double Complex::x**
- **3.7.3.2 double Complex::y**

**The documentation for this class was generated from the following file:**

## • **Complex.java**

# **3.8 DBDataTag Class Reference**

**XML database data tag.**

## **Public Methods**

• **int value ()**

#### **Static Public Methods**

• **DBDataTag from int (int value)**

# **Static Public Attributes**

- $\bullet$  **final int**  $\_DBINT = 0$
- **final DBDataTag DBINT = new DBDataTag( DBINT)**
- $\bullet$  **final int**  $\_DBDOUBLE = 1$
- **final DBDataTag DBDOUBLE = new DBDataTag( DBDOUBLE)**
- $\bullet$  **final int DBSTRING** = 2
- **final DBDataTag DBSTRING = new DBDataTag( DBSTRING)**
- **final int DBSEGMENTATION = 3**
- **final DBDataTag DBSEGMENTATION = new DBDataTag( DBSEGMENTATION)**
- $\bullet$  final int **DBSEGMENT** = 4
- **final DBDataTag DBSEGMENT = new DBDataTag( DBSEGMENT)**

## **Protected Methods**

• **DBDataTag (int value)**

## **3.8.1 Detailed Description**

**XML database data tag.**

#### <span id="page-147-0"></span>**3.8.2 Constructor & Destructor Documentation**

**3.8.2.1 DBDataTag::DBDataTag (int** *value***)** [inline, protected]

#### **3.8.3 Member Function Documentation**

- **3.8.3.1 int DBDataTag::value ()** [inline]
- **3.8.3.2 DBDataTag DBDataTag::from int (int** *value***)** [inline, static]
- **3.8.4 Member Data Documentation**
- **3.8.4.1 final int DBDataTag::** DBINT =  $0$  [static]
- **3.8.4.2 final DBDataTag DBDataTag::DBINT = new DBDataTag( DBINT)** [static]
- **3.8.4.3** final int **DBDataTag:: DBDOUBLE** = 1  $[static]$
- **3.8.4.4 final DBDataTag DBDataTag::DBDOUBLE = new DBDataTag( DBDOUBLE)** [static]
- **3.8.4.5** final int **DBDataTag:: DBSTRING** = 2  $\left[\text{static}\right]$
- **3.8.4.6 final DBDataTag DBDataTag::DBSTRING = new DBDataTag( DBSTRING)** [static]
- **3.8.4.7 final int DBDataTag:: DBSEGMENTATION = 3** [static]
- **3.8.4.8 final DBDataTag DBDataTag::DBSEGMENTATION = new DBDataTag( DBSEGMENTATION)** [static]
- **3.8.4.9 final int DBDataTag:: DBSEGMENT = 4** [static]
- **3.8.4.10 final DBDataTag DBDataTag::DBSEGMENT = new DBDataTag( DBSEGMENT)** [static]

**The documentation for this class was generated from the following file:**

• **DBDataTag.java**

# **3.9 GeoIntType Class Reference**

**Geometric interpolation type.**

#### **Public Methods**

• **int value ()**

#### **Static Public Methods**

• **GeoIntType from int (int value)**

# <span id="page-148-0"></span>**Static Public Attributes**

- $\bullet$  **final int**  $\blacksquare$ **LINEAR** = 0
- **final GeoIntType LINEAR = new GeoIntType( LINEAR)**
- $\bullet$  final int **NEAREST** = 1
- **final GeoIntType NEAREST = new GeoIntType( NEAREST)**

#### **Protected Methods**

• **GeoIntType (int value)**

#### **3.9.1 Detailed Description**

**Geometric interpolation type.**

#### **3.9.2 Constructor & Destructor Documentation**

**3.9.2.1 GeoIntType::GeoIntType (int** *value***)** [inline, protected]

#### **3.9.3 Member Function Documentation**

- **3.9.3.1 int GeoIntType::value ()** [inline]
- **3.9.3.2 GeoIntType GeoIntType::from int (int** *value***)** [inline, static]

#### **3.9.4 Member Data Documentation**

- **3.9.4.1 final int GeoIntType:: LINEAR = 0**  $\lceil$  static $\rceil$
- **3.9.4.2 final GeoIntType GeoIntType::LINEAR = new GeoIntType( LINEAR)** [static]
- **3.9.4.3** final int  $GeofntType::NEAREST = 1$  [static]
- **3.9.4.4 final GeoIntType GeoIntType::NEAREST = new GeoIntType( NEAREST)** [static]

**The documentation for this class was generated from the following file:**

• **GeoIntType.java**

# **3.10 GeoTransType Class Reference**

**Geometric transformation type.**

# **Public Methods**

• **int value ()**

#### <span id="page-149-0"></span>**Static Public Methods**

• **GeoTransType from int (int value)**

#### **Static Public Attributes**

- $\bullet$  **final int**  $\textbf{FORWARD} = 0$
- **final GeoTransType FORWARD = new GeoTransType( FORWARD)**
- $\bullet$  **final** int **BACKWARD** = 1
- **final GeoTransType BACKWARD = new GeoTransType( BACKWARD)**

#### **Protected Methods**

• **GeoTransType (int value)**

#### **3.10.1 Detailed Description**

**Geometric transformation type.**

#### **3.10.2 Constructor & Destructor Documentation**

**3.10.2.1 GeoTransType::GeoTransType (int** *value***)** [inline, protected]

## **3.10.3 Member Function Documentation**

- **3.10.3.1 int GeoTransType::value ()** [inline]
- **3.10.3.2 GeoTransType GeoTransType::from int (int** *value***)** [inline, static]
- **3.10.4 Member Data Documentation**
- **3.10.4.1 final int GeoTransType::**  $\textbf{FORWARD} = 0$  [static]
- **3.10.4.2 final GeoTransType GeoTransType::FORWARD = new GeoTransType( FORWARD)** [static]
- **3.10.4.3 final int GeoTransType:: BACKWARD = 1** [static]
- **3.10.4.4 final GeoTransType GeoTransType::BACKWARD = new GeoTransType( BACKWARD)** [static]

**The documentation for this class was generated from the following file:**

• **GeoTransType.java**

# **3.11 HistogramMode Class Reference**

#### **HistogramMode.**

# <span id="page-150-0"></span>**Public Methods**

- **HistogramMode ()**
- **HistogramMode (double x, double y)**

# **Public Attributes**

- **double x**
- **double y**

## **3.11.1 Detailed Description**

**HistogramMode.**

# **3.11.2 Constructor & Destructor Documentation**

- **3.11.2.1 HistogramMode::HistogramMode ()** [inline]
- **3.11.2.2 HistogramMode::HistogramMode (double** *x***, double** *y***)** [inline]

## **3.11.3 Member Data Documentation**

- **3.11.3.1 double HistogramMode::x**
- **3.11.3.2 double HistogramMode::y**

**The documentation for this class was generated from the following file:**

• **HistogramMode.java**

# **3.12 PixelT Class Reference**

**Pixel type.**

#### **Public Methods**

• **int value ()**

#### **Static Public Methods**

• **PixelT from int (int value)**

## **Static Public Attributes**

- $\bullet$  final int **INT VALUE** = 0
- **final PixelT INT VALUE = new PixelT( INT VALUE)**
- <span id="page-151-0"></span> $\bullet$  final int **REAL VALUE** = 1
- **final PixelT REAL VALUE = new PixelT( REAL VALUE)**
- **final int COMPLEX VALUE = 2**
- **final PixelT COMPLEX VALUE = new PixelT( COMPLEX VALUE)**

#### **Protected Methods**

• **PixelT (int value)**

#### **3.12.1 Detailed Description**

**Pixel type.**

# **3.12.2 Constructor & Destructor Documentation**

**3.12.2.1 PixelT::PixelT (int** *value***)** [inline, protected]

#### **3.12.3 Member Function Documentation**

- **3.12.3.1 int PixelT::value ()** [inline]
- **3.12.3.2 PixelT PixelT::from int (int** *value***)** [inline, static]

#### **3.12.4 Member Data Documentation**

- **3.12.4.1 final int PixelT:: INT\_VALUE** =  $\theta$  [static]
- **3.12.4.2 final PixelT PixelT::INT VALUE = new PixelT( INT VALUE)** [static]
- **3.12.4.3** final int  $\text{PixelT::}\_\text{REAL\_VALUE = 1}$  [static]
- **3.12.4.4 final PixelT PixelT::REAL VALUE = new PixelT( REAL VALUE)** [static]
- **3.12.4.5** final int  $\text{PixelT::}\_\text{COMPLEX}\_\text{VALUE} = 2$  [static]
- **3.12.4.6 final PixelT PixelT::COMPLEX VALUE = new PixelT( COMPLEX VALUE)** [static]

**The documentation for this class was generated from the following file:**

• **PixelT.java**

# **3.13 PointR2 Class Reference**

**A point in R2 (HxPointR2 in C++).**

# **Public Methods**

- **PointR2 ()**
- **PointR2 (double x, double y)**

# **Public Attributes**

- **double x**
- **double y**

# **3.13.1 Detailed Description**

**A point in R2 (HxPointR2 in C++).**

# **3.13.2 Constructor & Destructor Documentation**

- **3.13.2.1 PointR2::PointR2 ()** [inline]
- **3.13.2.2 PointR2::PointR2 (double** *x***, double** *y***)** [inline]

# **3.13.3 Member Data Documentation**

- **3.13.3.1 double PointR2::x**
- **3.13.3.2 double PointR2::y**

**The documentation for this class was generated from the following file:**

#### • **PointR2.java**

# **3.14 Point Class Reference**

**A point in R3 (HxPoint in C++).**

# **Public Methods**

- **Point ()**
- **Point (double x, double y, double z)**

# **Public Attributes**

- **double x**
- **double y**
- **double z**

## **3.14.1 Detailed Description**

**A point in R3 (HxPoint in C++).**

#### **3.14.2 Constructor & Destructor Documentation**

**3.14.2.1 Point::Point ()** [inline]

**3.14.2.2 Point::Point**  $(double x, double y, double z)$   $\lceil \text{inline} \rceil$ 

#### **3.14.3 Member Data Documentation**

- **3.14.3.1 double Point::x**
- **3.14.3.2 double Point::y**
- **3.14.3.3 double Point::z**

**The documentation for this class was generated from the following file:**

• **Point.java**

# **3.15 ResultPrecision Class Reference**

**Specification of precision in result value.**

# **Public Methods**

• **int value ()**

#### **Static Public Methods**

• **ResultPrecision from int (int value)**

# **Static Public Attributes**

- $\bullet$  final int **SOURCE PREC** =  $0$
- **final ResultPrecision SOURCE PREC = new ResultPrecision( SOURCE PREC)**
- $\bullet$  final int  $ARITH$   $PREC = 1$
- **final ResultPrecision ARITH PREC = new ResultPrecision( ARITH PREC)**
- $\bullet$  **final** int **SMALL PREC** = 2
- **final ResultPrecision SMALL PREC = new ResultPrecision( SMALL PREC)**

#### **Protected Methods**

• **ResultPrecision (int value)**

## <span id="page-154-0"></span>**3.15.1 Detailed Description**

**Specification of precision in result value.**

#### **3.15.2 Constructor & Destructor Documentation**

- **3.15.2.1 ResultPrecision::ResultPrecision (int** *value***)** [inline, protected]
- **3.15.3 Member Function Documentation**
- **3.15.3.1 int ResultPrecision::value ()** [inline]
- **3.15.3.2 ResultPrecision ResultPrecision::from int (int** *value***)** [inline, static]
- **3.15.4 Member Data Documentation**
- **3.15.4.1 final int ResultPrecision:: SOURCE PREC = 0**  $\left[ \text{statile} \right]$
- **3.15.4.2 final ResultPrecision ResultPrecision::SOURCE PREC = new ResultPrecision( SOURCE PREC)** [static]
- **3.15.4.3 final int ResultPrecision:: ARITH PREC = 1** [static]
- **3.15.4.4 final ResultPrecision ResultPrecision::ARITH PREC = new ResultPrecision( ARITH PREC)** [static]
- **3.15.4.5 final int ResultPrecision:: SMALL PREC = 2** [static]
- **3.15.4.6 final ResultPrecision ResultPrecision::SMALL PREC = new ResultPrecision( SMALL PREC)** [static]

**The documentation for this class was generated from the following file:**

• **ResultPrecision.java**

# **3.16 SegmentQueryResult Class Reference**

**A segment as query result.**

## **Public Methods**

- **SegmentQueryResult ()**
- **SegmentQueryResult (String videoName, String segmentationName, VxSegment segment, Vx-TimeSpan time)**

#### **Public Attributes**

• **String videoName**

- **String segmentationName**
- **VxSegment segment**
- **VxTimeSpan time**

#### **3.16.1 Detailed Description**

**A segment as query result.**

#### **3.16.2 Constructor & Destructor Documentation**

- **3.16.2.1 SegmentQueryResult::SegmentQueryResult ()** [inline]
- **3.16.2.2 SegmentQueryResult::SegmentQueryResult (String** *videoName***, String** *segmentationName***, VxSegment** *segment***, VxTimeSpan** *time***)** [inline]
- **3.16.3 Member Data Documentation**
- **3.16.3.1 String SegmentQueryResult::videoName**
- **3.16.3.2 String SegmentQueryResult::segmentationName**
- **3.16.3.3 VxSegment SegmentQueryResult::segment**
- **3.16.3.4 VxTimeSpan SegmentQueryResult::time**

**The documentation for this class was generated from the following file:**

• **SegmentQueryResult.java**

# **3.17 Sizes Class Reference**

**Size specification in Z3 (HxSizes in C++).**

## **Public Methods**

- **Sizes ()**
- $\bullet$  **Sizes** (int **x**, int **y**, int **z**)

# **Public Attributes**

- $\bullet$  **int x**
- **int y**
- **int z**

#### **3.17.1 Detailed Description**

**Size specification in Z3 (HxSizes in C++).**

## **3.17.2 Constructor & Destructor Documentation**

- **3.17.2.1 Sizes::Sizes ()** [inline]
- **3.17.2.2 Sizes::Sizes (int** *x***, int** *y***, int** *z***)** [inline]

# **3.17.3 Member Data Documentation**

- **3.17.3.1 int Sizes::x**
- **3.17.3.2 int Sizes::y**
- **3.17.3.3 int Sizes::z**

**The documentation for this class was generated from the following file:**

• **Sizes.java**

# **3.18 Vec2D Class Reference**

**Vector of 2 doubles (HxVec2Double in C++).**

# **Public Methods**

- **Vec2D ()**
- **Vec2D (double x, double y)**

# **Public Attributes**

- **double x**
- **double y**

# **3.18.1 Detailed Description**

**Vector of 2 doubles (HxVec2Double in C++).**

## **3.18.2 Constructor & Destructor Documentation**

- **3.18.2.1 Vec2D::Vec2D ()** [inline]
- **3.18.2.2 Vec2D::Vec2D (double** *x***, double** *y***)** [inline]
- **3.18.3 Member Data Documentation**
- **3.18.3.1 double Vec2D::x**
- **3.18.3.2 double Vec2D::y**

**The documentation for this class was generated from the following file:**

• **Vec2D.java**

# **3.19 Vec2I Class Reference**

**Vector of 2 integers (HxVec2Int in C++).**

# **Public Methods**

- **Vec2I ()**
- **Vec2I (int x, int y)**

#### **Public Attributes**

- **int x**
- **int y**

## **3.19.1 Detailed Description**

**Vector of 2 integers (HxVec2Int in C++).**

#### **3.19.2 Constructor & Destructor Documentation**

- **3.19.2.1 Vec2I::Vec2I ()** [inline]
- **3.19.2.2 Vec2I::Vec2I** (int  $x$ , int  $y$ ) [inline]

## **3.19.3 Member Data Documentation**

- **3.19.3.1 int Vec2I::x**
- **3.19.3.2 int Vec2I::y**

#### **The documentation for this class was generated from the following file:**

• **Vec2I.java**

# **3.20 Vec3D Class Reference**

**Vector of 3 doubles (HxVec3Double in C++).**

## **Public Methods**

- **Vec3D ()**
- **Vec3D (double x, double y, double z)**

#### **Public Attributes**

- **double x**
- **double y**
- **double z**

# **3.20.1 Detailed Description**

**Vector of 3 doubles (HxVec3Double in C++).**

#### **3.20.2 Constructor & Destructor Documentation**

- **3.20.2.1 Vec3D::Vec3D ()** [inline]
- **3.20.2.2 Vec3D::Vec3D (double** *x***, double** *y***, double** *z***)** [inline]
- **3.20.3 Member Data Documentation**
- **3.20.3.1 double Vec3D::x**
- **3.20.3.2 double Vec3D::y**
- **3.20.3.3 double Vec3D::z**

**The documentation for this class was generated from the following file:**

• **Vec3D.java**

# **3.21 Vec3I Class Reference**

**Vector of 3 integers (HxVec3Int in C++).**

# **Public Methods**

- **Vec3I ()**
- **Vec3I (int x, int y, int z)**

# **Public Attributes**

- **int x**
- **int y**
- **int z**

#### **3.21.1 Detailed Description**

**Vector of 3 integers (HxVec3Int in C++).**

#### **3.21.2 Constructor & Destructor Documentation**

- **3.21.2.1 Vec3I::Vec3I ()** [inline]
- **3.21.2.2 Vec3I::Vec3I** (int  $x$ , int  $y$ , int  $z$ ) [inline]

# **3.21.3 Member Data Documentation**

- **3.21.3.1 int Vec3I::x**
- **3.21.3.2 int Vec3I::y**
- **3.21.3.3 int Vec3I::z**

**The documentation for this class was generated from the following file:**

• **Vec3I.java**

# **3.22 VxStructureEval Class Reference**

**A video structure evaluation.**

#### **Public Methods**

- **VxStructureEval ()**
- **VxStructureEval (int correct, int missed, int falseAlarm)**

## **Public Attributes**

- **int correct**
- **int missed**
- **int falseAlarm**

## <span id="page-160-0"></span>**3.22.1 Detailed Description**

**A video structure evaluation.**

#### **3.22.2 Constructor & Destructor Documentation**

- **3.22.2.1 VxStructureEval::VxStructureEval ()** [inline]
- **3.22.2.2 VxStructureEval::VxStructureEval (int** *correct***, int** *missed***, int** *falseAlarm***)** [inline]

#### **3.22.3 Member Data Documentation**

- **3.22.3.1 int VxStructureEval::correct**
- **3.22.3.2 int VxStructureEval::missed**
- **3.22.3.3 int VxStructureEval::falseAlarm**

**The documentation for this class was generated from the following file:**

• **VxStructureEval.java**

# **3.23 VxTimeSpan Class Reference**

**A time span in a video.**

# **Public Methods**

- **VxTimeSpan ()**
- **VxTimeSpan (int start, int end)**

# **Public Attributes**

- **int start**
- **int end**

## **3.23.1 Detailed Description**

**A time span in a video.**

## <span id="page-161-0"></span>**3.23.2 Constructor & Destructor Documentation**

- **3.23.2.1 VxTimeSpan::VxTimeSpan ()** [inline]
- **3.23.2.2 VxTimeSpan::VxTimeSpan (int** *start***, int** *end***)** [inline]

# **3.23.3 Member Data Documentation**

- **3.23.3.1 int VxTimeSpan::start**
- **3.23.3.2 int VxTimeSpan::end**

**The documentation for this class was generated from the following file:**

• **VxTimeSpan.java**

# **3.24 DBData Class Reference**

**XML database data.**

# **Public Methods**

- **DBData ()**
- **DBDataTag discriminator ()**
- **int intData ()**
- **void intData (int val)**
- **double doubleData ()**
- **void doubleData (double val)**
- **String stringData ()**
- **void stringData (String val)**
- **VxSegmentation segmentation ()**
- **void segmentation (VxSegmentation val)**
- **VxSegment segment ()**
- **void segment (VxSegment val)**

# **3.24.1 Detailed Description**

**XML database data.**

#### <span id="page-162-0"></span>**3.24.2 Constructor & Destructor Documentation**

- **3.24.2.1 DBData::DBData ()** [inline]
- **3.24.3 Member Function Documentation**
- **3.24.3.1 DBDataTag DBData::discriminator ()** [inline]
- **3.24.3.2 int DBData::intData ()** [inline]
- **3.24.3.3 void DBData::intData (int** *val***)** [inline]
- **3.24.3.4 double DBData::doubleData ()** [inline]
- **3.24.3.5 void DBData::doubleData (double** *val***)** [inline]
- **3.24.3.6 String DBData::stringData ()** [inline]
- **3.24.3.7 void DBData::stringData (String** *val***)** [inline]
- **3.24.3.8 VxSegmentation DBData::segmentation ()** [inline]
- **3.24.3.9 void DBData::segmentation (VxSegmentation** *val***)** [inline]
- **3.24.3.10 VxSegment DBData::segment ()** [inline]
- **3.24.3.11 void DBData::segment (VxSegment** *val***)** [inline]

**The documentation for this class was generated from the following file:**

• **DBData.java**

# **3.25 PixValue Class Reference**

**A pixel value (HxValue in C++).**

# **Public Methods**

- **PixValue ()**
- **PixValueTag discriminator ()**
- **int scalarInt ()**
- **void scalarInt (int val)**
- **double scalarDouble ()**
- **void scalarDouble (double val)**
- **Vec2I vect2Int ()**
- **void vect2Int (Vec2I val)**
- **Vec2D vect2Double ()**
- **void vect2Double (Vec2D val)**
- **Vec3I vect3Int ()**
- <span id="page-163-0"></span>• **void vect3Int (Vec3I val)**
- **Vec3D vect3Double ()**
- **void vect3Double (Vec3D val)**
- **Complex cplx ()**
- **void cplx (Complex val)**

## **3.25.1 Detailed Description**

**A pixel value (HxValue in C++).**

#### **3.25.2 Constructor & Destructor Documentation**

**3.25.2.1 PixValue::PixValue ()** [inline]

#### **3.25.3 Member Function Documentation**

- **3.25.3.1 PixValueTag PixValue::discriminator ()** [inline]
- **3.25.3.2 int PixValue::scalarInt ()** [inline]
- **3.25.3.3 void PixValue::scalarInt (int** *val***)** [inline]
- **3.25.3.4 double PixValue::scalarDouble ()** [inline]
- **3.25.3.5 void PixValue::scalarDouble (double** *val***)** [inline]
- **3.25.3.6 Vec2I PixValue::vect2Int ()** [inline]
- **3.25.3.7 void PixValue::vect2Int (Vec2I** *val***)** [inline]
- **3.25.3.8 Vec2D PixValue::vect2Double ()** [inline]
- **3.25.3.9 void PixValue::vect2Double (Vec2D** *val***)** [inline]
- **3.25.3.10 Vec3I PixValue::vect3Int ()** [inline]
- **3.25.3.11 void PixValue::vect3Int (Vec3I** *val***)** [inline]
- **3.25.3.12 Vec3D PixValue::vect3Double ()** [inline]
- **3.25.3.13 void PixValue::vect3Double (Vec3D** *val***)** [inline]
- **3.25.3.14 Complex PixValue::cplx ()** [inline]
- **3.25.3.15 void PixValue::cplx (Complex** *val***)** [inline]

#### **The documentation for this class was generated from the following file:**

• **PixValue.java**

# **Index**

**ARITH PREC ResultPrecision, [152](#page-154-0) BACKWARD GeoTransType, [147](#page-149-0) CLOSED BSplineType, [134](#page-136-0) CMY ColorModel, [142](#page-144-0) COMPLEX VALUE PixelT, [149](#page-151-0) DBDOUBLE DBDataTag, [145](#page-147-0) DBINT DBDataTag, [145](#page-147-0) DBSEGMENT DBDataTag, [145](#page-147-0) DBSEGMENTATION DBDataTag, [145](#page-147-0) DBSTRING DBDataTag, [145](#page-147-0) FORWARD GeoTransType, [147](#page-149-0) HSI ColorModel, [142](#page-144-0) INT VALUE PixelT, [149](#page-151-0) LINEAR GeoIntType, [146](#page-148-0) Lab ColorModel, [142](#page-144-0) Luv ColorModel, [142](#page-144-0) NEAREST GeoIntType, [146](#page-148-0) OOO ColorModel, [142](#page-144-0) OPEN BSplineType, [134](#page-136-0) OPEN REPEAT END POINTS BSplineType, [134](#page-136-0) REAL VALUE PixelT, [149](#page-151-0) RGB ColorModel, [142](#page-144-0) SIG2DBYTE**

**ImageSignature, [139](#page-141-0) SIG2DCOMPLEX ImageSignature, [139](#page-141-0) SIG2DDOUBLE ImageSignature, [139](#page-141-0) SIG2DFLOAT ImageSignature, [139](#page-141-0) SIG2DINT ImageSignature, [139](#page-141-0) SIG2DSHORT ImageSignature, [139](#page-141-0) SIG2DVEC2BYTE ImageSignature, [139](#page-141-0) SIG2DVEC2DOUBLE ImageSignature, [139](#page-141-0) SIG2DVEC2FLOAT ImageSignature, [139](#page-141-0) SIG2DVEC2INT ImageSignature, [139](#page-141-0) SIG2DVEC2SHORT ImageSignature, [139](#page-141-0) SIG2DVEC3BYTE ImageSignature, [139](#page-141-0) SIG2DVEC3DOUBLE ImageSignature, [139](#page-141-0) SIG2DVEC3FLOAT ImageSignature, [139](#page-141-0) SIG2DVEC3INT ImageSignature, [139](#page-141-0) SIG2DVEC3SHORT ImageSignature, [139](#page-141-0) SMALL PREC ResultPrecision, [152](#page-154-0) SOURCE PREC ResultPrecision, [152](#page-154-0) XYZ ColorModel, [142](#page-144-0) addDouble VxSegmentBuilderOperations, [122](#page-124-0) addFloat TagListOperations, [108](#page-110-0) addHistogram HistogramSessionOperations, [70](#page-72-0) addInt**

**TagListOperations, [108](#page-110-0) VxSegmentBuilderOperations, [122](#page-124-0) addRef RefCountBaseOperations, [97](#page-99-0) addSegmentation StoreSessionOperations, [106](#page-108-0) addSimilarities VxSimilaritySessionOperations, [126](#page-128-0) addSimilarity VxSimilarityBuilderOperations, [125](#page-127-0) addString VxSegmentBuilderOperations, [123](#page-125-0) addValue TagListOperations, [108](#page-110-0) allC SampledBSplineCurveOperations, [102](#page-104-0) allP BSplineCurveOperations, [27](#page-29-0) SampledBSplineCurveOperations, [103](#page-105-0) AppOperations, [23](#page-25-0) getImage, [24](#page-26-0) getObject, [24](#page-26-0) listImages, [24](#page-26-0) listObjects, [23](#page-25-0) listObjectTypes, [23](#page-25-0) putImage, [24](#page-26-0) putObject, [24](#page-26-0) ARITH PREC ResultPrecision, [152](#page-154-0) BACKWARD GeoTransType, [147](#page-149-0) binaryPixOp ImageRepOperations, [81](#page-83-0) binaryPixOpVal ImageRepOperations, [81](#page-83-0) binToValue HistogramDataOperations, [68](#page-70-0) binWidth HistogramDataOperations, [67](#page-69-0) Blob2dOperations, [24](#page-26-0) fillRgb, [25](#page-27-0) getContourCodes, [25](#page-27-0) getContourLength, [25](#page-27-0) getContourX, [25](#page-27-0) getContourY, [25](#page-27-0) getFeature, [26](#page-28-0) getInputImage, [25](#page-27-0) getLabel, [25](#page-27-0) getLabeledImage, [25](#page-27-0) ident, [25](#page-27-0) BLOCKS VxStructureOperations, [130](#page-132-0) BSplineCurveOperations, [26](#page-28-0)**

**allP, [27](#page-29-0) C, [27](#page-29-0) center, [27](#page-29-0) controlP, [27](#page-29-0) curveType, [27](#page-29-0) degree, [27](#page-29-0) length, [27](#page-29-0) maxT, [27](#page-29-0) minT, [27](#page-29-0) numP, [27](#page-29-0) P, [27](#page-29-0) sampleC, [27](#page-29-0) BSplineFactoryOperations, [28](#page-30-0) makeInterpolatingBSpline, [28](#page-30-0) makeInterpolatingSampledBSpline, [29](#page-31-0) makeUniformBSpline, [28](#page-30-0) makeUniformSampledBSpline, [28](#page-30-0) BSplineType BSplineType, [134](#page-136-0) BSplineType, [133](#page-135-0) CLOSED, [134](#page-136-0) OPEN, [134](#page-136-0) OPEN REPEAT END POINTS, [134](#page-136-0) BSplineType, [134](#page-136-0) CLOSED, [134](#page-136-0) from int, [134](#page-136-0) OPEN, [134](#page-136-0) OPEN REPEAT END POINTS, [134](#page-136-0) value, [134](#page-136-0) buildSegment VxSegmentationBuilderOperations, [119](#page-121-0) buildSegmentation StoreSessionOperations, [106](#page-108-0)**

#### **C**

**BSplineCurveOperations, [27](#page-29-0) SampledBSplineCurveOperations, [102](#page-104-0) camera MatrixFactoryOperations, [89](#page-91-0) center BSplineCurveOperations, [27](#page-29-0) changeDouble VxMutableSegmentOperations, [119](#page-121-0) changeInt VxMutableSegmentOperations, [118](#page-120-0) changeString VxMutableSegmentOperations, [119](#page-121-0) chiSquare HistogramOperations, [72](#page-74-0) chiSquareNorm HistogramOperations, [72](#page-74-0) close DatabaseSessionOperations, [33](#page-35-0) ImageRepRgbSourceOperations, [80](#page-82-0)**

**ImageSeqDisplayerOperations, [84](#page-86-0) ObjectUsageOperations, [94](#page-96-0) TVCaptureOperations, [110](#page-112-0) VideoPlayerOperations, [115](#page-117-0) CLOSED BSplineType, [134](#page-136-0) closeVideo VideoWriterOperations, [116](#page-118-0) CMY ColorModel, [142](#page-144-0) Color, [140](#page-142-0) Color, [140](#page-142-0) x, [140](#page-142-0) y, [140](#page-142-0) z, [140](#page-142-0) ColorModel ColorModel, [142](#page-144-0) ColorModel, [140](#page-142-0) CMY, [142](#page-144-0) HSI, [142](#page-144-0) Lab, [142](#page-144-0) Luv, [142](#page-144-0) OOO, [142](#page-144-0) RGB, [142](#page-144-0) XYZ, [142](#page-144-0) CMY, [142](#page-144-0) ColorModel, [142](#page-144-0) from int, [142](#page-144-0) HSI, [142](#page-144-0) Lab, [142](#page-144-0) Luv, [142](#page-144-0) OOO, [142](#page-144-0) RGB, [142](#page-144-0) value, [142](#page-144-0) XYZ, [142](#page-144-0) compare VxStructureOperations, [130](#page-132-0) Complex, [142](#page-144-0) Complex, [143](#page-145-0) x, [143](#page-145-0) y, [143](#page-145-0) COMPLEX VALUE PixelT, [149](#page-151-0) ConfigureOperations, [29](#page-31-0) getDefaultObjectUsage, [29](#page-31-0) getObjectUsage, [30](#page-32-0) listObjectUsages, [30](#page-32-0) shutdown, [29](#page-31-0) constructBufferedImageSeq ImageSeqFactoryOperations, [84](#page-86-0) constructImageSeq ImageSeqFactoryOperations, [84](#page-86-0) ConstructorOperations, [30](#page-32-0) getInitialObject, [31](#page-33-0)**

**getLastError, [31](#page-33-0) continuousCurve SampledBSplineCurveOperations, [102](#page-104-0) controlP BSplineCurveOperations, [27](#page-29-0) SampledBSplineCurveOperations, [102](#page-104-0) correct VxStructureEval, [158](#page-160-0) countBins HistogramOperations, [72](#page-74-0) cplx PixValue, [161](#page-163-0) CPoly SampledBSplineCurveOperations, [102](#page-104-0) createPolyline PolylineFactoryOperations, [96](#page-98-0) createRgbBuffer RgbBufferFactoryOperations, [99](#page-101-0) curveType BSplineCurveOperations, [27](#page-29-0) DatabaseException DatabaseException, [135](#page-137-0) DatabaseException, [134](#page-136-0) DatabaseException, [135](#page-137-0) dbCode, [135](#page-137-0) dbMessage, [135](#page-137-0) message, [135](#page-137-0) DatabaseOperations, [33](#page-35-0) openSession, [33](#page-35-0) DatabaseSessionOperations, [31](#page-33-0) close, [33](#page-35-0) getSegmentation, [32](#page-34-0) listSegmentations, [32](#page-34-0) listVideos, [32](#page-34-0) queryMultipleSegments, [32](#page-34-0) querySegments, [32](#page-34-0) queryStrings, [32](#page-34-0) dbCode DatabaseException, [135](#page-137-0) DBData, [159](#page-161-0) DBData, [160](#page-162-0) discriminator, [160](#page-162-0) doubleData, [160](#page-162-0) intData, [160](#page-162-0) segment, [160](#page-162-0) segmentation, [160](#page-162-0) stringData, [160](#page-162-0) DBDataTag DBDataTag, [145](#page-147-0) DBDataTag, [143](#page-145-0) DBDOUBLE, [145](#page-147-0) DBINT, [145](#page-147-0) DBSEGMENT, [145](#page-147-0)**

**DBSEGMENTATION, [145](#page-147-0) DBSTRING, [145](#page-147-0) DBDataTag, [145](#page-147-0) DBDOUBLE, [145](#page-147-0) DBINT, [145](#page-147-0) DBSEGMENT, [145](#page-147-0) DBSEGMENTATION, [145](#page-147-0) DBSTRING, [145](#page-147-0) from int, [145](#page-147-0) value, [145](#page-147-0) DBDOUBLE DBDataTag, [145](#page-147-0) DBINT DBDataTag, [145](#page-147-0) dbMessage DatabaseException, [135](#page-137-0) DBSEGMENT DBDataTag, [145](#page-147-0) DBSEGMENTATION DBDataTag, [145](#page-147-0) DBSTRING DBDataTag, [145](#page-147-0) degree BSplineCurveOperations, [27](#page-29-0) destroy HistogramOperations, [73](#page-75-0) ImageRepOperations, [82](#page-84-0) ImageSeqOperations, [86](#page-88-0) dimensionality HistogramDataOperations, [67](#page-69-0) ImageDataOperations, [74](#page-76-0) dimensionSize HistogramDataOperations, [67](#page-69-0) ImageDataOperations, [74](#page-76-0) discriminator DBData, [160](#page-162-0) PixValue, [161](#page-163-0) doubleData DBData, [160](#page-162-0) EFFECTS VxStructureOperations, [130](#page-132-0) emptyTagList TagListFactoryOperations, [107](#page-109-0) end VxSegmentOperations, [124](#page-126-0) VxTimeSpan, [159](#page-161-0) exist VxStructureOperations, [128](#page-130-0) falseAlarm VxStructureEval, [158](#page-160-0)**

**fillRgb Blob2dOperations, [25](#page-27-0)**

**RgbSourceOperations, [101](#page-103-0) fillRgb2d ImageDataOperations, [75](#page-77-0) ImageSeqDisplayerOperations, [83](#page-85-0) ImageSeqOperations, [86](#page-88-0) findCuts ImageSeqOperations, [86](#page-88-0) FORWARD GeoTransType, [147](#page-149-0) frameSizes ImageSeqOperations, [85](#page-87-0) from2Images ImageFactoryOperations, [77](#page-79-0) from3Images ImageFactoryOperations, [78](#page-80-0) from int BSplineType, [134](#page-136-0) ColorModel, [142](#page-144-0) DBDataTag, [145](#page-147-0) GeoIntType, [146](#page-148-0) GeoTransType, [147](#page-149-0) ImageSignature, [139](#page-141-0) PixelT, [149](#page-151-0) ResultPrecision, [152](#page-154-0) fromByteData ImageFactoryOperations, [76](#page-78-0) fromDoubleData ImageFactoryOperations, [77](#page-79-0) fromFile ImageFactoryOperations, [78](#page-80-0) fromFloatData ImageFactoryOperations, [77](#page-79-0) fromGrayValue ImageFactoryOperations, [77](#page-79-0) fromImage ImageFactoryOperations, [76](#page-78-0) fromImport ImageFactoryOperations, [77](#page-79-0) fromIntData ImageFactoryOperations, [76](#page-78-0) fromJavaRgb ImageFactoryOperations, [77](#page-79-0) fromMatlab ImageFactoryOperations, [77](#page-79-0) fromNamedGenerator ImageFactoryOperations, [77](#page-79-0) fromShortData ImageFactoryOperations, [76](#page-78-0) fromSignature ImageFactoryOperations, [76](#page-78-0) fromValue ImageFactoryOperations, [76](#page-78-0) FullSessionOperations, [34](#page-36-0)**

**genConv2dSep ImageRepOperations, [81](#page-83-0) generalizedConvolution ImageRepOperations, [81](#page-83-0) GeoIntType GeoIntType, [146](#page-148-0) GeoIntType, [145](#page-147-0) LINEAR, [146](#page-148-0) NEAREST, [146](#page-148-0) from int, [146](#page-148-0) GeoIntType, [146](#page-148-0) LINEAR, [146](#page-148-0) NEAREST, [146](#page-148-0) value, [146](#page-148-0) geometricOp2d ImageRepOperations, [82](#page-84-0) GeoTransType GeoTransType, [147](#page-149-0) GeoTransType, [146](#page-148-0) BACKWARD, [147](#page-149-0) FORWARD, [147](#page-149-0) BACKWARD, [147](#page-149-0) FORWARD, [147](#page-149-0) from int, [147](#page-149-0) GeoTransType, [147](#page-149-0) value, [147](#page-149-0) get VxStructureOperations, [128](#page-130-0) get1 HistogramDataOperations, [68](#page-70-0) get2 HistogramDataOperations, [68](#page-70-0) get3 HistogramDataOperations, [68](#page-70-0) getAll VxSegmentationOperations, [121](#page-123-0) getAt ImageRepOperations, [82](#page-84-0) getClosed Polyline2dDataOperations, [95](#page-97-0) getConnectivity SFOperations, [105](#page-107-0) getContourCodes Blob2dOperations, [25](#page-27-0) getContourLength Blob2dOperations, [25](#page-27-0) getContourX Blob2dOperations, [25](#page-27-0) getContourY Blob2dOperations, [25](#page-27-0) getDataDouble HistogramDataOperations, [69](#page-71-0) getDefaultObjectUsage ConfigureOperations, [29](#page-31-0)**

**getDisplayer ImageSeqOperations, [86](#page-88-0) getDisplayMode ImageRepRgbSourceOperations, [79](#page-81-0) ImageSeqDisplayerOperations, [83](#page-85-0) getDouble VxSegmentOperations, [124](#page-126-0) getDoubleFlag VxSegmentOperations, [124](#page-126-0) getEffects VxStructureOperations, [129](#page-131-0) getFeature Blob2dOperations, [26](#page-28-0) getFloat TagListOperations, [108](#page-110-0) getFrame ImageSeqOperations, [85](#page-87-0) getFromInterval VxStructureOperations, [129](#page-131-0) getHistogram HistogramSessionOperations, [70](#page-72-0) getHorizontalKernel SFOperations, [105](#page-107-0) getIds VxSegmentationOperations, [121](#page-123-0) VxSegmentOperations, [124](#page-126-0) getImage AppOperations, [24](#page-26-0) getInitialObject ConstructorOperations, [31](#page-33-0) getInputImage Blob2dOperations, [25](#page-27-0) getInt TagListOperations, [108](#page-110-0) VxSegmentOperations, [124](#page-126-0) getIntFlag VxSegmentOperations, [124](#page-126-0) getJidx NJetOperations, [91](#page-93-0) getJList NJetOperations, [92](#page-94-0) getJw NJetOperations, [92](#page-94-0) getKernel SFOperations, [105](#page-107-0) getKeyNames RegistryOperations, [98](#page-100-0) getLabel Blob2dOperations, [25](#page-27-0) getLabeledImage Blob2dOperations, [25](#page-27-0) getLastError ConstructorOperations, [31](#page-33-0) getLevelNames**

**VxStructureOperations, [128](#page-130-0) getLidx NJetOperations, [91](#page-93-0) getList NJetOperations, [92](#page-94-0) getLList NJetOperations, [92](#page-94-0) getLw NJetOperations, [92](#page-94-0) getMidx NJetOperations, [92](#page-94-0) getMList NJetOperations, [92](#page-94-0) getMw NJetOperations, [93](#page-95-0) getNrPoints Polyline2dDataOperations, [95](#page-97-0) getObject AppOperations, [24](#page-26-0) getObjectLimit ObjectUsageOperations, [94](#page-96-0) getObjectUsage ConfigureOperations, [30](#page-32-0) getOriginalSizes ImageRepRgbSourceOperations, [80](#page-82-0) ImageSeqDisplayerOperations, [83](#page-85-0) getPoint Polyline2dDataOperations, [95](#page-97-0) getPoints Polyline2dDataOperations, [95](#page-97-0) getRgb RgbBufferOperations, [100](#page-102-0) RgbSourceOperations, [101](#page-103-0) TVCaptureOperations, [110](#page-112-0) getRgb2d ImageDataOperations, [75](#page-77-0) ImageSeqDisplayerOperations, [83](#page-85-0) ImageSeqOperations, [86](#page-88-0) getRgbSource ImageDataOperations, [75](#page-77-0) getSegment VxSegmentationOperations, [122](#page-124-0) VxStructureOperations, [128](#page-130-0) getSegmentation DatabaseSessionOperations, [32](#page-34-0) getSegmentBoundaries VxStructureOperations, [129](#page-131-0) getShots VxStructureOperations, [129](#page-131-0) getSizes ImageDataOperations, [74](#page-76-0) ImageRepRgbSourceOperations, [79](#page-81-0) ImageSeqDisplayerOperations, [83](#page-85-0) TVCaptureOperations, [110](#page-112-0)**

**getString VxSegmentOperations, [124](#page-126-0) getStringFlag VxSegmentOperations, [125](#page-127-0) getTimeSpans VxSegmentationOperations, [121](#page-123-0) getTotalLimit ObjectUsageOperations, [93](#page-95-0) getTransferPos ImageRepRgbSourceOperations, [79](#page-81-0) getTransferSize ImageRepRgbSourceOperations, [79](#page-81-0) getTypes VxSegmentationOperations, [121](#page-123-0) VxSegmentOperations, [124](#page-126-0) getUsed ObjectUsageOperations, [93](#page-95-0) getValue TagListOperations, [108](#page-110-0) getValueData RegistryOperations, [98](#page-100-0) getValueNames RegistryOperations, [98](#page-100-0) getVerticalKernel SFOperations, [105](#page-107-0) getWhereInt VxStructureOperations, [129](#page-131-0) getWhereString VxStructureOperations, [129](#page-131-0) GlobalOpsOperations, [34](#page-36-0) HxAbs, [40](#page-42-0) HxAcos, [42](#page-44-0) HxAdd, [43](#page-45-0) HxAddBinaryNoise, [61](#page-63-0) HxAddGaussianNoise, [61](#page-63-0) HxAddPoissonNoise, [61](#page-63-0) HxAddSat, [43](#page-45-0) HxAddUniformNoise, [61](#page-63-0) HxAddVal, [46](#page-48-0) HxAffinePix, [50](#page-52-0) HxAnd, [43](#page-45-0) HxAndVal, [46](#page-48-0) HxAreaClosing, [57](#page-59-0) HxAreaOpening, [57](#page-59-0) HxArg, [43](#page-45-0) HxAsin, [42](#page-44-0) HxAtan, [42](#page-44-0) HxAtan2, [42](#page-44-0) HxBernsenThreshold, [61](#page-63-0) HxCannyEdgeMap, [51](#page-53-0) HxCannyThreshold, [51](#page-53-0) HxCannyThresholdAlt, [51](#page-53-0) HxCannyThresholdRec, [51](#page-53-0) HxCeil, [40](#page-42-0)**

**HxClosing, [57](#page-59-0) HxClosingByReconstruction, [57](#page-59-0) HxClosingByReconstructionTopHat, [57](#page-59-0) HxClosingTopHat, [57](#page-59-0) HxColorInvarCw, [66](#page-68-0) HxColorInvarEw, [66](#page-68-0) HxColorInvarHw, [66](#page-68-0) HxColorInvarNw, [66](#page-68-0) HxColorInvarWw, [66](#page-68-0) HxColorSpace, [50](#page-52-0) HxComplement, [41](#page-43-0) HxConditionalDilation, [57](#page-59-0) HxConditionalErosion, [57](#page-59-0) HxConjugate, [43](#page-45-0) HxContrastStretch, [61](#page-63-0) HxConvGauss2d, [51](#page-53-0) HxConvGauss3d, [51](#page-53-0) HxConvKernelSeparated, [51](#page-53-0) HxConvKernelSeparated2d, [51](#page-53-0) HxConvolution, [52](#page-54-0) HxCos, [42](#page-44-0) HxCosh, [43](#page-45-0) HxCross, [43](#page-45-0) HxCrossVal, [46](#page-48-0) HxDefuz, [52](#page-54-0) HxDilation, [57](#page-59-0) HxDisplayOF, [60](#page-62-0) HxDistanceTransform, [52](#page-54-0) HxDistanceTransformMM, [58](#page-60-0) HxDiv, [44](#page-46-0) HxDivVal, [46](#page-48-0) HxDot, [44](#page-46-0) HxDotVal, [46](#page-48-0) HxEntropyThreshold, [61](#page-63-0) HxEqual, [44](#page-46-0) HxEqualVal, [46](#page-48-0) HxErosion, [58](#page-60-0) HxExp, [41](#page-43-0) HxExportMatlabPixels, [50](#page-52-0) HxExtend, [55](#page-57-0) HxExtendVal, [55](#page-57-0) HxFloor, [41](#page-43-0) HxGauss, [52](#page-54-0) HxGaussDerivative2d, [52](#page-54-0) HxGaussDerivative3d, [52](#page-54-0) HxGaussianDeblur, [52](#page-54-0) HxGeodesicDistanceTransform, [58](#page-60-0) HxGreaterEqual, [44](#page-46-0) HxGreaterEqualVal, [46](#page-48-0) HxGreaterThan, [44](#page-46-0) HxGreaterThanVal, [46](#page-48-0) HxGreyEdgeHistogram, [50](#page-52-0) HxHighlightRegion, [50](#page-52-0) HxHilditchSkeleton, [58](#page-60-0)**

**HxHistogramFromFile, [50](#page-52-0) HxHitOrMiss, [58](#page-60-0) HxIDBOpen, [63](#page-65-0) HxIDBRandom, [63](#page-65-0) HxIDBSearch, [63](#page-65-0) HxIdentMaskMean, [56](#page-58-0) HxIdentMaskMedian, [56](#page-58-0) HxIdentMaskStDev, [56](#page-58-0) HxIdentMaskSum, [56](#page-58-0) HxIdentMaskVariance, [56](#page-58-0) HxImageAsByte, [48](#page-50-0) HxImageAsComplex, [49](#page-51-0) HxImageAsDouble, [48](#page-50-0) HxImageAsFloat, [48](#page-50-0) HxImageAsShort, [48](#page-50-0) HxImageAsVec2Byte, [49](#page-51-0) HxImageAsVec2Double, [49](#page-51-0) HxImageAsVec2Float, [49](#page-51-0) HxImageAsVec2Int, [49](#page-51-0) HxImageAsVec2Short, [49](#page-51-0) HxImageAsVec3Byte, [49](#page-51-0) HxImageAsVec3Double, [49](#page-51-0) HxImageAsVec3Float, [49](#page-51-0) HxImageAsVec3Int, [49](#page-51-0) HxImageAsVec3Short, [49](#page-51-0) HxImageMaxSize, [56](#page-58-0) HxImageMinSize, [56](#page-58-0) HxImagesFromFile, [55](#page-57-0) HxImagesToFile, [51](#page-53-0) HxImageToHistogram, [50](#page-52-0) HxImageToHistogramMask, [50](#page-52-0) HxInf, [44](#page-46-0) HxInfimumReconstruction, [58](#page-60-0) HxInfVal, [46](#page-48-0) HxInvarBinsPerHistogram, [64](#page-66-0) HxInvarChannels, [64](#page-66-0) HxInvarCHisto, [65](#page-67-0) HxInvarCwHisto, [65](#page-67-0) HxInvarDBList, [64](#page-66-0) HxInvarDBSize, [64](#page-66-0) HxInvarEHisto, [65](#page-67-0) HxInvarGetHistos, [64](#page-66-0) HxInvarIndexDB, [64](#page-66-0) HxInvarMatchHistos, [64](#page-66-0) HxInvarOpenDB, [63](#page-65-0) HxInvarRandom, [63](#page-65-0) HxInvarScores, [64](#page-66-0) HxInvarSearch, [63](#page-65-0) HxInvarSearchHisto, [63](#page-65-0) HxInvarSearchKey, [64](#page-66-0) HxInvarWwHisto, [65](#page-67-0) HxInverseProjectRange, [44](#page-46-0) HxIsodataThreshold, [62](#page-64-0) HxKuwahara, [52](#page-54-0)**

**HxLabel, [62](#page-64-0) HxLabel2, [62](#page-64-0) HxLabelBlobs, [50](#page-52-0) HxLeftShift, [44](#page-46-0) HxLeftShiftVal, [46](#page-48-0) HxLessEqual, [44](#page-46-0) HxLessEqualVal, [46](#page-48-0) HxLessThan, [44](#page-46-0) HxLessThanVal, [47](#page-49-0) HxLocalMode, [52](#page-54-0) HxLog, [41](#page-43-0) HxLog10, [41](#page-43-0) HxMakeFrom2Images, [53](#page-55-0) HxMakeFrom3Images, [53](#page-55-0) HxMakeFromByteData, [53](#page-55-0) HxMakeFromDoubleData, [53](#page-55-0) HxMakeFromFile, [53](#page-55-0) HxMakeFromFloatData, [53](#page-55-0) HxMakeFromGrayValue, [54](#page-56-0) HxMakeFromImage, [54](#page-56-0) HxMakeFromImport, [54](#page-56-0) HxMakeFromIntData, [54](#page-56-0) HxMakeFromJavaRgb, [54](#page-56-0) HxMakeFromMatlab, [54](#page-56-0) HxMakeFromNamedGenerator, [54](#page-56-0) HxMakeFromPpmPixels, [54](#page-56-0) HxMakeFromShortData, [54](#page-56-0) HxMakeFromSignature, [55](#page-57-0) HxMakeFromValue, [55](#page-57-0) HxMakeGaussian1d, [55](#page-57-0) HxMakeParabola1d, [55](#page-57-0) HxMax, [44](#page-46-0) HxMaxVal, [47](#page-49-0) HxMin, [45](#page-47-0) HxMinVal, [47](#page-49-0) HxMod, [45](#page-47-0) HxModVal, [47](#page-49-0) HxMorphologicalContour, [58](#page-60-0) HxMorphologicalGradient, [58](#page-60-0) HxMorphologicalGradient2, [58](#page-60-0) HxMul, [45](#page-47-0) HxMulVal, [47](#page-49-0) HxNegate, [41](#page-43-0) HxNJetInvar, [66](#page-68-0) HxNJetInvarC, [64](#page-66-0) HxNJetInvarCHisto, [65](#page-67-0) HxNJetInvarCw, [65](#page-67-0) HxNJetInvarCwHisto, [65](#page-67-0) HxNJetInvarE, [64](#page-66-0) HxNJetInvarEHisto, [65](#page-67-0) HxNJetInvarWw, [65](#page-67-0) HxNJetInvarWwHisto, [65](#page-67-0) HxNorm1, [41](#page-43-0) HxNorm2, [41](#page-43-0)**

**HxNormalizedCorrelation, [52](#page-54-0) HxNormInf, [41](#page-43-0) HxNotEqual, [45](#page-47-0) HxNotEqualVal, [47](#page-49-0) HxOpening, [58](#page-60-0) HxOpeningByReconstruction, [58](#page-60-0) HxOpeningByReconstructionTopHat, [59](#page-61-0) HxOpeningTopHat, [59](#page-61-0) HxOpticalFlow, [60](#page-62-0) HxOpticalFlowMultiScale, [60](#page-62-0) HxOr, [45](#page-47-0) HxOrVal, [47](#page-49-0) HxParabolicDilation, [59](#page-61-0) HxParabolicErosion, [59](#page-61-0) HxPeakRemoval, [59](#page-61-0) HxPercentile, [53](#page-55-0) HxPixInf, [48](#page-50-0) HxPixMax, [48](#page-50-0) HxPixMin, [48](#page-50-0) HxPixProduct, [48](#page-50-0) HxPixSum, [48](#page-50-0) HxPixSup, [48](#page-50-0) HxPow, [45](#page-47-0) HxPowVal, [47](#page-49-0) HxProjectRange, [41](#page-43-0) HxRecGauss, [53](#page-55-0) HxReciprocal, [41](#page-43-0) HxReflect, [55](#page-57-0) HxRegionalMaxima, [59](#page-61-0) HxRegionalMinima, [59](#page-61-0) HxRestrict, [55](#page-57-0) HxRGB2Intensity, [50](#page-52-0) HxRightShift, [45](#page-47-0) HxRightShiftVal, [47](#page-49-0) HxRotate, [55](#page-57-0) HxRound, [42](#page-44-0) HxScale, [56](#page-58-0) HxSetBorderValue, [61](#page-63-0) HxSetPartImage, [61](#page-63-0) HxSin, [43](#page-45-0) HxSinh, [43](#page-45-0) HxSkeleton, [59](#page-61-0) HxSKIZ, [59](#page-61-0) HxSqrt, [42](#page-44-0) HxSquaredDistance, [61](#page-63-0) HxSub, [45](#page-47-0) HxSubSat, [45](#page-47-0) HxSubVal, [47](#page-49-0) HxSup, [45](#page-47-0) HxSupremumReconstruction, [59](#page-61-0) HxSupVal, [47](#page-49-0) HxTan, [43](#page-45-0) HxTanh, [43](#page-45-0) HxThickening, [60](#page-62-0)**

**HxThinning, [60](#page-62-0) HxThreshold, [62](#page-64-0) HxTranslate, [56](#page-58-0) HxTranspose, [56](#page-58-0) HxTriStateThreshold, [62](#page-64-0) HxUnaryMax, [42](#page-44-0) HxUnaryMin, [42](#page-44-0) HxUnaryProduct, [42](#page-44-0) HxUnarySum, [42](#page-44-0) HxUniform, [53](#page-55-0) HxUniformNonSep, [53](#page-55-0) HxValleyRemoval, [60](#page-62-0) HxWatershed, [60](#page-62-0) HxWatershedMarkers, [60](#page-62-0) HxWatershedMarkers2, [60](#page-62-0) HxWatershedSlow, [60](#page-62-0) HxWeightMaskSum, [57](#page-59-0) HxWriteFile, [51](#page-53-0) HxXor, [45](#page-47-0) HxXorVal, [48](#page-50-0) VxRelAsString, [63](#page-65-0) VxRelBefore, [62](#page-64-0) VxRelBeforeAfter, [63](#page-65-0) VxRelCon, [62](#page-64-0) VxRelDur, [62](#page-64-0) VxRelEquals, [62](#page-64-0) VxRelMeets, [62](#page-64-0) VxRelMeetsAnywhere, [63](#page-65-0) VxRelOverlaps, [62](#page-64-0) VxRelOverlapsAnywhere, [63](#page-65-0) highBin HistogramDataOperations, [67](#page-69-0) HistogramDataOperations, [66](#page-68-0) binToValue, [68](#page-70-0) binWidth, [67](#page-69-0) dimensionality, [67](#page-69-0) dimensionSize, [67](#page-69-0) get1, [68](#page-70-0) get2, [68](#page-70-0) get3, [68](#page-70-0) getDataDouble, [69](#page-71-0) highBin, [67](#page-69-0) lowBin, [67](#page-69-0) maxVal, [68](#page-70-0) maxValIndex, [68](#page-70-0) minVal, [68](#page-70-0) nrOfBins, [67](#page-69-0) sum, [68](#page-70-0) valueToBin, [68](#page-70-0) HistogramFactoryOperations, [69](#page-71-0) makeHistogramFromFile, [69](#page-71-0) HistogramMode HistogramMode, [148](#page-150-0)**

**HistogramMode, [147](#page-149-0) HistogramMode, [148](#page-150-0) x, [148](#page-150-0) y, [148](#page-150-0) HistogramOperations, [71](#page-73-0) chiSquare, [72](#page-74-0) chiSquareNorm, [72](#page-74-0) countBins, [72](#page-74-0) destroy, [73](#page-75-0) intersection, [72](#page-74-0) modes, [72](#page-74-0) normalize, [72](#page-74-0) put, [73](#page-75-0) reduceRange, [72](#page-74-0) reduceRangeVal, [72](#page-74-0) render3d, [73](#page-75-0) smooth, [72](#page-74-0) threshold, [72](#page-74-0) to1D, [73](#page-75-0) HistogramSessionOperations, [70](#page-72-0) addHistogram, [70](#page-72-0) getHistogram, [70](#page-72-0) nearest, [70](#page-72-0) random, [70](#page-72-0) search, [71](#page-73-0) HSI ColorModel, [142](#page-144-0) HxAbs GlobalOpsOperations, [40](#page-42-0) HxAcos GlobalOpsOperations, [42](#page-44-0) HxAdd GlobalOpsOperations, [43](#page-45-0) HxAddBinaryNoise GlobalOpsOperations, [61](#page-63-0) HxAddGaussianNoise GlobalOpsOperations, [61](#page-63-0) HxAddPoissonNoise GlobalOpsOperations, [61](#page-63-0) HxAddSat GlobalOpsOperations, [43](#page-45-0) HxAddUniformNoise GlobalOpsOperations, [61](#page-63-0) HxAddVal GlobalOpsOperations, [46](#page-48-0) HxAffinePix GlobalOpsOperations, [50](#page-52-0) HxAnd GlobalOpsOperations, [43](#page-45-0) HxAndVal GlobalOpsOperations, [46](#page-48-0) HxAreaClosing GlobalOpsOperations, [57](#page-59-0) HxAreaOpening**

**GlobalOpsOperations, [57](#page-59-0) HxArg GlobalOpsOperations, [43](#page-45-0) HxAsin GlobalOpsOperations, [42](#page-44-0) HxAtan GlobalOpsOperations, [42](#page-44-0) HxAtan2 GlobalOpsOperations, [42](#page-44-0) HxBernsenThreshold GlobalOpsOperations, [61](#page-63-0) HxCannyEdgeMap GlobalOpsOperations, [51](#page-53-0) HxCannyThreshold GlobalOpsOperations, [51](#page-53-0) HxCannyThresholdAlt GlobalOpsOperations, [51](#page-53-0) HxCannyThresholdRec GlobalOpsOperations, [51](#page-53-0) HxCeil GlobalOpsOperations, [40](#page-42-0) HxClosing GlobalOpsOperations, [57](#page-59-0) HxClosingByReconstruction GlobalOpsOperations, [57](#page-59-0) HxClosingByReconstructionTopHat GlobalOpsOperations, [57](#page-59-0) HxClosingTopHat GlobalOpsOperations, [57](#page-59-0) HxColorInvarCw GlobalOpsOperations, [66](#page-68-0) HxColorInvarEw GlobalOpsOperations, [66](#page-68-0) HxColorInvarHw GlobalOpsOperations, [66](#page-68-0) HxColorInvarNw GlobalOpsOperations, [66](#page-68-0) HxColorInvarWw GlobalOpsOperations, [66](#page-68-0) HxColorSpace GlobalOpsOperations, [50](#page-52-0) HxComplement GlobalOpsOperations, [41](#page-43-0) HxConditionalDilation GlobalOpsOperations, [57](#page-59-0) HxConditionalErosion GlobalOpsOperations, [57](#page-59-0) HxConjugate GlobalOpsOperations, [43](#page-45-0) HxContrastStretch GlobalOpsOperations, [61](#page-63-0) HxConvGauss2d GlobalOpsOperations, [51](#page-53-0) HxConvGauss3d**

**GlobalOpsOperations, [51](#page-53-0) HxConvKernelSeparated GlobalOpsOperations, [51](#page-53-0) HxConvKernelSeparated2d GlobalOpsOperations, [51](#page-53-0) HxConvolution GlobalOpsOperations, [52](#page-54-0) HxCos GlobalOpsOperations, [42](#page-44-0) HxCosh GlobalOpsOperations, [43](#page-45-0) HxCross GlobalOpsOperations, [43](#page-45-0) HxCrossVal GlobalOpsOperations, [46](#page-48-0) HxDefuz GlobalOpsOperations, [52](#page-54-0) HxDilation GlobalOpsOperations, [57](#page-59-0) HxDisplayOF GlobalOpsOperations, [60](#page-62-0) HxDistanceTransform GlobalOpsOperations, [52](#page-54-0) HxDistanceTransformMM GlobalOpsOperations, [58](#page-60-0) HxDiv GlobalOpsOperations, [44](#page-46-0) HxDivVal GlobalOpsOperations, [46](#page-48-0) HxDot GlobalOpsOperations, [44](#page-46-0) HxDoTrack UserOpsOperations, [112](#page-114-0) HxDotVal GlobalOpsOperations, [46](#page-48-0) HxEndTrack UserOpsOperations, [113](#page-115-0) HxEntropyThreshold GlobalOpsOperations, [61](#page-63-0) HxEqual GlobalOpsOperations, [44](#page-46-0) HxEqualVal GlobalOpsOperations, [46](#page-48-0) HxErosion GlobalOpsOperations, [58](#page-60-0) HxExp GlobalOpsOperations, [41](#page-43-0) HxExportMatlabPixels GlobalOpsOperations, [50](#page-52-0) HxExtend GlobalOpsOperations, [55](#page-57-0) HxExtendVal GlobalOpsOperations, [55](#page-57-0) HxFloor**

**GlobalOpsOperations, [41](#page-43-0) HxGauss GlobalOpsOperations, [52](#page-54-0) HxGaussDerivative2d GlobalOpsOperations, [52](#page-54-0) HxGaussDerivative3d GlobalOpsOperations, [52](#page-54-0) HxGaussianDeblur GlobalOpsOperations, [52](#page-54-0) HxGeodesicDistanceTransform GlobalOpsOperations, [58](#page-60-0) HxGreaterEqual GlobalOpsOperations, [44](#page-46-0) HxGreaterEqualVal GlobalOpsOperations, [46](#page-48-0) HxGreaterThan GlobalOpsOperations, [44](#page-46-0) HxGreaterThanVal GlobalOpsOperations, [46](#page-48-0) HxGreyEdgeHistogram GlobalOpsOperations, [50](#page-52-0) HxHighlightRegion GlobalOpsOperations, [50](#page-52-0) HxHilditchSkeleton GlobalOpsOperations, [58](#page-60-0) HxHistogramFromFile GlobalOpsOperations, [50](#page-52-0) HxHitOrMiss GlobalOpsOperations, [58](#page-60-0) HxIDBOpen GlobalOpsOperations, [63](#page-65-0) HxIDBRandom GlobalOpsOperations, [63](#page-65-0) HxIDBSearch GlobalOpsOperations, [63](#page-65-0) HxIdentMaskMean GlobalOpsOperations, [56](#page-58-0) HxIdentMaskMedian GlobalOpsOperations, [56](#page-58-0) HxIdentMaskStDev GlobalOpsOperations, [56](#page-58-0) HxIdentMaskSum GlobalOpsOperations, [56](#page-58-0) HxIdentMaskVariance GlobalOpsOperations, [56](#page-58-0) HxImageAsByte GlobalOpsOperations, [48](#page-50-0) HxImageAsComplex GlobalOpsOperations, [49](#page-51-0) HxImageAsDouble GlobalOpsOperations, [48](#page-50-0) HxImageAsFloat GlobalOpsOperations, [48](#page-50-0) HxImageAsShort**

**GlobalOpsOperations, [48](#page-50-0) HxImageAsVec2Byte GlobalOpsOperations, [49](#page-51-0) HxImageAsVec2Double GlobalOpsOperations, [49](#page-51-0) HxImageAsVec2Float GlobalOpsOperations, [49](#page-51-0) HxImageAsVec2Int GlobalOpsOperations, [49](#page-51-0) HxImageAsVec2Short GlobalOpsOperations, [49](#page-51-0) HxImageAsVec3Byte GlobalOpsOperations, [49](#page-51-0) HxImageAsVec3Double GlobalOpsOperations, [49](#page-51-0) HxImageAsVec3Float GlobalOpsOperations, [49](#page-51-0) HxImageAsVec3Int GlobalOpsOperations, [49](#page-51-0) HxImageAsVec3Short GlobalOpsOperations, [49](#page-51-0) HxImageMaxSize GlobalOpsOperations, [56](#page-58-0) HxImageMinSize GlobalOpsOperations, [56](#page-58-0) HxImagesFromFile GlobalOpsOperations, [55](#page-57-0) HxImagesToFile GlobalOpsOperations, [51](#page-53-0) HxImageToHistogram GlobalOpsOperations, [50](#page-52-0) HxImageToHistogramMask GlobalOpsOperations, [50](#page-52-0) HxInf GlobalOpsOperations, [44](#page-46-0) HxInfimumReconstruction GlobalOpsOperations, [58](#page-60-0) HxInfVal GlobalOpsOperations, [46](#page-48-0) HxInitTrack UserOpsOperations, [112](#page-114-0) HxInvarBinsPerHistogram GlobalOpsOperations, [64](#page-66-0) HxInvarChannels GlobalOpsOperations, [64](#page-66-0) HxInvarCHisto GlobalOpsOperations, [65](#page-67-0) HxInvarCwHisto GlobalOpsOperations, [65](#page-67-0) HxInvarDBList GlobalOpsOperations, [64](#page-66-0) HxInvarDBSize GlobalOpsOperations, [64](#page-66-0) HxInvarEHisto**

**GlobalOpsOperations, [65](#page-67-0) HxInvarGetHistos GlobalOpsOperations, [64](#page-66-0) HxInvarIndexDB GlobalOpsOperations, [64](#page-66-0) HxInvarMatchHistos GlobalOpsOperations, [64](#page-66-0) HxInvarOpenDB GlobalOpsOperations, [63](#page-65-0) HxInvarRandom GlobalOpsOperations, [63](#page-65-0) HxInvarScores GlobalOpsOperations, [64](#page-66-0) HxInvarSearch GlobalOpsOperations, [63](#page-65-0) HxInvarSearchHisto GlobalOpsOperations, [63](#page-65-0) HxInvarSearchKey GlobalOpsOperations, [64](#page-66-0) HxInvarWwHisto GlobalOpsOperations, [65](#page-67-0) HxInverseProjectRange GlobalOpsOperations, [44](#page-46-0) HxIsodataThreshold GlobalOpsOperations, [62](#page-64-0) HxKuwahara GlobalOpsOperations, [52](#page-54-0) HxLabel GlobalOpsOperations, [62](#page-64-0) HxLabel2 GlobalOpsOperations, [62](#page-64-0) HxLabelBlobs GlobalOpsOperations, [50](#page-52-0) HxLeftShift GlobalOpsOperations, [44](#page-46-0) HxLeftShiftVal GlobalOpsOperations, [46](#page-48-0) HxLessEqual GlobalOpsOperations, [44](#page-46-0) HxLessEqualVal GlobalOpsOperations, [46](#page-48-0) HxLessThan GlobalOpsOperations, [44](#page-46-0) HxLessThanVal GlobalOpsOperations, [47](#page-49-0) HxLocalMode GlobalOpsOperations, [52](#page-54-0) HxLog GlobalOpsOperations, [41](#page-43-0) HxLog10 GlobalOpsOperations, [41](#page-43-0) HxMakeFrom2Images GlobalOpsOperations, [53](#page-55-0) HxMakeFrom3Images**

**GlobalOpsOperations, [53](#page-55-0) HxMakeFromByteData GlobalOpsOperations, [53](#page-55-0) HxMakeFromDoubleData GlobalOpsOperations, [53](#page-55-0) HxMakeFromFile GlobalOpsOperations, [53](#page-55-0) HxMakeFromFloatData GlobalOpsOperations, [53](#page-55-0) HxMakeFromGrayValue GlobalOpsOperations, [54](#page-56-0) HxMakeFromImage GlobalOpsOperations, [54](#page-56-0) HxMakeFromImport GlobalOpsOperations, [54](#page-56-0) HxMakeFromIntData GlobalOpsOperations, [54](#page-56-0) HxMakeFromJavaRgb GlobalOpsOperations, [54](#page-56-0) HxMakeFromMatlab GlobalOpsOperations, [54](#page-56-0) HxMakeFromNamedGenerator GlobalOpsOperations, [54](#page-56-0) HxMakeFromPpmPixels GlobalOpsOperations, [54](#page-56-0) HxMakeFromShortData GlobalOpsOperations, [54](#page-56-0) HxMakeFromSignature GlobalOpsOperations, [55](#page-57-0) HxMakeFromValue GlobalOpsOperations, [55](#page-57-0) HxMakeGaussian1d GlobalOpsOperations, [55](#page-57-0) HxMakeParabola1d GlobalOpsOperations, [55](#page-57-0) HxMax GlobalOpsOperations, [44](#page-46-0) HxMaxVal GlobalOpsOperations, [47](#page-49-0) HxMin GlobalOpsOperations, [45](#page-47-0) HxMinVal GlobalOpsOperations, [47](#page-49-0) HxMod GlobalOpsOperations, [45](#page-47-0) HxModVal GlobalOpsOperations, [47](#page-49-0) HxMorphologicalContour GlobalOpsOperations, [58](#page-60-0) HxMorphologicalGradient GlobalOpsOperations, [58](#page-60-0) HxMorphologicalGradient2 GlobalOpsOperations, [58](#page-60-0) HxMul**

**GlobalOpsOperations, [45](#page-47-0) HxMulVal GlobalOpsOperations, [47](#page-49-0) HxNegate GlobalOpsOperations, [41](#page-43-0) HxNJetInvar GlobalOpsOperations, [66](#page-68-0) HxNJetInvarC GlobalOpsOperations, [64](#page-66-0) HxNJetInvarCHisto GlobalOpsOperations, [65](#page-67-0) HxNJetInvarCw GlobalOpsOperations, [65](#page-67-0) HxNJetInvarCwHisto GlobalOpsOperations, [65](#page-67-0) HxNJetInvarE GlobalOpsOperations, [64](#page-66-0) HxNJetInvarEHisto GlobalOpsOperations, [65](#page-67-0) HxNJetInvarWw GlobalOpsOperations, [65](#page-67-0) HxNJetInvarWwHisto GlobalOpsOperations, [65](#page-67-0) HxNorm1 GlobalOpsOperations, [41](#page-43-0) HxNorm2 GlobalOpsOperations, [41](#page-43-0) HxNormalizedCorrelation GlobalOpsOperations, [52](#page-54-0) HxNormInf GlobalOpsOperations, [41](#page-43-0) HxNotEqual GlobalOpsOperations, [45](#page-47-0) HxNotEqualVal GlobalOpsOperations, [47](#page-49-0) HxOpening GlobalOpsOperations, [58](#page-60-0) HxOpeningByReconstruction GlobalOpsOperations, [58](#page-60-0) HxOpeningByReconstructionTopHat GlobalOpsOperations, [59](#page-61-0) HxOpeningTopHat GlobalOpsOperations, [59](#page-61-0) HxOpenTrecDB UserOpsOperations, [112](#page-114-0) HxOpticalFlow GlobalOpsOperations, [60](#page-62-0) HxOpticalFlowMultiScale GlobalOpsOperations, [60](#page-62-0) HxOr GlobalOpsOperations, [45](#page-47-0) HxOrVal GlobalOpsOperations, [47](#page-49-0) HxParabolicDilation**

**GlobalOpsOperations, [59](#page-61-0) HxParabolicErosion GlobalOpsOperations, [59](#page-61-0) HxPeakRemoval GlobalOpsOperations, [59](#page-61-0) HxPercentile GlobalOpsOperations, [53](#page-55-0) HxPixInf GlobalOpsOperations, [48](#page-50-0) HxPixMax GlobalOpsOperations, [48](#page-50-0) HxPixMin GlobalOpsOperations, [48](#page-50-0) HxPixProduct GlobalOpsOperations, [48](#page-50-0) HxPixSum GlobalOpsOperations, [48](#page-50-0) HxPixSup GlobalOpsOperations, [48](#page-50-0) HxPow GlobalOpsOperations, [45](#page-47-0) HxPowVal GlobalOpsOperations, [47](#page-49-0) HxProjectRange GlobalOpsOperations, [41](#page-43-0) HxRecGauss GlobalOpsOperations, [53](#page-55-0) HxReciprocal GlobalOpsOperations, [41](#page-43-0) HxReflect GlobalOpsOperations, [55](#page-57-0) HxRegionalMaxima GlobalOpsOperations, [59](#page-61-0) HxRegionalMinima GlobalOpsOperations, [59](#page-61-0) HxRestrict GlobalOpsOperations, [55](#page-57-0) HxRGB2Intensity GlobalOpsOperations, [50](#page-52-0) HxRightShift GlobalOpsOperations, [45](#page-47-0) HxRightShiftVal GlobalOpsOperations, [47](#page-49-0) HxRotate GlobalOpsOperations, [55](#page-57-0) HxRound GlobalOpsOperations, [42](#page-44-0) HxScale GlobalOpsOperations, [56](#page-58-0) HxSetBorderValue GlobalOpsOperations, [61](#page-63-0) HxSetPartImage GlobalOpsOperations, [61](#page-63-0) HxSin**

**GlobalOpsOperations, [43](#page-45-0) HxSinh GlobalOpsOperations, [43](#page-45-0) HxSkeleton GlobalOpsOperations, [59](#page-61-0) HxSKIZ GlobalOpsOperations, [59](#page-61-0) HxSqrt GlobalOpsOperations, [42](#page-44-0) HxSquaredDistance GlobalOpsOperations, [61](#page-63-0) HxSub GlobalOpsOperations, [45](#page-47-0) HxSubSat GlobalOpsOperations, [45](#page-47-0) HxSubVal GlobalOpsOperations, [47](#page-49-0) HxSup GlobalOpsOperations, [45](#page-47-0) HxSupremumReconstruction GlobalOpsOperations, [59](#page-61-0) HxSupVal GlobalOpsOperations, [47](#page-49-0) HxTan GlobalOpsOperations, [43](#page-45-0) HxTanh GlobalOpsOperations, [43](#page-45-0) HxThickening GlobalOpsOperations, [60](#page-62-0) HxThinning GlobalOpsOperations, [60](#page-62-0) HxThreshold GlobalOpsOperations, [62](#page-64-0) HxTranslate GlobalOpsOperations, [56](#page-58-0) HxTranspose GlobalOpsOperations, [56](#page-58-0) HxTrecDemo UserOpsOperations, [112](#page-114-0) HxTriStateThreshold GlobalOpsOperations, [62](#page-64-0) HxUnaryMax GlobalOpsOperations, [42](#page-44-0) HxUnaryMin GlobalOpsOperations, [42](#page-44-0) HxUnaryProduct GlobalOpsOperations, [42](#page-44-0) HxUnarySum GlobalOpsOperations, [42](#page-44-0) HxUniform GlobalOpsOperations, [53](#page-55-0) HxUniformNonSep GlobalOpsOperations, [53](#page-55-0) HxValleyRemo val**

**GlobalOpsOperations, [60](#page-62-0) HxWatershed GlobalOpsOperations, [60](#page-62-0) HxWatershedMarkers GlobalOpsOperations, [60](#page-62-0) HxWatershedMarkers2 GlobalOpsOperations, [60](#page-62-0) HxWatershedSlo w GlobalOpsOperations, [60](#page-62-0) HxWeightMaskSum GlobalOpsOperations, [57](#page-59-0) HxWriteFile GlobalOpsOperations, [51](#page-53-0) HxXor GlobalOpsOperations, [45](#page-47-0) HxXorVal GlobalOpsOperations, [48](#page-50-0) ident Blob2dOperations, [25](#page-27-0) ImageDataOperations, [73](#page-75-0) dimensionality, [74](#page-76-0) dimensionSize, [74](#page-76-0) fillRgb2d, [75](#page-77-0) getRgb2d, [75](#page-77-0) getRgbSource, [75](#page-77-0) getSizes, [74](#page-76-0) numberOfPixels, [74](#page-76-0) pixelDimensionality, [74](#page-76-0) pixelPrecision, [74](#page-76-0) pixelType, [74](#page-76-0) signature, [74](#page-76-0) ImageException ImageException, [136](#page-138-0) ImageException, [135](#page-137-0) ImageException, [136](#page-138-0) message, [136](#page-138-0) ImageFactoryOperations, [75](#page-77-0) from2Images, [77](#page-79-0) from3Images, [78](#page-80-0) fromByteData, [76](#page-78-0) fromDoubleData, [77](#page-79-0) fromFile, [78](#page-80-0) fromFloatData, [77](#page-79-0) fromGrayValue, [77](#page-79-0) fromImage, [76](#page-78-0) fromImport, [77](#page-79-0) fromIntData, [76](#page-78-0) fromJ a vaRgb, [77](#page-79-0) fromMatlab, [77](#page-79-0) fromNamedGenerator, [77](#page-79-0) fromShortData, [76](#page-78-0) fromSignature, [76](#page-78-0) fromValue, [76](#page-78-0)**

**importImage, [76](#page-78-0) ImageRepOperations, [80](#page-82-0) binaryPixOp, [81](#page-83-0) binaryPixOpVal, [81](#page-83-0) destroy, [82](#page-84-0) genConv2dSep, [81](#page-83-0) generalizedConvolution, [81](#page-83-0) geometricOp2d, [82](#page-84-0) getAt, [82](#page-84-0) MNPixOp, [81](#page-83-0) multiPixOp, [81](#page-83-0) neighbourhoodOp, [82](#page-84-0) recGenConv, [82](#page-84-0) reduceOp, [81](#page-83-0) scale, [82](#page-84-0) unaryPixOp, [81](#page-83-0) ImageRepRgbSourceOperations, [78](#page-80-0) close, [80](#page-82-0) getDisplayMode, [79](#page-81-0) getOriginalSizes, [80](#page-82-0) getSizes, [79](#page-81-0) getTransferPos, [79](#page-81-0) getTransferSize, [79](#page-81-0) scale, [79](#page-81-0) setDisplayMode, [79](#page-81-0) setMaxSize, [79](#page-81-0) setSize, [79](#page-81-0) setTransferPos, [79](#page-81-0) setTransferSize, [79](#page-81-0) ImageSeqDisplayerOperations, [82](#page-84-0) close, [84](#page-86-0) fillRgb2d, [83](#page-85-0) getDisplayMode, [83](#page-85-0) getOriginalSizes, [83](#page-85-0) getRgb2d, [83](#page-85-0) getSizes, [83](#page-85-0) nrFrames, [83](#page-85-0) setDisplayMode, [83](#page-85-0) setSize, [83](#page-85-0) ImageSeqFactoryOperations, [84](#page-86-0) constructBufferedImageSeq, [84](#page-86-0) constructImageSeq, [84](#page-86-0) setUseMDC, [84](#page-86-0) ImageSeqOperations, [85](#page-87-0) destroy, [86](#page-88-0) fillRgb2d, [86](#page-88-0) findCuts, [86](#page-88-0) frameSizes, [85](#page-87-0) getDisplayer, [86](#page-88-0) getFrame, [85](#page-87-0) getRgb2d, [86](#page-88-0) nrFrames, [85](#page-87-0) ImageSignature ImageSignature, [139](#page-141-0)**

**ImageSignature, [136](#page-138-0) SIG2DBYTE, [139](#page-141-0) SIG2DCOMPLEX, [139](#page-141-0) SIG2DDOUBLE, [139](#page-141-0) SIG2DFLOAT, [139](#page-141-0) SIG2DINT, [139](#page-141-0) SIG2DSHORT, [139](#page-141-0) SIG2DVEC2BYTE, [139](#page-141-0) SIG2DVEC2DOUBLE, [139](#page-141-0) SIG2DVEC2FLOAT, [139](#page-141-0) SIG2DVEC2INT, [139](#page-141-0) SIG2DVEC2SHORT, [139](#page-141-0) SIG2DVEC3BYTE, [139](#page-141-0) SIG2DVEC3DOUBLE, [139](#page-141-0) SIG2DVEC3FLOAT, [139](#page-141-0) SIG2DVEC3INT, [139](#page-141-0) SIG2DVEC3SHORT, [139](#page-141-0) from int, [139](#page-141-0) ImageSignature, [139](#page-141-0) SIG2DBYTE, [139](#page-141-0) SIG2DCOMPLEX, [139](#page-141-0) SIG2DDOUBLE, [139](#page-141-0) SIG2DFLOAT, [139](#page-141-0) SIG2DINT, [139](#page-141-0) SIG2DSHORT, [139](#page-141-0) SIG2DVEC2BYTE, [139](#page-141-0) SIG2DVEC2DOUBLE, [139](#page-141-0) SIG2DVEC2FLOAT, [139](#page-141-0) SIG2DVEC2INT, [139](#page-141-0) SIG2DVEC2SHORT, [139](#page-141-0) SIG2DVEC3BYTE, [139](#page-141-0) SIG2DVEC3DOUBLE, [139](#page-141-0) SIG2DVEC3FLOAT, [139](#page-141-0) SIG2DVEC3INT, [139](#page-141-0) SIG2DVEC3SHORT, [139](#page-141-0) value, [139](#page-141-0) importImage ImageFactoryOperations, [76](#page-78-0) importPolyline PolylineFactoryOperations, [96](#page-98-0) importSegmentation VxSegmentationFactoryOperations, [120](#page-122-0) INT VALUE PixelT, [149](#page-151-0) intData DBData, [160](#page-162-0) intersection HistogramOperations, [72](#page-74-0) isChildOf VxStructureOperations, [130](#page-132-0) isColor NJetOperations, [91](#page-93-0) isContinuous VxStructureOperations, [129](#page-131-0)**

**isParentOf VxStructureOperations, [130](#page-132-0) isSeparable SFOperations, [105](#page-107-0) isSequential VxStructureOperations, [130](#page-132-0) isSymetric SFOperations, [105](#page-107-0) JmCalcAapFeatures UserOpsOperations, [113](#page-115-0) Lab ColorModel, [142](#page-144-0) length BSplineCurveOperations, [27](#page-29-0) SampledBSplineCurveOperations, [102](#page-104-0) VxSegmentOperations, [124](#page-126-0) lift2dTo3dXY MatrixFactoryOperations, [89](#page-91-0) LINEAR GeoIntType, [146](#page-148-0) listImages AppOperations, [24](#page-26-0) listObjects AppOperations, [23](#page-25-0) listObjectTypes AppOperations, [23](#page-25-0) listObjectUsages ConfigureOperations, [30](#page-32-0) listSegmentations DatabaseSessionOperations, [32](#page-34-0) listUnits ObjectUsageOperations, [94](#page-96-0) listVideos DatabaseSessionOperations, [32](#page-34-0) lowBin HistogramDataOperations, [67](#page-69-0) Luv ColorModel, [142](#page-144-0) makeAudioPlayer VideoPlayerFactoryOperations, [114](#page-116-0) makeBoxSF SFFactoryOperations, [104](#page-106-0) makeCrossSF SFFactoryOperations, [104](#page-106-0) makeDiamondSF SFFactoryOperations, [104](#page-106-0) makeDiskSF SFFactoryOperations, [104](#page-106-0) makeFlatSF SFFactoryOperations, [103](#page-105-0) makeFullPlayer**

**VideoPlayerFactoryOperations, [114](#page-116-0) makeGaussianSF SFFactoryOperations, [104](#page-106-0) makeHistogramFromFile HistogramFactoryOperations, [69](#page-71-0) makeImageFromURL WebImageFactoryOperations, [131](#page-133-0) makeInterpolatingBSpline BSplineFactoryOperations, [28](#page-30-0) makeInterpolatingSampledBSpline BSplineFactoryOperations, [29](#page-31-0) makeNJet NJetFactoryOperations, [90](#page-92-0) makeParabolaSF SFFactoryOperations, [104](#page-106-0) makeSFfromImage SFFactoryOperations, [103](#page-105-0) makeUniformBSpline BSplineFactoryOperations, [28](#page-30-0) makeUniformSampledBSpline BSplineFactoryOperations, [28](#page-30-0) makeVxSegmentation VxSegmentationFactoryOperations, [120](#page-122-0) makeVxStructure VxStructureFactoryOperations, [127](#page-129-0) mapsToIndex VxStructureOperations, [129](#page-131-0) mapsToIndexInt VxStructureOperations, [129](#page-131-0) mapsToSegment VxSegmentationOperations, [122](#page-124-0) VxStructureOperations, [129](#page-131-0) MatrixFactoryOperations, [86](#page-88-0) camera, [89](#page-91-0) lift2dTo3dXY, [89](#page-91-0) projection, [89](#page-91-0) reflect2d, [87](#page-89-0) reflect3d, [88](#page-90-0) rotate2d, [87](#page-89-0) rotate2dDeg, [87](#page-89-0) rotateX3d, [88](#page-90-0) rotateX3dDeg, [88](#page-90-0) rotateY3d, [88](#page-90-0) rotateY3dDeg, [88](#page-90-0) rotateZ3d, [88](#page-90-0) rotateZ3dDeg, [88](#page-90-0) scale2d, [87](#page-89-0) scale3d, [88](#page-90-0) shear2d, [87](#page-89-0) translate2d, [87](#page-89-0) translate3d, [88](#page-90-0) MatrixOperations, [89](#page-91-0) maxT BSplineCurveOperations, [27](#page-29-0)**
**maxVal HistogramDataOperations, [68](#page-70-0) maxValIndex HistogramDataOperations, [68](#page-70-0) message DatabaseException, [135](#page-137-0) ImageException, [136](#page-138-0) minT BSplineCurveOperations, [27](#page-29-0) minVal HistogramDataOperations, [68](#page-70-0) missed VxStructureEval, [158](#page-160-0) MNPixOp ImageRepOperations, [81](#page-83-0) modes HistogramOperations, [72](#page-74-0) multiPixOp ImageRepOperations, [81](#page-83-0) MyStringFunction UserOpsOperations, [113](#page-115-0) MyStringFunction2 UserOpsOperations, [113](#page-115-0) NEAREST GeoIntType, [146](#page-148-0) nearest HistogramSessionOperations, [70](#page-72-0) neighbourhoodOp ImageRepOperations, [82](#page-84-0) NJetFactoryOperations, [90](#page-92-0) makeNJet, [90](#page-92-0) NJetOperations, [90](#page-92-0) getJidx, [91](#page-93-0) getJList, [92](#page-94-0) getJw, [92](#page-94-0) getLidx, [91](#page-93-0) getList, [92](#page-94-0) getLList, [92](#page-94-0) getLw, [92](#page-94-0) getMidx, [92](#page-94-0) getMList, [92](#page-94-0) getMw, [93](#page-95-0) isColor, [91](#page-93-0) nrComponents, [91](#page-93-0) order, [91](#page-93-0) scale, [91](#page-93-0) xy, [92](#page-94-0) xyl, [92](#page-94-0) xyz, [92](#page-94-0) xyzl, [92](#page-94-0) normalize HistogramOperations, [72](#page-74-0) nrComponents**

**NJetOperations, [91](#page-93-0) nrFrames ImageSeqDisplayerOperations, [83](#page-85-0) ImageSeqOperations, [85](#page-87-0) nrOfBins HistogramDataOperations, [67](#page-69-0) nSamples SampledBSplineCurveOperations, [102](#page-104-0) numberOfPixels ImageDataOperations, [74](#page-76-0) numP BSplineCurveOperations, [27](#page-29-0) SampledBSplineCurveOperations, [102](#page-104-0) ObjectUsageOperations, [93](#page-95-0) close, [94](#page-96-0) getObjectLimit, [94](#page-96-0) getTotalLimit, [93](#page-95-0) getUsed, [93](#page-95-0) listUnits, [94](#page-96-0) setObjectLimit, [94](#page-96-0) setTotalLimit, [94](#page-96-0) OOO ColorModel, [142](#page-144-0) OPEN BSplineType, [134](#page-136-0) OPEN REPEAT END POINTS BSplineType, [134](#page-136-0) openSession DatabaseOperations, [33](#page-35-0) openVideo VideoWriterFactoryOperations, [116](#page-118-0) order NJetOperations, [91](#page-93-0) P BSplineCurveOperations, [27](#page-29-0)**

## **Package HxCorba, [5](#page-7-0) pixelDimensionality ImageDataOperations, [74](#page-76-0) pixelPrecision ImageDataOperations, [74](#page-76-0) PixelT PixelT, [149](#page-151-0) PixelT, [148](#page-150-0) COMPLEX VALUE, [149](#page-151-0) INT VALUE, [149](#page-151-0) REAL VALUE, [149](#page-151-0) COMPLEX VALUE, [149](#page-151-0) from int, [149](#page-151-0) INT VALUE, [149](#page-151-0) PixelT, [149](#page-151-0) REAL VALUE, [149](#page-151-0) value, [149](#page-151-0)**

Generated on Mon Jan 27 15:09:34 2003 for JavaBinding by Doxygen written by Dimitri van Heesch @ 1997-2001

**pixelType ImageDataOperations, [74](#page-76-0) PixValue PixValue, [161](#page-163-0) PixValue, [160](#page-162-0) cplx, [161](#page-163-0) discriminator, [161](#page-163-0) PixValue, [161](#page-163-0) scalarDouble, [161](#page-163-0) scalarInt, [161](#page-163-0) vect2Double, [161](#page-163-0) vect2Int, [161](#page-163-0) vect3Double, [161](#page-163-0) vect3Int, [161](#page-163-0) play VideoPlayerOperations, [115](#page-117-0) Point, [150](#page-152-0) Point, [151](#page-153-0) x, [151](#page-153-0) y, [151](#page-153-0) z, [151](#page-153-0) PointR2 PointR2, [150](#page-152-0) PointR2, [149](#page-151-0) PointR2, [150](#page-152-0) x, [150](#page-152-0) y, [150](#page-152-0) Polyline2dDataOperations, [94](#page-96-0) getClosed, [95](#page-97-0) getNrPoints, [95](#page-97-0) getPoint, [95](#page-97-0) getPoints, [95](#page-97-0) Polyline2dOperations, [95](#page-97-0) PolylineFactoryOperations, [96](#page-98-0) createPolyline, [96](#page-98-0) importPolyline, [96](#page-98-0) printMessage TestOperations, [109](#page-111-0) projection MatrixFactoryOperations, [89](#page-91-0) push VxStructureOperations, [128](#page-130-0) pushFromFile VxStructureOperations, [128](#page-130-0) put HistogramOperations, [73](#page-75-0) putFrame VideoWriterOperations, [116](#page-118-0) putImage AppOperations, [24](#page-26-0) VideoWriterOperations, [116](#page-118-0) putObject AppOperations, [24](#page-26-0)**

**queryDBData XMLSessionOperations, [132](#page-134-0) queryMultipleSegments DatabaseSessionOperations, [32](#page-34-0) querySegments DatabaseSessionOperations, [32](#page-34-0) queryStrings DatabaseSessionOperations, [32](#page-34-0) queryXML XMLSessionOperations, [132](#page-134-0) random HistogramSessionOperations, [70](#page-72-0) REAL VALUE PixelT, [149](#page-151-0) recGenConv ImageRepOperations, [82](#page-84-0) reduceOp ImageRepOperations, [81](#page-83-0) reduceRange HistogramOperations, [72](#page-74-0) reduceRangeVal HistogramOperations, [72](#page-74-0) RefCountBaseOperations, [97](#page-99-0) addRef, [97](#page-99-0) removeRef, [97](#page-99-0) reflect2d MatrixFactoryOperations, [87](#page-89-0) reflect3d MatrixFactoryOperations, [88](#page-90-0) RegistryOperations, [97](#page-99-0) getKeyNames, [98](#page-100-0) getValueData, [98](#page-100-0) getValueNames, [98](#page-100-0) removeDouble VxMutableSegmentOperations, [118](#page-120-0) removeInt VxMutableSegmentOperations, [118](#page-120-0) removeRef RefCountBaseOperations, [97](#page-99-0) removeSegment UpdateSessionOperations, [111](#page-113-0) VxMutableSegmentationOperations, [117](#page-119-0) removeSegmentation UpdateSessionOperations, [111](#page-113-0) removeString VxMutableSegmentOperations, [118](#page-120-0) removeVideo UpdateSessionOperations, [111](#page-113-0) render3d HistogramOperations, [73](#page-75-0) ResultPrecision ResultPrecision, [152](#page-154-0) ResultPrecision, [151](#page-153-0)**

**ARITH PREC, [152](#page-154-0) SMALL PREC, [152](#page-154-0) SOURCE PREC, [152](#page-154-0) ARITH PREC, [152](#page-154-0) from int, [152](#page-154-0) ResultPrecision, [152](#page-154-0) SMALL PREC, [152](#page-154-0) SOURCE PREC, [152](#page-154-0) value, [152](#page-154-0) RGB ColorModel, [142](#page-144-0) RgbBufferFactoryOperations, [98](#page-100-0) createRgbBuffer, [99](#page-101-0) RgbBufferOperations, [99](#page-101-0) getRgb, [100](#page-102-0) setRgb, [100](#page-102-0) size, [100](#page-102-0) RgbSourceOperations, [100](#page-102-0) fillRgb, [101](#page-103-0) getRgb, [101](#page-103-0) rotate2d MatrixFactoryOperations, [87](#page-89-0) rotate2dDeg MatrixFactoryOperations, [87](#page-89-0) rotateX3d MatrixFactoryOperations, [88](#page-90-0) rotateX3dDeg MatrixFactoryOperations, [88](#page-90-0) rotateY3d MatrixFactoryOperations, [88](#page-90-0) rotateY3dDeg MatrixFactoryOperations, [88](#page-90-0) rotateZ3d MatrixFactoryOperations, [88](#page-90-0) rotateZ3dDeg MatrixFactoryOperations, [88](#page-90-0) sampleC BSplineCurveOperations, [27](#page-29-0) SampledBSplineCurveOperations, [101](#page-103-0) allC, [102](#page-104-0) allP, [103](#page-105-0) C, [102](#page-104-0) continuousCurve, [102](#page-104-0) controlP, [102](#page-104-0) CPoly, [102](#page-104-0) length, [102](#page-104-0) nSamples, [102](#page-104-0) numP, [102](#page-104-0) scalarDouble PixValue, [161](#page-163-0) scalarInt PixValue, [161](#page-163-0) scale**

**ImageRepOperations, [82](#page-84-0) ImageRepRgbSourceOperations, [79](#page-81-0) NJetOperations, [91](#page-93-0) scale2d MatrixFactoryOperations, [87](#page-89-0) scale3d MatrixFactoryOperations, [88](#page-90-0) SCENES VxStructureOperations, [130](#page-132-0) search HistogramSessionOperations, [71](#page-73-0) seek VideoPlayerOperations, [115](#page-117-0) segment DBData, [160](#page-162-0) SegmentQueryResult, [153](#page-155-0) segmentation DBData, [160](#page-162-0) segmentationName SegmentQueryResult, [153](#page-155-0) SegmentQueryResult SegmentQueryResult, [153](#page-155-0) SegmentQueryResult, [152](#page-154-0) segment, [153](#page-155-0) segmentationName, [153](#page-155-0) SegmentQueryResult, [153](#page-155-0) time, [153](#page-155-0) videoName, [153](#page-155-0) setDescription VxSegmentationBuilderOperations, [119](#page-121-0) setDisplayMode ImageRepRgbSourceOperations, [79](#page-81-0) ImageSeqDisplayerOperations, [83](#page-85-0) setEnd VxMutableSegmentOperations, [118](#page-120-0) setMaxSize ImageRepRgbSourceOperations, [79](#page-81-0) setObjectLimit ObjectUsageOperations, [94](#page-96-0) setRgb RgbBufferOperations, [100](#page-102-0) setSize ImageRepRgbSourceOperations, [79](#page-81-0) ImageSeqDisplayerOperations, [83](#page-85-0) setStart VxMutableSegmentOperations, [118](#page-120-0) setTotalLimit ObjectUsageOperations, [94](#page-96-0) setTransferPos ImageRepRgbSourceOperations, [79](#page-81-0) setTransferSize ImageRepRgbSourceOperations, [79](#page-81-0) setUseMDC ImageSeqFactoryOperations, [84](#page-86-0)**

**SFFactoryOperations, [103](#page-105-0) makeBoxSF, [104](#page-106-0) makeCrossSF, [104](#page-106-0) makeDiamondSF, [104](#page-106-0) makeDiskSF, [104](#page-106-0) makeFlatSF, [103](#page-105-0) makeGaussianSF, [104](#page-106-0) makeParabolaSF, [104](#page-106-0) makeSFfromImage, [103](#page-105-0) SFOperations, [104](#page-106-0) getConnectivity, [105](#page-107-0) getHorizontalKernel, [105](#page-107-0) getKernel, [105](#page-107-0) getVerticalKernel, [105](#page-107-0) isSeparable, [105](#page-107-0) isSymetric, [105](#page-107-0) shear2d MatrixFactoryOperations, [87](#page-89-0) SHOTS VxStructureOperations, [130](#page-132-0) shutdown ConfigureOperations, [29](#page-31-0) SIG2DBYTE ImageSignature, [139](#page-141-0) SIG2DCOMPLEX ImageSignature, [139](#page-141-0) SIG2DDOUBLE ImageSignature, [139](#page-141-0) SIG2DFLOAT ImageSignature, [139](#page-141-0) SIG2DINT ImageSignature, [139](#page-141-0) SIG2DSHORT ImageSignature, [139](#page-141-0) SIG2DVEC2BYTE ImageSignature, [139](#page-141-0) SIG2DVEC2DOUBLE ImageSignature, [139](#page-141-0) SIG2DVEC2FLOAT ImageSignature, [139](#page-141-0) SIG2DVEC2INT ImageSignature, [139](#page-141-0) SIG2DVEC2SHORT ImageSignature, [139](#page-141-0) SIG2DVEC3BYTE ImageSignature, [139](#page-141-0) SIG2DVEC3DOUBLE ImageSignature, [139](#page-141-0) SIG2DVEC3FLOAT ImageSignature, [139](#page-141-0) SIG2DVEC3INT ImageSignature, [139](#page-141-0) SIG2DVEC3SHORT ImageSignature, [139](#page-141-0)**

**signature ImageDataOperations, [74](#page-76-0) simpleFloatTag TagListFactoryOperations, [107](#page-109-0) simpleIntTag TagListFactoryOperations, [107](#page-109-0) size RgbBufferOperations, [100](#page-102-0) VxSegmentationOperations, [121](#page-123-0) VxStructureOperations, [128](#page-130-0) Sizes, [153](#page-155-0) Sizes, [154](#page-156-0) x, [154](#page-156-0) y, [154](#page-156-0) z, [154](#page-156-0) SMALL PREC ResultPrecision, [152](#page-154-0) smooth HistogramOperations, [72](#page-74-0) SOURCE PREC ResultPrecision, [152](#page-154-0) start VxSegmentOperations, [124](#page-126-0) VxTimeSpan, [159](#page-161-0) stop VideoPlayerOperations, [115](#page-117-0) StoreSessionOperations, [106](#page-108-0) addSegmentation, [106](#page-108-0) buildSegmentation, [106](#page-108-0) stringData DBData, [160](#page-162-0) sum HistogramDataOperations, [68](#page-70-0) TagListFactoryOperations, [107](#page-109-0) emptyTagList, [107](#page-109-0) simpleFloatTag, [107](#page-109-0) simpleIntTag, [107](#page-109-0) TagListOperations, [107](#page-109-0) addFloat, [108](#page-110-0) addInt, [108](#page-110-0) addValue, [108](#page-110-0) getFloat, [108](#page-110-0) getInt, [108](#page-110-0) getValue, [108](#page-110-0) TestOperations, [109](#page-111-0) printMessage, [109](#page-111-0) threshold HistogramOperations, [72](#page-74-0) time SegmentQueryResult, [153](#page-155-0) to1D HistogramOperations, [73](#page-75-0) translate2d**

**MatrixFactoryOperations, [87](#page-89-0) translate3d MatrixFactoryOperations, [88](#page-90-0) TVCaptureOperations, [109](#page-111-0) close, [110](#page-112-0) getRgb, [110](#page-112-0) getSizes, [110](#page-112-0) unaryPixOp ImageRepOperations, [81](#page-83-0) UpdateSessionOperations, [110](#page-112-0) removeSegment, [111](#page-113-0) removeSegmentation, [111](#page-113-0) removeVideo, [111](#page-113-0) UserOpsOperations, [111](#page-113-0) HxDoTrack, [112](#page-114-0) HxEndTrack, [113](#page-115-0) HxInitTrack, [112](#page-114-0) HxOpenTrecDB, [112](#page-114-0) HxTrecDemo, [112](#page-114-0) JmCalcAapFeatures, [113](#page-115-0) MyStringFunction, [113](#page-115-0) MyStringFunction2, [113](#page-115-0) value BSplineType, [134](#page-136-0) ColorModel, [142](#page-144-0) DBDataTag, [145](#page-147-0) GeoIntType, [146](#page-148-0) GeoTransType, [147](#page-149-0) ImageSignature, [139](#page-141-0) PixelT, [149](#page-151-0) ResultPrecision, [152](#page-154-0) valueToBin HistogramDataOperations, [68](#page-70-0) Vec2D, [154](#page-156-0) Vec2D, [155](#page-157-0) x, [155](#page-157-0) y, [155](#page-157-0) Vec2I, [155](#page-157-0) Vec2I, [155](#page-157-0) x, [155](#page-157-0) y, [155](#page-157-0) Vec3D, [156](#page-158-0) Vec3D, [156](#page-158-0) x, [156](#page-158-0) y, [156](#page-158-0) z, [156](#page-158-0) Vec3I, [156](#page-158-0) Vec3I, [157](#page-159-0) x, [157](#page-159-0) y, [157](#page-159-0) z, [157](#page-159-0) vect2Double**

**PixValue, [161](#page-163-0) vect2Int PixValue, [161](#page-163-0) vect3Double PixValue, [161](#page-163-0) vect3Int PixValue, [161](#page-163-0) videoName SegmentQueryResult, [153](#page-155-0) VideoPlayerFactoryOperations, [113](#page-115-0) makeAudioPlayer, [114](#page-116-0) makeFullPlayer, [114](#page-116-0) VideoPlayerOperations, [114](#page-116-0) close, [115](#page-117-0) play, [115](#page-117-0) seek, [115](#page-117-0) stop, [115](#page-117-0) VideoWriterFactoryOperations, [115](#page-117-0) openVideo, [116](#page-118-0) VideoWriterOperations, [116](#page-118-0) closeVideo, [116](#page-118-0) putFrame, [116](#page-118-0) putImage, [116](#page-118-0) VxMutableSegmentationOperations, [117](#page-119-0) removeSegment, [117](#page-119-0) VxMutableSegmentOperations, [117](#page-119-0) changeDouble, [119](#page-121-0) changeInt, [118](#page-120-0) changeString, [119](#page-121-0) removeDouble, [118](#page-120-0) removeInt, [118](#page-120-0) removeString, [118](#page-120-0) setEnd, [118](#page-120-0) setStart, [118](#page-120-0) VxRelAsString GlobalOpsOperations, [63](#page-65-0) VxRelBefore GlobalOpsOperations, [62](#page-64-0) VxRelBeforeAfter GlobalOpsOperations, [63](#page-65-0) VxRelCon GlobalOpsOperations, [62](#page-64-0) VxRelDur GlobalOpsOperations, [62](#page-64-0) VxRelEquals GlobalOpsOperations, [62](#page-64-0) VxRelMeets GlobalOpsOperations, [62](#page-64-0) VxRelMeetsAnywhere GlobalOpsOperations, [63](#page-65-0) VxRelOverlaps GlobalOpsOperations, [62](#page-64-0) VxRelOverlapsAnywhere GlobalOpsOperations, [63](#page-65-0)**

Generated on Mon Jan 27 15:09:34 2003 for JavaBinding by Doxygen written by Dimitri van Heesch @ 1997-2001

**VxSegmentationBuilderOperations, [119](#page-121-0) buildSegment, [119](#page-121-0) setDescription, [119](#page-121-0) VxSegmentationFactoryOperations, [120](#page-122-0) importSegmentation, [120](#page-122-0) makeVxSegmentation, [120](#page-122-0) VxSegmentationOperations, [121](#page-123-0) getAll, [121](#page-123-0) getIds, [121](#page-123-0) getSegment, [122](#page-124-0) getTimeSpans, [121](#page-123-0) getTypes, [121](#page-123-0) mapsToSegment, [122](#page-124-0) size, [121](#page-123-0) VxSegmentBuilderOperations, [122](#page-124-0) addDouble, [122](#page-124-0) addInt, [122](#page-124-0) addString, [123](#page-125-0) VxSegmentOperations, [123](#page-125-0) end, [124](#page-126-0) getDouble, [124](#page-126-0) getDoubleFlag, [124](#page-126-0) getIds, [124](#page-126-0) getInt, [124](#page-126-0) getIntFlag, [124](#page-126-0) getString, [124](#page-126-0) getStringFlag, [125](#page-127-0) getTypes, [124](#page-126-0) length, [124](#page-126-0) start, [124](#page-126-0) VxSimilarityBuilderOperations, [125](#page-127-0) addSimilarity, [125](#page-127-0) VxSimilaritySessionOperations, [126](#page-128-0) addSimilarities, [126](#page-128-0) VxStructureEval VxStructureEval, [158](#page-160-0) VxStructureEval, [157](#page-159-0) correct, [158](#page-160-0) falseAlarm, [158](#page-160-0) missed, [158](#page-160-0) VxStructureEval, [158](#page-160-0) VxStructureFactoryOperations, [126](#page-128-0) makeVxStructure, [127](#page-129-0) VxStructureOperations, [127](#page-129-0) BLOCKS, [130](#page-132-0) compare, [130](#page-132-0) EFFECTS, [130](#page-132-0) exist, [128](#page-130-0) get, [128](#page-130-0) getEffects, [129](#page-131-0) getFromInter val, [129](#page-131-0) getLe velNames, [128](#page-130-0) getSegment, [128](#page-130-0) getSegmentBoundaries, [129](#page-131-0)**

**getShots, [129](#page-131-0) getWhereInt, [129](#page-131-0) getWhereString, [129](#page-131-0) isChildOf, [130](#page-132-0) isContinuous, [129](#page-131-0) isParentOf, [130](#page-132-0) isSequential, [130](#page-132-0) mapsToIndex, [129](#page-131-0) mapsToIndexInt, [129](#page-131-0) mapsToSegment, [129](#page-131-0) push, [128](#page-130-0) pushFromFile, [128](#page-130-0) SCENES, [130](#page-132-0) SHOTS, [130](#page-132-0) size, [128](#page-130-0) VxTimeSpan VxTimeSpan, [159](#page-161-0) VxTimeSpan, [158](#page-160-0) end, [159](#page-161-0) start, [159](#page-161-0) VxTimeSpan, [159](#page-161-0) WebImageFactoryOperations, [131](#page-133-0) makeImageFromURL, [131](#page-133-0) x Color, [140](#page-142-0) Complex, [143](#page-145-0) HistogramMode, [148](#page-150-0) Point, [151](#page-153-0) PointR2, [150](#page-152-0)**

**Sizes, [154](#page-156-0) Vec2D, [155](#page-157-0) Vec2I, [155](#page-157-0) Vec3D, [156](#page-158-0) Vec3I, [157](#page-159-0) XMLSessionOperations, [131](#page-133-0) queryDBData, [132](#page-134-0) queryXML, [132](#page-134-0) xy NJetOperations, [92](#page-94-0) xyl NJetOperations, [92](#page-94-0) XYZ ColorModel, [142](#page-144-0) xyz NJetOperations, [92](#page-94-0)**

**xyzl NJetOperations, [92](#page-94-0)**

## **y**

**Color, [140](#page-142-0) Complex, [143](#page-145-0) HistogramMode, [148](#page-150-0)**

Generated on Mon Jan 27 15:09:34 2003 for JavaBinding by Doxygen written by Dimitri van Heesch © 1997-2001

**Point, [151](#page-153-0) PointR2, [150](#page-152-0) Sizes, [154](#page-156-0) Vec2D, [155](#page-157-0) Vec2I, [155](#page-157-0) Vec3D, [156](#page-158-0) Vec3I, [157](#page-159-0)**

**z**

**Color, [140](#page-142-0) Point, [151](#page-153-0) Sizes, [154](#page-156-0) Vec3D, [156](#page-158-0) Vec3I, [157](#page-159-0)**